# Lars Umlauf $\cdot$ Hans Burchard $\cdot$ Karsten Bolding

# GOTM

# Sourcecode and Test Case Documentation

Version 4.0

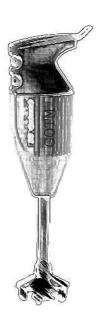

 ${\bf Flow-Mixing-Sediment\ Transport}$ 

# Contents

| 1 | Intr | Introduction 1:                                                         |           |  |
|---|------|-------------------------------------------------------------------------|-----------|--|
|   | 1.1  | What is GOTM?                                                           | 11        |  |
|   | 1.2  | The idea behind GOTM                                                    | 11        |  |
|   | 1.3  | How to read the documentation                                           | 12        |  |
|   | 1.4  | Acknowledgements                                                        | 13        |  |
| 2 | The  | <u>.</u> 9                                                              | 15        |  |
|   | 2.1  |                                                                         | 15        |  |
|   |      | 1 0 (                                                                   | 16        |  |
|   | 2.2  |                                                                         | 17        |  |
|   |      |                                                                         | 20        |  |
|   |      |                                                                         | 20        |  |
|   |      | 2.2.3 The                                                               | 21        |  |
| 3 | The  | mean flow model                                                         | <b>23</b> |  |
|   | 3.1  | Introduction                                                            | 23        |  |
|   |      | 3.1.1 Physics                                                           | 23        |  |
|   |      | 3.1.2 Numerics                                                          | 24        |  |
|   | 3.2  | Fortran: Module Interface Mean Flow (Source File: meanflow.F90)         | 27        |  |
|   |      | 3.2.1 Initialisation                                                    | 30        |  |
|   |      | 3.2.2 Cleaning                                                          | 30        |  |
|   |      |                                                                         | 31        |  |
|   |      | ,                                                                       | 33        |  |
|   |      | ·                                                                       | 34        |  |
|   |      | 1 /                                                                     | 37        |  |
|   |      | 1 0 \                                                                   | 39        |  |
|   |      | 1 0 ( 1 )                                                               | 41        |  |
|   |      |                                                                         | 43        |  |
|   |      | 1 1 /                                                                   | 45        |  |
|   |      | v 1                                                                     | 48        |  |
|   |      | V V 1                                                                   | 50<br>52  |  |
|   |      |                                                                         | 52<br>53  |  |
|   |      |                                                                         | 55        |  |
|   |      | 5.2.19 Convective adjustment (Source Pile. Convective adjustment. 1.90) | 90        |  |
| 4 | The  | turbulence model                                                        | 57        |  |
|   | 4.1  |                                                                         | 57        |  |
|   | 4.2  |                                                                         | 59        |  |
|   | 4.3  | <u> </u>                                                                | 61        |  |
|   | 4.4  | •                                                                       | 62        |  |
|   |      | ±                                                                       | 64        |  |
|   |      | · -                                                                     | 65        |  |
|   | 4.5  |                                                                         | 66        |  |
|   |      | 4.5.1 The model of Gibson and Launder (1978)                            | 66        |  |

| Fortra | n: Module Interface turbulence: its all in here (Source File: turbulence.F90) 7          |
|--------|------------------------------------------------------------------------------------------|
| 4.7.1  | Initialise                                                                               |
| 4.7.2  | Initialize                                                                               |
| 4.7.3  | Generate                                                                                 |
| 4.7.4  | Analyse                                                                                  |
| 4.7.5  | Report                                                                                   |
| 4.7.6  | Manage                                                                                   |
| 4.7.7  | Update                                                                                   |
| 4.7.8  | Update                                                                                   |
|        | Update                                                                                   |
|        | Update                                                                                   |
|        | Update                                                                                   |
|        | Update                                                                                   |
|        | Compute                                                                                  |
|        | Boundary                                                                                 |
|        | Boundary                                                                                 |
|        | Boundary                                                                                 |
|        | Boundary                                                                                 |
|        | Boundary                                                                                 |
|        | Clean                                                                                    |
|        | Update turbulence production (Source File: production.F90)                               |
|        | Update dimensionless alpha's (Source File: alpha_mnb.F90)                                |
|        | The dynamic k-equation (Source File: tkeeq.F90)                                          |
|        | The dynamic q2/2-equation (Source File: q2over2eq.F90)                                   |
|        | The dynamic kb-equation (Source File: kbeq.F90)                                          |
|        | The dynamic q2l-equation (Source File: lengthscaleeq.F90)                                |
|        | The dynamic epsilon-equation (Source File: dissipationeq.F90)                            |
|        | The dynamic psi-equation (Source File: genericeq.F90)                                    |
|        | The algebraic k-equation (Source File: tkealgebraic.F90)                                 |
|        | The algebraic kb-equation (Source File: kbalgebraic.F90)                                 |
|        | Some algebraic length-scale relations (Source File: algebraiclength.F90) 12              |
|        | The algebraic epsilonb-equation (Source File: epsbalgebraic.F90) 12                      |
|        | The algebraic velocity variances (Source File: variances.F90) 12                         |
|        | Algebraic length-scale from ISPRAMIX (Source File: ispralength.F90) 12                   |
| 4.7.35 | Algebraic length-scale with two master scales (Source File: potentialml.F90) 12          |
| 4.7.36 | The non-local, exact weak-equilibrium stability function (Source File: cmue_a.F90        |
|        | The non-local, approximate weak-equilibrium stability function (Source File: cmue_b.F90) |
| 4.7.38 | The local, weak-equilibrium stability functions (Source File: cmue_c.F90) . 13           |
|        | The quasi-equilibrium stability functions (Source File: cmue_d.F90) 13                   |
|        | The Munk and Anderson (1948) stability function (Source File: cmue_ma.F90)13             |

|   |      | 4.7.42  | Flux Richardson number stability function (Source File: cmue_rf.F90)           | 139       |
|---|------|---------|--------------------------------------------------------------------------------|-----------|
|   |      | 4.7.43  | Calculate c3 from steady-state Richardson number (Source File: compute_cpsi3   | 3.F90)141 |
|   |      | 4.7.44  | Calculate steady-state Richardson number from c3 (Source File: compute_rist.I  | F90)142   |
|   |      |         | Update internal wave mixing (Source File: internal_wave.F90)                   | 143       |
|   |      |         | TKE flux from wave-breaking (Source File: fk_craig.F90)                        | 144       |
|   | 4.8  |         | n: Module Interface kpp: the KPP-turbulence model (Source File: kpp.F90)       | 145       |
|   |      | 4.8.1   | Initialise                                                                     | 151       |
|   |      | 4.8.2   | Loop                                                                           | 152       |
|   |      | 4.8.3   | Compute                                                                        | 154       |
|   |      | 4.8.4   | Compute                                                                        | 155       |
|   |      | 4.8.5   | Compute                                                                        | 156       |
|   |      | 4.8.6   | Compute                                                                        | 157       |
|   |      | 4.8.7   | Printing GOTM library version (Source File: gotm_lib_version.F90)              | 159       |
| 5 | Air- | -Sea in | iteraction                                                                     | 160       |
|   | 5.1  | Introd  | uction                                                                         | 160       |
|   | 5.2  | Fortra  | n: Module Interface airsea — atmospheric fluxes (Source File: airsea.F90) .    | 161       |
|   |      | 5.2.1   | Initialise                                                                     | 164       |
|   |      | 5.2.2   | Obtain                                                                         | 166       |
|   |      | 5.2.3   | Finish                                                                         | 166       |
|   |      | 5.2.4   | Read                                                                           | 167       |
|   |      | 5.2.5   | Read                                                                           | 167       |
|   |      | 5.2.6   | Read                                                                           | 168       |
|   |      | 5.2.7   | Read                                                                           | 168       |
|   |      | 5.2.8   | Read                                                                           | 169       |
|   |      | 5.2.9   | Read                                                                           | 170       |
|   |      |         | Read                                                                           | 170       |
|   |      |         | Integrate                                                                      | 171       |
|   |      |         | Set                                                                            | 171       |
|   | 5.3  |         | n: Module Interface airsea_variables (Source File: airsea_variables.F90)       | 172       |
|   |      | 5.3.1   | Calculate the humidity (Source File: humidity.F90)                             | 173       |
|   |      | 5.3.2   | Calculate the long-wave back radiation (Source File: back_radiation.F90) .     | 174       |
|   |      | 5.3.3   | Wrapper for air-sea fluxes calculations (Source File: airsea_fluxes.F90)       | 176       |
|   |      | 5.3.4   | Heat and momentum fluxes according to Kondo (Source File: kondo.F90).          | 177       |
|   |      | 5.3.5   | Heat and momentum fluxes according to Fairall et al. (Source File: fairall.F90 | ,         |
|   |      | 5.3.6   | Calculate the short–wave radiation (Source File: short_wave_radiation.F90)     | 182       |
| 6 |      |         | with observed data in GOTM                                                     | 185       |
|   | 6.1  |         | n: Module Interface observations — the 'real' world (Source File: observa-     | 186       |
|   |      | 6.1.1   | Initialise                                                                     | 191       |
|   |      | 6.1.1   | get_all_obs                                                                    | 191       |
|   |      | 6.1.2   | read_obs                                                                       | 192       |
|   |      | 6.1.4   | read_profiles                                                                  | 193       |
|   |      | 6.1.4   | Clean                                                                          | 194       |
|   |      |         | get e profile                                                                  | 104       |

|   |      | 6.1.7 get_t_profile                                                                    | 195               |
|---|------|----------------------------------------------------------------------------------------|-------------------|
|   |      | 6.1.8 get_o2_profile                                                                   | 196               |
|   |      | -                                                                                      | 196               |
|   |      |                                                                                        | 197               |
|   |      | O I                                                                                    | 198               |
|   |      |                                                                                        | 199               |
|   |      |                                                                                        | 200               |
|   |      |                                                                                        | $\frac{200}{201}$ |
|   |      |                                                                                        | $\frac{201}{202}$ |
|   |      | 9 1                                                                                    | $\frac{202}{203}$ |
|   |      | 0 1 1                                                                                  | $\frac{200}{204}$ |
|   |      |                                                                                        | $\frac{204}{204}$ |
|   |      |                                                                                        | $\frac{204}{205}$ |
|   |      | 0.1.19 CONSt_NNS                                                                       | 2U c              |
| 7 | Sav  | ing the results                                                                        | 207               |
|   | 7.1  | 8                                                                                      | 208               |
|   | •••  |                                                                                        | $\frac{200}{209}$ |
|   |      |                                                                                        | $\frac{200}{209}$ |
|   |      |                                                                                        | $\frac{200}{210}$ |
|   |      |                                                                                        | 210               |
|   |      |                                                                                        | $210 \\ 211$      |
|   | 7.2  | Fortran: Module Interface asciiout — saving the results in ASCII (Source File:         |                   |
|   | 1.2  | · · · · · · · · · · · · · · · · · · ·                                                  | 212               |
|   |      | <b>,</b>                                                                               | $\frac{1}{212}$   |
|   |      | 1                                                                                      | 213               |
|   |      |                                                                                        | $\frac{214}{214}$ |
|   | 7.3  | Fortran: Module Interface ncdfout — saving the results in NetCDF (Source File:         |                   |
|   |      | · · · · · · · · · · · · · · · · · · ·                                                  | 215               |
|   |      | ,                                                                                      | 216               |
|   |      |                                                                                        | 217               |
|   |      |                                                                                        | 218               |
|   |      |                                                                                        | 218               |
|   |      |                                                                                        | 218               |
|   |      |                                                                                        | 219               |
|   |      |                                                                                        | $\frac{210}{220}$ |
|   |      |                                                                                        |                   |
| 8 | Util | lities                                                                                 | 221               |
|   | 8.1  | Introduction                                                                           | 221               |
|   | 8.2  | Fortran: Module Interface util — parameters and interfaces for utilities (Source File: |                   |
|   |      |                                                                                        | 222               |
|   |      | ,                                                                                      | 224               |
|   |      | ,                                                                                      | 226               |
|   |      | ,                                                                                      | 228               |
|   |      | ·                                                                                      | 232               |
|   | 8.3  | Fortran: Module Interface mtridiagonal — solving the system (Source File: tridiag-     |                   |
|   |      | 1 700)                                                                                 | ~~                |

|   |     | 8.3.1         | Allocate                                                                           |
|---|-----|---------------|------------------------------------------------------------------------------------|
|   |     | 8.3.2         | Simplified                                                                         |
|   |     | 8.3.3         | De-allocate                                                                        |
|   | 8.4 | Fortra        | n: Module Interface eqstate — the equation of state (Source File: eqstate.F90) 237 |
|   |     | 8.4.1         | Read                                                                               |
|   |     | 8.4.2         | Select                                                                             |
|   |     | 8.4.3         | Compute                                                                            |
|   |     | 8.4.4         | Compute                                                                            |
|   |     | 8.4.5         | The                                                                                |
|   |     | 8.4.6         | The                                                                                |
|   |     | 8.4.7         | Interpolate from observation space to model grid (Source File: gridinter-          |
|   |     | 0.4.1         |                                                                                    |
|   |     | 0.4.0         | pol.F90)                                                                           |
|   | o = | 8.4.8         | Convert between buoyancy fluxes and others (Source File: convert_fluxes.F90)243    |
|   | 8.5 |               | n: Module Interface time — keep control of time (Source File: time.F90) 244        |
|   |     | 8.5.1         | Initialise                                                                         |
|   |     | 8.5.2         | Convert                                                                            |
|   |     | 8.5.3         | Convert                                                                            |
|   |     | 8.5.4         | Keep                                                                               |
|   |     | 8.5.5         | Convert                                                                            |
|   |     | 8.5.6         | Convert                                                                            |
|   |     | 8.5.7         | Return                                                                             |
|   |     | 8.5.8         | Lagrangian particle random walk (Source File: lagrange.F90) 249                    |
|   |     | 8.5.9         | General ODE solver (Source File: ode_solvers.F90)                                  |
|   |     | 8.5.10        | First-order                                                                        |
|   |     | 8.5.11        | Second-order                                                                       |
|   |     | 8.5.12        | Fourth-order                                                                       |
|   |     | 8.5.13        | First-order                                                                        |
|   |     | 8.5.14        | Second-order                                                                       |
|   |     | 8.5.15        | Fourth-order                                                                       |
|   |     | 8.5.16        | First-order                                                                        |
|   |     | 8.5.17        | Second-order                                                                       |
|   |     |               | Fourth-order                                                                       |
|   |     |               | First-order                                                                        |
|   |     |               | Second-order                                                                       |
|   |     |               | Calculation                                                                        |
|   |     |               | Matrix                                                                             |
|   |     | 0.0.22        | 200                                                                                |
| 9 | Bio | geoche        | mical models 265                                                                   |
|   | 9.1 | _             | matical formulation                                                                |
|   | 9.2 |               | rical aspects                                                                      |
|   | 9.3 |               | utational aspects                                                                  |
|   | 9.4 | _             | n: Module Interface bio — biological model (Source File: bio.F90) 270              |
|   | 0.1 | 9.4.1         | Initialise                                                                         |
|   |     | 9.4.1         | Set                                                                                |
|   |     | 9.4.2 $9.4.3$ | Update                                                                             |
|   |     | 9.4.3 $9.4.4$ | return                                                                             |
|   |     | 3.4.4         | 100um                                                                              |

|      | 9.4.5  | Finish                                                                          | 276          |
|------|--------|---------------------------------------------------------------------------------|--------------|
|      | 9.4.6  | Allocate                                                                        | 276          |
| 9.5  | Fortra | n: Module Interface bio_var — declaration of biological variables (Source File: |              |
|      |        | r.F90)                                                                          | 278          |
| 9.6  |        | n: Module Interface bio_template — template bio model (Source File: bio_temp    | late.F90)280 |
|      | 9.6.1  | Initialise                                                                      | 280          |
|      | 9.6.2  | Initialise                                                                      | 281          |
|      |        | Providing                                                                       | 281          |
|      |        | Light                                                                           | 282          |
|      |        | Right                                                                           | 283          |
|      | 9.6.6  | Finish                                                                          | 283          |
| 9.7  |        | n: Module Interface bio_npzd — NPZD biogeochemical model (Source File:          | 200          |
| 3.1  |        | zd.F90)                                                                         | 284          |
|      | 9.7.1  | Initialise                                                                      | 285          |
|      |        | Initialise                                                                      | 286          |
|      |        | Providing                                                                       | 287          |
|      | 9.7.3  | Michaelis-Menten                                                                | 287          |
|      | 9.7.4  | Ivlev                                                                           | 287          |
|      | 9.7.6  |                                                                                 | 288          |
|      |        | Light                                                                           |              |
|      | 9.7.7  | Right                                                                           | 289          |
| 0.0  | 9.7.8  | Finish                                                                          | 290          |
| 9.8  |        | n: Module Interface bio_iow — IOW biogeochemical model ERGOM (Source            | 001          |
|      |        | io_iow.F90)                                                                     | 291          |
|      | 9.8.1  | Initialise                                                                      | 295          |
|      | 9.8.2  | Initialise                                                                      | 296          |
|      | 9.8.3  | Providing                                                                       | 296          |
|      | 9.8.4  | Step                                                                            | 297          |
|      | 9.8.5  | Saturation                                                                      | 297          |
|      | 9.8.6  | Ivlev                                                                           | 298          |
|      | 9.8.7  | Surface                                                                         | 298          |
|      | 9.8.8  | Light                                                                           |              |
|      | 9.8.9  | Right                                                                           | 299          |
|      |        | Finish                                                                          | 303          |
| 9.9  |        | n: Module Interface bio_sed — simple suspended matter model (Source File:       |              |
|      |        | 1.F90)                                                                          | 304          |
|      |        | Initialise                                                                      | 305          |
|      |        | Initialise                                                                      |              |
|      | 9.9.3  | Providing                                                                       | 306          |
|      | 9.9.4  | Right                                                                           | 306          |
|      | 9.9.5  | Finish                                                                          | 307          |
| 9.10 |        | n: Module Interface bio_fasham — Fasham et al. biological model (Source         |              |
|      |        | io_fasham.F90)                                                                  | 308          |
|      |        | Initialise                                                                      | 310          |
|      |        | Initialise                                                                      | 311          |
|      |        | Providing                                                                       | 312          |
|      | 9.10.4 | Light                                                                           | 312          |

|    |      | 9.10.5 Right                                                                           |
|----|------|----------------------------------------------------------------------------------------|
|    |      | 9.10.6 Finish                                                                          |
|    | 9.11 | Fortran: Module Interface bio_rolm — Yakushev biogeochemical model ROLM                |
|    |      | (Source File: bio_rolm.F90)                                                            |
|    |      | 9.11.1 Initialise                                                                      |
|    |      | 9.11.2 Initialise                                                                      |
|    |      | 9.11.3 Providing                                                                       |
|    |      | 9.11.4 Step                                                                            |
|    |      | 9.11.5 Saturation                                                                      |
|    |      | 9.11.6 Surface                                                                         |
|    |      | 9.11.7 Light                                                                           |
|    |      | 9.11.8 Right                                                                           |
|    |      | 9.11.9 Finish                                                                          |
|    |      | 9.11.10 Storing the results (Source File: bio_save.F90)                                |
|    |      |                                                                                        |
| 10 | Exti | ra features 329                                                                        |
|    | 10.1 | Fortran: Module Interface seagrass — sea grass dynamics (Source File: seagrass.F90)330 |
|    |      | 10.1.1 Initialise                                                                      |
|    |      | 10.1.2 Update                                                                          |
|    |      | 10.1.3 Storing                                                                         |
|    |      | 10.1.4 Finish                                                                          |
|    |      |                                                                                        |
| 11 |      | ning GOTM in a GUI 335                                                                 |
|    |      | Introduction                                                                           |
|    | 11.2 | Software required                                                                      |
|    | 00   |                                                                                        |
| 12 |      | $\Gamma  m M$ scenarios 337                                                            |
|    | 12.1 | Idealised scenarios                                                                    |
|    |      | 12.1.1 Couette-flow                                                                    |
|    |      | 12.1.2 Pressure-gradient driven channel flow                                           |
|    |      | 12.1.3 Turbulence under breaking surface waves                                         |
|    |      | 12.1.4 Some entrainment scenarios                                                      |
|    |      | 12.1.5 Estuarine dynamics                                                              |
|    | 10.0 | 12.1.6 Seagrass canopy dynamics                                                        |
|    | 12.2 | Shelf sea scenarios                                                                    |
|    |      | 12.2.1 Fladenground Experiment                                                         |
|    |      | 12.2.2 Annual North Sea simulation                                                     |
|    |      | 12.2.3 Seasonal North Sea simulation                                                   |
|    |      | 12.2.4 Liverpool Bay                                                                   |
|    |      | 12.2.5 Gotland Deep                                                                    |
|    |      | 12.2.6 Middelbank                                                                      |
|    | 12.3 | Open ocean scenarios                                                                   |
|    |      | 12.3.1 Ocean Weather Ship Papa                                                         |
|    | 12.4 | Lake scenarios                                                                         |
|    |      | 12.4.1 Lago Maggiore                                                                   |
|    | 12.5 | Biogeochemical scenarios                                                               |

| Bibliography |                                                                                   | 353 |
|--------------|-----------------------------------------------------------------------------------|-----|
| 12.5.4       | Gotland Deep - Neumann et al. (2002) model                                        | 351 |
| 12.5.3       | Fladenground Experiment - Fasham et al. (1990) model $\ \ldots \ \ldots \ \ldots$ | 350 |
| 12.5.2       | Northern North Sea - NPZD model                                                   | 350 |
| 12.5.1       | Channel flow - Rouse profile                                                      | 349 |

# 1 Introduction

# 1.1 What is GOTM?

GOTM is the abbreviation for 'General Ocean Turbulence Model'. It is a one-dimensional water column model for the most important hydrodynamic and thermodynamic processes related to vertical mixing in natural waters. In addition, it has been designed such that it can easily be coupled to 3-D circulation models, and used as a module for the computation of vertical turbulent mixing. The core of the model computes solutions for the one-dimensional versions of the transport equations of momentum, salt and heat. The key component in solving these equations is the model for the turbulent fluxes of these quantities. The strength of GOTM is the vast number of well-tested turbulence models that have been implemented in the code. These models span the range from simple prescribed expressions for the turbulent diffusivities up to complex Reynolds-stress models with several differential transport equations to solve. Even though, evidently, not all turbulence models published in oceanography could be implemented, at least one member of every relevant model family can be found in GOTM (empirical models, energy models, two-equation models, Algebraic Stress Models, K-profile parameterisations, etc).

Besides the classic combination of the hydrodynamic and turbulent part of the model, GOTM has been growing considerably with the years, and new parts have been developed. Sediment transport and the dynamics of sea grass have been added, state-of-the-art numerical schemes have been implemented, and an environment for the assimilation of data and the computation of atmosphere-ocean interactions exists now. In addition, there is a number of scientific research groups that adopted GOTM for their own projects. Even though the modules developed by these groups (bi-ological and bio-geochemical components, air-sea interaction modules, plotting routines, etc) are not part of the core structure of GOTM, as downloadable from our web-site at www.gotm.net, they are in most cases available directly from these groups. In that sense, GOTM is an integrated, community based software environment for an almost unlimited range of applications in geophysical turbulence modelling.

## 1.2 The idea behind GOTM

Computer codes similar to pieces of GOTM can be found at many scientific institutions. However, different researchers have different goals. Some are interested in the development of turbulence models, others in oceanic applications of these models, and yet others want to compare the effects of different turbulence models on different processes in the ocean or in lakes. The attempt to use one of their specialised programs for one's own project resulted in many cases in spending weeks of work for deciphering non-documented FORTRAN lines, scattered with pre-historic fragments of code from more or, in some cases, less talented programmers. Additional time had to be spend for providing components for atmospheric forcing, etc, before the own research project could finally be attacked.

To overcome these problems, the GOTM project was intiated, its purpose being twofold. First, GOTM should provide an integrative environment for all researchers interested in the *application* of a turbulence model in studies of oceanic processes. Such a software should contain a core part for solving transport equations of mean and turbulent quantities, but equally well routines to compute the atmosphere-ocean fluxes from meteorological or measured data, including routines to interpolate and manipulate them. Second, however, GOTM should also be a research tool for

those interested in the *development* of turbulence models and numerical algorithms. This implies that GOTM should always contain the state-of-the-art models and algorithms in these disciplines. The current version of GOTM was developed under these premises.

In both cases, a detailed and comprehensible documentation is crucial, and we spent a lot of effort to come close to this goal. All methods and models embedded in GOTM can be traced back to scientific publications, a key requirement for the scientific use of a program. Also, we took great care to make the FORTRAN95 code as safe, easily understandable, and extensible, as possible.

# 1.3 How to read the documentation

This document is the official scientific documentation of GOTM. Due to the fast and continuing evolution of GOTM, we have been looking for a new and flexible way of giving a comprehensive and up-to-date documentation for GOTM. We decided for the following strategy.

Every module of GOTM is accompanied by an introductory text on the general theory of the subject, including mathematical derivations, bibliographic references, and the definition of the most important variables. These introductory parts, which should give the reader a brief theoretical overview of what is coded in the modules, are expected to be relatively stable. References are given to more comprehensive introductory or advanced media for each subject.

For the actual documentation of the FORTRAN95 code, which is more likely subject to frequent changes and extensions, a different strategy has been followed. For every module, internal or external subroutine or function, a short piece of documentation in LATEX has been directly written into the code. These fragments of the documentation will be updated every time the code changes. We use a software called PROTEX, which looks into every FORTRAN file of GOTM, extracts the LATEX parts, and compiles some information about the FORTRAN interfaces, public member functions, public data members, defined parameters, etc. All these pieces of information are assembled by PROTEX to yield a nice documentation including table of contents, figures, tables, references, and formulae for each part of the program. The largest part of the report has been created in this way. Note that PROTEX looks for certain key words in the FORTRAN code to organise the structure of the final document. Therefore, don't be confused if you find things like !DESCRIPTION:, !INTERFACE:, !PUBLIC DATA MEMBERS:, etc, in the FORTRAN files. These are always preceded by an exclamation mark, and thus invisible for your FORTRAN compiler.

If you are new to GOTM, we recommend to completely go through the core parts of GOTM described in section 2, section 3, and section 4. In these sections, you will find also references to the relevant introductory literature. The other parts of this documentation should be used like an encyclopedia: you can look up things fast when you need more information about parts of the program. Extra comments can be found in the form of standard FORTRAN comments that should help users to find their way through the lines of the code.

A special status in this documentation has section 12 illustrating particular scenarios prepared for GOTM. This section contains useful information about the theoretical background and the implementation of each scenario currently available in GOTM. Scenarios range from simple test cases, like a turbulent Couette flow, to full oceanic applications including meteorological forcing and comparison to measured data. The most simple scenarios descibed in section 12 serve as a little tutorial, in which the key algorithms of GOTM are introduced in a practical way.

This documentation does not contain information about how to download, compile and run the code and the test cases. All information necessary to run GOTM on a number of well-known platforms is compiled at www.gotm.net. If you wish to directly contact to the GOTM developers,

please write an e-mail to gotm-devel@gotm.net. All users of GOTM, who signed up on the GOTM web page, will be on the users' mailing list, gotm-users@gotm.net. Information about updates, bug fixes, and new versions of GOTM are communicated via this list.

# 1.4 Acknowledgements

The authors of this report are grateful to the former members of the GOTM Team for their persisting cooperation. These are particularly members from the very first days of GOTM which took place at the Joint Research Centre in Ispra (Italy) in 1998: Manuel Ruiz Villarreal who worked after the Ispra time in Santiago de Compostela (Spain), Lisboa (Portugal), Hamburg (Germany), and Warnemünde (Germany) before he moved back to his home country for working in A Coruña (Spain). Pierre-Phillipe Mathieu who went to Reading (U.K.) for some time before he arrived in Frascati (Italy) recently. We further want to acknowledge those of the almost 200 subscribed users of GOTM from all over the world who helped us to improve GOTM, reported bugs, and motivated us to go on with this zero-budget project. It was also the important role which GOTM played in several projects, mostly funded by the European Commission, which helped a lot to maintain GOTM. These projects were MAS3-CT96-0053 ('PHASE'), MAS3-CT96-0051 ('MTP II-MATER'), MAS3-CT97-0025 ('PROVESS'), and especially CARTUM (Comparative Analysis and Rationalisation of Second-Moment Turbulence Models), a brainstorming activity (MAS3-CT98-0172), which brought together turbulence specialists from all over the world. We are finally grateful to all those other people working on the Public Domain Software without which a project like GOTM would be unthinkable: IATEX, PROTEX, LINUX and many others.

# 2 The GOTM main program

# 2.1 Introduction

The purpose of the main program and its associated module gotm is the construction of a solid framework for the interaction of all components of GOTM. Almost no actual computations are carried out inside this part of the program. However, the most important processes are triggered from there: the initialization of all lower-level modules is actuated and the time stepping of the differential equations is managed. Also calls to subroutines responsible for the air-sea interaction and the ouput of the results are managed. Details for each of the (few) routines are given in the following.

## 2.1.1 GOTM — the main program (Source File: main.F90)

#### INTERFACE:

program main

#### **DESCRIPTION:**

This is the main program of GOTM. However, because GOTM has been programmed in a modular way, this routine is very short and merely calls internal routines of other modules. Its main purpose is to update the time and to call the internal routines init\_gotm(), time\_loop(), and clean\_up(), which are defined in the module gotm as discussed in section 2.2.

## USES:

use time
use gotm
IMPLICIT NONE

```
Original author(s): Karsten Bolding & Hans Burchard
$Log: main.F90,v $
Revision 1.7 2005-11-15 11:45:08 lars
documentation finish for print
Revision 1.6 2005/06/27 13:44:07 kbk
modified + removed traling blanks
Revision 1.5 2003/03/28 09:20:34 kbk
added new copyright to files
Revision 1.4 2003/03/10 09:20:28 gotm
Added new Generic Turbulence Model +
improved documentation and cleaned up code
Revision 1.3 2001/11/18 13:07:06 gotm
Revision 1.3 2001/09/19 08:26:08 gotm
Only calls CPU_time() if -DFORTRAN95
Revision 1.2 2001/05/31 12:00:52 gotm
Correction in the calculation of the shear squared calculation
- now according to Burchard 1995 (Ph.D. thesis).
Also some cosmetics and cleaning of Makefiles.
Revision 1.1.1.1 2001/02/12 15:55:59 gotm
initial import into CVS
```

# 2.2 Fortran: Module Interface gotm — the general framework (Source File: gotm.F90)

#### **INTERFACE**:

module gotm

# **DESCRIPTION:**

This is 'where it all happens'. This module provides the internal routines init\_gotm() to initialise the whole model and time\_loop() to manage the time-stepping of all fields. These two routines in turn call more specialised routines e.g. of the meanflow and turbulence modules to delegate the job.

Here is also the place for a few words on FORTRAN 'units' we used. The method of FORTRAN units is quite rigid and also a bit dangerous, but lacking a better alternative we adopted it here. This requires the definition of ranges of units for different purposes. In GOTM we strongly suggest to use units according to the following conventions.

- unit=10 is reserved for reading namelists.
- units 20-29 are reserved for the airsea module.
- units 30-39 are reserved for the meanflow module.
- units 40-49 are reserved for the turbulence module.
- units 50-59 are reserved for the output module.
- units 60-69 are reserved for the extra modules like those dealing with sediments or sea-grass.
- units 70- are *not* reserved and can be used as you wish.

#### USES:

```
use meanflow
use observations
use time
use airsea,
                only: init_air_sea,do_air_sea,clean_air_sea
use airsea,
                 only: set_sst,integrated_fluxes
use airsea,
                 only: calc_fluxes
use airsea,
                only: wind=>w,tx,ty,I_0,heat,precip,evap
use turbulence, only: turb_method
use turbulence, only: init_turbulence,do_turbulence
use turbulence, only: num, nuh, nus
use turbulence, only: const_num,const_nuh
use turbulence, only: gamu,gamv,gamh,gams
use turbulence, only: kappa
use turbulence, only: clean_turbulence
```

```
only: init_kpp,do_kpp
   use kpp,
   use mtridiagonal, only: init_tridiagonal, clean_tridiagonal
   use eqstate,
                  only: init_eqstate
#ifdef SEAGRASS
   use seagrass
#endif
#ifdef SPM
   use spm_var, only: spm_calc
   use spm, only: init_spm, set_env_spm, do_spm, end_spm
 #endif
 #ifdef BIO
   use bio
   use bio_fluxes
   use bio_var, only: numc,cc
#endif
   use output
   IMPLICIT NONE
   private
PUBLIC MEMBER FUNCTIONS:
   public init_gotm, time_loop, clean_up
DEFINED PARAMETERS:
   integer, parameter
                                       :: namlst=10
#ifdef SEAGRASS
   integer, parameter
                                       :: unit_seagrass=62
#endif
#ifdef SPM
   integer, parameter
                                       :: unit_spm=64
 #endif
#ifdef BIO
                                       :: unit_bio=63
   integer, parameter
#endif
REVISION HISTORY:
   Original author(s): Karsten Bolding & Hans Burchard
   $Log: gotm.F90,v $
   Revision 1.36 2007-12-07 10:12:20 kb
   replaced p_e with precip and included evap
   Revision 1.35 2007-06-19 10:38:02 kbk
   initialise biological profiles from external file
   Revision 1.34 2007-03-15 10:52:07 kbk
   proper cleaning after simulation
   Revision 1.33 2007-01-06 11:57:08 kbk
```

```
PressMethod --> ext_press_mode
Revision 1.32 2006-11-27 10:08:33 kbk
use var init_saved_vars to initialise saved variables - air_sea_interaction -> do_air_sea
Revision 1.31 2006-11-24 15:13:40 kbk
de-allocate memory and close open files
Revision 1.30 2006-11-21 15:21:56 kbk
seagrass working again
Revision 1.29 2006-11-17 07:13:16 kbk
rho amd wind-speed available via bio_var
Revision 1.28 2006-11-12 19:42:45 hb
vertical advection due to physical vertical velocities enabled for the bio module
Revision 1.27 2006-10-26 13:12:46 kbk
updated bio models to new ode_solver
Revision 1.26 2005-12-27 11:23:04 hb
Weiss 1970 formula now used for surface oxygen saturation calculation in bio_mab.F90
Revision 1.25 2005-11-18 10:59:35 kbk
removed unused variables - some left in parameter lists
Revision 1.24 2005/11/15 11:45:08 lars
documentation finish for print
Revision 1.23 2005/09/12 14:48:33 kbk
merged generic biological module support
Revision 1.22 2005/08/11 12:29:38 lars
added #ifdef for xP argument in do_turbulence()
Revision 1.21 2005/07/20 09:36:11 lars
bug-fix in variances output
Revision 1.20 2005/07/19 16:46:14 hb
removed superfluous variables - NNT, NNS, SSU, SSV
Revision 1.19 2005/07/19 16:33:22 hb
moved variances() from do_turbulence() to time_loop()
Revision 1.18 2005/07/12 10:13:21 hb
dependence of init_turbulence from depth, z0s, z0b removed
Revision 1.17 2005/07/06 15:30:17 kbk
added KPP, no bio, no sediment, updated documentation
Revision 1.16 2004/08/02 08:35:46 hb
no need to pass time information
Revision 1.15 2004/07/29 17:36:36 hb
separate reading fluxes from bio() - benefit of 3D models
Revision 1.14 2004/05/28 13:24:49 hb
Extention of bio_iow to fluff layer and surface nutrient fluxes
Revision 1.13 2004/03/30 11:31:52 kbk
h in parameter list to init_bio()
Revision 1.12 2004/03/04 10:13:01 kbk
calc_sediment --> do_sediment
Revision 1.11 2003/09/16 12:17:10 hb
added new biological model - bio_iow
Revision 1.10 2003/07/23 12:14:07 hb
preparing for general bio interface
Revision 1.9 2003/04/04 14:25:52 hb
First iteration of four-compartment geobiochemical model implemented
Revision 1.8 2003/04/01 17:01:00 hb
```

```
Added infrastructure for geobiochemical model
Revision 1.7 2003/03/28 09:20:34 kbk
added new copyright to files
Revision 1.6 2003/03/28 09:11:30 kbk
removed tabs
Revision 1.5 2003/03/10 09:20:27 gotm
Added new Generic Turbulence Model +
improved documentation and cleaned up code
Revision 1.3 2001/11/18 15:58:02 gotm
Vertical grid can now be read from file
Revision 1.2 2001/06/13 07:40:39 gotm
Lon, lat was hardcoded in meteo.F90 - now passed via init_meteo()
Revision 1.1.1.1 2001/02/12 15:55:59 gotm
initial import into CVS
```

# 2.2.1 Initialise the model

#### **INTERFACE:**

subroutine init\_gotm()

## **DESCRIPTION:**

This internal routine triggers the initialization of the model. The first section reads the namelists of gotmrun.nml with the user specifications. Then, one by one each of the modules are initialised with help of more specialised routines like init\_meanflow() or init\_turbulence() defined inside their modules, respectively.

Note that the KPP-turbulence model requires not only a call to <code>init\_kpp()</code> but before also a call to <code>init\_turbulence()</code>, since there some fields (fluxes, diffusivities, etc) are declared and the turbulence namelist is read.

USES:

IMPLICIT NONE

# **REVISION HISTORY:**

```
Original author(s): Karsten Bolding & Hans Burchard See log for the gotm module
```

## 2.2.2 Manage global time-stepping

# **INTERFACE:**

subroutine time\_loop()

## **DESCRIPTION:**

This internal routine is the heart of the code. It contains the main time-loop inside of which all routines required during the time step are called. The following main processes are successively triggered.

- 1. The model time is updated and the output is prepared.
- 2. Air-sea interactions (flux, SST) are computed.
- 3. The time step is performed on the mean-flow equations (momentum, temperature).
- 4. Some quantities related to shear and stratification are updated (shear-number, buoyancy frequency, etc).
- 5. Turbulence is updated depending on what turbulence closure model has been specified by the user.
- 6. The results are written to the output files.

Depending on macros set for the Fortran pre-processor, extra features like the effects of sea-grass or sediments are considered in this routine (see section 10).

USES:

IMPLICIT NONE

# **REVISION HISTORY:**

Original author(s): Karsten Bolding & Hans Burchard See log for the gotm module

# 2.2.3 The run is over — now clean up.

## **INTERFACE:**

subroutine clean\_up()

# **DESCRIPTION:**

This function is just a wrapper for the external routine close\_output() discussed in section 7. All open files will be closed after this call.

USES:

IMPLICIT NONE

```
Original author(s): Karsten Bolding & Hans Burchard See log for the gotm module
```

# 3 The mean flow model

## 3.1 Introduction

This module contains the definitions of the most important mean flow variables used in geophysical models. In GOTM, these are

- $\bullet$  the mean horizontal velocity components, U and V
- the mean potential temperature,  $\Theta$ , (or the mean buoyancy, B)
- $\bullet$  the mean salinity, S

Note that in general a variable  $\phi$  describing a turbulent field can be decomposed into a mean and a fluctuating part. In GOTM, we use the notation

$$\phi = \langle \phi \rangle + \phi' \,, \tag{1}$$

where  $\langle \ \rangle$  denotes the ensemble mean and the prime the fluctuating part. In addition, for brevity, we use the following conventions:

$$U = \langle u \rangle$$
 for the x-velocity  $V = \langle v \rangle$  for the y-velocity  $P = \langle p \rangle$  for the pressure  $\Theta = \langle \theta \rangle$  for the potential temperature  $B = \langle b \rangle$  for the buoyancy  $S = \langle s \rangle$  for the salinity (2)

Note that, if not explicitly mentioned, GOTM uses the units kg, m, s, K. Further conventions are introduced in the turbulence chapter section 4. All operations on these meanflow variables are executed and coordinated in the meanflow module.

## 3.1.1 Physics

Due to the one-dimensional character of GOTM, the state-variables listed above are assumed to be horizontally homogeneous, depending only on the vertical z-coordinate. As a consequence, all horizontal gradients have to be taken from observations, or they have to be estimated, parameterised or neglected.

For example, the surface slopes  $\partial_x \zeta$  and  $\partial_y \zeta$  representing the barotropic pressure-gradients may be determined by means of local observations or results from three-dimensional numerical models. It is also possible to prescribe a time series of the near-bed velocity components for reconstructing the barotropic pressure gradient, see Burchard (1999). The implementation of these options for the external pressure gradient is carried out in extpressure.F90, described in section 3.2.7. The internal pressure-gradient, which results from horizontal density gradients, can be prescribed from observations of horizontal gradients of  $\Theta$  and S or from three-dimensional model results (see intpressure.F90 in section 3.2.8). These gradients may also be used for horizontally advecting  $\Theta$  and S (see section 3.2.10 and section 3.2.11).

Another option in GOTM for parameterising the advection of  $\Theta$  and S is to relax the model results to observations. Evidently, this raises questions about the physical consistency of the model, but it might help to provide a more realistic density field for studies of turbulence dynamics. Nudging is also possible for the horizontal velocity components. This makes sense in order to initialise inertial

oscillations from observed velocity profiles, see section 3.2.5 and section 3.2.6. In the momentum equations, advection and horizontal diffusion terms are neglected.

In hydrostatic ocean models, the vertical velocity is calculated by means of the continuity equation, where the horizontal gradients of U and V are needed. Since these are not available or set to zero, the assumption of zero vertical velocity would be consistent. In many applications however, a non-zero vertical velocity is needed in order to reflect the vertical adiabatic motion of e.g. a thermocline. In GOTM, we have thus included the option of prescribing a vertical velocity time series at one height level which might be vertically moving. Vertical velocities at the surface and at the bottom are prescribed according to the kinematic boundary conditions (w = 0 at the bottom and  $w = \partial_t \zeta$  at the surface), and between these locations and the prescribed vertical velocity at a certain height, linear interpolation is applied, see updategrid.F90 in section 3.2.3. This vertical velocity is then used for the vertical advection of all prognostic quantities.

Standard relations according to the law of the wall are used for deriving bottom boundary conditions for the momentum equations (see friction.F90 in section 3.2.9). At the sea surface, they have to be prescribed or calculated from meteorological observations with the aid of bulk formulae using the simulated or observed sea surface temperature (see section 5.2). In stratification.F90 described in section 3.2.14, the buoyancy b as defined in equation (33) is calculated by means of the UNESCO equation of state (Fofonoff and Millard (1983)) or its linearised version. In special cases, the buoyancy may also be calculated from a simple transport equation. stratification.F90 is also used for calculating the Brunt-Väisälä frequency, N.

The turbulent fluxes are calculated by means of various different turbulence closure models described in great detail in the turbulence module, see section 4.7. As a simplifying alternative, mixing can be computed according to the so-called 'convective adjustment' algorithm, see section 3.2.15.

Furthermore, the vertical grid is also defined in the meanflow module (see updategrid.F90 in section 3.2.3). Choices for the numerical grid are so-called  $\sigma$ -coordinates with layers heights having a fixed portion of the water depth throughout the simulation. Equidistant and non-equidistant grids are possible.

# 3.1.2 Numerics

For the spatial discretisation, the water column is divided into  $N_i$  layers of not necessarily equal thickness  $h_i$ ,

$$h_i = (\gamma_i - \gamma_{i-1})D, \qquad i = 1, \dots, N_i , \qquad (3)$$

with nondimensional interfaces  $\gamma_i$  with  $\gamma_0 = -1$ ,  $\gamma_{i-1} < \gamma_i$  and  $\gamma_{N_i} = 0$ , see Burchard and Petersen (1997).

The discrete values for the mean flow quantities  $U, V, \Theta$ , and S represent interval means and are therefore located at the centres of the intervals, and the turbulent quantities like  $k, L, \epsilon, \nu_t, \nu_t', N, P, G, c_\mu$ , and  $c'_\mu$  are positioned at the interfaces of the intervals (see section 4.7). The indexing is such, that the interface above an interval has the same index as the interval itself. This means that mean flow quantities range from  $i=1,...,N_i$  while turbulent quantities range from  $i=0,...,N_i$  (see figure 1). The staggering of the grid allows for a straight-forward discretisation of the vertical fluxes of momentum and tracers without averaging. However, for the vertical fluxes of e.g. k and k, averaging of the eddy diffusivities is necessary. This is only problematic for the fluxes near the surface and the bottom, where viscosities at the boundaries have to be considered for the averaging. These can however be derived from the law of the wall.

The time stepping is equidistant, based on two time levels and not limited by Courant numbers, because of the absence of advection and an implicit treatment of vertical diffusion, see figure 2. In

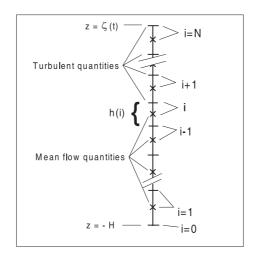

Figure 1: Spatial organisation and indexing of the numerical grid.

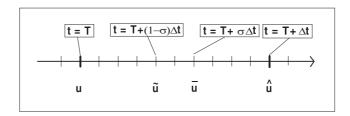

Figure 2: Temporal organisation and indexing of the numerical grid. Here, a time stepping slightly more implicit than the Crank and Nicolson (1947) scheme with  $\sigma = 0.6$  is shown.

the following, the discretisation of a simple diffusion equation,

$$\frac{\partial X}{\partial t} - \frac{\partial}{\partial z} \left( \nu \frac{\partial X}{\partial z} \right) = 0 , \qquad (4)$$

will be illustrated for Neumann-type boundary conditions

$$\nu \frac{\partial X}{\partial z} = F_s \qquad \text{for } z = \zeta, \tag{5}$$

and

$$\nu \frac{\partial X}{\partial z} = F_b \qquad \text{for } z = -H. \tag{6}$$

The semi-implicit discretisation of (4) can then be written as

$$\frac{X_{N_i}^{n+1} - X_{N_i}^n}{\Delta t} - \frac{F_s - \nu_{N_i-1}^n \frac{X_{N_i}^{n+\sigma} - X_{N_i-1}^{n+\sigma}}{0.5(h_{N_i}^{n+1} + h_{N_i-1}^{n+1})}}{h_{N_i}^{n+1}} = , \tag{7}$$

$$\frac{X_i^{n+1} - X_i^n}{\Delta t} - \frac{\nu_i^n \frac{X_{i+1}^{n+\sigma} - X_i^{n+\sigma}}{0.5(h_{i+1}^{n+1} + h_i^{n+1})} - \nu_{i-1}^n \frac{X_i^{n+\sigma} - X_{i-1}^{n+\sigma}}{0.5(h_i^{n+1} + h_{i-1}^{n+1})}}{h_i^{n+1}} = 0,$$
(8)

$$\frac{X_1^{n+1} - X_1^n}{\Delta t} - \frac{\nu_1^n \frac{X_2^{n+\sigma} - X_1^{n+\sigma}}{0.5(h_2^{n+1} + h_1^{n+1})} - F_b}{h_1^{n+1}} = 0 , \qquad (9)$$

for  $1 < i < N_i$ . Here, the semi-implicit time level is defined by

$$X^{n+\sigma} = \sigma X^{n+1} + (1-\sigma)X^n.$$
 (10)

Thus, for  $\sigma=0$ , a fully explicit, for  $\sigma=1$  a fully implicit, and for  $\sigma=0.5$  the Crank and Nicolson (1947) second-order scheme are obtained. Figure 2 shows an example for  $\sigma=0.6$ . It should be noted that often a time stepping is preferable which is slightly more implicit than the Crank and Nicolson (1947) scheme in order to obtain asymptotic stability. The resulting linear system of equations (7) – (9) with tri-diagonal matrix structure is solved by means of the simplified Gaussian elimination.

With the same strategy, a very similar system of equations can be derived for variables located at the interfaces of the grid cells, i.e. variables describing turbulence.

# 3.2 Fortran: Module Interface Mean Flow (Source File: meanflow.F90)

## **INTERFACE:**

module meanflow

#### **DESCRIPTION:**

This module provides all variables necessary for the meanflow calculation and also makes the proper initialisations.

#### USES:

```
IMPLICIT NONE
Default all is private.
private
```

## **PUBLIC MEMBER FUNCTIONS:**

public init\_meanflow, clean\_meanflow

## **PUBLIC DATA MEMBERS:**

```
logical, public
                                             :: grid_ready=.false.
coordinate z, layer thicknesses
REALTYPE, public, dimension(:), allocatable :: ga,z,h,ho
the velocity components
REALTYPE, public, dimension(:), allocatable :: u,v,w
velocity at old time step
REALTYPE, public, dimension(:), allocatable :: uo, vo
potential temperature, salinity
REALTYPE, public, dimension(:), allocatable :: T,S,rho
boyancy frequency squared
(total, from temperature only, from salinity only)
REALTYPE, public, dimension(:), allocatable :: NN,NNT,NNS
shear-frequency squared
(total, from u only, from v only)
REALTYPE, public, dimension(:), allocatable :: SS,SSU,SSV
buoyancy, short-wave radiation,
extra production of the by see-grass etc
REALTYPE, public, dimension(:), allocatable :: buoy,rad,xP
a dummy array
(most often used for diffusivities)
```

```
REALTYPE, public, dimension(:), allocatable :: avh
   grid-related vertical velocity
   REALTYPE, public, dimension(:), allocatable :: w_grid
   extra friction terms due to e.g. seagrass
   REALTYPE, public, dimension(:), allocatable :: fric,drag
   shading in the water column
   REALTYPE, public, dimension(:), allocatable :: bioshade
# ifdef EXTRA_OUTPUT
   dummies for testing
   REALTYPE, public, dimension(:), allocatable :: mean1,mean2,mean3,mean4,mean5
# endif
  the 'meanflow' namelist
                                     :: h0b=0.05
                                     :: z0s_min=0.02
  logical, public REALTYPE, public
                                    :: charnock=.false.
                                     :: charnock_val=1400.
   REALTYPE, public
                                     :: ddu=0.
   REALTYPE, public
                                     :: ddl=0.
  integer, public REALTYPE, public
                                     :: grid_method=1
                                     :: c1ad=0.8
   REALTYPE, public
                                     :: c2ad=0.0
   REALTYPE, public
                                     :: c3ad=0.1
   REALTYPE, public
                                      :: c4ad=0.1
   REALTYPE, public
                                     :: Tgrid=3600.
                                      :: NNnorm=0.2
   REALTYPE, public
  REALTYPE, public REALTYPE, public
                                      :: SSnorm=0.2
                                      :: dsurf=10.0
                                      :: dtgrid=5.
   REALTYPE, public
  character(LEN=PATH_MAX), public
REALTYPE public
                                      :: grid_file='grid.dat'
   REALTYPE, public
                                      :: gravity=9.81
   REALTYPE, public
                                      :: rho_0=1027.
   REALTYPE, public
                                     :: cp=3985.
   REALTYPE, public
                                     :: avmolu=1.3e-6
   REALTYPE, public
                                     :: avmolT=1.4e-7
   REALTYPE, public
                                     :: avmolS=1.1e-9
                                     :: MaxItz0b=10
   integer, public
   logical, public
                                     :: no_shear=.false.
   the roughness lengths
   REALTYPE, public
                                      :: z0b,z0s,za
   the coriolis parameter
   REALTYPE, public
                                      :: cori
```

```
REALTYPE, public
                                      :: u_taub,u_taus
   other stuff
   integer, public
                                      :: eq_state_method
   REALTYPE, public
                                      :: depth0=0.
   REALTYPE, public
                                      :: depth
   REALTYPE, public
                                      :: obs_heat_content=0.
   REALTYPE, public
                                      :: calc_heat_content=0.
DEFINED PARAMETERS:
   REALTYPE, public, parameter
                                 :: pi=3.141592654
REVISION HISTORY:
   Original author(s): Karsten Bolding & Hans Burchard
   $Log: meanflow.F90,v $
   Revision 1.16 2007-01-03 21:45:20 hb
   LaTeX bug fix in documentation
   Revision 1.15 2006-11-27 15:26:37 kbk
   initialise grid depending on grid_ready
   Revision 1.14 2006-11-27 08:44:33 kbk
   de-allocate ga
   Revision 1.13 2006-11-24 15:13:41 kbk
   de-allocate memory and close open files
   Revision 1.12 2006-11-20 17:26:15 kbk
   [Cc]harnok -> [Cc]harnock - A. Jenkins
   Revision 1.11 2005/06/27 13:44:07 kbk
   modified + removed traling blanks
   Revision 1.10 2004/01/27 08:33:20 lars
   omega-value bug fix
   Revision 1.9 2004/01/12 15:21:09 lars
   added za for sediment-induced bottom roughness
   Revision 1.8 2003/07/23 12:33:21 hb
   fixed bioshade init and use
   Revision 1.6 2003/04/05 07:01:16 kbk
   moved bioshade variable to meanflow - to compile properly
   Revision 1.5 2003/03/28 09:20:35 kbk
   added new copyright to files
   Revision 1.4 2003/03/28 08:15:01 kbk
   removed tabs
   Revision 1.3 2003/03/10 08:50:06 gotm
   Improved documentation and cleaned up code
   Revision 1.2 2001/11/18 15:58:02 gotm
   Vertical grid can now be read from file
   Revision 1.1.1.1 2001/02/12 15:55:57 gotm
   initial import into CVS
```

the friction velocities

## 3.2.1 Initialisation of the mean flow variables

## INTERFACE:

```
subroutine init_meanflow(namlst,fn,nlev,latitude)
```

## **DESCRIPTION:**

Allocates memory and initialises everything related to the 'meanflow' component of GOTM.

## USES:

IMPLICIT NONE

# INPUT PARAMETERS:

# **REVISION HISTORY:**

```
Original author(s): Karsten Bolding & Hans Burchard See log for the meanflow module
```

# 3.2.2 Cleaning up the mean flow variables

# INTERFACE:

```
subroutine clean_meanflow()
```

#### **DESCRIPTION:**

De-allocates all memory allocated via init\_meanflow()

# USES:

IMPLICIT NONE

INPUT PARAMETERS:

```
Original author(s): Karsten Bolding & Hans Burchard See log for the meanflow module
```

#### 3.2.3 The vertical grid (Source File: updategrid.F90)

## **INTERFACE:**

subroutine updategrid(nlev,dt,zeta)

#### **DESCRIPTION:**

This subroutine calculates for each time step new layer thicknesses in order to fit them to the changing water depth. Three different grids can be specified:

1. Equidistant grid with possible zooming towards surface and bottom. The number of layers, nlev, and the zooming factors,  $ddu=d_u$  and  $ddl=d_l$ , are specified in gotmmean.nml. Zooming is applied according to the formula

$$h_k = D \frac{\tanh\left((d_l + d_u)\frac{k}{M} - d_l\right) + \tanh(d_l)}{\tanh(d_l) + \tanh(d_u)} - 1 \quad . \tag{11}$$

From this formula, the following grids are constructed:

- $d_l = d_u = 0$  results in equidistant discretisations.
- $d_l > 0, d_u = 0$  results in zooming near the bottom.
- $d_l = 0, d_u > 0$  results in zooming near the surface.
- $d_l > 0, d_u > 0$  results in double zooming nea both, the surface and the bottom.
- 2. Sigma-layers. The fraction that every layer occupies is read-in from file, see gotmmean.nml.
- 3. Cartesian layers. The height of every layer is read in from file, see gotmmean.nml. This method is not recommended when a varying sea surface is considered.

Furthermore, vertical velocity profiles are calculated here, if w\_adv\_method is 1 or 2, which has to be chosen in the w\_advspec namelist in obs.nml. The profiles of vertical velocity are determined by two values, the height of maximum absolute value of vertical velocity, w\_height, and the vertical velocity at this height, w\_adv. From w\_height, the vertical velocity is linearly decreasing towards the surface and the bottom, where is value is zero.

# USES:

```
use meanflow, only: grid_ready
use meanflow, only: depth0,depth
use meanflow, only: ga,z,h,ho,ddu,ddl,grid_method
use meanflow, only: NN,SS,w_grid,grid_file,w
use observations, only: zeta_method,w_adv_method
use observations, only: w_adv,w_height,w_adv_discr
IMPLICIT NONE
```

## INPUT PARAMETERS:

```
Original author(s): Hans Burchard & Karsten Bolding
$Log: updategrid.F90,v $
Revision 1.19 2007-01-06 11:49:16 kbk
namelist file extension changed .inp --> .nml
Revision 1.18 2006-11-27 15:26:37 kbk
initialise grid depending on grid_ready
Revision 1.17 2006-11-24 15:13:41 kbk
de-allocate memory and close open files
Revision 1.16 2005-11-18 10:59:35 kbk
removed unused variables - some left in parameter lists
Revision 1.15 2005/11/15 11:39:32 lars
documentation finish for print
Revision 1.14 2005/08/25 19:41:33 hb
small deviations between depth and depth0 tolerated now
Revision 1.13 2005/08/15 20:23:40 hb
Vertical advection profiles triangle-shaped also for
temporally constant vertical velocity
Revision 1.12 2005/06/27 13:44:07 kbk
modified + removed traling blanks
Revision 1.11 2004/08/18 11:46:19 lars
updated documentation
Revision 1.10 2003/07/23 10:52:52 hb
proper initialisation of gridinit + cleaning
Revision 1.9 2003/03/28 09:20:35 kbk
added new copyright to files
Revision 1.8 2003/03/28 08:56:56 kbk
removed tabs
Revision 1.7 2003/03/10 13:43:42 lars
double definitions removed - to conform with DEC compiler
Revision 1.6 2003/03/10 08:50:08 gotm
Improved documentation and cleaned up code
Revision 1.5 2002/02/08 08:33:44 gotm
Manuel added support for reading grid distribution from file
Revision 1.4 2001/11/27 19:51:49 gotm
Cleaned
Revision 1.3 2001/11/27 15:38:06 gotm
Possible to read coordinate distribution from file
Revision 1.1.1.1 2001/02/12 15:55:57 gotm
initial import into CVS
```

# 3.2.4 The Coriolis rotation (Source File: coriolis.F90)

## INTERFACE:

```
subroutine coriolis(nlev,dt)
```

## **DESCRIPTION:**

This subroutine carries out the Coriolis rotation by applying a  $2 \times 2$  rotation matrix with the angle  $f \Delta t$  on the horizontal velocity vector (U, V).

## USES:

```
USE meanflow, only: u,v,cori IMPLICIT NONE
```

#### INPUT PARAMETERS:

```
integer, intent(in) :: nlev
REALTYPE, intent(in) :: dt
```

```
Original author(s): Hans Burchard & Karsten Bolding $Log: coriolis.F90,v $
Revision 1.6 2005-06-27 13:44:07 kbk
modified + removed traling blanks
Revision 1.5 2004/08/18 11:38:03 lars
corrected typo in docu
Revision 1.4 2003/03/28 09:20:35 kbk
added new copyright to files
Revision 1.3 2003/03/28 08:56:56 kbk
removed tabs
Revision 1.2 2003/03/10 08:50:06 gotm
Improved documentation and cleaned up code
Revision 1.1.1.1 2001/02/12 15:55:57 gotm
initial import into CVS
```

#### 3.2.5 The U-momentum equation (Source File: uequation.F90)

#### **INTERFACE:**

subroutine uequation(nlev,dt,cnpar,tx,num,gamu,Method)

## **DESCRIPTION:**

This subroutine computes the transport of momentum in x-direction according to

$$\dot{U} = \mathcal{D}_U - g \frac{\partial \zeta}{\partial x} + \int_z^{\zeta} \frac{\partial B}{\partial x} dz' - \frac{1}{\tau_R^U} (U - U_{obs}) - C_f U \sqrt{U^2 + V^2} , \qquad (12)$$

where  $\dot{U}$  denotes the material derivative of U,  $\zeta$  the free surface elevation and B the mean buoyancy defined in (33).  $\mathcal{D}_U$  is the sum of the turbulent and viscous transport terms modelled according to

$$\mathcal{D}_{U} = \frac{\partial}{\partial z} \left( (\nu_{t} + \nu) \frac{\partial U}{\partial z} - \tilde{\Gamma}_{U} \right) \quad . \tag{13}$$

In this equation,  $\nu_t$  and  $\nu$  are the turbulent and molecular diffusivities of momentum, respectively, and  $\tilde{\Gamma}_U$  denotes the non-local flux of momentum, see section 4.

Coriolis rotation is accounted for as described in section 3.2.4. The external pressure gradient (second term on right hand side) is applied here only if surface slopes are directly given. Otherwise, the gradient is computed as described in section 3.2.7, see Burchard (1999). The internal pressure gradient (third term on right hand side) is calculated in intpressure.F90, see section 3.2.8. The fifth term on the right hand side allows for nudging the velocity to observed profiles with the relaxation time scale  $\tau_R^U$ . This is useful for initialising velocity profiles in case of significant inertial oscillations. Bottom friction is implemented implicitly using the fourth term on the right hand side. Implicit friction may be applied on all levels in order to allow for inner friction terms such as seagrass friction (see section 10.1).

Diffusion is numerically treated implicitly, see equations (7)- (9). The tri-diagonal matrix is solved then by a simplified Gauss elimination. Vertical advection is included, and it must be non-conservative, which is ensured by setting the local variable adv\_mode=0, see section 8.2.3 on page 228.

## USES:

```
use meanflow, only: gravity,avmolu
use meanflow, only: h,u,uo,v,w,avh
use meanflow, only: drag,SS
use observations, only: w_adv_method,w_adv_discr
use observations, only: uProf,vel_relax_tau,vel_relax_ramp
use observations, only: idpdx,dpdx
use util, only: Dirichlet,Neumann
use util, only: oneSided,zeroDivergence
```

IMPLICIT NONE

INPUT PARAMETERS:

 ${\tt number\ of\ vertical\ layers}$ 

integer, intent(in) :: nlev

time step (s)

REALTYPE, intent(in) :: dt

numerical "implicitness" parameter

REALTYPE, intent(in) :: cnpar

wind stress in x-direction divided by  $rho_0 (m^2/s^2)$ 

REALTYPE, intent(in) :: tx

diffusivity of momentum (m<sup>2</sup>/s)

REALTYPE, intent(in) :: num(0:nlev)

non-local flux of momentum  $(m^2/s^2)$ 

REALTYPE, intent(in) :: gamu(0:nlev)

method to compute external

pressure gradient

integer, intent(in) :: method

DEFINED PARAMETERS:

REALTYPE, parameter :: long=1.0D15

## **REVISION HISTORY:**

Original author(s): Lars Umlauf

(re-write after first version of Hans Burchard and Karsten Bolding)

\$Log: uequation.F90,v \$

Revision 1.11 2006-11-06 13:36:45 hb

Option for conservative vertical advection added to adv\_center

Revision 1.10 2006-04-03 08:39:12 lars

fixed bug in relaxation times - Thanks to Adolf Stips  $\,$ 

Revision 1.9 2005-11-17 09:58:20 hb

explicit argument for positive definite variables in diff\_center()

Revision 1.8 2005/06/27 13:44:07 kbk

modified + removed traling blanks

Revision 1.7 2004/08/18 11:44:49 lars

updated documentation

Revision 1.6 2003/03/28 09:20:35 kbk

added new copyright to files

Revision 1.5 2003/03/28 08:56:56 kbk

 ${\tt removed\ tabs}$ 

Revision 1.4 2003/03/10 08:50:07 gotm Improved documentation and cleaned up code

Revision 1.3 2001/05/31 12:00:52 gotm

Correction in the calculation of the shear squared calculation --- now according to Burchard 1995 (Ph.D. thesis). Also some cosmetics and cleaning of Makefiles.

#### 3.2.6 The V-momentum equation (Source File: veguation.F90)

#### **INTERFACE:**

subroutine vequation(nlev,dt,cnpar,ty,num,gamv,Method)

#### **DESCRIPTION:**

This subroutine computes the transport of momentum in y-direction according to

$$\dot{V} = \mathcal{D}_V - g \frac{\partial \zeta}{\partial y} + \int_z^{\zeta} \frac{\partial B}{\partial y} dz' - \frac{1}{\tau_R^V} (V - V_{obs}) - C_f V \sqrt{U^2 + V^2} , \qquad (14)$$

where V denotes the material derivative of V,  $\zeta$  the free surface elevation and B the mean buoyancy defined in (33).  $\mathcal{D}_V$  is the sum of the turbulent and viscous transport terms modelled according to

$$\mathcal{D}_{V} = \frac{\partial}{\partial z} \left( (\nu_{t} + \nu) \frac{\partial V}{\partial z} - \tilde{\Gamma}_{V} \right) \quad . \tag{15}$$

In this equation,  $\nu_t$  and  $\nu$  are the turbulent and molecular diffusivities of momentum, respectively, and  $\tilde{\Gamma}_V$  denotes the non-local flux of momentum, see section 4.

Coriolis rotation is accounted for as described in section 3.2.4. All other terms are completely analogous to those described in section 3.2.5.

#### USES:

```
use meanflow, only: gravity,avmolu
use meanflow, only: h,v,vo,u,w,avh
use meanflow, only: drag,SS
use observations, only: w_adv_method,w_adv_discr
use observations, only: vProf,vel_relax_tau,vel_relax_ramp
use observations, only: idpdy,dpdy
use util, only: Dirichlet,Neumann
use util, only: oneSided,zeroDivergence
```

# IMPLICIT NONE

## INPUT PARAMETERS:

REALTYPE, intent(in) :: ty

diffusivity of momentum (m^2/s)

REALTYPE, intent(in) :: num(0:nlev)

non-local flux of momentum  $(m^2/s^2)$ 

REALTYPE, intent(in) :: gamv(0:nlev)

method to compute external

pressure gradient

integer, intent(in) :: method

DEFINED PARAMETERS:

REALTYPE, parameter :: long=1.0D15

### **REVISION HISTORY:**

Original author(s): Lars Umlauf

(re-write after first version of Hans Burchard and Karsten Bolding)

\$Log: vequation.F90,v \$

Revision 1.10 2006-11-06 13:36:45 hb

Option for conservative vertical advection added to adv\_center

Revision 1.9 2006-04-03 08:39:12 lars

fixed bug in relaxation times - Thanks to Adolf Stips

Revision 1.8 2005-11-17 09:58:20 hb

explicit argument for positive definite variables in diff\_center()

Revision 1.7 2005/06/27 13:44:07 kbk

modified + removed traling blanks

Revision 1.7 2004/08/18 11:44:49 lars

updated documentation

Revision 1.6 2003/03/28 09:20:35 kbk

added new copyright to files

Revision 1.5 2003/03/28 08:56:56 kbk

removed tabs

Revision 1.4 2003/03/10 08:50:07 gotm

Improved documentation and cleaned up code

Revision 1.3 2001/05/31 12:00:52 gotm

Correction in the calculation of the shear squared calculation

--- now according to Burchard 1995 (Ph.D. thesis).

Also some cosmetics and cleaning of Makefiles.

#### 3.2.7 The external pressure-gradient (Source File: extpressure.F90)

#### INTERFACE:

```
subroutine extpressure(method,nlev)
```

#### **DESCRIPTION:**

This subroutine calculates the external pressure-gradient. Two methods are implemented here, relating either to the velocity vector at a given height above bed prescribed or to the vector for the vertical mean velocity. In the first case, dpdx and dpdy are x- and y-components of the prescribed velocity vector at the height h\_press above the bed. The velocity profile will in this routive be shifted by a vertically constant vector such that the resulting profile has an (interpolated) velocity at h\_press which is identical to the prescribed value. In the second case, dpdx and dpdy are x- and y-components of the prescribed vertical mean velocity vector, and h\_press is not used. Here the velocity profile is shifted in such a way that the resulting mean velocity vector is identical to dpdx and dpdy.

For both cases, this is a recalculation of the external pressure gradient, since at all points the same acceleration has been applied in this operator split method.

If the external pressure-gradient is prescribed by the surface slope, then it is directly inserted in (12) and (14).

For details of this method, see Burchard (1999).

#### USES:

```
use meanflow, only: u,v,h
use observations, only: dpdx,dpdy,h_press
IMPLICIT NONE
```

## INPUT PARAMETERS:

```
method to compute external
pressure gradient
integer, intent(in) :: method
number of vertical layers
```

integer intent(in)

integer, intent(in) :: nlev

# **REVISION HISTORY:**

```
Original author(s): Hans Burchard & Karsten Bolding $Log: extpressure.F90,v $
Revision 1.9 2007-01-06 11:57:08 kbk
PressMethod --> ext_press_mode
Revision 1.8 2007-01-06 11:49:15 kbk
namelist file extension changed .inp --> .nml
Revision 1.7 2006-12-07 16:50:28 hb
Program abortion introduced for PressHeight<=0 when ext_press_mode=1
Revision 1.6 2005-06-27 13:44:07 kbk
modified + removed traling blanks
Revision 1.5 2004/08/18 11:41:02 lars
```

corrected typo in docu
Revision 1.4 2003/03/28 09:20:35 kbk
added new copyright to files
Revision 1.3 2003/03/28 08:56:56 kbk
removed tabs
Revision 1.2 2003/03/10 08:50:06 gotm
Improved documentation and cleaned up code
Revision 1.1.1.1 2001/02/12 15:55:57 gotm
initial import into CVS

#### 3.2.8 The internal pressure-gradient (Source File: intpressure.F90)

#### INTERFACE:

subroutine intpressure(nlev)

#### **DESCRIPTION:**

With the hydrostatic assumption

$$\frac{\partial P}{\partial z} + g\langle \rho \rangle = 0 , \qquad (16)$$

where P denotes the mean pressure,  $g = 9.81 \mathrm{m \, s^{-2}}$  the gravitational acceleration and  $\langle \rho \rangle$  the mean density, the components of the pressure-gradient may be expressed as

$$-\frac{1}{\rho_0}\frac{\partial P}{\partial x} = -g\frac{\partial \zeta}{\partial x} + \int_z^{\zeta} \frac{\partial B}{\partial x} dz' \tag{17}$$

and

$$-\frac{1}{\rho_0}\frac{\partial P}{\partial y} = -g\frac{\partial \zeta}{\partial y} + \int_z^{\zeta} \frac{\partial B}{\partial y} dz' , \qquad (18)$$

where  $\zeta$  is the surface elevation and B the mean buoyancy as defined in (33).

The first term on the right hand side in (17) and (18) is the external pressure-gradient due to surface slopes, and the second the internal pressure-gradient due to the density gradient. The internal pressure-gradient will only be established by gradients of mean potential temperature  $\Theta$  and mean salinity S. Sediment concentration is assumed to be horizontally homogeneous.

In this subroutine, first, the horizontal buoyancy gradients,  $\partial_x B$  and  $\partial_y B$ , are calculated from the prescribed gradients of salinity,  $\partial_x S$  and  $\partial_y S$ , and temperature,  $\partial_x \Theta$  and  $\partial_y \Theta$ , according to the finite-difference expression

$$\frac{\partial B}{\partial x} \approx \frac{B(S + \Delta_x S, \Theta + \Delta_x \Theta, P) - B(S, \Theta, P)}{\Delta x} \,, \tag{19}$$

$$\frac{\partial B}{\partial y} \approx \frac{B(S + \Delta_y S, \Theta + \Delta_y \Theta, P) - B(S, \theta, P)}{\Delta y} , \qquad (20)$$

where the defintions

$$\Delta_x S = \Delta x \partial_x S \;, \quad \Delta_y S = \Delta y \partial_y S \;, \tag{21}$$

and

$$\Delta_x \Theta = \Delta x \partial_x \Theta , \quad \Delta_y \Theta = \Delta y \partial_y \Theta , \qquad (22)$$

have been used.  $\Delta x$  and  $\Delta y$  are "small enough", but otherwise arbitrary length scales. The buoyancy gradients computed with this method are then vertically integrated according to (17) and (18).

The horizontal salinity and temperature gradients have to supplied by the user, either as constant values or as profiles given in a file (see obs.nml).

USES:

use meanflow, only: T,S

use meanflow, only: gravity,rho\_0,h use observations, only: dsdx,dsdy,dtdx,dtdy

use observations, only: idpdx,idpdy,int\_press\_method

use eqstate, only: eqstate1

IMPLICIT NONE

#### INPUT PARAMETERS:

number of vertical layers

integer, intent(in) :: nlev

# **REVISION HISTORY:**

Original author(s): Hans Burchard & Karsten Bolding

\$Log: intpressure.F90,v \$

Revision 1.8 2007-01-06 11:49:15 kbk

namelist file extension changed .inp --> .nml

Revision 1.7 2005/08/11 12:32:50 lars

corrected error in Latex referencing

Revision 1.6 2005/06/27 13:44:07 kbk

modified + removed traling blanks

Revision 1.5 2004/08/18 11:43:51 lars

updated documentation

Revision 1.4 2003/03/28 09:20:35 kbk

added new copyright to files

Revision 1.3 2003/03/28 08:56:56 kbk

removed tabs

Revision 1.2 2003/03/10 08:50:06 gotm

Improved documentation and cleaned up code

Revision 1.1.1.1 2001/02/12 15:55:57 gotm

initial import into CVS

#### 3.2.9 The vertical friction (Source File: friction.F90)

#### **INTERFACE:**

subroutine friction(kappa,avmolu,tx,ty)

#### **DESCRIPTION:**

This subroutine updates the bottom roughness

$$z_0^b = 0.1 \frac{\nu}{u_*^b} + 0.03 h_0^b + z_a \quad . \tag{23}$$

The first term on the right hand side of (23) represents the limit for hydraulically smooth surfaces, the second term the limit for completely rough surfaces. Note that the third term,  $z_a$ , is the contribution of suspended sediments to the roughness length, see *Smith and McLean* (1977). It is updated during calls to the sediment-routines.

The law-of-the-wall relations are used to compute the friction velocity

$$u_*^b = r\sqrt{U_1^2 + V_1^2} \,, (24)$$

where  $U_1$  and  $V_1$  are the components of the mean velocity at the center of the lowest cell. We used the abbreviation

$$r = \frac{\kappa}{\ln\left(\frac{0.5h_1 + z_0^b}{z_0^b}\right)} \,,\tag{25}$$

where  $\kappa$  is the von Kármán constant and the index '1' indicates values at the center of the first grid box at the bottom (version 1). Another expression for r can be derived using the mean value of the velocity in the lowest grid box, and not its value in the middle of the box (version 2). Also this method is supported in friction() and can be activated by uncommenting one line in the code.

If no breaking surface waves are considered, the law of the wall also holds at the surface. The surface roughness length may be calculated according to the *Charnock* (1955) formula,

$$z_0^s = \alpha \frac{(u_*^s)^2}{g} \quad . \tag{26}$$

The model constant  $\alpha$  is read in as charnock\_val from the meanflow namelist.

USES:

```
use meanflow, only: h,z0b,h0b,MaxItz0b,z0s,za
```

use meanflow, only: u,v,gravity

use meanflow, only: u\_taub,u\_taus,drag

use meanflow, only: charnock, charnock\_val, z0s\_min

IMPLICIT NONE

INPUT PARAMETERS:

REALTYPE, intent(in) :: kappa,avmolu,tx,ty

#### **REVISION HISTORY:**

```
Original author(s): Hans Burchard & Karsten Bolding
$Log: friction.F90,v $
Revision 1.10 2006-11-20 17:28:58 kbk
[Cc]harnok -> [Cc]harnock - A. Jenkins
Revision 1.9 2006-11-20 17:26:15 kbk
[Cc]harnok -> [Cc]harnock - A. Jenkins
Revision 1.8 2005/08/11 12:31:54 lars
corrected error in documentation. Thanks to Patrizio Mariani
Revision 1.7 2005/06/27 13:44:07 kbk
modified + removed traling blanks
Revision 1.6 2004/08/18 12:33:30 lars
updated documentation
Revision 1.5 2004/01/13 08:39:49 lars
included roughness due to suspended sediments
Revision 1.4 2003/03/28 09:20:35 kbk
added new copyright to files
Revision 1.3 2003/03/28 08:56:56 kbk
removed tabs
Revision 1.2 2003/03/10 08:50:06 gotm
Improved documentation and cleaned up code
Revision 1.1.1.1 2001/02/12 15:55:57 gotm
initial import into CVS
```

#### 3.2.10 The temperature equation (Source File: temperature.F90)

#### **INTERFACE:**

subroutine temperature(nlev,dt,cnpar,I\_0,heat,nuh,gamh,rad)

#### **DESCRIPTION:**

This subroutine computes the balance of heat in the form

$$\dot{\Theta} = \mathcal{D}_{\Theta} - \frac{1}{\tau_R^{\Theta}} (\Theta - \Theta_{obs}) + \frac{1}{C_p \rho_0} \frac{\partial I}{\partial z} , \qquad (27)$$

where  $\dot{\Theta}$  denotes the material derivative of the mean potential temperature  $\Theta$ , and  $\mathcal{D}_{\Theta}$  is the sum of the turbulent and viscous transport terms modelled according to

$$\mathcal{D}_{\Theta} = \frac{\partial}{\partial z} \left( \left( \nu_t^{\Theta} + \nu^{\Theta} \right) \frac{\partial \Theta}{\partial z} - \tilde{\Gamma}_{\Theta} \right) \quad . \tag{28}$$

In this equation,  $\nu_t^{\Theta}$  and  $\nu^{\Theta}$  are the turbulent and molecular diffusivities of heat, respectively, and  $\tilde{\Gamma}_{\Theta}$  denotes the non-local flux of heat, see section 4.

Horizontal advection is optionally included (see obs.nml) by means of prescribed horizontal gradients  $\partial_x \Theta$  and  $\partial_y \Theta$  and calculated horizontal mean velocities U and V. Relaxation with the time scale  $\tau_R^\Theta$  towards a precribed profile  $\Theta_{obs}$ , changing in time, is possible.

The sum of latent, sensible, and longwave radiation is treated as a boundary condition. Solar radiation is treated as an inner source, I(z). It is computed according the exponential law (see Paulson and Simpson (1977))

$$I(z) = I_0 \left( A e^{z/\eta_1} + (1 - A) e^{z/\eta_2} \right) B(z).$$
 (29)

The absorbtion coefficients  $\eta_1$  and  $\eta_2$  depend on the water type and have to be prescribed either by means of choosing a *Jerlov* (1968) class (see *Paulson and Simpson* (1977)) or by reading in a file through the namelist extinct in obs.nml. The damping term due to bioturbidity, B(z) is calculated in the biogeochemical routines, see section 9.4.

Diffusion is numerically treated implicitly, see equations (7)- (9). The tri-diagonal matrix is solved then by a simplified Gauss elimination. Vertical advection is included, and it must be non-conservative, which is ensured by setting the local variable adv\_mode=0, see section 8.2.3 on page 228.

#### USES:

```
use meanflow, only: avmolt,rho_0,cp
use meanflow, only: h,u,v,w,T,avh
use meanflow, only: bioshade
use observations, only: dtdx,dtdy,t_adv
use observations, only: w_adv_discr,w_adv_method
use observations, only: tprof,TRelaxTau
use observations, only: A,g1,g2
use util, only: Dirichlet,Neumann
use util, only: oneSided,zeroDivergence
```

IMPLICIT NONE

#### INPUT PARAMETERS:

```
number of vertical layers
   integer, intent(in)
                                      :: nlev
   time step (s)
   REALTYPE, intent(in)
                                       :: dt
   numerical "implicitness" parameter
   REALTYPE, intent(in)
                                       :: cnpar
   surface short waves radiation (W/m^2)
   REALTYPE, intent(in)
                                     :: I_0
   surface heat flux (W/m^2)
   (negative for heat loss)
   REALTYPE, intent(in)
                                       :: heat
   diffusivity of heat (m^2/s)
   REALTYPE, intent(in)
                                      :: nuh(0:nlev)
   non-local heat flux (Km/s)
   REALTYPE, intent(in)
                                       :: gamh(0:nlev)
OUTPUT PARAMETERS:
   shortwave radiation profile (W/m^2)
   REALTYPE
                                       :: rad(0:nlev)
REVISION HISTORY:
   Original author(s): Hans Burchard & Karsten Bolding
   $Log: temperature.F90,v $
   Revision 1.18 2007-01-06 11:49:16 kbk
   namelist file extension changed .inp --> .nml
   Revision 1.17 2006-11-06 13:36:45 hb
   Option for conservative vertical advection added to adv_center
   Revision 1.16 2005-12-02 21:03:03 hb
   Documentation updated
   Revision 1.15 2005-11-17 09:58:20 hb
   explicit argument for positive definite variables in diff_center()
   Revision 1.14 2005/11/15 11:39:32 lars
   documentation finish for print
   Revision 1.13 2005/09/12 21:46:46 hb
   use of bioshade corrected (should work on short
   wave length part of light spectrum only)
   Revision 1.12 2005/06/27 13:44:07 kbk
   modified + removed traling blanks
   Revision 1.11 2004/08/18 12:31:52 lars
   updated documentation
   Revision 1.10 2004/07/28 11:29:10 hb
   Bug removed, rad is not any more multiplied with bioshade;
```

bug found by Jorn Bruggeman, Amsterdam
Revision 1.9 2003/07/23 12:33:21 hb
fixed bioshade init and use
Revision 1.7 2003/04/05 07:01:16 kbk
moved bioshade variable to meanflow - to compile properly
Revision 1.6 2003/04/04 14:25:52 hb
First iteration of four-compartment geobiochemical model implemented
Revision 1.5 2003/03/28 09:20:35 kbk
added new copyright to files
Revision 1.4 2003/03/28 08:56:56 kbk
removed tabs
Revision 1.3 2003/03/10 08:50:07 gotm
Improved documentation and cleaned up code
Revision 1.2 2001/11/18 11:50:37 gotm
Cleaned
Revision 1.1.1.1 2001/02/12 15:55:57 gotm
initial import into CVS

#### 3.2.11 The salinity equation (Source File: salinity.F90)

#### INTERFACE:

subroutine salinity(nlev,dt,cnpar,nus,gams)

#### **DESCRIPTION:**

This subroutine computes the balance of salinity in the form

$$\dot{S} = \mathcal{D}_S - \frac{1}{\tau_R^S} (S - S_{obs}) , \qquad (30)$$

where  $\dot{S}$  denotes the material derivative of the salinity S, and  $\mathcal{D}_S$  is the sum of the turbulent and viscous transport terms modelled according to

$$\mathcal{D}_S = \frac{\partial}{\partial z} \left( \left( \nu_t^S + \nu^S \right) \frac{\partial S}{\partial z} - \tilde{\Gamma}_S \right) \quad . \tag{31}$$

In this equation,  $\nu_t^S$  and  $\nu^S$  are the turbulent and molecular diffusivities of salinity, respectively, and  $\tilde{\Gamma}_S$  denotes the non-local flux of salinity, see section 4. In the current version of GOTM, we set  $\nu_s^S = \nu_t^\Theta$  for simplicity.

Horizontal advection is optionally included (see obs.nml) by means of prescribed horizontal gradients  $\partial_x S$  and  $\partial_y S$  and calculated horizontal mean velocities U and V. Relaxation with the time scale  $\tau_R^S$  towards a precribed (changing in time) profile  $S_{obs}$  is possible.

Inner sources or sinks are not considered. The surface freshwater flux is given by means of the precipitation - evaporation data read in as P - E through the airsea.nml namelist:

$$\mathcal{D}_S = S(P - E), \quad \text{at } z = \zeta, \tag{32}$$

with P-E given as a velocity (note that  $\mathcal{D}_S$  is the flux in the direction of z, and thus positive for a loss of salinity). Diffusion is numerically treated implicitly, see equations (7)-(9). The tri-diagonal matrix is solved then by a simplified Gauss elimination. Vertical advection is included, and it must be non-conservative, which is ensured by setting the local variable adv\_mode=0, see section 8.2.3 on page 228.

## USES:

```
use meanflow, only: avmols
use meanflow, only: h,u,v,w,S,avh
use observations, only: dsdx,dsdy,s_adv
use observations, only: w_adv_discr,w_adv_method
use observations, only: sprof,SRelaxTau
use airsea, only: precip,evap
use util, only: Dirichlet,Neumann
use util, only: oneSided,zeroDivergence
```

## IMPLICIT NONE

# INPUT PARAMETERS:

```
number of vertical layers
   integer, intent(in)
                                       :: nlev
    time step (s)
   REALTYPE, intent(in)
                                       :: dt
   numerical "implicitness" parameter
   REALTYPE, intent(in)
                                       :: cnpar
   diffusivity of salinity (m^2/s)
   REALTYPE, intent(in)
                                       :: nus(0:nlev)
   non-local salinity flux (psu m/s)
   REALTYPE, intent(in)
                                       :: gams(0:nlev)
REVISION HISTORY:
   Original author(s): Hans Burchard & Karsten Bolding
   $Log: salinity.F90,v $
   Revision 1.12 2007-12-07 10:12:20 kb
   replaced p_e with precip and included evap
   Revision 1.11 2007-01-06 11:49:15 kbk
   namelist file extension changed .inp --> .nml
   Revision 1.10 2006-11-06 13:36:45 hb
   Option for conservative vertical advection added to adv_center
   Revision 1.9 2005-11-17 09:58:20 hb
   explicit argument for positive definite variables in diff_center()
   Revision 1.8 2005/06/27 13:44:07 kbk
   modified + removed traling blanks
   Revision 1.7 2004/08/18 11:43:10 lars
   updated documentation
   Revision 1.6 2004/01/07 12:17:47 lars
   Removed latex bug
   Revision 1.5 2003/06/13 09:27:15 hb
   Implemented freshwater fluxes
   Revision 1.4 2003/03/28 09:20:35 kbk
   added new copyright to files
   Revision 1.3 2003/03/28 08:56:56 kbk
   removed tabs
   Revision 1.2 2003/03/10 08:50:07 gotm
   Improved documentation and cleaned up code
   Revision 1.1.1.1 2001/02/12 15:55:57 gotm
   initial import into CVS
```

#### 3.2.12 The buoyancy equation (Source File: buoyancy.F90)

#### **INTERFACE:**

subroutine buoyancy(nlev,dt,cnpar,nub,gamb)

#### **DESCRIPTION:**

This subroutine solves a transport equation for the mean potential buoyancy,

$$B = -g \frac{\langle \rho \rangle - \rho_0}{\rho_0} \,, \tag{33}$$

where g is the acceleration of gravity, and  $\langle \rho \rangle$  and  $\rho_0$  are the mean potential density and the reference density, respectively. A simplified transport equation for B can be written as

$$\dot{B} = \mathcal{D}_B \,, \tag{34}$$

where  $\dot{B}$  denotes the material derivative of B, and  $\mathcal{D}_b$  is the sum of the turbulent and viscous transport terms modelled according to

$$\mathcal{D}_B = \frac{\partial}{\partial z} \left( (\nu_t^B + \nu^B) \frac{\partial B}{\partial z} - \tilde{\Gamma}_B \right) \quad . \tag{35}$$

In this equation,  $\nu_t^B$  and  $\nu^B$  are the turbulent and molecular diffusivities of buoyancy, respectively, and  $\tilde{\Gamma}_B$  denotes the non-local flux of buoyancy, see section 4. In the current version of GOTM, we set  $\nu_t^B = \nu_t^\Theta$  for simplicity. Source and sink terms are completely disregarded, and thus (34) mainly serves as a convenient tool for some idealized test cases in GOTM.

Diffusion is treated implicitly in space (see equations (7)- (9)), and then solved by a simplified Gauss elimination. Vertical advection is included, and it must be non-conservative, which is ensured by setting the local variable adv\_mode=0, see section 8.2.3 on page 228.

# USES:

```
use meanflow, only: h,w,buoy,T,avh
use meanflow, only: w_grid,grid_method
use observations, only: b_obs_NN,b_obs_surf,b_obs_sbf
use observations, only: w_adv_discr,w_adv_method
use util, only: Dirichlet,Neumann
use util, only: oneSided,zeroDivergence
IMPLICIT NONE
```

# INPUT PARAMETERS:

REALTYPE, intent(in) :: cnpar

diffusivity of buoyancy (m^2/s)

REALTYPE, intent(in) :: nub(0:nlev)

non-local buoyancy flux  $(m^2/s^3)$ 

REALTYPE, intent(in) :: gamb(0:nlev)

#### **REVISION HISTORY:**

Original author(s): Hans Burchard & Karsten Bolding

\$Log: buoyancy.F90,v \$

Revision 1.8 2006-11-06 13:36:45 hb

Option for conservative vertical advection added to adv\_center

Revision 1.7 2005-11-17 09:58:20 hb

explicit argument for positive definite variables in diff\_center()

Revision 1.6 2005/06/27 13:44:07 kbk

modified + removed traling blanks

Revision 1.5 2003/03/28 09:20:35 kbk

added new copyright to files

Revision 1.4 2003/03/28 08:56:56 kbk

removed tabs

Revision 1.3 2003/03/10 08:50:06 gotm

Improved documentation and cleaned up code

Revision 1.1.1.1 2001/02/12 15:55:57 gotm

initial import into CVS

#### Calculation of the vertical shear (Source File: shear.F90)

#### **INTERFACE:**

subroutine shear(nlev,cnpar)

#### **DESCRIPTION:**

The (square of the) shear frequency is defined as

$$M^{2} = \left(\frac{\partial U}{\partial z}\right)^{2} + \left(\frac{\partial V}{\partial z}\right)^{2} \quad . \tag{36}$$

It is an important parameter in almost all turbulence models. The U- and V-contributions to  $M^2$  are computed using a new scheme which guarantees conservation of kinetic energy for the convertion from mean to turbulent kinetic energy, see Burchard (2002a). With this method, the discretisation of the U-contribution can be written as

$$\left(\frac{\partial U}{\partial z}\right)^2 \approx \frac{(\bar{U}_{j+1} - \bar{U}_j)(\tilde{U}_{j+1} - \tilde{U}_j)}{(z_{j+1} - z_j)^2} \tag{37}$$

where  $\tilde{U}_j = \frac{1}{2}(\hat{U}_j + U_j)$ . The V-contribution is computed analogously. The shear obtained from (37) plus the V-contribution is then used for the computation of the turbulence shear production, see equation (146).

#### USES:

only: h,u,v,uo,vo use meanflow, use meanflow, only: SS,SSU,SSV

IMPLICIT NONE

# INPUT PARAMETERS:

number of vertical layers integer, intent(in)

:: nlev

numerical "implicitness" parameter REALTYPE, intent(in)

:: cnpar

## **REVISION HISTORY:**

Original author(s): Lars Umlauf

\$Log: shear.F90,v \$

Revision 1.1 2005-06-27 10:54:33 kbk

new files needed

#### 3.2.14 Calculation of the stratification (Source File: stratification.F90)

# **INTERFACE:**

subroutine stratification(nlev,buoy\_method,dt,cnpar,nub,gamB)

#### **DESCRIPTION:**

This routine computes the mean potential density,  $\langle \rho \rangle$ , the mean potential buoyancy, B, defined in (33), and the mean buoyancy frequency,

$$N^2 = -\frac{g}{\rho_0} \frac{\partial \rho}{\partial z} = \frac{\partial B}{\partial z} \,, \tag{38}$$

which is based on potential density or buoyancy such that for  $N^2 = 0$ , the entropy is constant in the whole water column and mixing does not work against buoyancy forces. If GOTM used as a turbulence library in your own three-dimensional model, you have to insure that the  $N^2$  computed by you, and passed to the turbulence routines in GOTM, is consistent with the concept of potential density and your equation of state.

The mean potential density is evaluated from the equation of state, (242), according to

$$\langle \rho \rangle = \hat{\rho}(\Theta, S, P_R) \,, \tag{39}$$

where  $\Theta$  denotes the mean potential temperature, S the mean salinity and  $P_R$  the mean reference pressure. The buoyancy frequency defined in (38) can be decomposed into contributions due to potential temperature and salinity stratification,

$$N^2 = N_{\Theta}^2 + N_S^2 \,, \tag{40}$$

where we introduced the quantities

$$N_{\Theta}^{2} = -\frac{g}{\rho_{0}} \frac{\partial \rho}{\partial z} \Big|_{S} = g\alpha(\Theta, S, P_{R}) \frac{\partial \Theta}{\partial z} , \qquad (41)$$

with the thermal expansion coefficient defined in (244), and

$$N_S^2 = -\frac{g}{\rho_0} \frac{\partial \rho}{\partial z} \Big|_{\Theta} = -g\beta(\Theta, S, P_R) \frac{\partial S}{\partial z} , \qquad (42)$$

with the saline contraction coefficient defined in (245). It is important to note that in the actual code the reference pressure,  $P_R$ , has been replaced by the (approximate) hydrostatic pressure. Only if this dependence is replaced by the constant reference pressure at the surface in the equation of state, see section 8.4, the model is truly based on potential temperature and density. Otherwise, the model is based on *in-situ* quantities.

Alternatively to the procedure outlined above, depending on the values of the parameter buoy\_method, the buoyancy may be calculated by means of the transport equation (34). This equation then replaces the computation of  $\Theta$  and S and is only recommended for idealized studies.

USES:

```
use meanflow, use meanflow, use meanflow, use eqstate, IMPLICIT NONE
only: h,S,T,buoy,rho only: NN,NNT,NNS only: gravity,rho_0 only: eqstate1
```

#### INPUT PARAMETERS:

number of vertical layers
integer, intent(in) :: nlev

method to compute buoyancy

integer, intent(in) :: buoy\_method

time step (s)

REALTYPE, intent(in) :: dt

numerical "implicitness" parameter

REALTYPE, intent(in) :: cnpar

diffusivity of buoyancy (m^2/s)

REALTYPE, intent(in) :: nub(0:nlev)

non-local buoyancy flux (m^2/s^3)

REALTYPE, intent(in) :: gamb(0:nlev)

#### **OUTPUT PARAMETERS:**

# **REVISION HISTORY:**

```
Original author(s): Karsten Bolding & Hans Burchard
$Log: stratification.F90,v $
Revision 1.7 2005-07-18 08:54:33 lars
changed docu for html compliance
Revision 1.6 2005/06/27 13:44:07 kbk
modified + removed traling blanks
Revision 1.5 2003/03/28 09:20:35 kbk
added new copyright to files
Revision 1.4 2003/03/28 08:56:56 kbk
removed tabs
Revision 1.3 2003/03/10 08:50:07 gotm
Improved documentation and cleaned up code
Revision 1.2 2001/11/18 11:50:37 gotm
Cleaned
Revision 1.1.1.1 2001/02/12 15:55:57 gotm
initial import into CVS
```

#### 3.2.15 Convective adjustment (Source File: convective adjustment. F90)

#### **INTERFACE:**

#### **DESCRIPTION:**

In this subroutine, convective adjustment is performed for the temperature,  $\Theta$ , and the salinity, S, or alternatively for the buoyancy, B, if a dynamic equation is solved for this quantity. Beginning from the first interface below the surface, the water column is checked for static instability. If the Brunt-Väisälä frequency squared,  $N^2$ , is negative, the two adjacent boxes are completely mixed. The stability for the interface below this homogenised upper part of the water column is then analysed, and, if needed, mixing is performed again. By doing so, the water column is scanned until the first interface with statically stable or neutral stratification or the bottom is reached. An equation of state described in section 8.4 is used for calculating the Brunt-Väisälä frequency. The constant values const\_num and const\_num are then imposed for the eddy viscosity  $\nu_t$  and the eddy diffusivity  $\nu_t'$ , respectively.

#### USES:

```
use meanflow, only: h,t,s,buoy,NN
use eqstate, only: eqstate1
IMPLICIT NONE
```

#### INPUT PARAMETERS:

```
integer, intent(in) :: nlev,buoy_method
```

REALTYPE, intent(in) :: g,rho\_0

REALTYPE, intent(in) :: const\_num,const\_nuh

# OUTPUT PARAMETERS:

```
REALTYPE, intent(out) :: num(1:nlev),nuh(1:nlev)
```

## **REVISION HISTORY:**

```
Original author(s): Hans Burchard & Karsten Bolding $Log: convectiveadjustment.F90,v $
Revision 1.6 2005-06-27 13:44:07 kbk
modified + removed traling blanks
Revision 1.5 2004/08/18 11:39:10 lars
updated documentation
Revision 1.4 2003/03/28 09:20:35 kbk
added new copyright to files
Revision 1.3 2003/03/28 08:56:56 kbk
removed tabs
Revision 1.2 2003/03/10 08:50:06 gotm
Improved documentation and cleaned up code
Revision 1.1.1.1 2001/02/12 15:55:57 gotm
initial import into CVS
```

# 4 The turbulence model

To close the differential equations for momentum, heat, and salt, parameterisations of the turbulent fluxes of momentum,  $\langle u'w' \rangle$ , heat  $\langle w'\theta' \rangle$ , and salinity  $\langle w's' \rangle$  are required. Since turbulence 'feels' the effects of temperature and salinity fluctuations essentially through buoyancy fluctuations, only the buoyancy flux,  $\langle w'b' \rangle$ , is discussed in the following. The assumptions under which one can infer the fluxes of heat and salinity from the buoyancy flux are addressed below.

## 4.1 Introduction

There are different types and levels of closure models available in GOTM to compute the vertical turbulent fluxes. Simple models rely on the idea that theses fluxes can be computed as the product of a positive turbulent diffusivity and a mean flow gradient. Contributions to the fluxes that are not 'down-gradient', are summarized in so-called counter-gradient terms. Using these assumptions, the fluxes of momentum and buoyancy can be expressed as

$$\langle u'w' \rangle = -\nu_t \frac{\partial u}{\partial z} + \tilde{\Gamma}_U , \quad \langle v'w' \rangle = -\nu_t \frac{\partial v}{\partial z} + \tilde{\Gamma}_V , \quad \langle w'b' \rangle = -\nu_t^B \frac{\partial B}{\partial z} + \tilde{\Gamma}_B ,$$
 (43)

where  $\tilde{\Gamma}_{(U,V,B)}$  denote the counter-gradient fluxes. They can be important under very strong stratification and in the case of convection. Note, that the current version of GOTM identifies the diffusivities of heat and salt with  $\nu_t^B$  (see section 3.2.10 and section 3.2.11).

Using an analogy to the kinetic theory of gases, the vertical turbulent diffusivities,  $\nu_t$  and  $\nu_t^B$ , are often assumed to be the product of a typical velocity scale of turbulence, q, times a typical length scale, l, see *Tennekes and Lumley* (1972). The velocity scale q can e.g. be identified with the average value of the turbulent fluctuations expressed by the turbulent kinetic energy,  $k = q^2/2$ . Then, the diffusivities of momentum and heat can be written as

$$\nu_t = c_\mu k^{\frac{1}{2}} l \;, \quad \nu_t^B = c_\mu' k^{\frac{1}{2}} l \;, \tag{44}$$

where the dimensionless quantities  $c_{\mu}$  and  $c_{\mu}'$  are usually referred to as the 'stability functions'. Depending on the level of turbulent closure, these stability functions can be either constants, empirical functions, or functions of some non-dimensional flow parameters resulting from a higher-order turbulence model. The same applies to the counter-gradient fluxes  $\tilde{\Gamma}_{(U,V,B)}$  defined in (43). There are different possibilities in GOTM to compute the scales q (or k) and l appearing in (44). According to the level of complexity, they are ordered in GOTM in the following fashion.

- 1. Both, k and l are computed from algebraic relations. The algebraic equation for k is based on a simplified form of the transport equation of the turbulent kinetic energy. The equation for the length-scale may result from different approaches. The most simple models assume an empirically motivated, prescribed vertical distribution of the length-scale. This level of closure corresponds to the 'level 2' model of Mellor and Yamada (1982), but also to more recent approaches, see Cheng et al. (2002). Algebraic models are an over-simplification in numerous situations.
- 2. At the next level, k is computed from the differential transport equation for the turbulent kinetic energy ('energy models'). As before, the length-scale is computed from an empirically or theoretically based relation. Models of this type are quite popular in geophysical modelling. A description is given in section 4.7.31.

3. In the so-called two-equation models, both, k and l, are computed from differential transport equations. As before, k follows from the transport equation of the turbulent kinetic energy. Now, however, also the length-scale is determined from a differential transport equation. This equation is usually not directly formulated for the length-scale, but for a related, length-scale determining variable. Presently, there are different possibilities for the length-scale determining variables implemented in GOTM, such as the rate of dissipation,  $\epsilon$ , or the product kl. They are discussed in section 4.7.9.

The main advantage of the two-equation models is their greater generality. There are, for example, a number of fundamental flows which cannot be reproduced with an algebraically prescribed length-scale. Examples are the temporal decay of homogeneous turbulence, the behaviour of turbulence in stratified homogeneous shear flows, and the spatial decay of shear-free turbulence from a planar source. A discussion of these points is given in section 4.7.3 and section 4.7.4. Also see *Umlauf et al.* (2003) and *Umlauf and Burchard* (2003).

In addition to the hierarchy of turbulence models in terms of their methods used to compute the turbulent kinetic energy and the length-scale, GOTM also supports an ordering scheme according to the extent to which transport equations for the turbulent fluxes are solved.

- 1. At the lowest level of this scheme, it is postulated that  $c_{\mu} = c_{\mu}^{0}$  and  $c'_{\mu} = c'^{0}_{\mu}$  are constant. Because these models implicitly assume an isotropic tensor relation between the velocity gradient and the tensor of the Reynolds-stresses, they usually fail in situations of strong anisotropy, most notably in stably stratified, curved or shallow flows. In unstratified flows with balanced aspect ratios (which seldom occur in nature), however, they may compute reasonable results. Models of this type are referred to as the 'standard' models in the following.
- 2. Some problems associated with standard versions of the models can be ameliorated by making  $c_{\mu}$  and  $c'_{\mu}$  empirical functions of one or several significant non-dimensional flow parameters. At this level, the simplest approach would be to formulate empirical relations suggested from observations in the field or in the laboratory. An example of such a relation is the model of *Schumann and Gerz* (1995) which has been implemented in GOTM (see section 4.7.41).
- 3. Another, more consistent, approach results from the solution of simplified forms of the transport equations for the Reynolds-stresses and the turbulent heat fluxes in addition to the transport equations for k and the length-scale determining variable. Surprisingly, it turns out that under some assumptions, and after tedious algebra, the turbulent fluxes computed by these models can be expressed by (44). The important difference is, however, that the existence of vertical eddy diffusivities is not a postulate, but a consequence of the model. The stability functions  $c_{\mu}$  and  $c'_{\mu}$  can be shown to become functions of some non-dimensional numbers like

$$\alpha_M = \frac{k^2}{\epsilon^2} M^2 , \quad \alpha_N = \frac{k^2}{\epsilon^2} N^2 , \quad \alpha_b = \frac{k k_b}{\epsilon^2} ,$$
 (45)

with the shear-frequency, M, and the buoyancy frequency, N, computed as described in section 3.2.5 and section 3.2.14, respectively. k and  $k_b$  are the turbulent kinetic energy and the buoyancy variance, respectively and  $\epsilon$  denotes the rate of dissipation.

The most well-known models of this type have been implemented into GOTM. An up-to-date account of their derivation can be found in *Canuto et al.* (2001). Their evaluation for the oceanic mixed layer has been extensively discussed by *Burchard and Bolding* (2001).

4. Even more complete models include further differential equations for the buoyancy variance and for some or all of the turbulent fluxes. These models cannot be reduced to the form (44). The derivation of models of the type discussed in the latter two points are reviewed in section 4.2

Evidently, this short introduction cannot serve as an introductory text on one-point turbulence modelling. It serves merely as a place to define the most important quantities and relations used in this manual. Readers not familiar with this subject will certainly feel the need for a more indepth discussion. An excellent introduction to turbulence is still the book of Tennekes and Tennekes and Tennekes and Tennekes and Tennekes and Tennekes is given in the book of Tennekes and Tennekes is given in the book of Tennekes and Tennekes is given in the book of Tennekes and Tennekes is given in the book of Tennekes and Tennekes is given in the book of Tennekes and Tennekes is given in the book of Tennekes and Tennekes is given in the book of Tennekes and Tennekes in Tennekes and Tennekes is given in the book of Tennekes and Tennekes is given in the book of Tennekes and Tennekes is given in the book of Tennekes and Tennekes is given in the book of Tennekes and Tennekes is given in the book of Tennekes and Tennekes in Tennekes and Tennekes is given in the book of Tennekes and Tennekes is given in the book of Tennekes and Tennekes is given in the book of Tennekes and Tennekes in Tennekes in Tennekes and Tennekes in Tennekes in Tennekes and Tennekes in Tennekes in Tenne

# 4.2 Second-order models

Since one-point second-order models are an essential part of GOTM, this section is devoted to a detailed discussion of the derivation and the properties of these models. Second-order models result from the full or approximate solution of the transport equations for the turbulent fluxes like  $\langle u'u' \rangle$ ,  $\langle u'w' \rangle$ ,  $\langle w'b' \rangle$ , etc. Model equations for the turbulent momentum fluxes follow directly from the Navier-Stokes equations. The derivation of these equations for stratified and rotating fluids is discussed e.g. in Sander (1998).

Considering the one-point correlations for the velocity fluctuations  $u'_i$ , the momentum fluxes can be expressed as

$$\langle u_i' u_j' \rangle - \mathcal{D}_{ij} = P_{ij} + G_{ij} + F_{ij} + \Phi_{ij} - \epsilon_{ij} , \qquad (46)$$

where  $\mathcal{D}_{ij}$  is the sum of the viscous and turbulent transport terms and  $\langle \cdots \rangle$  denote the material derivative of the ensemble average. The shear-production,  $P_{ij}$ , and the buoyancy production,  $G_{ij}$ , on the right hand side are defined as

$$P_{ij} = -\langle u_i' u_m' \rangle \frac{\partial U_j}{\partial x_m} - \langle u_j' u_m' \rangle \frac{\partial U_i}{\partial x_m} , \quad G_{ij} = \delta_{i3} \langle u_j' b' \rangle + \delta_{j3} \langle u_i' b' \rangle , \tag{47}$$

where b' is the fluctuating part of the buoyancy, defined analogously to the mean buoyancy, B, in (33). The tensor of the dissipation rate is assumed to be isotropic, leading to  $\epsilon_{ij} = 2/3\epsilon\delta_{ij}$ .  $\Phi_{ij}$  denotes the pressure redistribution terms discussed below. The influence of the Coriolis-acceleration can be summarized in the tensor  $F_{ij}$  which is, however, neglected in the current version of GOTM. The contraction of (46) yields the equation for the turbulent kinetic energy, (150), with production terms defined by

$$P = \frac{1}{2}P_{ii} , \quad G = \frac{1}{2}G_{ii} \quad . \tag{48}$$

Similar to (46), the transport equation for the turbulent buoyancy flux is given by

$$\langle u_i'b'\rangle - \mathcal{D}_i^b = -\langle u_i'u_m'\rangle \frac{\partial B}{\partial x_m} - \langle u_m'b'\rangle \frac{\partial U_i}{\partial x_m} + F_i^b + 2\delta_{i3}k_b + \Phi_i^b - \epsilon_i^b , \qquad (49)$$

where  $\mathcal{D}_i^b$  denotes the viscous and turbulent transport terms, see Sander (1998). For the dissipation, one has  $\epsilon_i^b = 0$ , following from isotropy. The redistribution terms  $\Phi_i^b$  are discussed below. As in (46), the Coriolis term  $F_i^b$  is neglected in the current version of GOTM.

Note that  $k_b$  is half the buoyancy variance and relates to the turbulent potential energy,  $E_p$ , according to

$$k_b = \langle b'^2 \rangle / 2 = E_p N^2 \,, \tag{50}$$

where the square of the buoyancy frequency,  $N^2$ , is defined in (38).

The crucial point in (46) is the model for the pressure-strain correlation. The most popular models in engineering trace back to suggestions by *Launder et al.* (1975) and *Gibson and Launder* (1976). With the modifications suggested of *Speziale et al.* (1991), this model can be written as

$$\Phi_{ij} = -c_1 \tau_u^{-1} k \ b_{ij} + c_2 k S_{ij} + c_3 k \Sigma_{ij} + c_4 k Z_{ij} + c_5 k N_{ij} + c_6 \Gamma_{ij} \ , \tag{51}$$

usually extended by the last term to account for the effects of buoyancy, see *Gibson and Launder* (1976), *Gibson and Launder* (1978). The model (51) is expressed here in terms of the dimensionless tensor of the stress anisotropies,

$$b_{ij} = \frac{\langle u_i' u_j' \rangle}{2k} - \frac{1}{3} \delta_{ij} , \qquad (52)$$

and two traceless and symmetric tensors,

$$\Sigma_{ij} = S_{im}b_{mj} + S_{jm}b_{mi} - \frac{2}{3}S_{mn}b_{mn}\delta_{ij} , \quad Z_{ij} = W_{im}b_{mj} + W_{jm}b_{mi} ,$$
 (53)

which depend on the symmetric and the anti-symmetric parts of the velocity gradient,

$$S_{ij} = \frac{1}{2} \left( L_{ij} + L_{ji} \right) , \quad W_{ij} = \frac{1}{2} \left( L_{ij} - L_{ji} \right) \quad \text{with} \quad L_{ij} = \frac{\partial U_i}{\partial x_i} \quad . \tag{54}$$

Buoyancy enters via the symmetric and traceless tensor

$$\Gamma_{ij} = -\left(G_{ij} - \frac{2}{3}G\delta_{ij}\right) , \qquad (55)$$

with  $G_{ij}$  as defined in (47). In view of the derivation of Explicit Algebraic Models (EASMs), the models implemented in GOTM neglect the term  $N_{ij}$  on the right hand side of (51), which is non-linear in  $b_{ij}$ , see Speziale et al. (1991).  $c_1$ – $c_6$  are model constants. In geophysical applications, in contrast to engineering, virually all authors used  $c_1^* = 0$  in (51). In GOTM, the return-to-isotropy time scale  $\tau_u$  is identified with the dynamic dissipation time scale

$$\tau = \frac{k}{\epsilon} \,, \tag{56}$$

which is a reasonable model assumption in many applications (Canuto et al. (2001), Jin et al. (2003)).

For Explicit Algebraic Heat Flux Models, a quite general model for the pressure buoyancy-gradient correlation appearing in (49) can be written as

$$\Phi_i^b = -c_{b1}\tau_b^{-1} \langle u_i'b'\rangle + c_{b2}S_{ij}\langle u_j'b'\rangle + c_{b3}W_{ij}\langle u_j'b'\rangle 
+ c_{b4}\langle u_i'u_j'\rangle \frac{\partial B}{\partial x_j} - 2c_{b5}k_b\delta_{i3} ,$$
(57)

where  $\tau_b = \tau$  is adopted for the return-to-isotropy time scale.

The models (51) and (57) correspond to some recent models used in theoretical and engineering studies (So et al. (2003), Jin et al. (2003)), and generalize all explicit models so far adopted by the geophysical community (see Burchard (2002b), Burchard and Bolding (2001)). With all model assumptions inserted, (46) and (49) constitute a closed system of 9 coupled differential equations, provided the dissipation time scale  $\tau$  and the buoyancy variance  $k_b$  are known. Models for the latter two quantities and simplifying assumptions reducing the differential equations to algebraic expressions are discussed in the following subsection.

# 4.3 Algebraic Models

The key assumptions in deriving algebraic models have been formulated by *Rodi* (1976) and *Gibson* and *Launder* (1976). These authors suggested to simplify the right hand sides of (46) and (49) according to

$$\langle u_i' u_j' \rangle - \mathcal{D}_{ij} = \frac{\langle u_i' u_j' \rangle}{k} \left( \dot{k} - \mathcal{D}_k \right) , \quad \langle u_i' b' \rangle - \mathcal{D}_i^b = \frac{\langle u_i' b' \rangle}{2} \left( \frac{\dot{k} - \mathcal{D}_k}{k} + \frac{\dot{k}_b - \mathcal{D}_b}{k_b} \right) , \tag{58}$$

which are reasonable approximations in many situations. Moreover, (58) can be shown to hold exactly in stably stratified, homogeneous shear flows, when the flow approaches the so-called weak-equilibrium limit, see *Shih et al.* (2000). Using (58) and the pressure-strain model (51), it can be shown after some algebra that the transport equations for the momentum flux (46) reduces to

$$\mathcal{N}b_{ij} = -a_1 \overline{S}_{ij} - a_2 \overline{\Sigma}_{ij} - a_3 \overline{Z}_{ij} - a_4 \overline{N}_{ij} - a_5 \overline{\Gamma}_{ij}$$
(59)

in dimensionless form. The  $a_i$  relate to the coefficients used in (51) according to  $a_1 = 2/3 - c_2/2$ ,  $a_2 = 1 - c_3/2$ ,  $a_3 = 1 - c_4/2$ ,  $a_4 = c_5/2$ , and  $a_5 = 1/2 - c_6/2$ . The dimensionless, traceless and symmetric tensors appearing on the right hand side of (59) are defined as

$$\overline{S}_{ij} = \frac{k}{\epsilon} S_{ij} , \quad \overline{\Sigma}_{ij} = \frac{k}{\epsilon} \Sigma_{ij} , \quad \overline{Z}_{ij} = \frac{k}{\epsilon} Z_{ij} .$$
 (60)

Additionally,

$$\overline{\Gamma}_{ij} = \Gamma_{ij}/\epsilon = \begin{pmatrix} -\frac{2}{3}\gamma_3 & 0 & \gamma_1 \\ 0 & -\frac{2}{3}\gamma_3 & \gamma_2 \\ \gamma_1 & \gamma_2 & \frac{4}{3}\gamma_3 \end{pmatrix}, \quad \gamma_i = -\frac{\langle u_i'b'\rangle}{\epsilon}$$
(61)

has been introduced in (59) for convenience. Here, the  $\gamma_i$  correspond to the mixing efficiencies in each coordinate direction, respectively. Note, that the vertical component,

$$\gamma_3 = \gamma = -\frac{\langle w'b' \rangle}{\epsilon} = -\frac{G}{\epsilon} = \frac{R_f}{1 - R_f}, \quad R_f = -\frac{G}{P},$$
(62)

can be identified with the classical mixing efficiency used in many studies of stratified fluids. Most authors proceed know in deriving, with the help of (58), a dimensionless equation for the normalised turbulent buoyancy flux,  $\zeta_i = \langle u_i'b' \rangle / \sqrt{(kk_b)}$ , see So et al. (2002), Jin et al. (2003). It can be shown, however, that the resulting algebraic equations alternatively can be expressed, without further assumptions, in the form of equations for the mixing efficiencies,

$$\mathcal{N}_b \gamma_i = -a_{b1} \overline{S}_{ij} \gamma_j - a_{b2} \overline{W}_{ij} \gamma_j + a_{b3} b_{ij} \overline{N}_j + \frac{1}{3} a_{b3} \overline{N}_i - a_{b4} \overline{T} \delta_{i3} \quad . \tag{63}$$

Since efficiencies  $\gamma_i$  are the primary variables appearing on the right hand side of (59) through the presence of the tensor  $\overline{\Gamma}_{ij}$  defined in (61), and since they are variables with a clear physical interpretation, we prefer (63) to a mathematicall equivalent equation for the normalised buoyancy flux,  $\zeta_i$ .

The new dimensionless quantities entering the problem via (63) are

$$\overline{N}_i = \frac{k^2}{\epsilon^2} \frac{\partial B}{\partial x_i} \,, \quad \overline{T} = \frac{kk_b}{\epsilon^2} \quad.$$
 (64)

Note that the vertical component of  $\overline{N}_i$  can be identified with the square of the buoyancy frequency,  $N^2$ , made dimensionless with the dynamic dissipation time scale  $\tau = k/\epsilon$ .

(59) and (63) are linear in  $b_{ij}$  and  $\gamma_i$ , with a non-linear coupling introduced by the terms

$$\mathcal{N} = \frac{P+G}{\epsilon} + \frac{c_1}{2} - 1$$

$$\mathcal{N}_b = \frac{1}{2} \left( \frac{P+G}{\epsilon} - 1 \right) + c_{b1} + \frac{1}{2r} \left( \frac{P_b}{\epsilon_b} - 1 \right) . \tag{65}$$

The production-to-dissipation ratios appearing in these expression are exclusively related to known quantities and thus introduce no new independent variables. However, the time scale ratio,

$$r = \frac{k_b}{\epsilon_b} \frac{\epsilon}{k} \tag{66}$$

needs to be described.

(59) and (63) are a system of 9 coupled algebraic equations for the anisotropies  $b_{ij}$  and the mixing efficiencies  $\gamma_i$ , depending solely on the non-dimensional tensors  $\overline{S}_{ij}$ ,  $\overline{W}_{ij}$ , the vector  $\overline{N}_i$ , and the scalar  $\overline{T}$ . This system is linear, if  $\mathcal{N}$  and  $\mathcal{N}_b$  are treated as knowns and if the nonlinear term  $N_{ij}$  in (59) is neglected,  $a_4=0$ . No closed solution of the complete system in three dimensions has been reported so far in the literature. Nevertheless, separate solutions in three dimensions for (59) and (63), respectively, have been reported (see  $\mathit{Jin et al.}$  (2003) and the references therein). In geophysical applications, the system (59) and (63) can be considerably simplified by assuming that the fluid is horizontally homogeneous (boundary layer approximation), and closed solutions can be obtained (see  $\mathit{Cheng et al.}$  (2002)). The procedure to obtain such solutions is discussed in the following subsection.

# 4.4 Explicit models for vertical shear and stratification

In the following, we restrict ourselves to flows with vertical shear and stratification, and assume that mean quantities are horizontally homogeneous. Under these conditions, (64) yiels  $\overline{N}_1 = \overline{N}_2 = 0$  and

$$\overline{N}_3 = \frac{k^2}{\epsilon^2} \frac{\partial B}{\partial z} = \frac{k^2}{\epsilon^2} N^2 \quad . \tag{67}$$

The velocity gradient simplifies to

$$L_{ij} = \begin{pmatrix} 0 & 0 & S_U \\ 0 & 0 & S_V \\ 0 & 0 & 0 \end{pmatrix} , \tag{68}$$

where  $S_U = \partial U/\partial z$  and  $S_V = \partial V/\partial z$  are the vertical shear in U and V, respectively. Under these conditions, and using the conventions

$$\overline{S}_U = \frac{k}{\epsilon} S_U , \quad \overline{S}_V = \frac{k}{\epsilon} S_V , \quad \overline{N}^2 = \overline{N}_3 ,$$
 (69)

(59) reduces to

$$\mathcal{N}b_{11} = -\left(\frac{a_2}{3} + a_3\right) b_{13} \overline{S}_U + \frac{2}{3} a_2 b_{23} \overline{S}_V + \frac{2}{3} a_5 \gamma_3 ,$$

$$\mathcal{N}b_{22} = -\left(\frac{a_2}{3} + a_3\right) b_{23} \overline{S}_V + \frac{2}{3} a_2 b_{13} \overline{S}_U + \frac{2}{3} a_5 \gamma_3 ,$$

$$\mathcal{N}b_{33} = -\left(\frac{a_2}{3} - a_3\right) b_{13} \overline{S}_U - \left(\frac{a_2}{3} - a_3\right) b_{23} \overline{S}_V - \frac{4}{3} a_5 \gamma_3 ,$$

$$\mathcal{N}b_{12} = -\frac{a_2 + a_3}{2} b_{13} \overline{S}_V - \frac{a_2 + a_3}{2} b_{23} \overline{S}_U ,$$

$$\mathcal{N}b_{13} = -\frac{a_2 - a_3}{2} b_{11} \overline{S}_U - \frac{a_2 + a_3}{2} b_{33} \overline{S}_U - \frac{a_2 - a_3}{2} b_{12} \overline{S}_V - \frac{1}{2} a_1 \overline{S}_U - a_5 \gamma_1 ,$$

$$\mathcal{N}b_{23} = -\frac{a_2 - a_3}{2} b_{22} \overline{S}_V - \frac{a_2 + a_3}{2} b_{33} \overline{S}_V - \frac{a_2 - a_3}{2} b_{12} \overline{S}_U - \frac{1}{2} a_1 \overline{S}_V - a_5 \gamma_2 .$$
(70)

Similarly, for the mixing efficiencies, (63) yields

$$\mathcal{N}_{b}\gamma_{1} = -\frac{a_{b1} + a_{b2}}{2}\gamma_{3}\overline{S}_{U} + a_{b3}b_{13}\overline{N}^{2} ,$$

$$\mathcal{N}_{b}\gamma_{2} = -\frac{a_{b1} + a_{b2}}{2}\gamma_{3}\overline{S}_{V} + a_{b3}b_{23}\overline{N}^{2} ,$$

$$\mathcal{N}_{b}\gamma_{3} = -\frac{a_{b1} - a_{b2}}{2}\gamma_{1}\overline{S}_{U} - \frac{a_{b1} - a_{b2}}{2}\gamma_{2}\overline{S}_{V} + a_{b3}b_{33}\overline{N}^{2} + \frac{a_{b3}}{3}\overline{N}^{2} - a_{b4}\overline{T} .$$
(71)

In geophysical applications, a reasonable assumption is  $P_b = \epsilon_b$  to eliminate the dependence of (71) on  $\overline{T}$ . From (158), using (62) and (66), it follows that  $\overline{T}$  can be expressed in the form

$$\overline{T} = r\gamma_3 \overline{N}^2 \quad . \tag{72}$$

With the help of (72), the last of (71) can be re-written as

$$\mathcal{N}_b \gamma_3 = -\frac{a_{b1} - a_{b2}}{2} \gamma_1 \overline{S}_U - \frac{a_{b1} - a_{b2}}{2} \gamma_2 \overline{S}_V + a_{b3} b_{33} \overline{N}^2 + \frac{a_{b3}}{3} \overline{N}^2 - a_{b5} \gamma_3 \overline{N}^2 \quad . \tag{73}$$

Note that the new parameter  $a_{b5} = ra_{b4}$  depends on the time scale ratio, r, and is, in general, not constant. Nevertheless, constant  $r = c_b$  is frequently assumed (see below). In the general case, (70) and (71) can be inverted directly to yield a solution of the form

$$b_{13} = -\frac{1}{2}\hat{c}_{\mu}\overline{S}_{U} , \quad b_{23} = -\frac{1}{2}\hat{c}_{\mu}\overline{S}_{V} , \quad \gamma_{3} = \hat{c}'_{\mu}\overline{N}^{2} - \Gamma ,$$
 (74)

from which, by insertion into (70) and (71), all other quantities can be determined. Since  $\mathcal{N}$  and  $\mathcal{N}_b$  defined in (65) have been treated as known, the solution is not yet completely explicit. In the numerical scheme of GOTM, they are updated from their values at past time steps. By identifying

$$\nu_t = \hat{c}_\mu \frac{k^2}{\epsilon} , \quad \nu_t' = \hat{c}_\mu' \frac{k^2}{\epsilon} , \quad \tilde{\Gamma} = \epsilon \Gamma ,$$
 (75)

(74) corresponds in form exactly to (43). Note that, adopting the equilibrium assumption (72), the dependence on  $\Gamma$  drops in (74). From (44) and (75), and using the definition of the dissipation rate (153), it is clear that

$$\hat{c}_{\mu} = (c_{\mu}^{0})^{3} c_{\mu} , \quad \hat{c}'_{\mu} = (c_{\mu}^{0})^{3} c'_{\mu} , \qquad . \tag{76}$$

The structure of the dimensionless parameter functions appearing in (74) is given by

$$\hat{c}_{\mu} = \frac{N_n}{D} , \quad \hat{c}'_{\mu} = \frac{N_b}{D} , \quad \Gamma = \frac{N_{\Gamma}}{D} ,$$
 (77)

where the numerators and the denominator are polynomials of the square of the shear number,  $\alpha_M = \overline{S}^2 = \overline{S}_U^2 + \overline{S}_V^2$ , the square of the buoyancy number,  $\alpha_N = \overline{N}^2$ , the mixed scalar,  $\alpha_B = \overline{T}$ , and the functions  $\mathcal{N}$  and  $\mathcal{N}_b$ . The latter two functions depend on the production-to-dissipation ratios for k and  $k_b$ , which for vertical shear and stratification can be written as

$$\frac{P}{\epsilon} = -2b_{13}\overline{S}_{U} - 2b_{23}\overline{S}_{V} = \hat{c}_{\mu}\overline{S}^{2} ,$$

$$\frac{G}{\epsilon} = -\gamma_{3} = -\hat{c}'_{\mu}\overline{N}^{2} + \Gamma ,$$

$$\frac{P_{b}}{\epsilon_{b}} = -\frac{G}{\epsilon}\frac{\epsilon}{\epsilon_{b}}N^{2} = -r\frac{G}{\epsilon}\frac{\overline{N}^{2}}{\overline{T}}$$
(78)

Once k and  $k_b$  (and their dissipation ratios,  $\epsilon$  and  $\epsilon_b$ ) are known, also the time scale ratio r defined in (66) can be computed, and the problem can be solved. Different possibilities to derive these quantities are discussed in the following.

# 4.4.1 Equilibrium states

Some authors use simplifying assumptions to derive more compact forms of the expressions for the solution in (74). In the following, a few examples, which are special cases of the general solution discussed here, are reviewed.

In deriving their version of the general solution (74), Canuto et al. (2001) e.g. assumed  $P_b = \epsilon_b$  and constant r. Under these conditions, because of (72), the dependence on  $\overline{T}$  dissapears, and the counter-gradient term  $\Gamma_B$  in (74) drops. It was further assumed that  $P+G=\epsilon$  in (65) only, leading to  $\mathcal{N}=(c_1+c_1^*)/2$  and  $\mathcal{N}_b=c_{b1}$ . These particularly simple expressions linearize the system, and a fully explicit solution can be obtained, provided k and  $\epsilon$  are known. Burchard and Bolding (2001) adopted the solution of Canuto et al. (2001) and complemented it by k and  $\epsilon$  computed from dynamical equations ('k- $\epsilon$  model').

In contrast, Canuto et al. (2001) and Cheng et al. (2002) decided for a further simplification. They solved (74) with k and  $\epsilon$  from algebraic expressions. In their case, k followed from the approximation  $P + G = \epsilon$  of (150) (see section 4.7.29), and  $\epsilon$  from a prescribed length-scale.

Using (74), (77), and (78), it is easy to show that the assumption  $(P+G)/\epsilon$  leads to

$$N_n \overline{S}^2 - N_b \overline{N}^2 - D = 0 , \qquad (79)$$

which is polynomial equation in  $\overline{S}$  and  $\overline{N}$ . This expression can be used to replace one of the latter two variables by the other. An interesting consequence is the fact that all non-dimensional turbulent quantities can be expressed in terms of the Richardson number  $Ri = \overline{N}^2/\overline{S}^2$  only. Replacing  $\overline{N}^2$  by  $\overline{S}^2Ri$  in (79), a quadratic equation for  $\alpha_M = \overline{S}^2$  in terms for Ri can be established (see e.g. Cheng et al. (2002). Using the definitions given in section 4.7.38, this equation can be written as

$$\alpha_M^2 \left( -d_5 + n_2 - \left( d_3 - n_1 + n_{b2} \right) Ri - \left( d_4 + n_{b1} \right) Ri^2 \right) + \alpha_M \left( -d_2 + n_0 - \left( d_1 + n_{b0} \right) Ri \right) - d_0 = 0$$
(80)

The solution for  $\alpha_M$  can, via (79), be used to expressed also  $\overline{N}^2$  in terms of Ri. This implies that also the stability functions and hence the complete solution of the problem only depends on Ri. Investigating the solution of the quadratic equation (80), it can be seen that  $\alpha_M$  becomes infinite if the factor in front of  $\alpha_M^2$  vanishes. This is the case for a certain value of the Richardson number,  $Ri = Ri_c$ , following from

$$-d_5 + n_2 - (d_3 - n_1 + n_{b2}) Ri_c - (d_4 + n_{b1}) Ri_c^2 = 0 . (81)$$

Solutions of this equation for some popular models are given in table 1. For  $Ri = Ri_c$ , equilibrium models predict complete extinction of turbulence. For non-equilibrium models solving dynamical equations like (150), however,  $Ri_c$  has no direct significance, because turbulence may be sustainned by turbulent transport and/or the rate term.

Table 1: Critical Richardson number for some models

#### 4.4.2 Stability of explicit models

A physically reasonable condition for an explicit second order model expressed the fact that increasing (non-dimensional) shear  $\overline{S}$  should lead to increasing vertical shear-anisotropies of turbulence,  $b_{13}$  and  $b_{23}$ . It has been shown by *Burchard and Deleersnijder* (2001) that a violation of this condition may lead to numerical instabilities of the models. Mathematically, the shear-condition is expressed by

$$\frac{\partial (b_{13}^2 + b_{23}^2)^{\frac{1}{2}}}{\partial \overline{S}} = \frac{1}{2} \frac{\partial \tilde{c}_{\mu} \overline{S}}{\partial \overline{S}} \ge 0 , \qquad (82)$$

where (74) has been used. Using the equilibrium form of the stability function described in section 4.7.38, this condition leads to a cubic equation in  $\alpha_M = \overline{S}^2$ . A simpler condition can be obtained, when this equation is solved after terms multiplied by  $d_5$  and  $n_2$ , which usually are very small, are neglected.

The resulting approximate condition is

$$\alpha_M \le \frac{d_0 n_0 + (d_0 n_1 + d_1 n_0)\alpha_N + (d_1 n_1 + d_4 n_0)\alpha_N^2 + d_4 n_1 \alpha_N^3}{d_2 n_0 + (d_2 n_1 + d_3 n_0)\alpha_N + d_3 n_1 \alpha_N^2} \quad . \tag{83}$$

Burchard and Deleersnijder (2001) showed that using (83) the most well-known models yield numerically stable results. However, for some models like those of Mellor and Yamada (1982) and Kantha and Clayson (1994), the limiter (83) is almost always 'active', and hence replaces the actual turbulence model in a questionable way.

# 4.5 Parameter conversion for other models

Virtually all pressure-redistribution models used in engineering and geophysical applications can be considered as special cases of (51) and (57). However, most authors adopted a different notation and different parameter values. In this section, parameter conversions for the most well-known models are discussed.

# 4.5.1 The model of Gibson and Launder (1978)

The pressure-strain model of this important class of engineering models has been originally suggested by *Launder et al.* (1975). It can be written as

$$\Phi_{ij} = -2\tilde{c}_1 \epsilon b_{ij} - \tilde{c}_2 k S_{ij} - \tilde{c}_3 \left( P_{ij} - \frac{2}{3} P \delta_{ij} \right) - \tilde{c}_4 \left( D_{ij} - \frac{2}{3} P \delta_{ij} \right) + \tilde{c}_6 \Gamma_{ij} , \qquad (84)$$

where that last term has been added by Gibson and Launder (1978) to account for the effects of gravity in stratified fluids. This term is identical to the last term in (51). The new production-of-anisotropy tensor  $D_{ij}$  is defined as

$$D_{ij} = -\langle u_i' u_m' \rangle \frac{\partial U_m}{\partial x_j} - \langle u_j' u_m' \rangle \frac{\partial U_m}{\partial x_i} \quad . \tag{85}$$

Using the tensor relations

$$P_{ij} = -2k\Sigma_{ij} - 2kZ_{ij} + \frac{2}{3}P\delta_{ij} - \frac{4}{3}kS_{ij} ,$$

$$D_{ij} = -2k\Sigma_{ij} + 2kZ_{ij} + \frac{2}{3}P\delta_{ij} - \frac{4}{3}kS_{ij} ,$$
(86)

(84) can be re-written in the form

$$\Phi_{ij} = -2\tilde{c}_1 \epsilon b_{ij} + \left(\frac{4}{3}(\tilde{c}_3 + \tilde{c}_4) - \tilde{c}_2\right) kS_{ij} + 2(\tilde{c}_3 + \tilde{c}_4) k\Sigma_{ij} + 2(\tilde{c}_3 - \tilde{c}_4) kZ_{ij} + \tilde{c}_6\Gamma_{ij} \quad . \tag{87}$$

Comparting with (51), the following relations can be established:  $c_1 = 2\tilde{c}_1$ ,  $c_2 = 4/3(\tilde{c}_3 + \tilde{c}_4) - \tilde{c}_2$ ,  $c_3 = 2(\tilde{c}_3 + \tilde{c}_4)$ ,  $c_3 = 2(\tilde{c}_3 - \tilde{c}_4)$ ,  $c_5 = 0$ , and  $c_6 = \tilde{c}_6$ .

Gibson and Launder (1978) use a slightly different notation for the pressure-scambling model (57). Their model is somewhat simplified form of the model of Jin et al. (2003), which can be written as

$$\Phi_{i}^{b} = -\tilde{c}_{b1} \frac{\epsilon}{k} \langle u_{i}'b' \rangle + \tilde{c}_{b2} L_{ij} \langle u_{j}'b' \rangle + \tilde{c}_{b3} L_{ji} \langle u_{j}'b' \rangle 
+ \tilde{c}_{b4} \langle u_{i}'u_{j}' \rangle \frac{\partial B}{\partial x_{j}} - 2\tilde{c}_{b5} k_{b} \delta_{i3} .$$
(88)

Using the decomposition of the velocity gradient in its symmetric and anti-symmetric part, (54), the following parameter relation are evident:  $c_{b1} = \tilde{c}_{b1}$ ,  $c_{b2} = \tilde{c}_{b2} + \tilde{c}_{b3}$ ,  $c_{b3} = \tilde{c}_{b2} - \tilde{c}_{b3}$ ,  $c_{b4} = \tilde{c}_{b4}$ ,  $c_{b5} = \tilde{c}_{b5}$ .

|       | $\tilde{c}_1$ | $\tilde{c}_2$ | $\tilde{c}_3$ | $	ilde{c}_4$ | $	ilde{c}_6$ | $\tilde{c}_{b1}$ | $\tilde{c}_{b2}$ | $\tilde{c}_{b3}$ | $\tilde{c}_{b4}$ | $\tilde{c}_{b5}$ | r   |
|-------|---------------|---------------|---------------|--------------|--------------|------------------|------------------|------------------|------------------|------------------|-----|
| GL78  | 1.8           | 0             | 0.6           | 0            | 0.5          | 3                | 0.33             | 0                | 0                | 0.33             | 0.8 |
| GLNEW | 1.8           | 0             | 0.78          | 0.2545       | 0.3          | 3.28             | 0.4              | 0                | 0                | 0.4              | 0.8 |

Table 2: Some parameter sets for the model of Gibson and Launder (1978)

Parameter values for this model are compiled in table 3. 'GLNEW' denotes the revised parameter set for the pressure-strain model given in *Wilcox* (1998) and for the pressure-buoyancy gradient model in *Zhao et al.* (2001).

#### **4.5.2** The model of Canuto et al. (2001)

Canuto et al. (2001) and Cheng et al. (2002) use a model that is virtually identical to the traditional model of Launder et al. (1975) and Gibson and Launder (1978). The values of their model parameters and their notation, however, are somewhat different.

Looking for conversion relations, it should be noted that the anisotropy tensor  $b_{ij}^{\text{CCHD}}$  used by Canuto et al. (2001) is twice the tensor defined in (52),  $b_{ij}^{\text{CCHD}} = 2kb_{ij}$ . Also the dissipative time scale  $\tau^{\text{CCHD}}$  of Canuto et al. (2001) is twice the time scal defined in (56),  $\tau^{\text{CCHD}} = 2\tau$ . If one further notes that the turbulent heat flux  $h_i = \langle u_i' \theta' \rangle$  is related to the buoyancy flux according to  $\langle u_i' b' \rangle = \alpha g h_i$ , relations between the model parameters can be found.

With these relations, equation (10a) of Canuto et al. (2001) can be re-written as

$$b_{ij} = -\lambda_1 \overline{S}_{ij} - 2\lambda_2 \overline{\Sigma}_{ij} - 2\lambda_3 \overline{Z}_{ij} - \lambda_4 \overline{\Gamma}_{ij} \quad . \tag{89}$$

The return-to-isotropy part of the pressure-strain model of Canuto et al. (2001) reads

$$\Phi_{ij} = -\frac{2}{\lambda} \epsilon b_{ij} , \qquad (90)$$

from which, by comparing with (51), it follows that  $c_1 = 2/\lambda$  and  $c_1^* = 0$ , and hence from (65)  $\mathcal{N} = 1/\lambda$ . Thus, adopting the relations  $a_1 = \lambda_1/\lambda$ ,  $a_2 = 2\lambda_2/\lambda$ ,  $a_3 = 2\lambda_3/\lambda$ ,  $a_4 = 0$ , and  $a_5 = \lambda_4/\lambda$ , (89) corresponds exactly to (59),

Similarly, equation (10a) of Cheng et al. (2002) can be re-expressed in the form

$$\frac{\lambda_5}{2}\gamma_i = -\lambda_6 \overline{S}_{ij}\gamma_j - \lambda_7 \overline{W}_{ij}\gamma_j + 2b_{ij}\overline{N}_j + \frac{2}{3}\overline{N}_i - \lambda_0 \overline{T}\delta_{i3} \quad . \tag{91}$$

The somewhat simpler model of *Canuto et al.* (2001) adopts the equilibrium assumption (72), and replaces the last term in (91) by  $-\lambda_0 r \gamma_3 \overline{N}^2 \delta_{i3}$  and, assuming constant r, identifies  $\lambda_0 r = \lambda_8$ . The time scale ratio r is computed in equation (20a) of *Canuto et al.* (2001).

The return-to-isotropy part of this model (see equation (6c) of Cheng et al. (2002)) reads

$$\Phi_i^b = -\frac{\lambda_5}{2} \frac{\epsilon}{k} \langle u_i' b' \rangle , \qquad (92)$$

from which follows, by comparison with (57) and (65), that  $\mathcal{N}_b = c_{b1} = \lambda_5/2$ . Comparing (91) with (63) one finds, by inspection, the relations  $a_{b1} = \lambda_6$ ,  $a_{b2} = \lambda_7$ ,  $a_{b3} = 2$ ,  $a_{b4} = 2\lambda_0$ , and  $a_{b5} = 2\lambda_8$ . Some parameter sets for this model are compiled in table 3.

|         |     |     |       | $\lambda_2$ |        |       |       |       |       |       |
|---------|-----|-----|-------|-------------|--------|-------|-------|-------|-------|-------|
| CHCD01A | 0.4 | 2/3 | 0.107 | 0.0032      | 0.0864 | 0.12  | 11.9  | 0.4   | 0     | 0.48  |
| CHCD01B | 0.4 | 2/3 | 0.127 | 0.00336     | 0.0906 | 0.101 | 11.2  | 0.4   | 0     | 0.318 |
| CCH02   | 0.4 | 2/3 | 0.107 | 0.0032      | 0.0864 | 0.1   | 11.04 | 0.786 | 0.643 | 0.547 |

Table 3: Some parameter sets for the model of Canuto et al. (2001)

# 4.5.3 The model of Mellor and Yamada (1982)

The pressure-strain model of Mellor and Yamada (1982) is expressed in terms of  $q^2 = 2k$  and the dissipation length scale  $l = q^3/(B_1\epsilon)$ , where  $B_1$  is a model constant. The time scale ratio in this model is set to  $r = c_b = B_1/B_2$ . Using these expression, their model can be re-written as

$$\Phi_{ij} = -\frac{B_1}{3A_1} \epsilon b_{ij} + 4C_1 k S_{ij} , \qquad (93)$$

which, by comparison with (51), yields  $c_1 = B_1/(3A_1)$  and  $c_2 = 4C_1$ . All other parameters are zero.

Similarly, the pressure-scrambling model of *Mellor and Yamada* (1982) (using the extensions suggested by *Kantha and Clayson* (1994) and *Kantha* (2003)) reads

$$\Phi_i^b = -\frac{B_1}{6A_2} \frac{\epsilon}{k} \langle u_i'b' \rangle + C_2(S_{ij} + W_{ij}) \langle u_j'b' \rangle - 2C_3k_b\delta_{i3} , \qquad (94)$$

which can be compared to (57) to obtain  $c_{b1} = B_1/(6A_2)$  and  $c_{b2} = C_2$ ,  $c_{b3} = C_2$ ,  $c_{b5} = C_3$ . All other parameters are zero.

Several parameter sets suggested for this model are compiled in table 4

|                     | $A_1$ | $A_2$ | $B_1$ | $B_2$ | $C_1$ | $C_2$ | $C_3$ |
|---------------------|-------|-------|-------|-------|-------|-------|-------|
| MY82                | 0.92  | 0.74  | 16.55 | 10.1  | 0.08  | 0     | 0     |
| KC94                | 0.92  | 0.74  | 16.55 | 10.1  | 0.08  | 0.7   | 0.2   |
| MY82<br>KC94<br>K03 | 0.58  | 0.62  | 16.55 | 11.6  | 0.038 | 0.7   | 0.2   |

Table 4: Some parameter sets for the model of Mellor and Yamada (1982)

# 4.6 Numerics

The numerical approximation of the turbulence equations is in principle carried out as explained in section 3.1.2. One basic difference is however due to the fact that turbulent quantities are generally non-negative such that it is necessary that the discretised forms of the physical equations retain the principle of non-negativity. A typical model problem would be the following:

$$\frac{\partial X}{\partial t} = P - QX, \quad P, Q > 0 \tag{95}$$

with X denoting any non-negative quantity, P a non-negative source term, QX a non-negative linear sink term, and t denoting time. P and Q may depend on X and t. It can easily be shown that with (95), X remains non-negative for any non-negative initial value  $X_0$  and limited Q. For

the  $q^2l$ -equation and the  $\epsilon$ -equation (described in section 4.7.26 and section 4.7.27), Q would be proportional to q/l and  $\epsilon/k$ , repsectively.

A straight-forward, explicit discretisation in time of (95) can be written as

$$\frac{X^{n+1} - X^n}{\Delta t} = P^n - Q^n X^n \tag{96}$$

with the superscripts denoting the old (n) and the new (n+1) time level and  $\Delta t$  denoting the time step. In this case, the numerical solution on the new time level would be

$$X_i^{n+1} = X_i^n (1 - \Delta t Q_i^n) + \Delta t P_i^n , \qquad (97)$$

which is negative for negative right hand side of (96), provided that

$$\Delta t > \frac{X^n}{X^n Q^n - P^n} \quad . \tag{98}$$

Since it is computationally unreasonable to restrict the time step in such a way that (98) is avoided, a numerical procedure first published by Patankar (1980) is generally applied

$$\frac{X^{n+1} - X^n}{\Delta t} = P^n - Q^n X^{n+1} , (99)$$

which yields an always non-negative solution for  $X^{n+1}$ ,

$$X^{n+1} = \frac{X^n + \Delta t P^n}{1 + \Delta t Q^n} \quad . \tag{100}$$

Thus, the so-called quasi-implicit formulation (99) by *Patankar* (1980) is a sufficient condition for positivity applied in almost all numerical turbulence models.

# 4.7 Fortran: Module Interface turbulence: its all in here ... (Source File: turbulence.F90)

#### INTERFACE:

module turbulence

#### **DESCRIPTION:**

In this module, variables of the turbulence model and some member functions to manipulate them are defined. The key-functions are <code>init\_turbulence()</code>, which initialises the model, and <code>do\_turbulence()</code>, which manages the time step for the whole procedure. These two functions are the only 'public' member functions i.e. they are callable from outside the module. There are many more internal functions, for which descriptions are provided seperately.

It should be pointed out that the turbulence module of GOTM may be used in combination with virtually any shallow-wate 3-D circulation model using a structured grid in the vertical direction. To this end, a clear interface separating the mean flow and the turbulence part of GOTM is required. Vertical columns of the three-dimensional fields have to copied into one-dimensional vectors, which are passed to GOTM. With the help of this information, GOTM updates the turbulent fields and returns one-dimensional vectors of the turbulent diffusivities and/or the turbulent fluxes to the 3-D model. The 'door' between the 3-D model and GOTM is the function <code>do\_turbulence()</code>, which has been designed with these ideas in mind.

# USES:

```
IMPLICIT NONE
```

default: all is private. private

# PUBLIC MEMBER FUNCTIONS:

```
public init_turbulence, do_turbulence
public k_bc,q2over2_bc,epsilon_bc,psi_bc,q21_bc
public clean_turbulence
```

#### **PUBLIC DATA MEMBERS:**

```
TKE, rate of dissipation, turbulent length-scale
REALTYPE, public, dimension(:), allocatable :: tke,eps,L

TKE at old time level
REALTYPE, public, dimension(:), allocatable :: tkeo

buoyancy variance and its destruction
REALTYPE, public, dimension(:), allocatable :: kb,epsb

shear and buoyancy production
of tke and buoyancy variance
REALTYPE, public, dimension(:), allocatable :: P,B,Pb
```

turbulent diffusivities of momentum, temperature, salinity REALTYPE, public, dimension(:), allocatable :: num, nuh, nus non-local fluxes of momentum REALTYPE, public, dimension(:), allocatable :: gamu,gamv non-local fluxes of buoyancy, temperature, salinity REALTYPE, public, dimension(:), allocatable :: gamb,gamh,gams non-dimensional stability functions REALTYPE, public, dimension(:), allocatable :: cmue1,cmue2 non-dimensional counter-gradient term REALTYPE, public, dimension(:), allocatable :: gam alpha\_M, alpha\_N, and alpha\_B REALTYPE, public, dimension(:), allocatable :: as,an,at time scale ratio r REALTYPE, public, dimension(:), allocatable the gradient Richardson number REALTYPE, public, dimension(:), allocatable :: Rig the flux Richardson number REALTYPE, public, dimension(:), allocatable :: xRf turbulent velocity variances REALTYPE, public, dimension(:), allocatable :: uu,vv,ww # ifdef EXTRA\_OUTPUT dummies for testing REALTYPE, public, dimension(:), allocatable :: turb1,turb2,turb3,turb4,turb5 # endif some additional constants REALTYPE, public :: cm0,cmsf,cde,rcm, b1 Prandtl-number in neutrally stratified flow REALTYPE, public :: Prandtl0 parameters for wave-breaking REALTYPE, public :: craig\_m,sig\_e0

the 'turbulence' namelist

```
integer, public
                                              :: turb_method=2
integer, public
                                              :: tke_method=2
                                              :: len_scale_method=8
integer, public
integer, public
                                              :: stab_method=3
the 'bc' namelist
integer, public
                                              :: k_ubc=1
integer, public
                                              :: k_lbc=1
                                              :: kb_ubc=1
integer, public
integer, public
                                              :: kb_lbc=1
integer, public
                                              :: psi_ubc=1
integer, public
                                              :: psi_lbc=1
integer, public
                                              :: ubc_type=1
integer, public
                                              :: lbc_type=1
the 'turb_param' namelist
REALTYPE, public
                                              :: cm0_fix=0.5477
REALTYPE, public
                                              :: Prandtl0_fix=0.74
REALTYPE, public
                                              :: cw=100.0
logical
                                              :: compute_kappa=.false.
                                              :: kappa=0.4
REALTYPE, public
logical
                                              :: compute_c3=.false.
REALTYPE
                                              :: ri_st=0.25
logical, public
                                              :: length_lim=.false.
                                              :: galp=0.53
REALTYPE, public
REALTYPE, public
                                              :: const_num=5.0e-4
REALTYPE, public
                                              :: const_nuh=5.0e-4
REALTYPE, public
                                              :: k_min=1.0e-8
                                              :: eps_min=1.0e-12
REALTYPE, public
REALTYPE, public
                                              :: kb_min=1.0e-8
REALTYPE, public
                                              :: epsb_min=1.0e-12
the 'generic' namelist
logical
                                              :: compute_param=.false.
REALTYPE, public
                                              :: gen_m=1.5
REALTYPE, public
                                              :: gen_n=-1.0
REALTYPE, public
                                              :: gen_p=3.0
                                              :: cpsi1=1.44
REALTYPE, public
REALTYPE, public
                                              :: cpsi2=1.92
REALTYPE, public
                                              :: cpsi3minus=0.0
REALTYPE, public
                                              :: cpsi3plus=1.0
REALTYPE
                                              :: sig_kpsi=1.0
REALTYPE, public
                                              :: sig_psi=1.3
REALTYPE
                                              :: gen_d=-1.2
REALTYPE
                                              :: gen_alpha=-2.0
REALTYPE
                                              :: gen_1=0.2
the 'keps' namelist
REALTYPE, public
                                              :: ce1=1.44
REALTYPE, public
                                              :: ce2=1.92
```

```
REALTYPE, public
                                                   :: ce3minus=0.0
    REALTYPE, public
                                                   :: ce3plus=1.0
    REALTYPE, public
                                                   :: sig_k=1.0
    REALTYPE, public
                                                   :: sig_e=1.3
    logical, public
                                                   :: sig_peps=.false.
    the 'my' namelist
    REALTYPE, public
                                                   :: e1=1.8
    REALTYPE, public
                                                   :: e2=1.33
   REALTYPE, public REALTYPE, public
                                                   :: e3=1.8
                                                   :: sq=0.2
    REALTYPE, public
                                                   :: sl=0.2
   integer, public
logical, public
                                                   :: my_length=1
                                                   :: new_constr=.false.
    the 'scnd' namelist
    integer
                                                   :: scnd_method
                                                   :: kb_method
    integer
                                                   :: epsb_method
    integer
                                                   :: scnd_coeff
    integer
                                                   :: cc1
    REALTYPE , public
                                                   :: ct1,ctt
    REALTYPE, public
    REALTYPE, public
                                                   :: cc2,cc3,cc4,cc5,cc6
    REALTYPE, public
                                                   :: ct2,ct3,ct4,ct5
    the a_i's for the ASM
    REALTYPE, public
                                                   :: a1,a2,a3,a4,a5
    REALTYPE, public
                                                   :: at1,at2,at3,at4,at5
    the 'iw' namelist
   integer, public
REALTYPE, public
REALTYPE, public
                                                   :: iw_model=0
                                                   :: alpha=0.0
                                                   :: klimiw=1e-6
    REALTYPE, public
                                                   :: rich_cr=0.7
    REALTYPE, public
                                                   :: numiw=1.e-4
    REALTYPE, public
                                                   :: nuhiw=5.e-5
    REALTYPE, public
                                                   :: numshear=5.e-3
DEFINED PARAMETERS:
    general outline of the turbulence model
    integer, parameter, public
                                                  :: convective=0
    integer, parameter, public
                                                  :: algebraic=1
    integer, parameter, public
                                                 :: first_order=2
    integer, parameter, public
                                                  :: second_order=3
    method to update TKE
    integer, parameter, public
                                                  :: tke_local_eq=1
    integer, parameter, public
                                                  :: tke_keps=2
    integer, parameter, public
                                                  :: tke_MY=3
```

```
stability functions
                                            :: Constant=1
integer, parameter, public
                                            :: MunkAnderson=2
integer, parameter, public
                                            :: SchumGerz=3
integer, parameter, public
integer, parameter, public
                                            :: EiflerSchrimpf=4
method to update length scale
integer, parameter
                                             :: Parabola=1
integer, parameter
                                             :: Triangle=2
integer, parameter
                                             :: Xing=3
integer, parameter
                                             :: RobertOuellet=4
integer, parameter
                                             :: Blackadar=5
                                             :: BougeaultAndre=6
integer, parameter
                                             :: ispra_length=7
integer, parameter
integer, parameter, public
                                             :: diss_eq=8
integer, parameter, public
                                            :: length_eq=9
integer, parameter, public
                                             :: generic_eq=10
boundary conditions
                                            :: Dirichlet=0
integer, parameter, public
integer, parameter, public
                                            :: Neumann=1
integer, parameter, public
                                            :: viscous=0
integer, parameter, public
                                            :: logarithmic=1
integer, parameter, public
                                             :: injection=2
type of second-order model
integer, parameter
                                             :: quasiEq=1
integer, parameter
                                             :: weakEqKbEq=2
integer, parameter
                                             :: weakEqKb=3
method to solve equation for k_b
integer, parameter
                                             :: kb_algebraic=1
integer, parameter
                                             :: kb_dynamic=2
method to solve equation for epsilon_b
                                             :: epsb_algebraic=1
integer, parameter
```

# **BUGS**:

The algebraic equation for the TKE is not save to use at the moment. Use it only in connecction with the prescribed length-scale profiles. The functions report\_model() will report wrong things for the algebraic TKE equation. To be fixed with the next version.

#### REVISION HISTORY:

integer, parameter

Original author(s): Karsten Bolding, Hans Burchard,

:: epsb\_dynamic=2

#### Manuel Ruiz Villarreal, Lars Umlauf

```
$Log: turbulence.F90,v $
Revision 1.18 2007-07-23 11:28:39 hb
cw for Craig-Banner wave breaking from namelist now used in fk_craig.F90
Revision 1.17 2007-01-06 11:49:15 kbk
namelist file extension changed .inp --> .nml
Revision 1.16 2006-11-24 15:13:41 kbk
de-allocate memory and close open files
Revision 1.15 2005/11/15 11:35:02 lars
documentation finish for print
Revision 1.14 2005/09/13 10:00:54 kbk
init_turbulence() now prints version - obtained from Makefile
Revision 1.13 2005/08/11 13:00:15 lars
Added explicit interface for xP. Bug found by Vicente Fernandez.
Revision 1.12 2005/07/19 16:46:14 hb
removed superfluous variables - NNT, NNS, SSU, SSV
Revision 1.11 2005/07/19 16:33:22 hb
moved variances() from do_turbulence() to time_loop()
Revision 1.10 2005/07/12 10:13:22 hb
dependence of init_turbulence from depth, z0s, z0b removed
Revision 1.9 2005/07/06 14:07:17 kbk
added KPP, updated documentation, new structure of turbulence module
Revision 1.7 2003/03/28 09:20:35 kbk
added new copyright to files
Revision 1.6 2003/03/28 08:20:01 kbk
removed tabs
Revision 1.5 2003/03/10 09:02:06 gotm
Added new Generic Turbulence Model +
improved documentation and cleaned up code
Revision 1.3 2001/11/27 19:42:58 gotm
Cleaned
Revision 1.2 2001/11/18 16:15:30 gotm
New generic two-equation model
Revision 1.1.1.1 2001/02/12 15:55:58 gotm
initial import into CVS
```

#### 4.7.1 Initialise the turbulence module

#### INTERFACE:

subroutine init\_turbulence(namlst,fn,nlev)

#### **DESCRIPTION:**

Initialises all turbulence related stuff. This routine reads a number of namelists and allocates memory for turbulence related vectors. The core consists of calls to the the internal functions

generate\_model() and analyse\_model(), discussed in great detail in section 4.7.3 and section 4.7.4, respectively. The former function computes the model coefficients for the generic two-equation model (see  $Umlauf\ et\ al.\ (2003)$ ) from physically motivated quantities like the von Kármán constant,  $\kappa$ , the decay rate in homogeneous turbulence, d, the steady-state Richardson number,  $Ri_{st}$ , and many others. The latter function does the inverse: it computes the physically motivated quantities from the model constants of any model currently available in GOTM. After the call to either function, all relevant model parameters are known to GOTM. Then, the function report\_model() is called, which displays all results on the screen.

#### USES:

IMPLICIT NONE

# INPUT PARAMETERS:

```
integer, intent(in) :: namlst
character(len=*), intent(in) :: fn
integer, intent(in) :: nlev
```

# **REVISION HISTORY:**

```
Original author(s): Karsten Bolding, Hans Burchard,
Manuel Ruiz Villarreal,
Lars Umlauf
```

#### 4.7.2 Initialize the second-order model

#### **INTERFACE:**

```
subroutine init_scnd(scnd_coeff)
```

#### **DESCRIPTION:**

This subroutine computes the  $a_i$ 's defined in (59) and the  $a_bi$ 's defined in (63) from the model parameters of the pressure redistribution models (51) and (57). Parameter sets from different authors are converted to the GOTM notation according to the relations discussed in section 4.5.

#### USES:

IMPLICIT NONE

# INPUT PARAMETERS:

integer, intent(in) :: scnd\_coeff

#### DEFINED PARAMETERS:

| REALTYPE, | parameter | :: cc1GL78 | = | 3.6000 |
|-----------|-----------|------------|---|--------|
| REALTYPE, | parameter | :: cc2GL78 | = | 0.8000 |
| REALTYPE, | parameter | :: cc3GL78 | = | 1.2000 |

```
      REALTYPE, parameter
      :: cc4GL78
      = 1.2000

      REALTYPE, parameter
      :: cc5GL78
      = 0.0000

      REALTYPE, parameter
      :: cc6GL78
      = 0.5000

      REALTYPE, parameter
      :: ct1GL78
      = 3.0000

      REALTYPE, parameter
      :: ct2GL78
      = 0.3333

      REALTYPE, parameter
      :: ct3GL78
      = 0.3333

      REALTYPE, parameter
      :: ct4GL78
      = 0.0000

      REALTYPE, parameter
      :: ct5GL78
      = 0.3333

      REALTYPE, parameter
      :: ct5GL78
      = 0.3333

      REALTYPE, parameter
      :: ct5GL78
      = 0.3000

      REALTYPE, parameter
      :: cc1MY82
      = 6.0000

      REALTYPE, parameter
      :: cc2MY82
      = 0.3200

      REALTYPE, parameter
      :: cc3MY82
      = 0.0000

      REALTYPE, parameter
      :: cc4MY82
      = 0.0000

      REALTYPE, parameter
      :: cc5MY82
      = 0.0000

      REALTYPE, parameter
      :: ct1MY82
      = 3.7280

      REALTYPE, parameter
      :: ct2MY82
      = 0.0000

      REALTYPE, parameter
      :: ct3MY82
      = 0.0000

      REALTYPE, parameter
      :: ct4MY82
      = 0.0000

      REALTYPE, parameter
      :: ct5MY82
      = 0.0000

      REALTYPE, parameter
      :: ct5MY82
      = 0.0000

      REALTYPE, parameter
      :: ct5MY82
      = 0.0000

      REALTYPE, parameter
      :: ct5MY82
      = 0.0000

      REALTYPE, parameter
      :: ct5MY82
      = 0.0000

      REALTYPE, parameter
      :: ct5MY82
      = 0.0000

      REALTYPE, parameter
      :: cc1KC94
      = 6.0000

      REALTYPE, parameter
      :: cc2KC94
      = 0.3200

      REALTYPE, parameter
      :: cc3KC94
      = 0.0000

      REALTYPE, parameter
      :: cc4KC94
      = 0.0000

      REALTYPE, parameter
      :: cc5KC94
      = 0.0000

      REALTYPE, parameter
      :: cc6KC94
      = 0.0000

      REALTYPE, parameter
      :: ct1KC94
      = 3.7280

      REALTYPE, parameter
      :: ct2KC94
      = 0.7000

      REALTYPE, parameter
      :: ct3KC94
      = 0.7000

      REALTYPE, parameter
      :: ct4KC94
      = 0.0000

      REALTYPE, parameter
      :: ct5KC94
      = 0.2000

      REALTYPE, parameter
      :: ct5KC94
      = 0.2000

      REALTYPE, parameter
      :: ct5KC94
      = 0.2000

      REALTYPE, parameter
      :: cc1LD0R96
      = 3.0000

      REALTYPE, parameter
      :: cc2LD0R96
      = 0.8000

      REALTYPE, parameter
      :: cc3LD0R96
      = 2.0000

      REALTYPE, parameter
      :: cc4LD0R96
      = 1.1180

      REALTYPE, parameter
      :: cc5LD0R96
      = 0.0000

      REALTYPE, parameter
      :: cc6LD0R96
      = 0.5000

      REALTYPE, parameter
      :: ct1LD0R96
      = 3.0000

      REALTYPE, parameter
      :: ct2LD0R96
      = 0.3333

      REALTYPE, parameter
      :: ct4LD0R96
      = 0.0000

      REALTYPE, parameter
      :: ct5LD0R96
      = 0.3333

      REALTYPE, parameter
      :: ct5LD0R96
      = 0.3333

      REALTYPE, parameter
      :: ct5LD0R96
      = 0.3333

      REALTYPE, parameter
      :: ct5LD0R96
      = 0.3000

                                                                                                                                                                                                                                                                                                                                                                                                                                                         :: cc1CHCD01A = 5.0000
       REALTYPE, parameter
```

```
      REALTYPE, parameter
      :: cc2CHCD01A = 0.8000

      REALTYPE, parameter
      :: cc3CHCD01A = 1.9680

      REALTYPE, parameter
      :: cc4CHCD01A = 1.1360

      REALTYPE, parameter
      :: cc5CHCD01A = 0.0000

      REALTYPE, parameter
      :: cc6CHCD01A = 0.4000

      REALTYPE, parameter
      :: ct1CHCD01A = 5.9500

      REALTYPE, parameter
      :: ct2CHCD01A = 0.6000

      REALTYPE, parameter
      :: ct3CHCD01A = 1.0000

      REALTYPE, parameter
      :: ct4CHCD01A = 0.3333

      REALTYPE, parameter
      :: ct5CHCD01A = 0.3333

      REALTYPE, parameter
      :: ct5CHCD01A = 0.7200

      REALTYPE, parameter
      :: cc1CHCD01B = 5.0000

      REALTYPE, parameter
      :: cc2CHCD01B = 0.6983

      REALTYPE, parameter
      :: cc3CHCD01B = 1.9664

      REALTYPE, parameter
      :: cc4CHCD01B = 1.0940

      REALTYPE, parameter
      :: cc5CHCD01B = 0.0000

      REALTYPE, parameter
      :: cc6CHCD01B = 0.4950

      REALTYPE, parameter
      :: ct1CHCD01B = 5.6000

      REALTYPE, parameter
      :: ct2CHCD01B = 0.6000

      REALTYPE, parameter
      :: ct3CHCD01B = 1.0000

      REALTYPE, parameter
      :: ct4CHCD01B = 0.3333

      REALTYPE, parameter
      :: ct5CHCD01B = 0.3333

      REALTYPE, parameter
      :: ct5CHCD01B = 0.4770

      REALTYPE, parameter
      :: cc1CCH02
      = 5.0000

      REALTYPE, parameter
      :: cc2CCH02
      = 0.7983

      REALTYPE, parameter
      :: cc3CCH02
      = 1.9680

      REALTYPE, parameter
      :: cc4CCH02
      = 1.1360

      REALTYPE, parameter
      :: cc5CCH02
      = 0.0000

      REALTYPE, parameter
      :: cc6CCH02
      = 0.5000

      REALTYPE, parameter
      :: ct1CCH02
      = 5.5200

      REALTYPE, parameter
      :: ct2CCH02
      = 0.2134

      REALTYPE, parameter
      :: ct3CCH02
      = 0.3570

      REALTYPE, parameter
      :: ct4CCH02
      = 0.0000

      REALTYPE, parameter
      :: ct5CCH02
      = 0.3333

      REALTYPE, parameter
      :: ct5CCH02
      = 0.3333

      REALTYPE, parameter
      :: ct5CCH02
      = 0.8200

                                                                                                                                                                                                                                                                                                                   :: LIST
                                                                                                                                                                                                                                                                                                                                                                                                                                                    = 0
        integer, parameter
                                                                                                                                                                                                                                :: LIST = 0

:: GL78 = 1

:: MY82 = 2

:: KC94 = 3

:: LDOR96 = 4

:: CHCD01A = 5

:: CHCD01B = 6

:: CCH02 = 7
      integer, parameter
integer, parameter
integer, parameter
integer, parameter
integer, parameter
integer, parameter
        integer, parameter
        integer, parameter
```

# **REVISION HISTORY:**

Original author(s): Lars Umlauf

#### 4.7.3 Generate a two-equation model

#### **INTERFACE:**

subroutine generate\_model

#### **DESCRIPTION:**

Computes the parameters of an instance of the 'generic' two-equation model according to the specifications set in gotmturb.nml. This model solves (150) for the k and (166) for the generic length-scale defined in section 4.7.28 together with an Algebraic Stress Model. For several simple turbulent flows, analytical solutions of this models exist and can be used to calibrate the model coefficients. The method is described in great detail in Umlauf and Burchard (2003). Also users that are not interested in the generic part of GOTM should have a look in this section, because results derived here are referenced in later parts of the manual.

After the call to generate\_model(), all parameters of the generic two-equation model are known. The user has full control over specific properties of the resulting model (see section 4.7.28).

In the following sections, the effects of model parameters on the behaviour of two-equation models in specific situations are briefly reviewed. For a more in-depth discussion, see *Umlauf and Burchard* (2003).

## The logarithmic boundary layer

In the logarithmic boundary layer one has  $P = \epsilon$  and  $k \propto u_*^2$  by defintion. Under these conditions it is easy to show that a solution of (150) is

$$k = \frac{u_*^2}{(c_u^0)^2} \,, (101)$$

and a solution of (166) can only be obtained if the condition

$$\sigma_{\psi} = \frac{n^2 \kappa^2}{(c_{\mu}^0)^2 (c_{\psi 2} - c_{\psi 1})} \tag{102}$$

is satisfied. (101) can be conveniently used to obtain boundary conditions for k, whereas (102) yields for example the value for the turbulent Schmidt-number  $\sigma_{\psi}$  as a function of the von Kármán constant (provided, of course, that the other constants are known). The value of the von Kármán constant is usually assumed to be  $\kappa \approx 0.4$ .

#### Decay of homogeneous turbulence

Another example of a simple but fundamental turbulent situation is the temporal decay of isotropic, homogeneous turbulence (approximated by the spatial decay of turbulence behind grids in laboratory settings). At large times, t, data from many experiments are well described by a power law of the form

$$\frac{k}{k_0} = A \left(\frac{t}{\tau_0}\right)^d \,, \tag{103}$$

with constant A and initial values of the kinetic energy,  $k_0$ , and the eddy turnover time,  $\tau_0$ . The decay rates, d, have been thoroughly documented. Experiments (Bradshaw (1975), Townsend (1976), Domaradzki and Mellor (1984), Mohamed and Larue (1990)) suggest that d is in the range -1.3 < d < -1. DNS, generally conducted at low Reynolds numbers, produce consistently higher values. For example, Briggs et al. (1996) obtain a value near -1.5 from their DNS.

In homogeneous decaying turbulence, (150) and (166) reduce to a balance between the rate and dissipation terms, respectively. The coupled system of ordinary differential equations can be solved for given initial values  $k_0$  and  $\psi_0$  (see e.g. Wilcox (1998)). The solution can be shown to reduce to (103) at large times. Then, the decay exponent, d, is determined by

$$d = -\frac{2n}{2m + n - 2c_{\psi 2}},\tag{104}$$

and thus depends only on the exponents m and n defined in (165) and the model constant  $c_{\psi 2}$ . For given exponents m and n, the experimental values of d can be used to derive the value of the model constant  $c_{\psi 2}$ . Note, that the predicted decay rate, d, is completely independent of the ASM (or the stability functions in other words).

#### Homogeneous turbulent shear-flows

A natural extension of decaying homogeneous turbulence is the inclusion of a homogeneous shear and an aligned homogeneous stratification. Since turbulence is still assumed to be homogeneous, the divergence of any turbulent transport term vanishes and the interplay between the stabilizing effects of stratification and the destabilizing action of shear can be isolated. Thus, it is not surprising that this interesting special case of turbulence has been explored extensively by laboratory experiments (Tavoularis and Corrsin (1981a,b), Tavoularis and Karnik (1989), Rohr et al. (1988)), by Direct Numerical Simulation (Gerz et al. (1989), Holt et al. (1991), Jacobitz et al. (1997), Shih et al. (2000)) and by Large-Eddy Simulation (Kaltenbach et al. (1994)). That flows of this kind are crucial also in many oceanographic flows has been pointed out by Baumert and Peters (2000). In the context of the generic two-equation model, this turbulent flow is mathematically established by neglecting the turbulent transport terms and the advective part of the material time derivative. Then, (150) and (166) reduce to a set of ordinary differential equations. Using the chain rule of differentiation, the relation

$$\frac{1}{l}\frac{\mathrm{d}l}{\mathrm{d}t} = \frac{1}{n}\frac{1}{\psi}\frac{\mathrm{d}\psi}{\mathrm{d}t} - \frac{m}{n}\frac{1}{k}\frac{\mathrm{d}k}{\mathrm{d}t} \tag{105}$$

for the mixing length, l, follows immediately from (165). With (105), the generic model expressed by (150) and (166) can be used to derive an evolution equation for the integral length scale, l,

$$\frac{1}{l}\frac{\mathrm{d}l}{\mathrm{d}t} = -\left(\frac{1}{n}c_{\psi_2} - \frac{m}{n}\right)\frac{\epsilon}{k} + \frac{1}{k}\left(\left(\frac{1}{n}c_{\psi_1} - \frac{m}{n}\right)P + \left(\frac{1}{n}c_{\psi_3} - \frac{m}{n}\right)G\right) .$$
(106)

Tennekes (1989) derived an equation similar to (106), however only for the special case of the k- $\epsilon$  model applied to unstratified flows, and stated that 'on dimensional grounds, l cannot depend upon the shear because the shear is homogeneous and cannot impose a length scale'. This argument requires immediately

$$c_{\psi 1} = m (107)$$

which is used in the subroutine to determine the model parameter  $c_{\psi 1}$ . A more detailed discussion of this method is given in *Umlauf and Burchard* (2003).

#### Shear-free turbulence, wave-breaking

The first step in understanding the behaviour of two-equation models in the surface layer affected by breaking gravity waves is the investigation of a special case, in which turbulence decays spatially away from a planar source without mean shear. Turbulence generated by an oscillating grid in a water tank has been used in various laboratory settings to study the spatial decay of velocity fluctuations in this basic turbulent flow, where turbulent transport and dissipation balance exactly. For a summary of these results, see *Umlauf et al.* (2003).

All grid stirring experiments confirmed a power law for the decay of k and a linear increase of the length scale, l, according to

$$k = K(z + z_0)^{\alpha}, \quad l = L(z + z_0),$$
 (108)

where K, L, and  $z_0$  are constants, and the source of turbulence has been assumed to be at z=0. In these experiments,  $z_0=l/L$  at z=0 is not related to any kind of surface roughness length. Rather, it is connected to the length scale of injected turbulence, uniquely determined by the spectral properties of turbulence at the source. Experiments suggest that the decay rate for the turbulent kinetic energy is likely to be in the range  $-3 < \alpha < -2$ . The value of L, i.e. the slope of the turbulent length scale, l, was found to be consistently smaller than in wall-bounded shear flows,  $L < \kappa \approx 0.4$ , see Umlauf et al. (2003).

In stationary, shear-free, unstratified turbulence, the generic model simplifies to a balance between the turbulent transport terms and the dissipative terms in (150) and (166). Using the definition of  $\psi$  in (165) and the scaling for the rate of dissipation, (153), the transport and dissipation of k and  $\psi$  are balanced according to

$$\frac{\mathrm{d}}{\mathrm{d}z} \left( \frac{c_{\mu}}{\sigma_{k}^{\psi}} k^{\frac{1}{2}} l \frac{\mathrm{d}k}{\mathrm{d}z} \right) = (c_{\mu}^{0})^{3} \frac{k^{\frac{3}{2}}}{l} ,$$

$$\frac{\mathrm{d}}{\mathrm{d}z} \left( \frac{c_{\mu}}{\sigma_{\psi}} k^{\frac{1}{2}} l \frac{\mathrm{d}}{\mathrm{d}z} \left( (c_{\mu}^{0})^{p} k^{m} l^{n} \right) \right) = c_{\psi 2} (c_{\mu}^{0})^{p+3} k^{m+\frac{1}{2}} l^{n-1} .$$
(109)

Note, that in shear-free turbulence, the shear-number defined in (45) is  $\alpha_M = 0$  by definition, and stability functions always reduce to a constant which is, however, different from the constant  $c_{\mu}^0$  approached in the logarithmic boundary layer, see section 4.7.13.

For the solution of this non-linear system, we inserted the expressions (108) in (109). From (153) and (44), power-laws follow then also for  $\epsilon = E(z+z_0)^{\beta}$  and  $\nu_t = N(z+z_0)^{\gamma}$ . Inserting (108) into (109)<sub>1</sub> yields the equation

$$(\alpha L)^2 = \frac{2}{3} (c_\mu^0)^2 R \, \sigma_k^\psi \,, \tag{110}$$

where the constant ratio  $R = c_{\mu}^0/c_{\mu}$  follows uniquely from the respective ASM. The power-law (108) can also be inserted in (109)<sub>2</sub> to yield

$$(\alpha m + n) \left( \left( \frac{1}{2} + m \right) \alpha + n \right) L^2 = \left( c_\mu^0 \right)^2 R \, \sigma_\psi c_{\psi 2} \quad . \tag{111}$$

We note that with the help of (104) and (107), the relation (102) can be rewritten as

$$\sigma_{\psi} = \frac{2\kappa^2 d}{(c_{\mu}^0)^2 (d+2)} n \quad . \tag{112}$$

Expressing now  $\sigma_{\psi}$  with (112) and  $c_{\psi 2}$  with the help of (104) on the right hand side of (111), an equation expressing the exponent m in terms of n (or vice-versa) can be obtained. The result for n can be written as

$$n = -\frac{1}{4(2+d)(\kappa^2 R - L^2)} \left( 4d\kappa^2 R m - (1+4m)(2+d)\alpha L^2 + \sqrt{8m(1+2m)(2+d)^2(\kappa^2 R - L^2)\alpha^2 L^2 + \left( -4d\kappa^2 R m + (2+d)(1+4m)\alpha L^2 \right)^2} \right).$$
(113)

After assigning appropriate values for the von Kármán constant,  $\kappa$ , the decay coefficient of homogeneous turbulence, d, the spatial decay rate,  $\alpha$ , and the slope, L, an infinite number of pairs of m and n satisfying (113) can be derived. Each corresponds to a different two-equation model. Some example are given in table 5 (see *Umlauf and Burchard* (2003)).

| $\alpha$ | L    | m    | n     | $c_{\psi 2}$ | $\sigma_k^\psi$ | $\sigma_{\psi}$ |
|----------|------|------|-------|--------------|-----------------|-----------------|
| -2.0     | 0.20 | 1.00 | -0.67 | 1.22         | 0.80            | 1.07            |
| -2.0     | 0.20 | 2.00 | -1.09 | 2.36         | 0.80            | 1.75            |
| -2.5     | 0.20 | 1.00 | -1.05 | 1.35         | 1.25            | 1.68            |
| -2.5     | 0.20 | 2.00 | -1.74 | 2.58         | 1.25            | 2.78            |

Table 5: Some parameter sets for the generic model with  $\kappa = 0.4$ , d = -1.2,  $(c_{\mu}^0)^2 = 0.3$ ,  $c_{\psi_1} = m$  and obeying the log-layer compatibility relation (112).

Even though each line in this table represents a different two-equation model with completely different model constants, each of the two groups of models (with  $\alpha=-2.0$  and  $\alpha=-2.5$ , respectively) performs completely identical in all situations discussed until here. Thus, the generic model allows for the formulation of groups of two-equation models with fully controlled properties from the outset. As discussed by Umlauf and Burchard (2003), one more constraint is necessary to obtain the final values of all parameters, including the exponents m and n. These authors suggested that the first line in table 5 yields a model with excellent properties in all flows they considered.

#### Mixed layer deepending

The correct prediction of mixed layer deepening into a stratified fluid due to a wind stress at the surface is one of the most crucial requirements for an oceanic turbulence model. This situation has been frequently interpreted by analogy with the classical experiment of  $Kato\ and\ Phillips\ (1969)$  and its re-interpretation by  $Price\ (1979)$ , in which the entrainment in a linearly stratified fluid subject to a constant surface stress was investigated. The results of this experiment have been used by numerous authors to calibrate their turbulence models.

In particular, it has been shown by Burchard and Bolding (2001) for the k- $\epsilon$  model of Rodi (1987), by Burchard (2001b) for the  $q^2l$  model of Mellor and Yamada (1982), and by Umlauf et al. (2003) for the k- $\omega$  model of Wilcox (1988) that, remarkably, the mixed layer depth predicted by these models depends almost exclusively on the value of the Richardson number,  $Ri = N^2/M^2$ , computed in a homogeneous, stratified shear-flow in steady-state. This value is usually referred to as the steady-state Richardson number,  $Ri_{st}$  (Rohr et al. (1988), Kaltenbach et al. (1994), Jacobitz et al. (1997), Shih et al. (2000)).

Umlauf et al. (2003) showed that in the context of models considered in GOTM, the steady-state Richardson number is determined by the relation

$$Ri_{st} = \frac{c_{\mu}}{c_{\mu'}} \frac{c_{\psi 2} - c_{\psi 1}}{c_{\psi 2} - c_{\psi 3}} \quad . \tag{114}$$

Since it is well-known that, with the equilibrium assumption  $P+G=\epsilon$ , stability functions reduce to functions of Ri only (Mellor and Yamada (1974), Galperin et al. (1988)), (114) is a non-linear equation for the model constant  $c_{\psi 3}$  for given  $Ri_{st}$ . Note, that the structure parameters, m and n, do not appear in (114). This implies that the type of the two-equation model is irrelevant for the prediction of the mixed layer depth, as long as (114) is fulfilled for identical  $Ri_{st}$ . Numerical examples with very different values of m and n confirmed indeed that the mixed layer depth only depends on  $Ri_{st}$ . The experiment of Kato and Phillips (1969) could almost perfectly be reproduced, provided the parameter  $c_{\psi 3}$  was chosen to correspond to  $Ri_{st} \approx 0.25$ , see Umlauf et al. (2003). Note, that in instable situations, a different value of the parameter  $c_{\psi 3}$  needs to be used. This does not cause a discontinuity in the model because the buoyancy term in (166) is zero at the transition. An evaluation of the length-scale equations in convective flows, however, is intimately related to the third-order modelling of the triple correlation terms, a topic outside the scope of this documentation.

USES:

IMPLICIT NONE

**REVISION HISTORY:** 

Original author(s): Lars Umlauf

#### 4.7.4 Analyse the turbulence models

INTERFACE:

subroutine analyse\_model

#### **DESCRIPTION:**

This routine analyses all models in GOTM for their physical properties implied by chosen model parameters. These results can be displayed by calling the internal routine report\_model(), also defined in the turbulence module (see section 4.7.5).

In most cases, the relations connecting model parameters and physical properties have already been derived in section 4.7.3: the von Kármán constant,  $\kappa$ , follows from (102), the decay rate in homogeneous turbulence, d, from (104), and the steady-state Richardson-number from (114).

These relations have been obtained in 'generic' form (see section 4.7.28), but relations for specific models, like the k- $\epsilon$  model or the k- $\omega$  model, can be derived by simply adopting the parameters compiled in table 8 and table 9 in section 4.7.28.

The decay rates  $\alpha$  and L in shear-free turbulence follow from the physically meaningful roots of (110) and (111), which are

$$\alpha = -\frac{4n(\sigma_k^{\psi})^{\frac{1}{2}}}{(1+4m)(\sigma_k^{\psi})^{\frac{1}{2}} - (\sigma_k^{\psi} + 24\sigma_{\psi}c_{\psi 2})^{\frac{1}{2}}},$$

$$L = c_{\mu}^{0}R^{\frac{1}{2}} \left( \frac{(1+4m+8m^2)\sigma_k^{\psi} + 12\sigma_{\psi}c_{\psi 2} - (1+4m)(\sigma_k^{\psi}(\sigma_k^{\psi} + 24\sigma_{\psi}c_{\psi 2}))^{\frac{1}{2}}}{12n^2} \right)^{\frac{1}{2}},$$

$$(115)$$

where it should be recalled that  $R = c_{\mu}^0/c_{\mu}$ . For the standard models (without ASM), R = 1 may be assumed. Then, with the values from table 8 and table 9, solutions for the k- $\epsilon$  model of Rodi (1987), and the k- $\omega$  model of Umlauf et al. (2003) can be directly recovered as special cases of this equation.

Due to its wall-functions, the model of Mellor and Yamada (1982) described in section 4.7.26 requires a slightly more complicated analysis. For this model, the von Kármán constant is computed according to

$$\kappa = \sqrt{\frac{E_2 - E_1 + 1}{S_l B_1}} \quad . \tag{116}$$

The decay rates in shear-free turbulence can be shown to be

$$\alpha = \frac{5\kappa B_1^{\frac{1}{2}} S_l + \left(12E_2 \left(2S_l - S_q\right) + B_1 \kappa^2 S_l \left(S_l + 12S_q\right)\right)^{\frac{1}{2}}}{3\kappa B_1^{\frac{1}{2}} \left(S_q - 2S_l\right)}$$

$$L = \kappa \left(\frac{\mathcal{N}}{6S_q (E_2 - B_1 \kappa^2 S_l)^2}\right)^{\frac{1}{2}},$$
(117)

where we introduced the abbreviation

$$\mathcal{N} = 6E_2 (2S_l - S_q) + B_1 \kappa^2 S_l (13S_l + 6S_q) 
- 5B_1^{\frac{1}{2}} \kappa S_l (12E_2 (2S_l - S_q) + B_1 \kappa^2 S_l (S_l + 12S_q))^{\frac{1}{2}} .$$
(118)

These equations replace (115) for the model of *Mellor and Yamada* (1982). Decay-rates for this model do not at all depend on the stability functions. However, they depend on the parameter  $E_2$  of the wall-functions. This parameter, however, has been derived for wall-bounded shear flows, and it is not very plausible to find it in an expression for *shear-free* flows.

The routine analyse\_model() works also for one-equation models, where the length-scale, l, is prescribed by an analytical expression (see section 4.7.31). However, some attention has to be paid in interpreting the results. First, it is clear that these models cannot predict homogeneous turbulence, simply because all formulations rely on some type of modified boundary layer expressions for the length-scale. This impies that a well-defined decay rate, d, and a steady-state Richardson-number,  $Ri_{st}$ , cannot be computed. Second, the von Kármán constant,  $\kappa$ , does not follow from (102) or (116), because  $\kappa$  now relates directly to the prescribed slope of the length-scale close to the bottom or the surface. Third, in shear-free flows, (115)<sub>1</sub> or (117)<sub>1</sub> remain valid, provided the planar source

of the spatially decaying turbulence is located at z=0. Then, the slope of the length-scale, L, defined in (108) can be identified with the prescribed slope,  $\kappa$ , and (115)<sub>1</sub> or (117)<sub>1</sub> are identical to the solutions suggested by *Craig and Banner* (1994).

In this context, it should be pointed out that the shear-free solutions also have a direct relation to an important oceanic situation. If the planar source of turbulence is assumed to be located at z=0, and if the injected turbulence is identified with turbulence caused by breaking surface-waves, then it can be shown that (115) or (117) are valid in a thin boundary layer adjacent to the suface. Further below, to classical law of the wall determines the flow, see  $Craig\ and\ Banner\ (1994)$  and citeUmlaufetal2003.

USES:

IMPLICIT NONE

INPUT PARAMETERS:

**REVISION HISTORY:** 

Original author(s): Lars Umlauf

# 4.7.5 Report turbulence model

**INTERFACE:** 

subroutine report\_model

**DESCRIPTION:** 

This routine reports on the parameters and the propeties of all turbulence models implemented in GOTM. Results are written to the screen.

USES:

IMPLICIT NONE

**REVISION HISTORY:** 

Original author(s): Lars Umlauf

# 4.7.6 Manage turbulence time-stepping

# **INTERFACE:**

#### **DESCRIPTION:**

This routine is the central point of the turbulence scheme. It determines the order, in which turbulence variables are updated, and calls other member functions updating the TKE, the length-scale, the dissipation rate, the ASM etc. Note, that the list of arguments in do\_turbulence() corresponds exactly to those mean flow and grid-related variables required to update the turbulent quantities. These variables have to be passed from a 3-D model, if the turbulence module of GOTM is used for the computation of the turbulent fluxes. Do not forget to call init\_turbulence() from the 3-D model before the first call to do\_turbulence().

The variable turb\_method determines the essential structure of the calls in do\_turbulence(). At the moment, the following model types are available:

- turb\_method = 0 corresponds to the "convective adjustment" algorithm, see section 3.2.15. Since this model is not a real one-point turbulence closure, it is not called from do\_turbulence but directly from the main GOTM loop.
- turb\_method = 1 corresponds to a purely algebraic description of the turbulent diffusivities.
- turb\_method = 2 corresponds to models computing the diffusivities from the TKE and the turbulent length scale according to (44). TKE and length scale are computed from dynamic PDEs or algebraic relations, an empirical (i.e. not derived from a second-order model) stability function is used, see section 4.7.12.
- turb\_method = 3 corresponds to a second-order model for the turbulent fluxes.

The second-order models fall into different categories, depending on the value of second\_method. These models, discussed in detail in section 4.4, are listed in the following.

- second\_method = 1 corresponds to algebraic quasi-equilibrium models with scaling in the spirit of *Galperin et al.* (1988), see section 4.7.39.
- second\_method = 2 corresponds to algebraic models assuming  $P_b = \epsilon_b$ , and hence using (72). Furthermore, full equilibrium  $P + G = \epsilon$  and  $P_b = \epsilon_b$  is assumed for the computation of  $\mathcal{N}$  and  $\mathcal{N}_b$  in (65), see section 4.7.38
- second\_method = 3 corresponds to algebraic models assuming full equilibrium  $P + G = \epsilon$  and  $P_b = \epsilon_b$  for the computation of  $\mathcal{N}$  and  $\mathcal{N}_b$  in (65). Now, however, also an equation for (half) the buoyancy variance  $k_b$  is solved, leading to the appearance of the counter-gradient term in (74), see section 4.7.37. This model is not yet fully tested and therefore not available.

Depending on the values of kb\_method and epsb\_method, different algebraic or differential equations for  $k_b$  and  $\epsilon_b$  are solved for second\_method = 3,4.

# USES:

#### IMPLICIT NONE

# $\begin{array}{c} \text{end subroutine production} \\ \text{end interface} \end{array}$

## INPUT PARAMETERS:

number of vertical layers

integer, intent(in) :: nlev

time step (s)

REALTYPE, intent(in) :: dt

distance between surface

and bottom(m)

REALTYPE, intent(in) :: depth

surface and bottom

friction velocity (m/s)

REALTYPE, intent(in) :: u\_taus,u\_taub

surface and bottom

roughness length (m)

REALTYPE, intent(in) :: z0s,z0b

layer thickness (m)

REALTYPE, intent(in) :: h(0:nlev)

boyancy frequency squared (1/s^2)

REALTYPE, intent(in) :: NN(0:nlev)

shear-frequency squared (1/s^2)

REALTYPE, intent(in) :: SS(0:nlev)

TKE production due to seagrass

friction  $(m^2/s^3)$ 

REALTYPE, intent(in), optional :: xP(0:nlev)

# **REVISION HISTORY:**

Original author(s): Karsten Bolding, Hans Burchard, Lars Umlauf

# 4.7.7 Update the turbulent kinetic energy

# **INTERFACE:**

subroutine do\_tke(nlev,dt,u\_taus,u\_taub,z0s,z0b,h,NN,SS)

#### **DESCRIPTION:**

Based on user input, this routine calls the appropriate routines for calculating the turbulent kinetic energy. The user has the choice between an algebraic equation described in section 4.7.29, and two versions of the dynamic transport equation of the TKE described in section 4.7.23 and section 4.7.24. The former uses k- $\epsilon$  notation, the latter the notation of *Mellor and Yamada* (1982). Apart from this, both equations are identical and update the vectors tke and tkeo, which is the value of the tke at the old time step.

#### USES:

IMPLICIT NONE

#### INPUT PARAMETERS:

```
integer, intent(in) :: nlev
REALTYPE, intent(in) :: dt,u_taus,u_taub,z0s,z0b
REALTYPE, intent(in) :: h(0:nlev)
REALTYPE, intent(in) :: NN(0:nlev),SS(0:nlev)
```

#### **REVISION HISTORY:**

```
Original author(s): Karsten Bolding, Hans Burchard,
Manuel Ruiz Villarreal, Lars Umlauf
```

# 4.7.8 Update the buoyancy variance

#### **INTERFACE:**

```
subroutine do_kb(nlev,dt,u_taus,u_taub,z0s,z0b,h,NN,SS)
```

#### **DESCRIPTION:**

Based on the value of kb\_method, this routine calls the appropriate routines for calculating (half) the buoyancy variance  $k_b$  defined in (50). The user has the choice between a simple algebraic expression, described in section 4.7.30, and a dynamic equation for  $k_b$ , described in section 4.7.25.

#### USES:

IMPLICIT NONE

# INPUT PARAMETERS:

#### **REVISION HISTORY:**

Original author(s): Lars Umlauf

## 4.7.9 Update the dissipation length-scale

#### INTERFACE:

```
subroutine do_lengthscale(nlev,dt,depth,u_taus,u_taub, z0s,z0b,h,NN,SS)
```

#### **DESCRIPTION:**

Based on the value of len\_scale\_method, this routine calls the appropriate routines for calculating the turbulent length-scale, l, and the rate of dissipation,  $\epsilon$ . The user has the choice between several algebraic equations described in section 4.7.31, and several differential transport equations for a length-scale determining variable. At the moment, GOTM implements equations for the rate of dissipation, described in section 4.7.27, for the Mellor-Yamada model described in section 4.7.26, and for the generic scale formulated by Umlauf and Burchard (2003) and described in section 4.7.28. This last transport equation generalises all of the previously mentioned models. For example, the k- $\epsilon$  model and the k- $\omega$  model can be recovered as special cases of the generic equation, see Umlauf and Burchard (2003).

USES:

IMPLICIT NONE

INPUT PARAMETERS:

#### **REVISION HISTORY:**

```
Original author(s): Karsten Bolding, Hans Burchard,
Manuel Ruiz Villarreal,
Lars Umlauf
```

# 4.7.10 Update the description rate of buoyancy variance

## INTERFACE:

```
subroutine do_epsb(nlev,dt,u_taus,u_taub,z0s,z0b,h,NN,SS)
```

# **DESCRIPTION:**

Based on the value of epsb\_method, this routine calls the appropriate routines for calculating the molecular destruction rate of  $k_b$ , defined in (158). Presently, only a simple algebraic expression, described in section 4.7.32, is available in GOTM.

USES:

IMPLICIT NONE

#### INPUT PARAMETERS:

#### **REVISION HISTORY:**

Original author(s): Lars Umlauf

#### 4.7.11 Update diffusivities (Kolmogorov-Prandtl relation)

## **INTERFACE:**

subroutine kolpran(nlev)

#### **DESCRIPTION:**

Eddy viscosity and diffusivity are calculated by means of the relation of Kolmogorov and Prandtl from the updated values of k, l and the stability functions according to (44). In addition, the counter-gradient term  $\tilde{\Gamma}_B = \epsilon \Gamma$  is updated, see (35) and (75).

Note, that this routine relies on the fact that the lowest and uppermost values of the stability functions and of k, l, and  $\Gamma$  have been computed using the correct boundary conditions. No special treatment of  $\nu_t$ ,  $\nu_t^B$ , and  $\tilde{\Gamma}_B$  at the boundaries is processed.

#### USES:

IMPLICIT NONE

# INPUT PARAMETERS:

```
integer, intent(in) :: nlev
```

# **REVISION HISTORY:**

```
Original author(s): Karsten Bolding, Hans Burchard,
Manuel Ruiz Villarreal, Lars Umlauf
```

# 4.7.12 Update stability functions

#### INTERFACE:

subroutine stabilityfunctions(nlev)

#### **DESCRIPTION:**

Based on the user's specifications in gotmtub.nml, this internal routine selects the desired stability functions defined in (44). These simple functions depend on  $\alpha_M$  and  $\alpha_N$  defined in (45), which are in most cases only used to compute the Richardson-number

$$Ri = \frac{\alpha_N}{\alpha_M} \quad . \tag{119}$$

A description of individual stability functions starts from section 4.7.40.

USES:

IMPLICIT NONE

INPUT PARAMETERS:

integer, intent(in)

:: nlev

**REVISION HISTORY:** 

Original author(s): Hans Burchard, Karsten Bollding, Lars Umlauf

# 4.7.13 Compute special values of stability functions

#### **INTERFACE:**

subroutine compute\_cm0(turb\_method,stab\_method,scnd\_method)

#### **DESCRIPTION:**

Computes the values of the stability function  $c_{\mu}$  defined in (44) in the logarithmic boundary-layer,  $c_{\mu}^{0}$ , and in shear-free, spatially decaying turbulence,  $c_{\mu}^{\rm sf}$  (see section 4.7.4).  $c_{\mu}^{0}$  is the value of  $c_{\mu}$  in unstratified equilibrium flows, i.e. in the logarithmic wall region. It can be

obtained from the relation  $P = \epsilon$ , according to (78) written in the form

$$\frac{P}{\epsilon} = \hat{c}_{\mu} \alpha_M = 1 \quad . \tag{120}$$

In unstratified flows,  $\hat{c}_{\mu}$  only depends on  $\alpha_M$  (see sections 4.7.36–4.7.38), and (120) is a polynomial equation for the value of  $\alpha_M$  in equilibrium. Its solution is

$$\alpha_M = \frac{3\mathcal{N}^2}{a_2^2 - 3a_3^2 + 3a_1\mathcal{N}} \,, \tag{121}$$

where, according to (65) in equilibrium  $\mathcal{N} = (c_1 + c_1^*)/2$ . The value of the stability function in equilibrium follows directly from (120),

$$\hat{c}^0_{\mu} = \frac{a_2^2 - 3a_3^2 + 3a_1 \mathcal{N}}{3\mathcal{N}^2} \quad . \tag{122}$$

Note that  $\hat{c}^0_\mu = (c^0_\mu)^4$  according to (76). Algebraic Stress Models exhibit an interesting behaviour in unstratified, shear-free turbulence. Clearly, in the absence of shear, these models predict isotropic turbulence,  $b_{ij} = 0$ , according to (59). This is a direct consequence of the assumption (58), implying an infinitely small return-toisotropy time scale. Formally, however, the limit of the stability function  $\hat{c}_{\mu}$  for  $\alpha_M \to 0$  follows from (74) and the definitions given in sections 4.7.36–4.7.38. The limiting value is

$$\lim_{\alpha_M \to 0} \hat{c}_{\mu} = \hat{c}_{\mu}^{\text{sf}} = \frac{a_1}{\mathcal{N}} \,, \tag{123}$$

where, according to (65), one has either  $\mathcal{N} = c_1/2 - 1$  or  $\mathcal{N} = (c_1 + c_1^*)/2$ , see section 4.7.36 and section 4.7.38, respectively. The above limit corresponds to nearly isotropic turbulence supporting a very small momentum flux caused by a very small shear. Note that  $\hat{c}^{\text{sf}}_{\mu} = (c^0_{\mu})^3 c^{\text{sf}}_{\mu}$  according to (76).

USES:

IMPLICIT NONE

INPUT PARAMETERS:

integer, intent(in) :: turb\_method integer, intent(in) :: stab\_method :: scnd\_method integer, intent(in)

**REVISION HISTORY:** 

Original author(s): Lars Umlauf

## Boundary conditions for the k-equation (k-epsilon style)

#### INTERFACE:

REALTYPE function k\_bc(bc,type,zi,z0,u\_tau)

# **DESCRIPTION:**

Computes prescribed and flux boundary conditions for the transport equation (150). The formal parameter bc determines whether Dirchlet or Neumann-type boundary conditions are computed. Depending on the physical properties of the boundary-layer, the parameter type relates either to a visous, a logarithmic, or an injection-type boundary-layer. In the latter case, the flux of TKE caused by breaking surface waves has to be specified. Presently, there is only one possibility to do so implemented in GOTM. It is described in section 4.7.46. All parameters that determine the boundary layer have to be set in gotmturb.nml.

Note that in this section, for brevity, z denotes the distance from the wall (or the surface), and not the standard coordinate of the same name used in GOTM.

#### Viscous boundary-layers

This type is not implemented yet in GOTM.

# Logarithmic boundary-layers

The Dirichlet (prescribed) boundary condition follows from (101) as

$$k = \frac{u_*^2}{(c_u^0)^2} \quad . \tag{124}$$

The Neumann (flux) boundary condition can be derived from the constancy of k in the logarithmic region. This fact can be written as

$$F_k = -\frac{\nu_t}{\sigma_k} \frac{\partial k}{\partial z} = 0 \quad . \tag{125}$$

# Shear-free boundary-layers with injection of TKE

The Dirichlet (prescribed) boundary condition follows simply from the power-law in (108),

$$k = K(z + z_0)^{\alpha} \quad . \tag{126}$$

The Neumann (flux) boundary condition can be written as

$$F_k = -\frac{\nu_t}{\sigma_k} \frac{\partial k}{\partial z} = -\frac{c_\mu}{\sigma_k} K^{\frac{3}{2}} L \alpha (z + z_0)^{\frac{3}{2}\alpha} , \qquad (127)$$

which follows immediately from (108) and the expression for the turbulent diffusivity, (44). The parameter K can be determined from an evaluation of (127) at z = 0. The result is

$$K = \left(-\frac{\sigma_k}{c_\mu \alpha L} F_k\right)^{\frac{2}{3}} \frac{1}{z_0^\alpha} , \qquad (128)$$

where the specification of the flux  $F_k$  and the value of  $z_0$  have to be determined from a suitable model of the wave breaking process.

USES:

IMPLICIT NONE

INPUT PARAMETERS:

**REVISION HISTORY:** 

Original author(s): Lars Umlauf

#### 4.7.15 Boundary conditions for the k-equation (Mellor-Yamada style)

#### INTERFACE:

REALTYPE function q2over2\_bc(bc,type,zi,z0,u\_tau)

# **DESCRIPTION:**

Computes prescribed and flux boundary conditions for the transport equation (154). The formal parameter bc determines whether Dirchlet or Neumann-type boundary conditions are computed. Depending on the physical properties of the boundary-layer, the parameter type relates either to a visous, a logarithmic, or an injection-type boundary-layer. In the latter case, the flux of TKE caused by breaking surface waves has to be specified. Presently, there is only one possibility to do so implemented in GOTM. It is described in section 4.7.46. All parameters that determine the boundary layer have to be set in gotmturb.nml.

Note that in this section, for brevity, z denotes the distance from the wall (or the surface), and not the standard coordinate of the same name used in GOTM.

# Viscous boundary-layers

This type is not implemented yet in GOTM.

#### Logarithmic boundary-layers

The Dirichlet (prescribed) boundary condition follows from (101) and (157) as

$$q^2/2 = \frac{u_*^2 B_1^{\frac{2}{3}}}{2} \quad . \tag{129}$$

The Neumann (flux) boundary condition can be derived from the constancy of  $q^2/2$  in the logarithmic region. This fact can be written as

$$F_q = -S_q q l \frac{\partial k}{\partial z} = 0 \quad . \tag{130}$$

#### Shear-free boundary-layers with injection of TKE

The Dirichlet (prescribed) boundary condition follows simply from the power-law in (108),

$$\frac{q^2}{2} = k = K(z + z_0)^{\alpha} \quad . \tag{131}$$

The Neumann (flux) boundary condition can be written as

$$F_q = -S_q q l \frac{\partial k}{\partial z} = -\sqrt{2} S_q K^{\frac{3}{2}} \alpha L(z+z_0)^{\frac{3}{2}\alpha} , \qquad (132)$$

which follows immediately from (108). The parameter K can be determined from an evaluation of (132) at z = 0. The result is

$$K = \left(-\frac{F_q}{\sqrt{2}S_q \alpha L}\right)^{\frac{2}{3}} \frac{1}{z_0^{\alpha}} , \qquad (133)$$

where the specification of the flux  $F_q$  and the value of  $z_0$  have to be determined from a suitable model of the wave breaking process.

USES:

IMPLICIT NONE

INPUT PARAMETERS:

REVISION HISTORY:

Original author(s): Lars Umlauf

#### 4.7.16 Boundary conditions for the epsilon-equation

**INTERFACE:** 

REALTYPE function epsilon\_bc(bc,type,zi,ki,z0,u\_tau)

**DESCRIPTION:** 

Computes prescribed and flux boundary conditions for the transport equation (163). The formal parameter bc determines whether Dirchlet or Neumann-type boundary conditions are computed. Depending on the physical properties of the boundary-layer, the parameter type relates either to a visous, a logarithmic, or an injection-type boundary-layer. In the latter case, the flux of TKE caused by breaking surface waves has to be specified. Presently, there is only one possibility to do so implemented in GOTM. It is described in section 4.7.46. All parameters that determine the boundary layer have to be set in gotmturb.nml.

Note that in this section, for brevity, z denotes the distance from the wall (or the surface), and not the standard coordinate of the same name used in GOTM.

# Viscous boundary-layers

This type is not implemented yet in GOTM.

#### Logarithmic boundary-layers

The Dirichlet (prescribed) boundary condition follows from (153) as

$$\epsilon = \frac{(c_{\mu}^{0})^{3} k^{\frac{3}{2}}}{\kappa(z+z_{0})}, \tag{134}$$

where we used the law-of-the-wall relation  $l = \kappa(z + z_0)$ . The Neumann (flux) boundary condition can be expressed as

$$F_{\epsilon} = -\frac{\nu_t}{\sigma_{\epsilon}} \frac{\partial \epsilon}{\partial z} = \frac{(c_{\mu}^0)^4}{\sigma_{\epsilon}} \frac{k^2}{z + z_0} \,, \tag{135}$$

by inserting  $l = \kappa(z + z_0)$  into the expression for the diffusivity in (44). Note, that in (134) and (135), we use ki, the value of k at the current time step, to compute the boundary conditions. By means of (101), it would have been also possible to express the boundary conditions in terms of the friction velocity,  $u_*$ . This, however, causes numerical difficulties in case of a stress-free surface boundary-layer as for example in the pressure-driven open channel flow.

# Shear-free boundary-layers with injection of TKE

The Dirichlet (prescribed) boundary condition follows simply from the power-law (108) inserted in (153). This yields

$$\epsilon = (c_{\mu}^{0})^{3} K^{\frac{3}{2}} L^{-1} (z + z_{0})^{\frac{3}{2}\alpha - 1} . \tag{136}$$

The Neumann (flux) boundary condition is

$$F_{\epsilon} = -\frac{\nu_t}{\sigma_{\epsilon}} \frac{\partial \epsilon}{\partial z} = -\frac{c_{\mu} (c_{\mu}^0)^3}{\sigma_{\epsilon}} K^2 \left(\frac{3}{2}\alpha - 1\right) (z + z_0)^{2\alpha - 1} , \qquad (137)$$

which follows from (108) and (44). The parameter K is computed as described in the context of (128).

USES:

IMPLICIT NONE

INPUT PARAMETERS:

integer, intent(in) :: bc,type
REALTYPE, intent(in) :: zi,ki,z0,u\_tau

**REVISION HISTORY:** 

Original author(s): Lars Umlauf

# 4.7.17 Boundary conditons for the psi-equation

#### **INTERFACE:**

REALTYPE function psi\_bc(bc,type,zi,ki,z0,u\_tau)

# **DESCRIPTION:**

Computes prescribed and flux boundary conditions for the transport equation (166). The formal parameter bc determines whether Dirchlet or Neumann-type boundary conditions are computed.

Depending on the physical properties of the boundary-layer, the parameter type relates either to a visous, a logarithmic, or an injection-type boundary-layer. In the latter case, the flux of TKE caused by breaking surface waves has to be specified. Presently, there is only one possibility to do so implemented in GOTM. It is described in section 4.7.46. All parameters that determine the boundary layer have to be set in gotmturb.nml.

Note that in this section, for brevity, z denotes the distance from the wall (or the surface), and not the standard coordinate of the same name used in GOTM.

# Viscous boundary-layers

This type is not implemented yet in GOTM.

#### Logarithmic boundary-layers

The Dirichlet (prescribed) boundary condition follows from (165) as

$$\psi = (c_{\mu}^{0})^{p} \kappa^{n} k^{m} (z + z_{0})^{n} , \qquad (138)$$

where we used the law-of-the-wall relation  $l = \kappa(z + z_0)$ . Neumann (flux) boundary condition can be written as

$$F_{\psi} = -\frac{\nu_t}{\sigma_{\psi}} \frac{\partial \psi}{\partial z} = -\frac{n(c_{\mu}^0)^{p+1} \kappa^{n+1}}{\sigma_{\psi}} k^{m+\frac{1}{2}} (z+z_0)^n$$
(139)

by inserting  $l = \kappa(z + z_0)$  into the expression for the diffusivity in (44). Note, that in (138) and (139), we use ki, the value of k at the current time step, to compute the boundary conditions. By means of (101), it would have been also possible to express the boundary conditions in terms of the friction velocity,  $u_*$ . This, however, causes numerical difficulties in case of a stress-free surface boundary-layer as for example in the pressure-driven open channel flow.

#### Shear-free boundary-layers with injection of TKE

The Dirichlet (prescribed) boundary condition follows simply from the power-law (108) inserted in (165). This yields

$$\psi = (c_u^0)^p K^m L^n (z + z_0)^{m\alpha + n} \quad . \tag{140}$$

The Neumann (flux) boundary condition is

$$F_{\psi} = -\frac{\nu_t}{\sigma_{vh}} \frac{\partial \psi}{\partial z} = -\frac{c_{\mu} (c_{\mu}^0)^p}{\sigma_{vh}} (m\alpha + n) K^{m + \frac{1}{2}} L^{n+1} (z + z_0)^{(m + \frac{1}{2})\alpha + n} , \qquad (141)$$

USES:

IMPLICIT NONE

INPUT PARAMETERS:

#### **REVISION HISTORY:**

Original author(s): Lars Umlauf

#### 4.7.18 Boundary conditions for the q2l-equation

#### INTERFACE:

REALTYPE function q21\_bc(bc,type,zi,ki,z0,u\_tau)

#### **DESCRIPTION:**

Computes prescribed and flux boundary conditions for the transport equation (160). The formal parameter bc determines whether Dirchlet or Neumann-type boundary conditions are computed. Depending on the physical properties of the boundary-layer, the parameter type relates either to a visous, a logarithmic, or an injection-type boundary-layer. In the latter case, the flux of TKE caused by breaking surface waves has to be specified. Presently, there is only one possibility to do so implemented in GOTM. It is described in section 4.7.46. All parameters that determine the boundary layer have to be set in gotmturb.nml.

Note that in this section, for brevity, z denotes the distance from the wall (or the surface), and not the standard coordinate of the same name used in GOTM.

# Viscous boundary-layers

This type is not implemented yet in GOTM.

#### Logarithmic boundary-layers

The Dirchlet (prescribed) boundary conditions can be written as

$$q^2l = 2\kappa k(z + z_0) , \qquad (142)$$

where we used the law-of-the-wall relation  $l = \kappa(z + z_0)$ . Neumann (flux) boundary condition can be written as

$$F_l = -S_l q l \frac{\partial q^2 l}{\partial z} = -2\sqrt{2} S_l \kappa^2 k^{\frac{3}{2}} (z + z_0)$$
(143)

by inserting  $l = \kappa(z + z_0)$  (q is constant in the log-layer). Note, that in (142) and (143), we use ki, the value of k at the current time step, to compute the boundary conditions. By means of (101), it would have been also possible to express the boundary conditions in terms of the friction velocity,  $u_*$ . This, however, causes numerical difficulties in case of a stress-free surface boundary-layer as for example in the pressure-driven open channel flow.

#### Shear-free boundary-layers with injection of TKE

The Dirichlet (prescribed) boundary condition follows simply from the power-law (108), yielding

$$q^2 l = 2KL(z+z_0)^{\alpha+1} . (144)$$

Neumann (flux) boundary condition is

$$F_l = -S_l q l \frac{\partial q^2 l}{\partial z} = -2\sqrt{2} S_l(\alpha + 1) K^{\frac{3}{2}} L^2(z + z_0)^{\frac{3}{2}\alpha + 1} , \qquad (145)$$

which follows from (108). The parameter K is computed as described in the context of (133).

USES:

IMPLICIT NONE

INPUT PARAMETERS:

integer, intent(in) :: bc,type

REALTYPE, intent(in) :: zi,ki,z0,u\_tau

**REVISION HISTORY:** 

Original author(s): Lars Umlauf

# 4.7.19 Clean up the turbulence module

**INTERFACE:** 

subroutine clean\_turbulence()

**DESCRIPTION:** 

De-allocate all memory allocated in init\_turbulence().

USES:

IMPLICIT NONE

**REVISION HISTORY:** 

Original author(s): Karsten Bolding

#### 4.7.20 Update turbulence production (Source File: production.F90)

#### **INTERFACE:**

subroutine production(nlev, NN, SS, xP)

#### **DESCRIPTION:**

This subroutine calculates the production terms of turbulent kinetic energy as defined in (152) and the production of buoayancy variance as defined in (159). The shear-production is computed according to

 $P = \nu_t(M^2 + \alpha_w N^2) + X_P \,, \tag{146}$ 

with the turbulent diffusivity of momentum,  $\nu_t$ , defined in (44). The shear-frequency, M, is discretised as described in section 3.2.13. The term multiplied by  $\alpha_w$  traces back to a parameterisation of breaking internal waves suggested by Mellor (1989).  $X_P$  is an extra production term, connected for example with turbulence production caused by sea-grass, see (339) in section 10.1. xP is an optional argument in the FORTRAN code.

Similarly, according to (78), the buoyancy production is computed from the expression

$$G = -\nu_t^B N^2 + \tilde{\Gamma}_B \,, \tag{147}$$

with the turbulent diffusivity,  $\nu_t^B$ , defined in (44). The second term in (147) represents the non-local buoyancy flux. The buoyancy-frequency, N, is discretised as described in section 3.2.14. The production of buoyancy variance by vertical meanflow gradients follows from (78) and (147)

$$P_b = -GN^2 (148)$$

Thus, according to the definition of the potential energy (50), the buoyancy production G describes the conversion between turbulent kinetic and potential energy in (150) and (158), respectively.

# USES:

use turbulence, only: P,B,Pb
use turbulence, only: num,nuh
use turbulence, only: alpha,iw\_model
IMPLICIT NONE

# INPUT PARAMETERS:

number of vertical layers
integer, intent(in) :: nlev

boyancy frequency squared (1/s^2)

REALTYPE, intent(in) :: NN(0:nlev)

shear-frequency squared (1/s^2)

REALTYPE, intent(in) :: SS(0:nlev)

 $\ensuremath{\mathsf{TKE}}$  production due to seagrass

friction  $(m^2/s^3)$ 

REALTYPE, intent(in), optional :: xP(0:nlev)

#### **REVISION HISTORY:**

```
Original author(s): Karsten Bolding, Hans Burchard
$Log: production.F90,v $
Revision 1.4 2005-08-28 09:40:03 hb
Misspelling in documentation corrected.
Revision 1.3 2005/08/11 13:01:49 lars
Added explicit loops for 3-D z-level support. Thanks to Vicente Fernandez.
Revision 1.2 2005/07/19 16:46:14 hb
removed superfluous variables - NNT, NNS, SSU, SSV
Revision 1.1 2005/06/27 10:54:33 kbk
new files needed
Revision 1.6 2003/03/28 09:20:35 kbk
added new copyright to files
Revision 1.5 2003/03/28 08:56:56 kbk
removed tabs
Revision 1.4 2003/03/10 08:50:07 gotm
Improved documentation and cleaned up code
Revision 1.3 2002/02/08 08:59:57 gotm
Revision 1.2 2001/11/18 16:02:16 gotm
Allow no_shear calculation
Revision 1.1.1.1 2001/02/12 15:55:57 gotm
initial import into CVS
```

# 4.7.21 Update dimensionless alpha's (Source File: alpha\_mnb.F90)

# **INTERFACE:**

subroutine alpha\_mnb(nlev,NN,SS)

#### **DESCRIPTION:**

This subroutine updates the dimensionless numbers  $\alpha_M$ ,  $\alpha_N$ , and  $\alpha_b$  according to (45). Note that according to (64) and (67) the following identities are valid

$$\alpha_M = \overline{S}^2 , \quad \alpha_N = \overline{N}^2 , \quad \alpha_b = \overline{T} \quad .$$
 (149)

#### USES:

use turbulence, only: tke,eps,kb
use turbulence, only: as,an,at
IMPLICIT NONE

# INPUT PARAMETERS:

integer, intent(in) :: nlev

REALTYPE, intent(in) :: NN(0:nlev),SS(0:nlev)

# **REVISION HISTORY:**

Original author(s): Lars Umlauf

\$Log: alpha\_mnb.F90,v \$

Revision 1.2 2006-03-20 09:06:37 kbk

removed explicit double precission dependency

Revision 1.1 2005/06/27 10:54:33 kbk

new files needed

# 4.7.22 Update time scale ratio (Source File: r\_ratio.F90)

```
INTERFACE:
```

```
subroutine r_ratio(nlev)
```

# **DESCRIPTION:**

This routine updates the ratio r of the dissipation time scales as defined in (66).

## USES:

```
use turbulence, only: tke,eps,kb,epsb
```

use turbulence, only: r

IMPLICIT NONE

# INPUT PARAMETERS:

integer, intent(in) :: nlev

# **REVISION HISTORY:**

Original author(s): Lars Umlauf

\$Log: r\_ratio.F90,v \$

Revision 1.1 2005-06-27 10:54:33 kbk

new files needed

#### 4.7.23 The dynamic k-equation (Source File: tkeeq.F90)

#### **INTERFACE:**

subroutine tkeeq(nlev,dt,u\_taus,u\_taub,z0s,z0b,h,NN,SS)

#### **DESCRIPTION:**

The transport equation for the turbulent kinetic energy, k, follows immediately from the contraction of the Reynolds-stress tensor. In the case of a Boussinesq-fluid, this equation can be written as

$$\dot{k} = \mathcal{D}_k + P + G - \epsilon \,\,\,\,(150)$$

where  $\dot{k}$  denotes the material derivative of k. P and G are the production of k by mean shear and buoyancy, respectively, and  $\epsilon$  the rate of dissipation.  $\mathcal{D}_k$  represents the sum of the viscous and turbulent transport terms. For horizontally homogeneous flows, the transport term  $\mathcal{D}_k$  appearing in (150) is presently expressed by a simple gradient formulation,

$$\mathcal{D}_k = \frac{\partial}{\partial z} \left( \frac{\nu_t}{\sigma_k} \frac{\partial k}{\partial z} \right) , \qquad (151)$$

where  $\sigma_k$  is the constant Schmidt-number for k.

In horizontally homogeneous flows, the shear and the buoyancy production, P and G, can be written as

$$P = -\langle u'w' \rangle \frac{\partial U}{\partial z} - \langle v'w' \rangle \frac{\partial V}{\partial z} ,$$

$$G = \langle w'b' \rangle ,$$
(152)

see (48). Their computation is discussed in section 4.7.20.

The rate of dissipation,  $\epsilon$ , can be either obtained directly from its parameterised transport equation as discussed in section 4.7.27, or from any other model yielding an appropriate description of the dissipative length-scale, l. Then,  $\epsilon$  follows from the well-known cascading relation of turbulence,

$$\epsilon = (c_{\mu}^{0})^{3} \frac{k^{\frac{3}{2}}}{l} \,, \tag{153}$$

where  $c_{\mu}^{0}$  is a constant of the model.

USES:

```
use turbulence, only: P,B,num
use turbulence, only: tke,tkeo,k_min,eps
use turbulence, only: k_bc, k_ubc, k_lbc, ubc_type, lbc_type
use turbulence, only: sig_k
use util, only: Dirichlet,Neumann
```

IMPLICIT NONE

INPUT PARAMETERS:

number of vertical layers

integer, intent(in) :: nlev

time step (s)

REALTYPE, intent(in) :: dt

surface and bottom
friction velocity (m/s)

REALTYPE, intent(in) :: u\_taus,u\_taub

 ${\tt surface} \ {\tt and} \ {\tt bottom}$ 

roughness length (m)

REALTYPE, intent(in) :: z0s,z0b

layer thickness (m)

REALTYPE, intent(in) :: h(0:nlev)

square of shear and buoyancy

frequency  $(1/s^2)$ 

REALTYPE, intent(in) :: NN(0:nlev),SS(0:nlev)

#### **REVISION HISTORY:**

Original author(s): Lars Umlauf

(re-write after first version of
H. Burchard and K. Bolding)

\$Log: tkeeq.F90,v \$

Revision 1.9 2005-11-15 11:35:02 lars

documentation finish for print

Revision 1.8 2005/11/03 20:53:37 hb

Patankar trick reverted to older versions for

stabilising 3D computations

Revision 1.7 2005/08/11 13:11:50 lars

Added explicit loops for diffusivities for 3-D z-level support.

Thanks to Vicente Fernandez.

Revision 1.6 2005/06/27 13:44:07 kbk

modified + removed traling blanks

Revision 1.5 2003/03/28 09:20:35 kbk

added new copyright to files

Revision 1.4 2003/03/10 09:02:06 gotm

Added new Generic Turbulence Model + improved documentation and cleaned up code

#### 4.7.24 The dynamic q2/2-equation (Source File: q2over2eq.F90)

#### **INTERFACE:**

subroutine q2over2eq(nlev,dt,u\_taus,u\_taub,z0s,z0b,h,NN,SS)

# **DESCRIPTION:**

The transport equation for the TKE  $q^2/2 = k$  can be written as

$$\dot{\overline{q^2/2}} = \mathcal{D}_q + P + G - \epsilon \,\,\,\,(154)$$

where  $\overline{q^2/2}$  denotes the material derivative of  $q^2/2$ . With P and G following from (152), evidently, this equation is formally identical to (150). The only reason why it is discretized separately here, is the slightly different down-gradient model for the transport term,

$$\mathcal{D}_q = \frac{\partial}{\partial z} \left( q l S_q \frac{\partial q^2 / 2}{\partial z} \right) , \qquad (155)$$

where  $S_q$  is a model constant. The notation has been chosen according to that introduced by *Mellor and Yamada* (1982). Using their notation, also (153) can be expressed in mathematically identical form as

$$\epsilon = \frac{q^3}{B_1 l} \,, \tag{156}$$

where  $B_1$  is a constant of the model. Note, that the equivalence of (153) and (156) requires that

$$(c_{\mu}^{0})^{-2} = \frac{1}{2}B_{1}^{\frac{2}{3}} \quad . \tag{157}$$

USES:

IMPLICIT NONE

# INPUT PARAMETERS:

friction velocity (m/s)

REALTYPE, intent(in) :: u\_taus,u\_taub

surface and bottom
roughness length (m)

REALTYPE, intent(in) :: z0s,z0b

layer thickness (m)

REALTYPE, intent(in) :: h(0:nlev)

square of shear and buoyancy

frequency  $(1/s^2)$ 

REALTYPE, intent(in) :: NN(0:nlev),SS(0:nlev)

#### REVISION HISTORY:

Original author(s): Lars Umlauf

\$Log: q2over2eq.F90,v \$

Revision 1.5 2005-12-28 09:42:33 hb

Patankar trick reverted to older versions for stabilising 3D computations

Revision 1.4 2005/06/27 13:44:07 kbk

modified + removed traling blanks

Revision 1.3 2003/03/28 09:20:35 kbk

added new copyright to files

Revision 1.2 2003/03/10 09:04:04 gotm

Fixed comment char

Revision 1.1 2003/03/10 09:00:36 gotm Part of new generic turbulence model

#### 4.7.25 The dynamic kb-equation (Source File: kbeq.F90)

#### **INTERFACE:**

```
subroutine kbeq(nlev,dt,u_taus,u_taub,z0s,z0b,h,NN,SS)
```

#### **DESCRIPTION:**

The transport equation for (half the) buoyancy variance,  $k_b = \langle b'^2 \rangle / 2$ , follows from the equation for the buoyancy fluctations (see *Sander* (1998)). In the case of a Boussinesq-fluid, this equation can be written as

$$\dot{k_b} = \mathcal{D}_b + P_b - \epsilon_b \,\,, \tag{158}$$

where  $\dot{k_b}$  denotes the material derivative of  $k_b$ .  $P_b$  is the production of  $k_b$  be mean density gradients, and  $\epsilon_b$  the rate of molecular destruction.  $\mathcal{D}_b$  represents the sum of the viscous and turbulent transport terms. It is presently evaluated with a simple down gradient model in GOTM. The production of buoyancy variance by the vertical density gradient is

$$P_b = -\langle w'b' \rangle \frac{\partial B}{\partial z} = -\langle w'b' \rangle N^2 \quad . \tag{159}$$

Its computation is discussed in section 4.7.20.

The rate of molecular destruction,  $\epsilon_b$ , can be computed from either a transport equation or a algebraic expression, section 4.7.10.

#### USES:

```
use turbulence,
use turbulence,
use turbulence,
use util,
only: Pb,epsb,nuh
only: kb,kb_min
only: k_ubc, k_lbc, ubc_type, lbc_type
only: Dirichlet,Neumann
```

## IMPLICIT NONE

## INPUT PARAMETERS:

layer thickness (m) REALTYPE, intent(in) :: h(0:nlev)

square of shear and buoyancy

frequency (1/s^2)
REALTYPE, intent(in)

:: NN(0:nlev),SS(0:nlev)

### **REVISION HISTORY:**

Original author(s): Lars Umlauf

\$Log: kbeq.F90,v \$ Revision 1.1 2005-06-27 10:54:33 kbk

new files needed

#### 4.7.26 The dynamic q2l-equation (Source File: lengthscaleeq.F90)

#### INTERFACE:

subroutine lengthscaleeq(nlev,dt,depth,u\_taus,u\_taub,z0s,z0b,h,NN,SS)

#### **DESCRIPTION:**

Following suggestions of Rotta (1951), Mellor and Yamada (1982) proposed an equation for the product  $q^2l$  expressed by

$$\frac{\dot{q}}{q^2l} = \mathcal{D}_l + l(E_1P + E_3G - E_2F\epsilon) , \qquad (160)$$

where  $\dot{q}^2 \bar{l}$  denotes the material derivative of  $q^2 l$ . The production terms P and G follow from (152), and  $\epsilon$  can be computed either directly from (156), or from (153) with the help (157). The so-called wall function, F, appearing in (160) is defined by

$$F = 1 + E_2 \left(\frac{l}{\kappa \mathcal{L}_z}\right)^2 \,, \tag{161}$$

 $\kappa$  being the von Kármán constant and  $\mathcal{L}_z$  some measure for the distance from the wall. Different possibilities for  $\mathcal{L}_z$  are implemented in GOTM, which can be activated be setting the parameter MY\_length in gotmturb.nml to appropriate values. Close to the wall, however, one always has  $\mathcal{L}_z = \overline{z}$ , where  $\overline{z}$  is the distance from the wall.

For horizontally homogeneous flows, the transport term  $\mathcal{D}_l$  appearing in (160) is expressed by a simple gradient formulation,

$$\mathcal{D}_l = \frac{\partial}{\partial z} \left( q l S_l \frac{\partial q^2 l}{\partial z} \right) , \qquad (162)$$

where  $S_l$  is a constant of the model. The values for the model constants recommended by *Mellor* and Yamada (1982) are displayed in table 6. They can be set in gotmturb.nml. Note, that the parameter  $E_3$  in stably stratifed flows is in principle a function of the so-called steady state Richardson-number, as discussed by *Burchard* (2001b), see discussion in the context of (114).

Table 6: Constants appearing in (160) and (156)

At the end of this routine the length-scale can be constrained according to a suggestion of *Galperin* et al. (1988). This feature is optional and can be activated by setting length\_lim = .true. in gotmturb.nml.

### USES:

```
use turbulence, only: P,B
use turbulence, only: tke,tkeo,k_min,eps,eps_min,L
use turbulence, only: kappa,e1,e2,e3,b1
use turbulence, only: MY_length,cm0,cde,galp,length_lim
```

```
use turbulence, only: q21_bc, psi_ubc, psi_lbc, ubc_type, lbc_type
use turbulence, only: sl
               only: Dirichlet, Neumann
use util,
```

IMPLICIT NONE

### INPUT PARAMETERS:

number of vertical layers :: nlev integer, intent(in)

time step (s)

REALTYPE, intent(in) :: dt

local water depth (m)

REALTYPE, intent(in) :: depth

 $\operatorname{surface}$  and  $\operatorname{bottom}$ friction velocity (m/s)

REALTYPE, intent(in) :: u\_taus,u\_taub

surface and bottom roughness length (m)

REALTYPE, intent(in) :: z0s,z0b

layer thickness (m)

REALTYPE, intent(in) :: h(0:nlev)

square of shear and buoyancy

frequency (1/s^2)

REALTYPE, intent(in) :: NN(0:nlev),SS(0:nlev)

### **REVISION HISTORY:**

Original author(s): Lars Umlauf

(re-write after first version of H. Burchard and K. Bolding

\$Log: lengthscaleeq.F90,v \$

Revision 1.8 2007-01-06 11:49:15 kbk

namelist file extension changed .inp --> .nml

Revision 1.7 2005/11/15 11:35:02 lars

documentation finish for print

Revision 1.6 2005/11/03 20:53:37 hb

Patankar trick reverted to older versions for

stabilising 3D computations

Revision 1.5 2005/06/27 13:44:07 kbk

modified + removed traling blanks

Revision 1.4 2003/03/28 09:20:35 kbk

added new copyright to files

Revision 1.3 2003/03/10 09:02:05 gotm Added new Generic Turbulence Model +

improved documentation and cleaned up code

#### 4.7.27 The dynamic epsilon-equation (Source File: dissipationeq.F90)

#### INTERFACE:

subroutine dissipationeq(nlev,dt,u\_taus,u\_taub,z0s,z0b,h,NN,SS)

#### **DESCRIPTION:**

The k- $\epsilon$  model in its form suggested by Rodi (1987) has been implemented in GOTM. In this model, the rate of dissipation is balanced according to

$$\dot{\epsilon} = \mathcal{D}_{\epsilon} + \frac{\epsilon}{k} (c_{\epsilon 1} P + c_{\epsilon 3} G - c_{\epsilon 2} \epsilon) , \qquad (163)$$

where  $\dot{\epsilon}$  denotes the material derivative of  $\epsilon$ . The production terms P and G follow from (152) and  $\mathcal{D}_{\epsilon}$  represents the sum of the viscous and turbulent transport terms.

For horizontally homogeneous flows, the transport term  $\mathcal{D}_{\epsilon}$  appearing in (163) is presently expressed by a simple gradient formulation,

$$\mathcal{D}_{\epsilon} = \frac{\partial}{\partial z} \left( \frac{\nu_t}{\sigma_{\epsilon}} \frac{\partial \epsilon}{\partial z} \right) , \qquad (164)$$

where  $\sigma_{\epsilon}$  is the constant Schmidt-number for  $\epsilon$ .

It should be pointed out that not all authors retain the buoyancy term in (163), see e.g. Gibson and Launder (1976). Similar to the model of Mellor and Yamada (1982), Craft et al. (1996) set  $c_{\epsilon 1} = c_{\epsilon 3}$ . However, in both cases, the k- $\epsilon$  model cannot predict a proper state of full equilibrium in stratified flows at a predefined value of the Richardson number (see Umlauf et al. (2003) and discussion around (114)). Model constants are summarised in table 7.

$$\frac{c_{\mu}^{0}}{Rodi (1987)} \quad \frac{\sigma_{k}}{0.5577} \quad \frac{\sigma_{\epsilon}}{1.0} \quad \frac{c_{\epsilon 1}}{1.3} \quad \frac{c_{\epsilon 2}}{1.44} \quad \frac{1.92}{1.92}$$

Table 7: Constants appearing in (163) and (153).

At the end of this routine the length-scale can be constrained according to a suggestion of *Galperin* et al. (1988). This feature is optional and can be activated by setting length\_lim = .true. in gotmturb.nml.

### USES:

```
use turbulence, only: P,B,num
use turbulence, only: tke,tkeo,k_min,eps,eps_min,L
use turbulence, only: ce1,ce2,ce3plus,ce3minus
use turbulence, only: cm0,cde,galp,length_lim
use turbulence, only: epsilon_bc, psi_ubc, psi_lbc, ubc_type, lbc_type
use turbulence, only: sig_e,sig_e0,sig_peps
use util, only: Dirichlet,Neumann
```

IMPLICIT NONE

### INPUT PARAMETERS:

number of vertical layers integer, intent(in) :: nlev

time step (s)

REALTYPE, intent(in) :: dt

surface and bottom friction velocity (m/s)

REALTYPE, intent(in) :: u\_taus,u\_taub

surface and bottom roughness length (m)

REALTYPE, intent(in) :: z0s,z0b

layer thickness (m)

REALTYPE, intent(in) :: h(0:nlev)

square of shear and buoyancy

frequency  $(1/s^2)$ 

REALTYPE, intent(in) :: NN(0:nlev), SS(0:nlev)

### **REVISION HISTORY:**

Original author(s): Lars Umlauf

(re-write after first version of H. Burchard and K. Bolding

\$Log: dissipationeq.F90,v \$

Revision 1.10 2007-01-06 11:49:15 kbk

namelist file extension changed .inp --> .nml

Revision 1.9 2005/11/15 11:35:02 lars

documentation finish for print

Revision 1.8 2005/11/03 20:53:37 hb

Patankar trick reverted to older versions for

stabilising 3D computations

Revision 1.7 2005/08/11 13:11:50 lars

Added explicit loops for diffusivities for 3-D z-level support.

Thanks to Vicente Fernandez.

Revision 1.6 2005/06/27 13:44:07

modified + removed traling blanks

Revision 1.5 2003/03/28 09:20:35 kbk

added new copyright to files

Revision 1.4 2003/03/10 13:43:42 lars

double definitions removed - to conform with DEC compiler

Revision 1.3 2003/03/10 09:02:04 gotm Added new Generic Turbulence Model +

improved documentation and cleaned up code

#### 4.7.28 The dynamic psi-equation (Source File: genericeq.F90)

### INTERFACE:

subroutine genericeq(nlev,dt,u\_taus,u\_taub,z0s,z0b,h,NN,SS)

### **DESCRIPTION:**

This model has been formulated by *Umlauf and Burchard* (2003), who introduced a 'generic' variable,

$$\psi = (c_u^0)^p k^m l^n \,, \tag{165}$$

where k is the turbulent kinetic energy computed from (150) and l is the dissipative length-scale defined in (153). For appropriate choices of the exponents p, m, and n, the variable  $\psi$  can be directly identified with the classic length-scale determining variables like the rate of dissipation,  $\epsilon$ , or the product kl used by  $Mellor\ and\ Yamada\ (1982)$  (see section 4.7.26 and section 4.7.27). Some examples are compiled in table 8.

| $\psi$     | two-equation model by:         | p  | m             | n  |
|------------|--------------------------------|----|---------------|----|
| $\omega$   | Wilcox (1988)                  | -1 | $\frac{1}{2}$ | -1 |
| kl         | Mellor and Yamada (1982)       | 0  | 1             | 1  |
| $\epsilon$ | Rodi (1987)                    | 3  | $\frac{3}{2}$ | -1 |
| $k\tau$    | Zeierman and Wolfshtein (1986) | -3 | $\frac{1}{2}$ | 1  |

Table 8: Exponents p, n, m defined in (165), and their relation to the variable of the second equation in some well-known two-equation models.

The transport equation for  $\psi$  can written as

$$\dot{\psi} = \mathcal{D}_{\psi} + \frac{\psi}{k} (c_{\psi_1} P + c_{\psi_3} G - c_{\psi_2} \epsilon) ,$$
 (166)

where  $\dot{\psi}$  denotes the material derivative of  $\psi$ , see *Umlauf and Burchard* (2003). The production terms P and G follow from (152).  $\mathcal{D}_{\psi}$  represents the sum of the viscous and turbulent transport terms. The rate of dissipation can computed by solving (165) for l and inserting the result into (153).

For horizontally homogeneous flows, the transport terms  $\mathcal{D}_{\psi}$  appearing in (166) are expressed by a simple gradient formulation,

$$\mathcal{D}_{\psi} = \frac{\partial}{\partial z} \left( \frac{\nu_t}{\sigma_{\psi}} \frac{\partial \psi}{\partial z} \right) \quad . \tag{167}$$

For appropriate choices of the parameters, most of the classic transport equations can be directly recovered from the generic equation (166). An example is the transport equation for the inverse turbulent time scale,  $\omega \propto \epsilon/k$ , which has been formulated by Wilcox (1988) and extended to buoyancy affected flows by  $Umlauf\ et\ al.$  (2003). The precise definition of  $\omega$  follows from table 8, and its transport equation can be written as

$$\dot{\omega} = \mathcal{D}_{\omega} + \frac{\omega}{k} (c_{\omega_1} P + c_{\omega_3} G - c_{\omega_2} \epsilon) , \qquad (168)$$

which is clearly a special case of (166). Model constants for this and other traditional models are given in table 9. Apart from having to code only one equation to recover all of the traditional

|                                                 | $c_{\mu}^0$ | $\sigma_k^\psi$ | $\sigma_{\psi}$ | $c_{\psi 1}$ | $c_{\psi 2}$ | $c_{\psi 3}$    |
|-------------------------------------------------|-------------|-----------------|-----------------|--------------|--------------|-----------------|
| $k$ - $\epsilon$ , $Rodi$ (1987):               | 0.5477      | 1.0             | 1.3             | 1.44         | 1.92         | (see eq. (114)) |
| $k$ - $kl$ , $Mellor\ and\ Yamada\ (1982)$ :    | 0.5544      | 1.96            | 1.96            | 0.9          | 0.5          | 0.9             |
| $k$ - $\omega$ , $Wilcox~(1988)$ :              | 0.5477      | 2               | 2               | 0.555        | 0.833        | (see eq. (114)) |
| $k\text{-}\tau$ Zeierman and Wolfshtein (1986): | 0.5477      | 1.46            | 10.8            | 0.173        | 0.225        | (—)             |

Table 9: Model constants of some standard models, converted to the notation used here. The Schmidt-numbers for the model of *Mellor and Yamada* (1982) are valid only in the logarithmic boundary-layer, because the diffusion models (155) and (162) are slightly different from (151) and (167). There is no indication that one class of diffusion models is superior.

models, the main advantage of the generic equation is its flexibility. After choosing meaningful values for physically relevant parameters like the von Kármán constant,  $\kappa$ , the temporal decay rate for homogeneous turbulence, d, some parameters related to breaking surface waves, etc, a two-equation model can be generated, which has exactly the required properties. This is discussed in great detail in Umlauf and Burchard (2003). All algorithms have been implemented in GOTM and are described in section 4.7.3.

### USES:

```
use turbulence, only: P,B,num
use turbulence, only: tke,tkeo,k_min,eps,eps_min,L
use turbulence, only: cpsi1,cpsi2,cpsi3plus,cpsi3minus,sig_psi
use turbulence, only: gen_m,gen_n,gen_p
use turbulence, only: cm0,cde,galp,length_lim
use turbulence, only: psi_bc, psi_ubc, psi_lbc, ubc_type, lbc_type
use util, only: Dirichlet,Neumann
```

## IMPLICIT NONE

### INPUT PARAMETERS:

REALTYPE, intent(in) :: z0s,z0b

layer thickness (m)

REALTYPE, intent(in) :: h(0:nlev)

square of shear and buoyancy

frequency (1/s^2)
REALTYPE, intent(in) :: NN(0:nlev),SS(0:nlev)

#### **REVISION HISTORY:**

Original author(s): Lars Umlauf and Hans Burchard

\$Log: genericeq.F90,v \$

Revision 1.9 2005-12-28 08:51:10 hb

Bug fix: Now theo is used for reconstruction of psi

Revision 1.8 2005-11-15 11:35:02 lars

documentation finish for print

Revision 1.7 2005/11/03 20:53:37 hb

Patankar trick reverted to older versions for

stabilising 3D computations

Revision 1.6 2005/08/11 13:11:50 lars

Added explicit loops for diffusivities for 3-D z-level support.

Thanks to Vicente Fernandez.

Revision 1.5 2005/06/27 13:44:07 kbk

modified + removed traling blanks

Revision 1.4 2003/03/28 09:20:35 kbk

added new copyright to files

Revision 1.3 2003/03/10 09:02:05 gotm

Added new Generic Turbulence Model +

improved documentation and cleaned up code

### 4.7.29 The algebraic k-equation (Source File: tkealgebraic.F90)

### **INTERFACE:**

subroutine tkealgebraic(nlev,u\_taus,u\_taub,NN,SS)

### **DESCRIPTION:**

This subroutine computes the turbulent kinetic energy based on (150), but using the local equilibrium assumption

$$P + G - \epsilon = 0 \quad . \tag{169}$$

This statement can be re-expressed in the form

$$k = (c_{\mu}^{0})^{-3} l^{2} (c_{\mu} M^{2} - c_{\mu}' N^{2}) , \qquad (170)$$

were we used the expressions in (152) together with (43) and (44). The rate of dissipaton,  $\epsilon$ , has been expressed in terms of l via (153). This equation has been implemented to update k in a diagnostic way. It is possible to compute the value of k as the weighted average of (170) and the value of k at the old timestep. The weighting factor is defined by the parameter c\_filt. It is recommended to take this factor small (e.g. c\_filt = 0.2) in order to reduce the strong oscillations associated with this scheme, and to couple it with an algebraically prescribed length scale with the length scale limitation active (length\_lim=.true. in gotmturb.nml, see Galperin et al. (1988)).

### USES:

use turbulence, only: tke,tkeo,L,k\_min
use turbulence, only: cmue2,cde,cmue1,cm0

IMPLICIT NONE

### INPUT PARAMETERS:

number of vertical layers
integer. intent(in)

integer, intent(in) :: nlev

surface and bottom friction velocity (m/s)

REALTYPE, intent(in) :: u\_taus,u\_taub

square of shear and buoyancy

frequency  $(1/s^2)$ 

REALTYPE, intent(in) :: NN(0:nlev),SS(0:nlev)

### DEFINED PARAMETERS:

REALTYPE , parameter :: c\_filt=1.0

Original author(s): Hans Burchard & Karsten Bolding
\$Log: tkealgebraic.F90,v \$
Revision 1.7 2007-01-06 11:49:15 kbk
namelist file extension changed .inp --> .nml
Revision 1.6 2005/06/27 13:44:07 kbk
modified + removed traling blanks
Revision 1.5 2003/03/28 09:20:35 kbk
added new copyright to files
Revision 1.4 2003/03/28 08:29:16 kbk
removed tabs
Revision 1.3 2003/03/10 09:02:05 gotm
Added new Generic Turbulence Model + improved documentation and cleaned up code
Revision 1.2 2002/02/08 08:59:58 gotm
Revision 1.1.1.1 2001/02/12 15:55:58 gotm
initial import into CVS

### The algebraic kb-equation (Source File: kbalgebraic.F90)

### **INTERFACE:**

subroutine kbalgebraic(nlev)

### **DESCRIPTION:**

The algebraic equation for  $k_b$  simply assumes equilibrium in (158),

$$P_b = \epsilon_b \quad . \tag{171}$$

This equation can be re-written as

$$k_b = \frac{k_b \epsilon}{k \epsilon_b} \frac{k}{\epsilon} P_b = r \frac{k}{\epsilon} P_b = c_b \frac{k}{\epsilon} P_b , \qquad (172)$$

where we used the definition of the time scale ratio r in (66), and assumed that  $r = c_b$  is a constant.

### USES:

use turbulence, only: tke,eps,kb,Pb use turbulence, only: ctt,kb\_min

IMPLICIT NONE

### INPUT PARAMETERS:

number of vertical layers integer, intent(in) :: nlev

### **REVISION HISTORY:**

Original author(s): Lars Umlauf

\$Log: kbalgebraic.F90,v \$
Revision 1.1 2005-06-27 10:54:33 kbk

new files needed

#### 4.7.31 Some algebraic length-scale relations (Source File: algebraiclength.F90)

#### **INTERFACE:**

subroutine algebraiclength(method, nlev, z0b, z0s, depth, h, NN)

#### **DESCRIPTION:**

This subroutine computes the vertical profile of the turbulent scale l from different types of analytical expressions. These range from simple geometrical forms to more complicated expressions taking into account the effects of stratification and shear. The users can select their method in the input file gotmturb.nml. For convenience, we define here  $d_b$  and  $d_s$  as the distance from the bottom and the surface, respectively. The water depth is then given by  $H = d_b + d_s$ , and  $z_0^b$  and  $z_0^s$  are the repective roughness lengths. With these abbreviations, the expressions implemented in GOTM are as follows.

1. The parabolic profile is defined according to

$$l = \kappa \frac{(d_s + z_0^s)(d_b + z_0^b)}{d_s + d_b + z_0^b + z_0^s},$$
(173)

where it should be noted that only for large water depth this equation converges to  $\kappa(z+z_0)$  near the bottom or near the surface.

2. The triangular profile is defined according to

$$l = \kappa \, \min(d_s + z_0^s, d_b + z_0^b) \,, \tag{174}$$

which converges always to  $\kappa(z+z_0)$  near the bottom or near the surface.

3. A distorted parabola can be constructed by using a slightly modified form of the equation used by Xing and Davies (1995),

$$l = \kappa \frac{(d_s + z_0^s)(d_b^{\text{Xing}} + z_0^b)}{d_s + d_b^{\text{Xing}} + z_0^s + z_0^b}, \quad d_b^{\text{Xing}} = d_b \exp\left(-\beta \frac{d_b}{H}\right), \tag{175}$$

where it should be noted that only for large water depth this equation converges to  $\kappa(z+z_0)$  near the bottom or near the surface. The constant  $\beta$  is a form parameter determining the distortion of the profile. Currently we use  $\beta=2$  in GOTM.

4. A distorted parabola can be constructed by using a slightly modified form of the equation used by *Robert and Ouellet* (1987),

$$l = \kappa (d_b + z_0^b) \sqrt{1 - \frac{d_b - z_0^s}{H}}, \qquad (176)$$

where it should be noted that only for large water depth this equation converges to  $\kappa(z+z_0)$  near the bottom. Near the surface, the slope of l is always different from the law of the wall, a fact that becomes important when model solutions for the case of breaking waves are computed, see section 4.7.4.

5. Also the famous formula of *Blackadar* (1962) is based on a parabolic shape, extended by an extra length–scale  $l_a$ . Using the form of *Luyten et al.* (1996), the algebraic relation is expressed by

$$l = \left(\frac{1}{\kappa(d_s + z_0^s)} + \frac{1}{\kappa(d_b + z_0^b)} + \frac{1}{l_a}\right) , \tag{177}$$

where

$$l_a = \gamma_0 \frac{\int_{-H}^{\eta} k^{\frac{1}{2}} z dz}{\int_{-H}^{\eta} k^{\frac{1}{2}} dz}$$
 (178)

is the natural kinetic energy scale resulting from the first moment of the rms turbulent velocity. The constant  $\gamma_0$  usually takes the value  $\gamma_0 = 0.2$ . It should be noted that this expression for l converges to  $\kappa(z+z_0)$  at the surface and the bottom only for large water depth, and when  $l_a$  plays only a minor role.

6. The so–called ISPRAMIX method to compute the length–scale is described in detail in section 4.7.34.

After the length-scale has been computed, it is optionally limited by the method suggested by Galperin et al. (1988). This option can be activated in gotmturb.nml by setting length\_lim = .true. The rate of dissipation is computed according to (153).

### USES:

```
use turbulence, only: L,eps,tke,k_min,eps_min use turbulence, only: cde,galp,kappa,length_lim IMPLICIT NONE
```

### INPUT PARAMETERS:

type of length scale
integer, intent(in) :: method

number of vertical layers

integer, intent(in) :: nlev

surface and bottom roughness (m)

REALTYPE, intent(in) :: z0b,z0s

local depth (m)

REALTYPE, intent(in) :: depth

layer thicknesses (m)

REALTYPE, intent(in) :: h(0:nlev)

buoyancy frequency  $(1/s^2)$ 

REALTYPE, intent(in) :: NN(0:nlev)

### DEFINED PARAMETERS:

 integer, parameter :: Xing=3

### REVISION HISTORY:

Original author(s): Manuel Ruiz Villarreal, Hans Burchard

\$Log: algebraiclength.F90,v \$

Revision 1.7 2007-01-06 11:49:15 kbk

namelist file extension changed .inp --> .nml

Revision 1.6 2005/11/15 11:35:02 lars

documentation finish for print

Revision 1.5 2005/06/27 13:44:07 kbk

modified + removed traling blanks

Revision 1.4 2003/03/28 09:20:35 kbk

added new copyright to files

Revision 1.3 2003/03/10 09:02:03 gotm

Added new Generic Turbulence Model +

improved documentation and cleaned up code

Revision 1.2 2002/02/08 08:59:58 gotm

Revision 1.1.1.1 2001/02/12 15:55:58 gotm

initial import into CVS

### 4.7.32 The algebraic epsilonb-equation (Source File: epsbalgebraic.F90)

### **INTERFACE:**

subroutine epsbalgebraic(nlev)

### **DESCRIPTION:**

The algebraic equation for  $\epsilon_b$ , the molecular rate of destruction of buoyancy variance, see (158), simply assumes a constant time scale ratio  $r = c_b$ , see (66). From this assumption, it follows immediately that

$$\epsilon_b = \frac{1}{c_b} \frac{\epsilon}{k} k_b \quad . \tag{179}$$

USES:

use turbulence, only: tke,eps,kb,epsb
use turbulence, only: ctt,epsb\_min

IMPLICIT NONE

### INPUT PARAMETERS:

number of vertical layers
integer, intent(in) :: nlev

### **REVISION HISTORY:**

Original author(s): Lars Umlauf
\$Log: epsbalgebraic.F90,v \$

Revision 1.1 2005-06-27 10:54:33 kbk

new files needed

### 4.7.33 The algebraic velocity variances (Source File: variances.F90)

#### INTERFACE:

subroutine variances(nlev,SSU,SSV)

### **DESCRIPTION:**

Using (70) and the solution shown in (74) and the variances of the turbulent velocity fluctations can be evaluated according to

$$\frac{\langle u'^2 \rangle}{k} = \frac{2}{3} + \frac{1}{N\varepsilon} \left( \left( \frac{a_2}{3} + a_3 \right) \nu_t \left( \frac{\partial U}{\partial z} \right)^2 - \frac{2}{3} a_2 \nu_t \left( \frac{\partial V}{\partial z} \right)^2 - \frac{4}{3} a_5 G \right) ,$$

$$\frac{\langle v'^2 \rangle}{k} = \frac{2}{3} + \frac{1}{N\varepsilon} \left( \left( \frac{a_2}{3} + a_3 \right) \nu_t \left( \frac{\partial V}{\partial z} \right)^2 - \frac{2}{3} a_2 \nu_t \left( \frac{\partial U}{\partial z} \right)^2 - \frac{4}{3} a_5 G \right) ,$$

$$\frac{\langle w'^2 \rangle}{k} = \frac{2}{3} + \frac{1}{N\varepsilon} \left( \left( \frac{a_2}{3} - a_3 \right) P + \frac{8}{3} a_5 G \right) ,$$
(180)

where the diffusivities are computed according to (44) (also see section 4.7.38 and section 4.7.39), and the buoyancy production, G, follows from (147).

### USES:

use turbulence, only: uu,vv,ww
use turbulence, only: tke,eps,P,B,num
use turbulence, only: cc1,ct1,a2,a3,a5
IMPLICIT NONE

#### INPUT PARAMETERS:

### **REVISION HISTORY:**

Original author(s): Lars Umlauf \$Log: variances.F90,v \$ Revision 1.1 2005-06-27 10:54:33 kbk new files needed

### 4.7.34 Algebraic length-scale from ISPRAMIX (Source File: ispralength.F90)

#### INTERFACE:

subroutine ispralength(nlev,NN,h,depth)

#### **DESCRIPTION:**

This subroutine calculates the lengthscale used in the ISPRAMIX model, see *Eifler and Schrimpf* (1992) and *Demirov et al.* (1998). In both mixing regions (close to the surface and the bottom), l is obtained from the formula

$$l = \frac{\kappa \tilde{z}}{1 + \frac{\kappa \tilde{z}}{c_2 \cdot h_m}} (1 - R_f)^e \tag{181}$$

where  $\tilde{z}$  is the distance from the interface (surface or bottom). The fraction in (181) predicts an approximation to a linear behavior of l near boundaries and a value proportional to the thickness of the mixed layer far from the interface,  $l = c_2 h_m$ , where  $c_2 = 0.065$  is estimated from experimental data as discussed in *Eifler and Schrimpf* (1992). The factor  $(1 - R_f)$ , with the flux Richardson number  $R_f = -G/P$ , accounts for the effect of stratification on the length-scale. The parameter e is here a tuning parameter (pers. comm. Walter Eifler, JRC, Ispra, Italy) which is usually set to e = 1.

#### USES:

use turbulence, only: L,tke,k\_min,eps\_min,xRF,kappa,cde

IMPLICIT NONE

### INPUT PARAMETERS:

number of vertical layers

integer, intent(in) :: nlev

buoyancy frequency (1/s^2)

REALTYPE, intent(in) :: NN(0:nlev)

layer thickness (m)

REALTYPE, intent(in) :: h(0:nlev)

local depth (m)

REALTYPE, intent(in) :: depth

### REVISION HISTORY:

Original author(s): Manuel Ruiz Villarreal, Hans Burchard

\$Log: ispralength.F90,v \$

Revision 1.7 2005-11-15 11:35:02 lars

documentation finish for print

Revision 1.6 2005/06/27 13:44:07 kbk

modified + removed traling blanks

Revision 1.5 2003/03/28 09:20:35 kbk

added new copyright to files

Revision 1.4 2003/03/28 08:30:15 kbk removed tabs
Revision 1.3 2003/03/10 09:02:05 gotm
Added new Generic Turbulence Model +
improved documentation and cleaned up code
Revision 1.2 2002/02/08 08:59:58 gotm
Revision 1.1.1.1 2001/02/12 15:55:58 gotm
initial import into CVS

### 4.7.35 Algebraic length-scale with two master scales (Source File: potentialml.F90)

### **INTERFACE:**

subroutine potentialml(nlev,z0b,z0s,h,depth,NN)

#### **DESCRIPTION:**

Computes the length scale by defining two master length scales  $l_u$  and  $l_d$ 

$$\int_{z_0}^{z_0+l_u(z_0)} (b(z_0) - b(z)) dz = k(z_0) ,$$

$$\int_{z_0-l_d(z_0)}^{z_0} (b(z) - b(z_0)) dz = k(z_0)$$
(182)

From  $l_u$  and  $l_d$  two length–scales are defined:  $l_k$ , a characteristic mixing length, and  $l_{\epsilon}$ , a characteristic dissipation length. They are computed according to

$$l_k(z_0) = \operatorname{Min}(l_d(z_0), l_u(z_0)),$$

$$l_{\epsilon}(z_0) = (l_d(z_0)l_u(z_0))^{\frac{1}{2}}.$$
(183)

 $l_k$  is used in kolpran() to compute eddy viscosity/difussivity.  $l_{\epsilon}$  is used to compute the dissipation rate,  $\epsilon$  according to

:: nlev

$$\epsilon = C_{\epsilon} k^{3/2} l_{\epsilon}^{-1} , \quad C_{\epsilon} = 0.7 \quad .$$
 (184)

USES:

```
use turbulence, only: L,eps,tke,k_min,eps_min use turbulence, only: cde,galp,kappa,length_lim
```

IMPLICIT NONE

### INPUT PARAMETERS:

number of vertical layers
integer, intent(in)

bottom and surface roughness (m)
REALTYPE, intent(in) :: z0b,z0s

layer thickness (m)

REALTYPE, intent(in) :: h(0:nlev)

local depth (m)

REALTYPE, intent(in) :: depth

buoyancy frequency (1/s^2)

REALTYPE, intent(in) :: NN(0:nlev)

### **REVISION HISTORY:**

Original author(s): Manuel Ruiz Villarreal, Hans Burchard \$Log: potentialml.F90,v \$
Revision 1.6 2005-11-15 11:35:02 lars documentation finish for print Revision 1.5 2005/06/27 13:44:07 kbk modified + removed traling blanks Revision 1.4 2003/03/28 09:20:35 kbk added new copyright to files Revision 1.3 2003/03/10 09:02:05 gotm Added new Generic Turbulence Model + improved documentation and cleaned up code Revision 1.2 2002/02/08 08:59:59 gotm

Revision 1.1.1.1 2001/02/12 15:55:58 gotm initial import into CVS  $\,$ 

### 4.7.36 The non-local, exact weak-equilibrium stability function (Source File: cmue\_a.F90)

#### **INTERFACE:**

subroutine cmue\_a(nlev)

### **DESCRIPTION:**

The solution of (70) and (71) has the shape indicated by (74). This subroutine is used to update the quantities  $c_{\mu}$ ,  $c'_{\mu}$  and  $\Gamma$ , defined in (74), from which all turbulent fluxes can be computed. The non-linear terms  $\mathcal{N}$  and  $\mathcal{N}_b$  are updated by evaluating the right hand side of (65) at the old time step.

The numerators and the denominator appearing in (77) are polynomials of the form

$$D = d_0 + d_1 \overline{N}^2 + d_2 \overline{S}^2 + d_3 \overline{N}^2 \overline{S}^2 + d_4 \overline{N}^4 + d_5 \overline{S}^4,$$

$$N_n = n_0 + n_1 \overline{N}^2 + n_2 \overline{S}^2 + n_3 \overline{T},$$

$$N_b = n_{b0} + n_{b1} \overline{N}^2 + n_{b2} \overline{S}^2,$$

$$N_{\Gamma} = (g_0 + g_1 \overline{N}^2 + g_2 \overline{S}^2) \overline{T}.$$

$$(185)$$

The coefficients of D are given by

$$d_{0} = 36\mathcal{N}^{3}\mathcal{N}_{b}^{2},$$

$$d_{1} = 84a_{5}a_{b3}\mathcal{N}^{2}\mathcal{N}_{b},$$

$$d_{2} = 9(a_{b2}^{2} - a_{b1}^{2})\mathcal{N}^{3} + 12(3a_{3}^{2} - a_{2}^{2})\mathcal{N}\mathcal{N}_{b}^{2},$$

$$d_{3} = 12(a_{2}a_{b1} - 3a_{3}a_{b2})a_{5}a_{b3}\mathcal{N} + 12(a_{3}^{2} - a_{2}^{2})a_{5}a_{b3}\mathcal{N}_{b},$$

$$d_{4} = 48a_{5}^{2}a_{b3}^{2}\mathcal{N},$$

$$d_{5} = 3(3a_{3}^{2} - a_{2}^{2})(a_{b2}^{2} - a_{b1}^{2})\mathcal{N}.$$

$$(186)$$

The coefficients of the numerators  $N_n$  and  $N_b$  can be expressed as

 $n_0 = 36a_1\mathcal{N}^2\mathcal{N}_b^2$ 

$$n_{1} = -12a_{5}a_{b3}(a_{b1} + a_{b2})\mathcal{N}^{2} - 8a_{5}a_{b3}(-6a_{1} + a_{2} + 3a_{3})\mathcal{N}\mathcal{N}_{b} ,$$

$$n_{2} = 9a_{1}(a_{b2}^{2} - a_{b1}^{2})\mathcal{N}^{2} ,$$

$$n_{3} = 36a_{5}a_{b4}(a_{b1} + a_{b2})\mathcal{N}^{2} + 24a_{5}a_{b4}(a_{2} + 3a_{3})\mathcal{N}\mathcal{N}_{b} ,$$

$$n_{b0} = 12a_{b3}\mathcal{N}^{3}\mathcal{N}_{b} ,$$

$$n_{b1} = 12a_{5}a_{b3}^{2}\mathcal{N}^{2} ,$$

$$n_{b2} = 9a_{1}a_{b3}(a_{b1} - a_{b2})\mathcal{N}^{2} + a_{b3}(6a_{1}(a_{2} - 3a_{3}) - 4(a_{2}^{2} - 3a_{3}^{2}))\mathcal{N}\mathcal{N}_{b} ,$$

$$(188)$$

and the numerator of the term  $\Gamma$  is

$$g_{0} = 36a_{b4}\mathcal{N}^{3}\mathcal{N}_{b} ,$$

$$g_{1} = 36a_{5}a_{b3}a_{b4}\mathcal{N}^{2} ,$$

$$g_{2} = 12a_{b4}(3a_{3}^{2} - a_{2}^{2})\mathcal{N}\mathcal{N}_{b} .$$

$$(189)$$

### USES:

```
use turbulence, only: eps
use turbulence, only: P,B,Pb,epsb
use turbulence, only: an,as,at,r
use turbulence, only: cmue1,cmue2,gam
use turbulence, only: cm0
use turbulence, only: cc1
use turbulence, only: ct1,ctt
use turbulence, only: a1,a2,a3,a4,a5
use turbulence, only: at1,at2,at3,at4,at5
```

#### IMPLICIT NONE

### INPUT PARAMETERS:

```
number of vertical layers
integer, intent(in) :: nlev
```

### BUGS:

Test stage. Do not yet use.

```
Original author(s): Lars Umlauf

$Log: cmue_a.F90,v $

Revision 1.1 2005-06-27 10:54:33 kbk

new files needed
```

# 4.7.37 The non-local, approximate weak-equilibrium stability function (Source File: cmue\_b.F90)

### **INTERFACE:**

subroutine cmue\_b(nlev)

### **DESCRIPTION:**

This subroutine is used to update the quantities  $c_{\mu}$ ,  $c'_{\mu}$  and  $\Gamma$ , defined in (74), from which all turbulent fluxes can be computed. This done exactly as described in section 4.7.36, with the exception that equilibrium  $P + G = \epsilon$  and  $P_b = \epsilon_b$  is assumed in computing the non-linear terms in (65), leading to the particularly simple expressions

$$\mathcal{N} = \frac{c_1}{2} , \quad \mathcal{N}_b = c_{b1} \quad . \tag{190}$$

USES:

```
use turbulence, only: an,as,at
   use turbulence, only: cmue1,cmue2,gam
   use turbulence, only: cm0
   use turbulence, only: cc1
   use turbulence, only: ct1,ctt
   use turbulence, only: a1,a2,a3,a4,a5
   use turbulence, only: at1,at2,at3,at4,at5
   IMPLICIT NONE
INPUT PARAMETERS:
   number of vertical layers
   integer, intent(in)
                            :: nlev
BUGS:
  Test stage. Do not yet use.
REVISION HISTORY:
   Original author(s): Lars Umlauf
   $Log: cmue_b.F90,v $
```

Revision 1.1 2005-06-27 10:54:33 kbk

new files needed

### 4.7.38 The local, weak-equilibrium stability functions (Source File: cmue\_c.F90)

### INTERFACE:

subroutine cmue\_c(nlev)

### **DESCRIPTION:**

This subroutine updates the explicit solution of (70) and (71) with shape indicated by (74). In addition to the simplifications discussed in section 4.7.37,  $P_b = \epsilon_b$  is assumed in (71) to eliminate the dependency on  $\overline{T}$  according to (72). As discussed in section 4.4, this implies that the last of (71) is replaced by (73). Thus, the  $\Gamma$ -term in (74) drops out, and the solution is characterized by  $c_{\mu}$  and  $c'_{\mu}$  only.

As a consequence, the numerators and the denominator appearing in (77) are of somewhat different form compared to the result in section 4.7.36. They can be written as

$$D = d_0 + d_1 \overline{N}^2 + d_2 \overline{S}^2 + d_3 \overline{N}^2 \overline{S}^2 + d_4 \overline{N}^4 + d_5 \overline{S}^4 ,$$

$$N_n = n_0 + n_1 \overline{N}^2 + n_2 \overline{S}^2 ,$$

$$N_b = n_{b0} + n_{b1} \overline{N}^2 + n_{b2} \overline{S}^2 .$$
(191)

The coefficients of D are given by

$$d_{0} = 36\mathcal{N}^{3}\mathcal{N}_{b}^{2},$$

$$d_{1} = 84a_{5}a_{b3}\mathcal{N}^{2}\mathcal{N}_{b} + 36a_{b5}\mathcal{N}^{3}\mathcal{N}_{b},$$

$$d_{2} = 9(a_{b2}^{2} - a_{b1}^{2})\mathcal{N}^{3} + 12(3a_{3}^{2} - a_{2}^{2})\mathcal{N}\mathcal{N}_{b}^{2},$$

$$d_{3} = 12(a_{2}a_{b1} - 3a_{3}a_{b2})a_{5}a_{b3}\mathcal{N} + 12(a_{3}^{2} - a_{2}^{2})a_{5}a_{b3}\mathcal{N}_{b}$$

$$+ 12(3a_{3}^{2} - a_{2}^{2})a_{b5}\mathcal{N}\mathcal{N}_{b},$$

$$d_{4} = 48a_{5}^{2}a_{b3}^{2}\mathcal{N} + 36a_{5}a_{b3}a_{b5}\mathcal{N}^{2},$$

$$d_{5} = 3(3a_{3}^{2} - a_{2}^{2})(a_{b2}^{2} - a_{b1}^{2})\mathcal{N},$$

$$(192)$$

and the coefficients of the numerators are

$$n_{0} = 36a_{1}\mathcal{N}^{2}\mathcal{N}_{b}^{2},$$

$$n_{1} = -12a_{5}a_{b3}(a_{b1} + a_{b2})\mathcal{N}^{2} - 8a_{5}a_{b3}(-6a_{1} + a_{2} + 3a_{3})\mathcal{N}\mathcal{N}_{b}$$

$$+ 36a_{1}a_{b5}\mathcal{N}^{2}\mathcal{N}_{b},$$

$$n_{2} = 9a_{1}(a_{b2}^{2} - a_{b1}^{2})\mathcal{N}^{2}$$

$$(193)$$

and

$$n_{b0} = 12a_{b3}\mathcal{N}^{3}\mathcal{N}_{b} ,$$

$$n_{b1} = 12a_{5}a_{b3}^{2}\mathcal{N}^{2} ,$$

$$n_{b2} = 9a_{1}a_{b3}(a_{b1} - a_{b2})\mathcal{N}^{2} + a_{b3}(6a_{1}(a_{2} - 3a_{3}) - 4(a_{2}^{2} - 3a_{3}^{2}))\mathcal{N}\mathcal{N}_{b} ,$$

$$(194)$$

These polynomials correspond to a slightly generalized form of the solution suggested by *Canuto* et al. (2001) and *Cheng* et al. (2002). For cases with unstable stratification, the same clipping conditions on  $\alpha_N$  is applied as described in section 4.7.39. For the cases of extreme shear, the limiter described in the context of (83) is active.

### USES:

```
use turbulence, only: an,as,at
   use turbulence, only: cmue1,cmue2
   use turbulence, only: cm0
   use turbulence, only: cc1
   use turbulence, only: ct1,ctt
   use turbulence, only: a1,a2,a3,a4,a5
   use turbulence, only: at1,at2,at3,at4,at5
   IMPLICIT NONE
INPUT PARAMETERS:
   number of vertical layers
   integer, intent(in) :: nlev
DEFINED PARAMETERS:
   REALTYPE, parameter
                           :: asLimitFact=1.0d0
   REALTYPE, parameter
                             :: anLimitFact=0.5d0
```

```
Original author(s): Lars Umlauf

$Log: cmue_c.F90,v $

Revision 1.1 2005-06-27 10:54:33 kbk

new files needed
```

### The quasi-equilibrium stability functions (Source File: cmue\_d.F90)

#### **INTERFACE:**

```
subroutine cmue_d(nlev)
```

#### **DESCRIPTION:**

This subroutine updates the explicit solution of (70) and (71) under the same assumptions as those discussed in section 4.7.38. Now, however, an additional equilibrium assumption is invoked. With the help of (78), one can write the equilibrium condition for the TKE as

$$\frac{P+G}{\epsilon} = \hat{c}_{\mu}(\alpha_M, \alpha_N)\alpha_M - \hat{c}'_{\mu}(\alpha_M, \alpha_N)\alpha_N = 1, \qquad (195)$$

where (149) has been used. This is an implicit relation to determine  $\alpha_M$  as a function of  $\alpha_N$ . With the definitions given in section 4.7.38, it turns out that  $\alpha_M(\alpha_N)$  is a quadratic polynomial that is easily solved. The resulting value for  $\alpha_M$  is substituted into the stability functions described in section 4.7.38. For negative  $\alpha_N$  (convection) the shear number  $\alpha_M$  computed in this way may become negative. The value of  $\alpha_N$  is limited such that this does not happen, see Umlauf and Burchard (2005).

#### USES:

```
use turbulence, only: an,as,at
use turbulence, only: cmue1,cmue2
use turbulence, only: cm0
use turbulence, only: cc1
use turbulence, only: ct1,ctt
use turbulence, only: a1,a2,a3,a4,a5
use turbulence, only: at1,at2,at3,at4,at5
IMPLICIT NONE
```

### INPUT PARAMETERS:

```
number of vertical layers
integer, intent(in)
                         :: nlev
```

### DEFINED PARAMETERS:

```
REALTYPE, parameter
                        :: anLimitFact = 0.5D0
REALTYPE, parameter
                        :: small = 1.0D-10
```

```
Original author(s): Lars Umlauf
$Log: cmue_d.F90,v $
Revision 1.1 2005-06-27 10:54:33 kbk
new files needed
```

### 4.7.40 The Munk and Anderson (1948) stability function (Source File: cmue\_ma.F90)

#### INTERFACE:

subroutine cmue\_ma(nlev)

#### **DESCRIPTION:**

This subroutine computes the stability functions according to *Munk and Anderson* (1948). These are expressed by the empirical relations

$$c_{\mu} = c_{\mu}^{0} ,$$

$$c'_{\mu} = \frac{c_{\mu}}{Pr_{t}^{0}} \frac{(1+10Ri)^{1/2}}{(1+3.33Ri)^{3/2}} , \qquad Ri \ge 0$$

$$c'_{\mu} = c_{\mu} , \qquad Ri < 0 ,$$

$$(196)$$

where where Ri is the gradient Richardson-number and  $Pr_t^0$  is the turbulent Prandtl-number for  $Ri \to 0$ .  $Pr_t^0$  and the fixed value  $c_\mu^0$  have to be set in gotmturb.nml.

### USES:

```
use turbulence, only: cm0_fix,Prandtl0_fix
use turbulence, only: cmue1,cmue2,as,an
IMPLICIT NONE
```

#### INPUT PARAMETERS:

integer, intent(in) :: nlev

```
Original author(s): Hans Burchard & Karsten Bolding
$Log: cmue_ma.F90,v $
Revision 1.10 2007-01-06 11:49:15 kbk
namelist file extension changed .inp -->
Revision 1.9 2005/11/15 11:35:02 lars
documentation finish for print
Revision 1.8 2005/07/18 08:54:56
changed docu for html compliance
Revision 1.7 2005/06/27 13:44:07
                                  kbk
modified + removed traling blanks
Revision 1.6 2004/08/18 12:53:07
                                  lars
updated documentation
Revision 1.5 2003/03/28 09:38:54 kbk
removed tabs
Revision 1.4 2003/03/28 09:20:35 kbk
added new copyright to files
Revision 1.3 2003/03/10 09:02:04
Added new Generic Turbulence Model +
improved documentation and cleaned up code
```

Revision 1.2 2002/02/08 08:59:58 gotm

Revision 1.1.1.1 2001/02/12 15:55:58 gotm initial import into CVS  $\,$ 

### 4.7.41 The Schumann and Gerz (1995) stability function (Source File: cmue\_sg.F90)

#### **INTERFACE:**

subroutine cmue\_sg(nlev)

#### **DESCRIPTION:**

This subroutine computes stability functions according to

$$c_{\mu} = c_{\mu}^{0}, \qquad c_{\mu}' = \frac{c_{\mu}^{0}}{Pr_{t}}$$
 (197)

with constant  $c_{\mu}^{0}$ . Based simulation data on stratified homogeneous shear-flows, *Schumann and Gerz* (1995) proposed the empirical relation for the turbulent Prandtl–number,

$$Pr_t = Pr_t^0 \exp\left(-\frac{Ri}{Pr_t^0 Ri^\infty}\right) - \frac{Ri}{Ri^\infty}, \qquad (198)$$

where where Ri is the gradient Richardson-number and  $Pr_t^0$  is the turbulent Prandtl-number for  $Ri \to 0$ .  $Pr_t^0$  and the fixed value  $c_\mu^0$  have to be set in gotmturb.nml. Schumann and Gerz (1995) suggested  $Pr_t^0 = 0.74$  and  $Ri^\infty = 0.25$ .

#### USES:

```
use turbulence, only: Prandtl0_fix,cm0_fix
use turbulence, only: cmue1,cmue2,as,an
IMPLICIT NONE
```

### INPUT PARAMETERS:

integer, intent(in) :: nlev

```
Original author(s): Hans Burchard & Karsten Bolding
$Log: cmue_sg.F90,v $
Revision 1.8 2007-01-06 11:49:15 kbk
namelist file extension changed .inp --> .nml
Revision 1.7 2005/11/15 11:35:02 lars
documentation finish for print
Revision 1.6 2005/07/18 08:54:56 lars
changed docu for html compliance
Revision 1.5 2005/06/27 13:44:07
                                  kbk
modified + removed traling blanks
Revision 1.4 2004/08/18 12:53:07
updated documentation
Revision 1.3 2003/03/28 09:20:35 kbk
added new copyright to files
Revision 1.2 2003/03/10 09:02:04
Added new Generic Turbulence Model +
improved documentation and cleaned up code
Revision 1.1.1.1 2001/02/12 15:55:58 gotm
initial import into CVS
```

### 4.7.42 Flux Richardson number stability function (Source File: cmue\_rf.F90)

#### INTERFACE:

subroutine cmue\_rf(nlev)

### **DESCRIPTION:**

In the ISPRAMIX ocean model (see *Eifler and Schrimpf* (1992)), another approach is used for considering stability effects on vertical mixing. The stability functions in this model are of the form:

$$c_{\mu} = \text{const} = 0.5,\tag{199}$$

$$c'_{\mu} = c_{\mu} f(R_f) = c_{\mu} \frac{1}{P_r^0} (1 - R_f)^{1/2}.$$
 (200)

The neutral Prandtl number used there is  $P_r^0 = 0.7143$ . The function  $f(R_f)$  is assumed to lay between the values 0.18 (corresponding to a supercritically stratified situation) and 2.0 (preventing it from growing too much under unstable conditions).

A formulation for  $(1 - R_f)$  can be derived from the definition of the flux Richardson number

$$R_f = \frac{c'_{\mu}}{c_{\mu}} R_i \tag{201}$$

and (200), see *Beckers* (1995):

$$(1 - R_f) = \left[ (\tilde{R}_i^2 + 1)^{1/2} - \tilde{R}_i \right]^2 \tag{202}$$

with

$$\tilde{R}_i = \frac{0.5}{P_r^0} R_i \tag{203}$$

where  $R_i$  is the gradient Richardson number.

USES:

```
use turbulence, only: cm0_fix,Prandtl0_fix,xRF
use turbulence, only: cmue1,cmue2,an,as
IMPLICIT NONE
```

### INPUT PARAMETERS:

integer, intent(in) :: nlev

### **REVISION HISTORY:**

Original author(s): Manuel Ruiz Villarreal, Hans Burchard \$Log: cmue\_rf.F90,v \$
Revision 1.8 2005-11-15 11:35:02 lars documentation finish for print
Revision 1.7 2005/06/27 13:44:07 kbk modified + removed traling blanks
Revision 1.6 2004/08/18 12:53:07 lars updated documentation

Revision 1.5 2003/03/28 09:20:35 kbk added new copyright to files Revision 1.4 2003/03/28 08:37:27 kbk removed tabs Revision 1.3 2003/03/10 09:02:04 gotm Added new Generic Turbulence Model + improved documentation and cleaned up code Revision 1.2 2002/02/08 08:59:58 gotm

Revision 1.1.1.1 2001/02/12 15:55:58 gotm initial import into CVS  $\,$ 

### 4.7.43 Calculate c3 from steady-state Richardson number (Source File: compute\_cpsi3.F90)

#### INTERFACE:

```
REALTYPE function compute_cpsi3(c1,c2,Ri)
```

### **DESCRIPTION:**

Numerically computes  $c_{\psi 3}$  for two-equation models from given steady-state Richardson-number  $Ri_{st}$  and parameters  $c_{\psi 1}$  and  $c_{\psi 2}$  according to (114). A Newton-iteration is used to solve the resulting implicit non-linear equation.

### USES:

```
use turbulence, only:
use turbulence, only:
use turbulence, only:
use turbulence, only:
use turbulence, only:
use turbulence, only:
use turbulence, only:
use turbulence, only:
use turbulence, only:
use turbulence, only:
use turbulence, only:
Use turbulence, only:
Use turbulence, only:
Use turbulence, only:
Use turbulence, only:
Use turbulence, only:
Use turbulence, only:
Use turbulence, only:
Use turbulence, only:
Use turbulence, only:
Use turbulence, only:
Use turbulence, only:
Use turbulence, only:
Use turbulence, only:
Use turbulence, only:
Use turbulence, only:
Use turbulence, only:
Use turbulence, only:
Use turbulence, only:
Use turbulence, only:
Use turbulence, only:
Use turbulence, only:
Use turbulence, only:
Use turbulence, only:
Use turbulence, only:
Use turbulence, only:
Use turbulence, only:
Use turbulence, only:
Use turbulence, only:
Use turbulence, only:
Use turbulence, only:
Use turbulence, only:
Use turbulence, only:
Use turbulence, only:
Use turbulence, only:
Use turbulence, only:
Use turbulence, only:
Use turbulence, only:
Use turbulence, only:
Use turbulence, only:
Use turbulence, only:
Use turbulence, only:
Use turbulence, only:
Use turbulence, only:
Use turbulence, only:
Use turbulence, only:
Use turbulence, only:
Use turbulence, only:
Use turbulence, only:
Use turbulence, only:
Use turbulence, only:
Use turbulence, only:
Use turbulence, only:
Use turbulence, only:
Use turbulence, only:
Use turbulence, only:
Use turbulence, only:
Use turbulence, only:
Use turbulence, only:
Use turbulence, only:
Use turbulence, only:
Use turbulence, only:
Use turbulence, only:
Use turbulence, only:
Use turbulence, only:
Use turbulence, only:
Use turbulence, only:
Use turbulence, only:
Use turbulence, only:
Use turbulence, only:
Use turbulence, only:
Use turbulence, only:
Use turbulence, only:
Use turbulence, only:
Use turbulence, only:
Use turbulence, only:
Use turbulence, only:
Use turbulence, only:
Use turbulence, only:
Use turbulence, only:
Use turbulence, only:
Use turbulence, only:
Use turbulence, only:
```

### INPUT PARAMETERS:

```
REALTYPE, intent(in) :: c1,c2,Ri
```

```
Original author(s): Hans Burchard, Lars Umlauf $Log: compute_cpsi3.F90,v $
Revision 1.2 2007-01-06 11:49:15 kbk
namelist file extension changed .inp --> .nml
Revision 1.1 2005/06/27 10:54:33 kbk
new files needed
```

### 4.7.44 Calculate steady-state Richardson number from c3 (Source File: compute\_rist.F90)

### INTERFACE:

```
REALTYPE function compute_rist(c1,c2,c3)
```

### **DESCRIPTION:**

Numerically computes the steady-state Richardson-number  $Ri_{st}$  for two-equations models from the given  $c_{\psi 3}$  and the parameters  $c_{\psi 1}$  and  $c_{\psi 2}$  according to (114). A (very tricky) double Newton-iteration is used to solve the resulting implicit non-linear equation.

### USES:

```
use turbulence, only:
                                   as, an, cmue1, cmue2
   use turbulence, only:
                                   cm0
   use turbulence, only:
                                   turb_method,stab_method
                                  cmO_fix,PrandtlO_fix
   use turbulence, only:
   use turbulence, only:
                                  Constant
   use turbulence, only:
                                  MunkAnderson
   use turbulence, only:
                                  SchumGerz
   use turbulence, only:
                                  EiflerSchrimpf
   IMPLICIT NONE
INPUT PARAMETERS:
   REALTYPE, intent(in)
                                  :: c1,c2,c3
```

## REVISION HISTORY:

Original author(s): Hans Burchard, Lars Umlauf

### 4.7.45 Update internal wave mixing (Source File: internal\_wave.F90)

#### INTERFACE:

subroutine internal\_wave(nlev,NN,SS)

#### **DESCRIPTION:**

Imposes eddy viscosity and diffusivity characteristic of internal wave activity and shear instability when there is extinction of turbulence as suggested by *Kantha and Clayson* (1994). In this case, the new values of  $\nu_t$  and  $\nu_t' = \nu_t^B$ , defined in (43), are used instead of those computed with the model.

When k is small (extinction of turbulence, diagnosed by k < klimiw),  $\nu_t$  and  $\nu_t'$  are set to empirical values typical in the presence of internal wave activity (IW) and shear instability (SI). This model is described by

$$\nu_t = \nu_t^{IW} + \nu_t^{SI} , \quad \nu_t' = \nu_t'^{IW} + \nu_t'^{SI} ,$$
 (204)

where

$$\nu_t^{IW} = 10^{-4} \,, \quad \nu_t^{\prime IW} = 5 \cdot 10^{-5} \quad.$$
 (205)

The 'SI' parts are functions of the Richardson number according to

$$\nu_t^{SI} = \nu_t^{'SI} = 0 , \qquad R_i > 0.7 ,$$
 (206)

$$\nu_t^{SI} = \nu_t^{\prime SI} = 5 \cdot 10^{-3} \left( 1 - \left( \frac{R_i}{0.7} \right)^2 \right)^3 , \qquad 0 < R_i < 0.7 , \tag{207}$$

$$\nu_t^{SI} = \nu_t^{\prime SI} = 5 \cdot 10^{-3} , \qquad R_i < 0 .$$
 (208)

The unit of all diffusivities is  $m^2s^{-1}$ .

USES:

```
use turbulence, only: iw_model,alpha,klimiw,rich_cr
use turbulence, only: numiw,nuhiw,numshear
use turbulence, only: tke,num,nuh
IMPLICIT NONE
```

### $INPUT\ PARAMETERS:$

```
integer, intent(in) :: nlev
REALTYPE, intent(in) :: NN(0:nlev),SS(0:nlev)
```

```
Original author(s): Karsten Bolding, Hans Burchard,
Manuel Ruiz Villarreal
```

### 4.7.46 TKE flux from wave-breaking (Source File: fk\_craig.F90)

### INTERFACE:

REALTYPE function fk\_craig(u\_tau,eta)

### **DESCRIPTION:**

This functions returns the flux of k caused by breaking surface waves according to

$$F_k = \eta u_*^3 \quad . \tag{209}$$

This form has also been used by Craig and Banner (1994), who suggested  $\eta \approx 100$ .

### USES:

IMPLICIT NONE

### INPUT PARAMETERS:

REALTYPE, intent(in) :: u\_tau
REALTYPE, intent(in) :: eta

### **REVISION HISTORY:**

Original author(s): Lars Umlauf

\$Log: fk\_craig.F90,v \$

Revision 1.5 2007-07-23 11:28:39 hb

cw for Craig-Banner wave breaking from namelist now used in fk\_craig.F90

Revision 1.4 2005-06-27 13:44:07 kbk

modified + removed traling blanks

Revision 1.3 2004/08/18 12:50:57 lars

updated documentation

Revision 1.2 2003/03/28 09:20:35 kbk

added new copyright to files

Revision 1.1 2003/03/10 09:00:36 gotm Part of new generic turbulence model

# 4.8 Fortran: Module Interface kpp: the KPP-turbulence model (Source File: kpp.F90)

**INTERFACE:** 

module kpp

#### **DESCRIPTION:**

This implentation of the KPP turbulence parameterisation is based on the publications of *Large et al.* (1994) and *Durksi et al.* (2004). The general expression for the turbulent fluxes used in the KPP model is identical to that suggested in (43). It assumes that the turbulent flux is the sum of a down-gradient flux and a non-local contribution,

$$\langle w'\phi'\rangle = -\nu_t^{\phi} \frac{\partial \langle \phi \rangle}{\partial z} + \tilde{\Gamma}_{\phi} ,$$
 (210)

where the super- or subscript  $\phi$  is a placeholder for the symbols m, h, and s, indicating whether a quantity relates to momentum, heat, or salinity (or any other tracer), respectively. Note that turbulence parameters due to salinity stratification are updated only if the pre-processor macro KPP\_SALINITY has been defined in cppdefs.h.

In the notation of the KPP model, the non-local flux is expressed as

$$\tilde{\Gamma}_{\phi} = \nu_t^{\phi} \gamma_{\phi} \,, \tag{211}$$

where independent models are valid for  $\nu_t^{\phi}$  and  $\gamma_{\phi}$ . The KPP model assumes that the turbulent diffusivity,  $\nu_t^{\phi}$ , inside the surface or bottom boundary layer is determined by a relation of the form

$$\nu_t^{\phi} = h w_{\phi}(\sigma) G(\sigma) , \qquad (212)$$

where h denotes the thickness of the boundary layer, computed according to the algorithm discussed below. The non-dimensional boundary layer coordinate  $\sigma$  is defined according to

$$\sigma = \frac{d}{h} \,, \tag{213}$$

where d is the distance from the free surface (or the bottom boundary). The velocity scale,  $w_{\phi}$ , in (212) is computed as described in section 4.8.6. The dimensionless shape function G is a cubic polynomial,

$$G(\sigma) = a_0 + a_1 \sigma + a_2 \sigma^2 + a_3 \sigma^3 \quad . \tag{214}$$

Physical arguments discussed in Large et al. (1994) require  $a_0 = 0$ ,  $a_1 = 1$ . The remaining two parameters  $a_2$  and  $a_3$  may be re-expressed in terms of the value of G and its derivative, G', at the edge of the boundary layer,  $\sigma = 1$ . Then, (214) can be re-expressed as

$$G(\sigma) = \sigma \left[ 1 + \sigma \left( (\sigma - 2) + (3 - 2\sigma) G(1) + (\sigma - 1) G'(1) \right) \right]$$
 (215)

Apart from the boundary layer diffusivities, the KPP model also computes "interior" diffusivities, here denoted by  $\nu_{ti}^{\phi}$ . The function G and its derivative can be evaluated from the requirement that, at the edge of the boundary layer, the boundary layer diffusivity and its derivative correspond exactly to the interior diffusivity and its derivative, respectively.

Continuity of the boundary and interior diffusivities is obviously insured, see (212), if we require that

$$G(1) = \frac{1}{hw_{\phi}(1)} \nu_{ti}^{\phi}(z_{bl}) , \qquad (216)$$

where  $z_{bl}$  denotes the vertical coordinate of the surface (or bottom) boundary layer.

A condition for the continuity of the derivatives of  $\nu_t^{\phi}$  and  $\nu_{ti}^{\phi}$  can be obtained by carrying out the derivative with respect to z of (212), and setting it equal to the z-derivative of  $\nu_{ti}^{\phi}$ . For the surface layer this results in

$$G'(1) = -\frac{G(1)}{w(1)} \frac{\partial w}{\partial \sigma} \Big|_{\sigma=1} - \frac{1}{w(1)} \frac{\partial \nu_{ti}^{\phi}}{\partial z} \Big|_{z=z_{bl}}, \qquad (217)$$

where we used the relation

$$\frac{\partial}{\partial z} = -\frac{1}{h} \frac{\partial}{\partial \sigma} \,, \tag{218}$$

if the motion of the free surface is ignored.

The derivative of  $w_{\phi}$  appearing in (217) can be evaluted with the help of the formulae given in section 4.8.6. As discussed in section 4.8.6, at  $\sigma = 1$ , the derivative of  $w_{\phi}$  is different from zero only for stably stratified flows. Then, the non-dimensional function  $\Phi_{\phi}$  appearing in (225) is given by (227), and it is easy to show that

$$\left. \frac{\partial w}{\partial \sigma} \right|_{\sigma=1} = -5hw_{\phi}(1) \frac{B_f}{u_*^4} \,, \tag{219}$$

valid for both, bottom and surface boundary layers. Note that in the original publication of *Large* et al. (1994), erroneously, there appears an additional factor  $\kappa$  in this relation. With the help of (219), one can re-write (217) as

$$G'(1) = \frac{B_f}{u_*^4} \nu_{ti}^{\phi} \Big|_{z=z_{bl}} - \frac{1}{w(1)} \frac{\partial \nu_{ti}^{\phi}}{\partial z} \Big|_{z=z_{bl}}, \qquad (220)$$

valid only for the surface boundary layer. For the bottom boundary layer, the minus sign in (218) disappears, with the consequence that the minus sign in (220) has to be replaced by a plus. Note that if the pre-processor macro KPP\_CLIP\_GS is defined in cppdef.h, the slope of G is set to zero for negative slopes. For stably stratified flows with a stabilizing buoyancy flux, this limiter breaks the continuity of the first derivatives.

The non-local transport term defined in (211) is computed as described in *Large et al.* (1994), if the pre-processor macro NONLOCAL is defined. Otherwise, non-local transport is ignored.

The position of the surface boundary layer depth,  $z_{bl}$ , corresponds to the position where the bulk Richardson number,

$$Ri_b = \frac{(B_r - B(z_{bl}))d}{|U_r - U(z_{bl})|^2 + V_t^2(z_{bl})},$$
(221)

defined by  $Large\ et\ al.\ (1994)$ , reaches the critical value  $Ri_c$ . The subscript "r" in (221) denotes a certain reference value of the buoyancy and velocity close to the surface. The choice of this reference value is not unique, and several possibilities have been implemented in numerical models. Presently, GOTM uses the uppermost grid point as the reference value. The bulk Richardson-number is then computed at the grid faces by linear interpolation of quantities defined at the centers (if KPP\_TWOPOINT\_REF is defined) or by simply identifying the neighbouring center-value with the value at the face. The "turbulent velocity shear",  $V_t$ , is computed as described by  $Large\ et\ al.\ (1994)$ . The value of  $z_{bl}$  is then found from (221) by linear interpolation.

To check the boundary layer limit according to the condition

$$Ri_b(z_{bl}) = \frac{Ri_{\text{top}}(z_{bl})}{Ri_{\text{bot}}(z_{bl})} = Ri_c , \qquad (222)$$

two methods have been implemented in GOTM. The first method simply evaluates (222) with a linear interpolation scheme. The second method is activated if the pre-processor macro KPP\_IP\_FC is defined. Then, the condition (222) is reformulated as

$$F_c(z_{bl}) = Ri_{top}(z_{bl}) - Ri_c Ri_{bot}(z_{bl}) = 0$$
 (223)

The position where the function  $F_c$  changes sign is computed from linear interpolation. This method has been suggested in the ROMS code as the numerically more stable alternative. Clearly, all approaches are grid-depending, a difficulty that cannot be overcome with the KPP model. Finally, provided clip\_mld=.true. in kpp.nml, the boundary layer is cut if it exceeds the Ekman or the Monin-Obukhov length scale, see  $Large\ et\ al.\ (1994)$ .

#### USES:

```
only: num, nuh, nus
  use turbulence,
                    only: gamu, gamv, gamh, gams
  use turbulence,
  use turbulence, only: Rig
  use turbulence, only: kappa
 #ifdef EXTRA_OUTPUT
  use turbulence, only: turb1,turb2,turb3,turb4,turb5
 #endif
  use eqstate
  IMPLICIT NONE
  private
PUBLIC MEMBER FUNCTIONS:
  public init_kpp, do_kpp
PUBLIC DATA MEMBERS:
   z-position of surface boundary layer depth
  REALTYPE, public
```

z-position of bottom boundary layer depth

DEFINED PARAMETERS:

REALTYPE, public

:: zbbl

```
non-dimensional extent of the surface layer (epsilon=0.1)
REALTYPE, parameter :: epsilon = 0.1
critical gradient Richardson number below which turbulent
mixing occurs (RiO=0.7)
REALTYPE, parameter :: RiO
                              = 0.7
value of double-diffusive density ratio where mixing goes
to zero in salt fingering (Rrho0=1.9)
REALTYPE, parameter :: Rrho0
buoancy frequency (1/s2) limit for convection (bvfcon=-2.0E-5)
REALTYPE, parameter :: bvfcon = -2.0E-5
scaling factor for double diffusion of temperature in salt
fingering case (fdd=0.7)
REALTYPE, parameter :: fdd
                               = 0.7
maximum interior convective viscosity and diffusivity
due to shear instability (nu0c=0.01)
REALTYPE, parameter :: nuOc
maximum interior viscosity (m2/s) due to shear
instability (nu0m=10.0E-4)
                              = 10.0E-4
REALTYPE, parameter :: nu0m
maximum interior diffusivity (m2/s) due to shear
instability (nu0s=10.0E-4)
REALTYPE, parameter :: nuOs
                              = 10.0E-4
scaling factor for double diffusion in salt fingering (nu=1.5E-6)
REALTYPE, parameter :: nu
                              = 1.5E-6
scaling factor for double diffusion in salt fingering (nuf=10.0E-4)
REALTYPE, parameter :: nuf
                              = 10.0E-4
interior viscosity (m2/s) due to wave breaking (nuwm=1.0E-5) \,
REALTYPE, parameter :: nuwm
                            = 1.0E-5
interior diffusivity (m2/s) due to wave breaking (nuwm=1.0E-6)
REALTYPE, parameter :: nuws
                              = 1.0E-6
double diffusion constant for salinity in diffusive
convection case (sdd1=0.15)
REALTYPE, parameter :: sdd1
                               = 0.15
double diffusion constant for salinity in diffusive convection
(sdd2=1.85)
REALTYPE, parameter :: sdd2
                              = 1.85
```

```
double diffusion constant for salinity in diffusive convection
(sdd3=0.85)
REALTYPE, parameter :: sdd3
                              = 0.85
double diffusion constant for temperature in diffusive convection
(tdd1=0.909)
REALTYPE, parameter :: tdd1
                              = 0.909
double diffusion constant for temperature in diffusive convection
(tdd2=4.6)
REALTYPE, parameter :: tdd2
                              = 4.6
double diffusion constant for temperature in diffusive convection case
(tdd3=0.54).
                              = 0.54
REALTYPE, parameter :: tdd3
proportionality coefficient parameterizing nonlocal transport
(Cstar=10.0)
REALTYPE, parameter :: Cstar = 10.0
ratio of interior Brunt-Vaisala frequency to that
at entrainment depth (Cv=1.5-1.6)
REALTYPE, parameter :: Cv
ratio of entrainment flux to surface buoyancy flux (betaT=-0.2)
REALTYPE, parameter :: betaT = -0.2
constant for computation of Ekman scale (cekman=0.7)
REALTYPE, parameter :: cekman = 0.7
constant for computation of Monin-Obukhov scale (cmonob = 1.0)
REALTYPE, parameter :: cmonob = 1.0
coefficient of flux profile for momentum in their
1/3 power law regimes (am=1.26)
REALTYPE, parameter :: am
                              = 1.257
coefficient of flux profile for momentum in their
1/3 power law regimes (as=-28.86)
REALTYPE, parameter :: as
                              = -28.86
coefficient of flux profile for momentum in their
1/3 power law regimes (cm=8.38)
REALTYPE, parameter :: cm
                              = 8.38
coefficient of flux profile for momentum in their
1/3 power law regimes (cs=98.96)
REALTYPE, parameter :: cs
                              = 98.96
```

maximum stability parameter "zeta" value of the 1/3

power law regime of flux profile for momentum (zetam=-0.2)
REALTYPE, parameter :: zetam = -0.2

maximum stability parameter "zeta" value of the 1/3 power law regime of flux profile for tracers (zetas=-1.0)

REALTYPE, parameter :: zetas = -1.0

#### **REVISION HISTORY:**

Original author(s): Lars Umlauf

\$Log: kpp.F90,v \$

Revision 1.4 2007-01-06 11:49:15 kbk

namelist file extension changed .inp --> .nml

Revision 1.3 2005/11/15 11:35:02 lars

documentation finish for print

Revision 1.2 2005/07/21 10:20:00 lars

polished documentation

Revision 1.1 2005/06/27 10:54:33 kbk

new files needed

#### LOCAL VARIABLES:

proportionality coefficient for parameterizing non-local transport

REALTYPE :: Cg

coefficient from computation of

turbulent shear velocity

REALTYPE :: Vtc

acceleration of gravity

REALTYPE :: g

reference density

REALTYPE :: rho\_0

g/rho\_0

REALTYPE :: gorho0

critical bulk Richardson number

REALTYPE :: Ric

compute surface and bottom  ${\tt BBL}$ 

logical :: kpp\_sbl,kpp\_bbl

compute internal mixing

logical :: kpp\_interior

use clipping of MLD at Ekman and Monin-Oboukhov scale

logical :: clip\_mld

positions of grid faces and centers

REALTYPE, dimension(:), allocatable :: z\_w,z\_r

distance between centers

REALTYPE, dimension(:), allocatable :: h\_r

integer :: ksbl0ld REALTYPE :: zsbl0ld

#### 4.8.1 Initialise the KPP module

#### **INTERFACE:**

subroutine init\_kpp(namlst,fn,nlev,h0,h,kpp\_g,kpp\_rho\_0)

#### **DESCRIPTION:**

This routine first reads the namelist kpp, which has to be contained in a file with filename specified by the string fn (typically called kpp.nml). Since the kpp module uses fields defined in the turbulence module, it has to allocate dynamic memory for them. Apart from this, this routine reports the model settings and initialises a number of parameters needed later in the time loop. If you call the GOTM KPP routines from a three-dimensional model, make sure that this function is called *after* the call to init\_turbulence(). Also make sure that you pass the correct arguments.

# USES:

#### IMPLICIT NONE

## INPUT PARAMETERS:

namelist reference

integer, intent(in) :: namlst

filename containing namelist

character(len=\*), intent(in) :: fn

number of grid cells

integer, intent(in) :: nlev

bathymetry (m)

REALTYPE, intent(in) :: h0

size of grid cells (m)

REALTYPE, intent(in) :: h(0:nlev)

acceleration of gravity (m/s^2)

REALTYPE, intent(in) :: kpp\_g

reference density (kg/m $^3$ )

REALTYPE, intent(in) :: kpp\_rho\_0

#### REVISION HISTORY:

Original author(s): Lars Umlauf

## 4.8.2 Loop over the KPP-algorithm

#### **INTERFACE:**

#### **DESCRIPTION:**

Here, the time step for the KPP model is managed. If kpp\_interior=.true. in kpp.nml, the mixing algorithm for the computation of the interior diffusivities is called first. This algorithm is described in section 4.8.3. Then, if kpp\_sbl=.true. and kpp\_bbl=.true., the algorithms for the surface and bottom boundary layer are called. They are described in section 4.8.4 and section 4.8.5, respectively.

If this routine is called from a three-dimensional code, it is essential to pass the correct arguments. The first 3 parameters relate to the numerical grid, discussed in section 3.1.2. Note that h0 denotes the local bathymetry, i.e. the positive distance between the reference level z=0 and the bottom. The next three parameters denote the potential density,  $\rho$ , and the two mean velocity components, U and V. The buoyancy frequency,  $N^2$ , and the different contributions to it,  $N_{\Theta}^2$  and  $N_S^2$ , have to be computed from the potential density as discussed in section 3.2.14. The shear frequency,  $M^2$ , is defined in (36). The vertical discretisation does not necessarly have to follow (37), since in the KPP model no TKE equation is solved and thus energy conservation is not an issue. All three-dimensional fields have to be interpolated "in a smart way" to the water column defined by GOTM. The corresponding interpolation schemes may be quite different for the different staggered grids, finite volume, and finite element approaches used in the horizontal. Therefore, we cannot offer a general recipe here.

The bottom friction velocity is computed as described in section 3.2.9. If this parameter is passed from a three-dimensional code, it has to be insured that the parameter r in (24) is computed consistently, see (25).

All fluxes without exception are counted positive, if they enter the water body. Note that for consistency, the equations of state in GOTM cannot be used if the KPP routines are called from a 3-D model. Therefore, it is necessary to pass the temperature and salinity fluxes, as well as the corresponding buoyancy fluxes. The same applies to the radiative fluxes. The user is responsible for performing the flux conversions in the correct way. To get an idea have a look at section 8.4.8. The last argument is the Coriolis parameter, f. It is only used for clippling the mixing depth at the Ekman depth.

USES:

#### IMPLICIT NONE

## INPUT PARAMETERS:

number of grid cells

integer :: nlev

bathymetry (m)

REALTYPE :: h0

thickness of grid cells (m)

REALTYPE :: h(0:nlev)

potential density at grid centers (kg/m^3)

REALTYPE :: rho(0:nlev)

velocity components at grid centers (m/s)

REALTYPE :: u(0:nlev),v(0:nlev)

square of buoyancy frequency (1/s^2)

REALTYPE :: NN(0:nlev)

square of buoyancy frequency caused by temperature and salinity stratification

REALTYPE :: NNT(0:nlev), NNS(0:nlev)

square of shear frequency (1/s^2)

REALTYPE :: SS(0:nlev)

surface and bottom friction velocities (m/s)

REALTYPE :: u\_taus,u\_taub

surface temperature flux (K m/s) and

salinity flux (psu m/s) (negative for loss)

REALTYPE :: tFlux,sFlux

surface buoyancy fluxes (m^2/s^3) due to

heat and salinity fluxes

REALTYPE :: btFlux,bsFlux

radiative flux [ I(z)/(rho Cp) ] (K m/s) and associated buoyancy flux (m^2/s^3)

REALTYPE :: tRad(0:nlev),bRad(0:nlev)

Coriolis parameter (rad/s)

REALTYPE :: f

## **REVISION HISTORY:**

Original author(s): Lars Umlauf

#### 4.8.3 Compute interior fluxes

#### **INTERFACE:**

```
subroutine interior(nlev,NN,NNT,NNS,SS)
```

#### **DESCRIPTION:**

Here, the interior diffusivities (defined as the diffusivities outside the surface and bottom boundary layers) are computed. The algorithms are identical to those suggested by *Large et al.* (1994). For numerical efficiency, the algorithms for different physical processes are active only if certain pre-processor macros are defined in cppdefs.h.

- The shear instability algorithm is active if the macro KPP\_SHEAR is defined.
- The internal wave algorithm is active if the macro KPP\_INTERNAL\_WAVE is defined.
- The convective instability algorithm is active if the macro KPP\_CONVEC is defined.
- The double-diffusion algorithm is active if the macro KPP\_DDMIX is defined. Note that in this case, the macro SALINITY has to be defined as well.

#### USES:

IMPLICIT NONE

## INPUT PARAMETERS:

```
number of grid cells
integer :: nlev
```

square of buoyancy frequency (1/s^2)

REALTYPE :: NN(0:nlev)

square of buoyancy frequencies caused by temperature and salinity stratification

REALTYPE :: NNT(0:nlev), NNS(0:nlev)

square of shear frequency (1/s^2)

REALTYPE :: SS(0:nlev)

#### REVISION HISTORY:

Original author(s): Lars Umlauf

#### 4.8.4 Compute turbulence in the surface layer

#### INTERFACE:

#### **DESCRIPTION:**

In this routine all computations related to turbulence in the surface layer are performed. The algorithms are described in section 4.8. Note that these algorithms are affected by some preprocessor macros defined in cppdefs.inp, and by the parameters set in kpp.nml, see section 4.8.

#### USES:

#### IMPLICIT NONE

#### INPUT PARAMETERS:

number of grid cells
integer :: nlev

bathymetry (m)

REALTYPE :: h0

thickness of grid cells (m)

REALTYPE :: h(0:nlev)

potential density at grid centers (kg/m^3)

REALTYPE :: rho(0:nlev)

velocity components at grid centers (m/s)

REALTYPE :: u(0:nlev), v(0:nlev)

square of buoyancy frequency (1/s^2)

REALTYPE :: NN(0:nlev)

surface and bottom friction velocities (m/s)

REALTYPE :: u\_taus,u\_taub

surface temperature flux (K  $\mbox{m/s})$  and

salinity flux (sal m/s) (negative for loss)

REALTYPE :: tFlux,sFlux

surface buoyancy fluxes  $(m^2/s^3)$  due to

heat and salinity fluxes

REALTYPE :: btFlux,bsFlux

radiative flux [ I(z)/(rho Cp) ] (K m/s) and associated buoyancy flux ( $m^2/s^3$ )

REALTYPE :: tRad(0:nlev),bRad(0:nlev)

Coriolis parameter (rad/s)
REALTYPE

:: f

#### **REVISION HISTORY:**

Original author(s): Lars Umlauf

#### 4.8.5 Compute turbulence in the bottom layer

#### **INTERFACE**:

#### **DESCRIPTION:**

In this routine all computations related to turbulence in the bottom layer are performed. The algorithms are described in section 4.8. Note that these algorithms are affected by some preprocessor macros defined in cppdefs.inp, and by the parameters set in kpp.nml, see section 4.8. The computation of the bulk Richardson number is slightly different from the surface boundary layer, since for the bottom boundary layer this quantity is defined as,

$$Ri_b = \frac{(B(z_{bl}) - B_r)d}{|\mathbf{U}(z_{bl}) - \mathbf{U}_r|^2 + V_t^2(z_{bl})},$$
(224)

where  $z_{bl}$  denotes the position of the edge of the bottom boundary layer. Also different from the surface layer computations is the absence of non-local fluxes.

USES:

IMPLICIT NONE

INPUT PARAMETERS:

number of grid cells

integer :: nlev

bathymetry (m)

REALTYPE :: h0

thickness of grid cells (m)

REALTYPE :: h(0:nlev)

potential density at grid centers (kg/m^3)

REALTYPE :: rho(0:nlev)

velocity components at grid centers (m/s)

REALTYPE :: u(0:nlev), v(0:nlev)

square of buoyancy frequency (1/s^2)

REALTYPE :: NN(0:nlev)

surface and bottom friction velocities (m/s)

REALTYPE :: u\_taus,u\_taub

bottom temperature flux (K m/s) and

salinity flux (sal m/s) (negative for loss)

REALTYPE :: tFlux,sFlux

bottom buoyancy fluxes (m^2/s^3) due to

heat and salinity fluxes

REALTYPE :: btFlux,bsFlux

radiative flux [ I(z)/(rho Cp) ] (K m/s)

and associated buoyancy flux  $(m^2/s^3)$ 

REALTYPE :: tRad(0:nlev),bRad(0:nlev)

Coriolis parameter (rad/s)

REALTYPE :: f

#### **REVISION HISTORY:**

Original author(s): Lars Umlauf

#### 4.8.6 Compute the velocity scale

#### INTERFACE:

subroutine wscale(Bfsfc,u\_taus,d,wm,ws)

## **DESCRIPTION:**

This routine computes the turbulent velocity scale for momentum and tracer as a function of the turbulent friction velocity,  $u_*$ , the "limited" distance,  $d_{\text{lim}}$ , and the total buoyancy flux,  $B_f$ , according to

$$w_{\phi} = \frac{\kappa u_*}{\Phi_{\phi}(\zeta)} \quad . \tag{225}$$

In this equation,  $\Phi_{\phi}$  is a non-dimensional function of the stability parameter  $\zeta = d_{\text{lim}}/L$ , using the Monin-Obukhov length,

$$L = \frac{u_*^3}{\kappa B_f} \quad . \tag{226}$$

In stable situations,  $B_f \ge 0$ , the length scale  $d_{\text{lim}}$  is just the distance from the surface or bottom, d. Then, the non-dimensional function is of the form

$$\Phi_{\phi} = 1 + \zeta \,\,, \tag{227}$$

and identical for momentum, heat, and tracers.

In unstable situations,  $B_f < 0$ , the scale  $d_{\text{lim}}$  corresponds to the distance from surface or bottom only until it reaches the end of the surface (or bottom) layer at  $d = \epsilon h$ . Then it stays constant at this maximum value.

The different functional forms of  $\Phi_{\phi}(\zeta)$  for unstable flows are discussed in *Large et al.* (1994).

## USES:

## IMPLICIT NONE

## INPUT PARAMETERS:

buoyancy flux  $(m^2/s^3)$ 

REALTYPE, intent(in) :: Bfsfc

friction velocity (m/s)

REALTYPE, intent(in) :: u\_taus

(limited) distance (m)

REALTYPE, intent(in) :: d

## OUTPUT PARAMETERS:

velocity scale (m/s) for momentum and tracer

REALTYPE, intent(out) :: wm, ws

## **REVISION HISTORY:**

Original author(s): Lars Umlauf

## 4.8.7 Printing GOTM library version (Source File: gotm\_lib\_version.F90)

#### INTERFACE:

subroutine gotm\_lib\_version(unit)

## **DESCRIPTION:**

Simply prints the version number of the GOTM turbulence library to unit.

USES:

IMPLICIT NONE

INPUT PARAMETERS:

initial import into CVS

integer, intent(in) :: unit

## **REVISION HISTORY:**

Original author(s): Karsten Bolding & Hans Burchard \$Log: gotm\_lib\_version.F90,v \$
Revision 1.5 2005-11-15 11:35:02 lars documentation finish for print
Revision 1.4 2005/06/27 13:44:07 kbk modified + removed traling blanks
Revision 1.3 2003/03/28 09:20:35 kbk added new copyright to files
Revision 1.2 2003/03/10 09:02:05 gotm
Added new Generic Turbulence Model + improved documentation and cleaned up code
Revision 1.1.1.1 2001/02/12 15:55:58 gotm

# 5 Air–Sea interaction

## 5.1 Introduction

This module provides the surface forcing for GOTM. For all dynamic equations, surface boundary conditions need to be specified. For the momentum equations described in section 3.2.5 and section 3.2.6, these are the surface momentum fluxes  $\tau_x^s$  and  $\tau_y^s$  in N m<sup>-2</sup>. For the temperature equation described in section 3.2.10, it is the total surface heat flux,

$$Q_{tot} = Q_E + Q_H + Q_B \tag{228}$$

in  $W m^{-2}$  that has to be determined<sup>1</sup>. The total surface heat flux  $Q_{tot}$  is calculated as the sum of the latent heat flux  $Q_E$ , the sensible heat flux  $Q_H$ , and the long wave back radiation  $Q_B$ . In contrast to the total surface heat flux  $Q_{tot}$ , the net short wave radiation at the surface,  $I_0$ , is not used as a boundary condition but as a source of heat, as calculated by means of equation (29), see Paulson and Simpson (1977). For the salinity equation described in section 3.2.11, the fresh water fluxes at the surface are given by the difference of the evaporation and the precipitation,  $p_e$ , given in  $m s^{-1}$ , see also the surface boundary condition for salinity, (32). The way how boundary conditions for the transport equations of turbulent quantities are derived, is discussed in section 4. There are basically two ways of calculating the surface heat and momentum fluxes implemented into GOTM. They are either prescribed (as constant values or to be read in from files) or calculated on the basis of standard meteorological data which have to be read in from files. The necessary parameters are the wind velocity vector at 10 m height in m s<sup>-1</sup>, the sea surface temperature (SST in Celsius), air temperature in Celsius), air humidity (either as relative humidity in %, as wet bulb temperature or as dew point temperature in Celsius) and air pressure (in hectopascal), each at 2 m height above the sea surface, and the wind velocity vector at 10 m height in m s<sup>-1</sup>. Instead of the observed SST, also the SST from the model may be used. For the calculation of these fluxes, the bulk formulae of Kondo (1975) or ? are used.

<sup>&</sup>lt;sup>1</sup>Note, that  $Q_{tot}$  has to be divided by the mean density and the specific heat capacity to be used as a boundary condition in (27), since this equation is formulated in terms of the temperature, and the the internal energy

# 5.2 Fortran: Module Interface airsea — atmospheric fluxes (Source File: airsea.F90)

#### **INTERFACE:**

module airsea

#### **DESCRIPTION:**

This module calculates the heat, momentum and freshwater fluxes between the ocean and the atmosphere as well as the incoming solar radiation. Fluxes and solar radiation may be prescribed. Alternatively, they may be calculated by means of bulk formulae from observed or modelled meteorological parameters and the solar radiation may be calculated from longitude, latitude, time and cloudiness. For the prescibed fluxes and solar radiation, values may be constant or read in from files. All necessary setting have to be made in the namelist file airsea.nml.

## USES:

#### PUBLIC MEMBER FUNCTIONS:

public :: integrated\_fluxes

## **PUBLIC DATA MEMBERS:**

```
logical, public :: calc_fluxes=.false.
```

wind speed (m/s)

REALTYPE, public :: w=\_ZERO\_

surface short-wave radiation

and surface heat flux  $(W/m^2)$ 

REALTYPE, public :: I\_0
REALTYPE, public :: heat

surface stress components (Pa)

REALTYPE, public :: tx,ty

precipitation and evaporation

(m/s)

REALTYPE, public :: precip=\_ZERO\_ REALTYPE, public :: evap=\_ZERO\_ sea surface temperature (degC) and  $% \left( 1\right) =\left( 1\right) \left( 1\right) \left( 1$ 

sea surface salinity (psu)

REALTYPE, public :: sst=\_ZERO\_ REALTYPE, public :: sss=\_ZERO\_

integrated short-wave radiation,

surface heat flux  $(J/m^2)$ 

REALTYPE, public :: int\_swr=\_ZERO\_,int\_heat=\_ZERO\_

sum of short wave radiation and surface heat flux  $(J/m^2)$ 

REALTYPE, public :: int\_total=\_ZERO\_

#### DEFINED PARAMETERS:

integer, parameter :: meteo\_unit=20 integer, parameter :: swr\_unit=21 integer, parameter :: heatflux\_unit=22 integer, parameter :: momentum\_unit=23 :: precip\_unit=24 integer, parameter integer, parameter :: sst\_unit=25 integer, parameter :: sss unit=26 integer, parameter :: CONSTVAL=1 :: FROMFILE=2 integer, parameter

#### **REVISION HISTORY:**

Original author(s): Karsten Bolding, Hans Burchard

\$Log: airsea.F90,v \$

Revision 1.24 2007-12-11 11:05:48 lars corrected underscores in documentation Revision 1.23 2007-12-09 10:25:48 kb

introduced swr\_method: 1->constant, 2->from file, 3->equation

Revision 1.22 2007-12-07 10:12:20 kb replaced p\_e with precip and included evap Revision 1.21 2007-09-25 10:06:10 kbk

 ${\tt modularized}\ {\tt the}\ {\tt airsea}\ {\tt module}\ {\tt -}\ {\tt added}\ {\tt Fairall}\ {\tt method}$ 

Revision 1.20 2007-09-13 12:06:44 hb fixed sign in momentum flux calculation Revision 1.19 2007-06-26 18:24:29 jorn

made precipitation-evaporation clean-up independent of use of meteo data

Revision 1.18 2007-05-21 14:08:08 kbk

short wave radiation limitation suggested by Adolf Stips

Revision 1.17 2007-05-18 18:05:06 hb Bug in short-wave radiation removed

Revision 1.16 2007-01-07 13:21:27 kbk

namelist file extension changed .inp --> .nml

Revision 1.15 2006-12-08 06:50:37 kbk fixed September in yday - Chris Locke Revision 1.14 2006-11-27 10:08:33 kbk

```
use var init_saved_vars to initialise saved variables - air_sea_interaction -> do_air_sea
   Revision 1.13 2006-11-17 07:13:17 kbk
   rho amd wind-speed available via bio_var
   Revision 1.12 2005/11/15 11:42:33 lars
   documentation finish for print
   Revision 1.11 2005/07/06 13:58:07 kbk
   added fresh water, updated documentation
   Revision 1.10 2004/07/30 09:19:03 hb
   wet_mode now red from namelist
   Revision 1.9 2004/06/25 07:50:29 hb
   Preliminary wet mode choices improved
   Revision 1.8 2004/05/28 13:14:14 hb
   airsea.F90 extended for dew point temperature
   Revision 1.7 2003/06/13 09:27:16 hb
   Implemented freshwater fluxes
   Revision 1.6 2003/03/28 09:20:34 kbk
   added new copyright to files
   Revision 1.5 2003/03/28 08:13:47 kbk
   removed tabs
   Revision 1.4 2003/03/10 08:37:56 gotm
   HB fixed the Kondo calculations
   Revision 1.3 2001/11/18 11:43:48 gotm
   Revision 1.2 2001/06/13 07:40:39 gotm
   Lon, lat was hardcoded in meteo.F90 - now passed via init_meteo()
   Revision 1.1.1.1 2001/02/12 15:55:57 gotm
   initial import into CVS
LOCAL VARIABLES:
   logical
                            :: init_saved_vars=.true.
                            :: swr_method=0
   integer
   integer
                            :: fluxes_method=1
                            :: back_radiation_method=1
   integer
                            :: heat_method
   integer
   integer
                            :: momentum_method
                            :: precip_method=0
   integer
   integer
                            :: sst_method=0
   integer
                             :: sss_method=0
   integer
                             :: hum_method
   logical, public
                             :: rain_impact=.false.
                             :: calc_evaporation=.false.
   logical, public
   character(len=PATH_MAX) :: meteo_file
   character(len=PATH_MAX) :: swr_file
   character(len=PATH_MAX) :: heatflux_file
   character(len=PATH_MAX) :: momentumflux_file
   character(len=PATH_MAX) :: precip_file
   character(len=PATH_MAX) :: sss_file
```

character(len=PATH\_MAX) :: sst\_file

REALTYPE :: u10,v10
REALTYPE :: airp

REALTYPE :: airt,twet,tdew

REALTYPE :: cloud REALTYPE :: rh

REALTYPE :: const\_swr=\_ZERO\_ REALTYPE :: swr\_factor=\_ONE\_ REALTYPE :: const\_heat

REALTYPE :: const\_tx,const\_ty
REALTYPE :: const\_precip=\_ZERO\_
REALTYPE :: precip\_factor=\_ONE\_

REALTYPE :: dlon,dlat

## BUGS:

Wind speed - w - is not entirely correct. No temporal interpolation is done. If the momentum fluxes tx,ty are specified w=0. The Fairall and Kondo methods calculate their own w internally. w is used by e.g. bio.F90

# 5.2.1 Initialise the air—sea interaction module

## INTERFACE:

```
subroutine init_air_sea(namlst,lat,lon)
```

## **DESCRIPTION:**

This routine initialises the air-sea module by reading various variables from the namelist airsea.nml and opens relevant files. These parameters are:

calc\_fluxes .true.: Sensible, latent and back-radiation are calculated by means of bulk formulae. In this case, meteo\_file must be given and hum\_method must be specified. .false.: Surface fluxes and solar radiation are prescribed. Select which parameterisation to use for latent and sensible fluxes: fluxes\_method 1: Kondo (1975) 2: Fairall et al. (1996) back\_radiation\_method Select which parameterisation to use: 1: Clark et al. (1974) 2: Hastenrath and Lamb (1978) 3: Bignami et al. (1995) 4: Berliandand Berliand (1952) meteo\_file file with meteo data (for calc\_fluxes=.true.) with date: yyyy-mm-dd hh:mm:ss x-component of wind (10 m) in m s<sup>-1</sup> y-component of wind (10 m) in  $m s^{-1}$ air pressure (2 m) in hectopascal dry air temperature (2 m) in Celsius rel. hum. in % or wet bulb temp. in C or dew point temp. in C cloud cover in 1/10Example: 1998-01-01 00:00:00 6.87 10.95 1013.0 6.80 73.2 0.91 hum\_method 1: relative humidity given as 7. column in meteo\_file 2: wet bulb temperature given as 7. column in meteo\_file 3: dew point temperature given as 7. column in meteo\_file heat\_method 0: heat flux not prescribed 1: constant value for short wave radiation (const\_swr) and surface heat flux (const\_qh) 2: swr, heat are read from heatflux\_file rain\_impact .true.: include sensible- and momentum-flux from precipitation .true.: calculate evaporation/condensation (m/s) calc\_evaporation 1: constant value for short wave radiation (const\_swr) swr\_method 2: read short wave radiation from file 3: Solar radiation is calculated from time, longitude, latitude, and cloud cover. constant value for short wave radiation in  $\rm W\,m^{-2}$ const\_swr (always positive) file with short wave radiation in  $\rm W\,m^{-2}$ swr\_file scales data read from file to  $\rm W\,m^{-2}$  - defaults to 1 swr\_factor const\_heat constant value for surface heat flux in  ${\rm W}\,{\rm m}^{-2}$ (negative for heat loss) file with date and heat in  $W m^{-2}$ heatflux\_file momentum\_method 0: momentum flux not prescribed 1: constant momentum fluxes const\_tx, const\_tx given 2: surface momentum fluxes given from file momentumflux\_file x-component of constant surface momentum flux in  $N m^{-2}$ const\_tx y-component of constant surface momentum flux in  ${\rm N}\,{\rm m}^{-2}$ const\_ty File with date, tx and ty given momentumflux\_file 0: precipitation not included == precip=0. precip\_method 1: constant value for precipitation in  $m s^{-1}$ 2: values for precipitation read from file precip\_file value for precip in  ${\rm m\,s^{-1}}$ const\_precip file with date and precip in  ${\rm m\,s^{-1}}$ precip\_file scales data read from file to  $m s^{-1}$  - defaults to 1 precip\_factor sst\_method 0: no independent SST observation is read from file 2: independent SST observation is read from file, only for output sst\_file file with date and SST (sea surface temperature) in Celsius 0: no independent SSS observation is read from file sss\_method

2: independent SSS observation is read from file, only for output

file with date and SSS (sea surface salinity) in psu

sss\_file

#### USES:

IMPLICIT NONE

## INPUT PARAMETERS:

integer, intent(in) :: namlst
REALTYPE, intent(in) :: lat,lon

#### **REVISION HISTORY:**

Original author(s): Karsten Bolding

See log for airsea module

#### 5.2.2 Obtain the air-sea fluxes

#### **INTERFACE:**

subroutine do\_air\_sea(jul,secs)

#### **DESCRIPTION:**

Depending on the value of the boolean variable calc\_fluxes, the subroutines for the calculation of the fluxes and the short wave radiation are called or the fluxes are directly read in from the namelist airsea.nml as constants or read in from files. Furthermore, the surface freshwater flux is set to a constant value or is read in from a file.

#### USES:

IMPLICIT NONE

INPUT PARAMETERS:

integer, intent(in) :: jul,secs

## **REVISION HISTORY:**

Original author(s): Karsten Bolding

See log for airsea module

## 5.2.3 Finish the air-sea interactions

# INTERFACE:

subroutine clean\_air\_sea

## **DESCRIPTION:**

All files related to air-sea interaction which have been opened are now closed by this routine.

USES:

#### IMPLICIT NONE

#### **REVISION HISTORY:**

Original author(s): Karsten Bolding See log for airsea module

## 5.2.4 Read meteo data, interpolate in time

#### **INTERFACE:**

subroutine flux\_from\_meteo(jul,secs)

#### **DESCRIPTION:**

For calc\_fluxes=.true., this routine reads meteo data from meteo\_file and calculates for each time step in meteo\_file the fluxes of heat and momentum, and the long-wave back radiation by calling the routines humidity, back\_radiation and airsea\_fluxes, see sections section 5.3.1, section 5.3.2, and section 5.3.3, a wrapper routine for using the bulk fomulae from either *Kondo* (1975) or ?. Afterwards, the airsea fluxes are interpolated to the actual time step of GOTM. Finally, the incoming short-wave radiation is calculated by using the interpolated cloud cover and the actual UTC time of GOTM, see the routine short\_wave\_radiation described in section 5.3.6.

USES:

IMPLICIT NONE

INPUT PARAMETERS:

integer, intent(in) :: jul,secs

**REVISION HISTORY:** 

Original author(s): Karsten Bolding See log for airsea module

## 5.2.5 Read short wave radiation, interpolate in time

#### **INTERFACE:**

subroutine read\_swr(jul,secs,swr)

# **DESCRIPTION:**

This routine reads the short wave radiation (in Ws<sup>-2</sup>) from swr\_file and interpolates in time.

USES:

#### IMPLICIT NONE

INPUT PARAMETERS:

integer, intent(in) :: jul,secs

OUTPUT PARAMETERS:

REALTYPE, intent(out) :: swr

REVISION HISTORY:

Original author(s): Karsten Bolding

See log for airsea module

# 5.2.6 Read heat flux data, interpolate in time

## **INTERFACE**:

subroutine read\_heat\_flux(jul,secs,heat)

#### **DESCRIPTION:**

For calc\_fluxes=.false., this routine reads in the sum of sensible, latent and long-wave backradiation flux in  $W\,m^{-2}$  from heatflux\_file and interpolate in time.

USES:

IMPLICIT NONE

INPUT PARAMETERS:

integer, intent(in) :: jul,secs

 $OUTPUT\ PARAMETERS:$ 

REALTYPE, intent(out) :: heat

**REVISION HISTORY:** 

Original author(s): Karsten Bolding

See log for airsea module

# 5.2.7 Read momentum flux data, interpolate in time

# INTERFACE:

subroutine read\_momentum\_flux(jul,secs,tx,ty)

#### **DESCRIPTION:**

For calc\_fluxes=.false., this routine reads momentum fluxes in  $N\,m^{-2}$  from momentumflux\_file and interpolates them in time.

USES:

IMPLICIT NONE

INPUT PARAMETERS:

integer,intent(in) :: jul,secs

OUTPUT PARAMETERS:

REALTYPE, intent(out) :: tx,ty

**REVISION HISTORY:** 

Original author(s): Karsten Bolding

See log for airsea module

LOCAL VARIABLES:

integer :: yy,mm,dd,hh,min,ss

REALTYPE :: t,alpha REALTYPE, save :: dt

integer :: rc

# 5.2.8 Read precipitation, interpolate in time

INTERFACE:

subroutine read\_precip(jul,secs,precip)

DESCRIPTION:

This routine reads the precipitation (in m s<sup>-1</sup>) from precip\_file and interpolates in time.

USES:

IMPLICIT NONE

INPUT PARAMETERS:

integer, intent(in) :: jul,secs

OUTPUT PARAMETERS:

REALTYPE, intent(out) :: precip

**REVISION HISTORY:** 

Original author(s): Karsten Bolding

See log for airsea module

## 5.2.9 Read SST, interpolate in time

**INTERFACE**:

subroutine read\_sst(jul,secs,sst)

**DESCRIPTION:** 

For calc\_fluxes=.false., this routine reads sea surface temperature (SST) from sst\_file and interpolates in time.

USES:

IMPLICIT NONE

INPUT PARAMETERS:

integer, intent(in) :: jul,secs

OUTPUT PARAMETERS:

REALTYPE,intent(out) :: sst

**REVISION HISTORY:** 

Original author(s): Karsten Bolding

See log for airsea module

# 5.2.10 Read SSS, interpolate in time

INTERFACE:

subroutine read\_sss(jul,secs,sss)

**DESCRIPTION:** 

For calc\_fluxes=.false., this routine reads sea surface salinity (SSS) from sss\_file and interpolates in time.

USES:

IMPLICIT NONE

INPUT PARAMETERS:

integer, intent(in) :: jul,secs

OUTPUT PARAMETERS:

REALTYPE,intent(out) :: sss

**REVISION HISTORY:** 

Original author(s): Karsten Bolding

See log for airsea module

## 5.2.11 Integrate short–wave and sea surface fluxes

INTERFACE:

subroutine integrated\_fluxes(dt)

**DESCRIPTION:** 

This utility routine integrates the short–wave radiation and heat–fluxes over time.

USES:

IMPLICIT NONE

INPUT PARAMETERS:

REALTYPE, intent(in) :: dt

**REVISION HISTORY:** 

Original author(s): Karsten Bolding See log for airsea module

## 5.2.12 Set the SST to be used from model.

INTERFACE:

subroutine set\_sst(temp)

**DESCRIPTION:** 

This routine sets the simulated sea surface temperature (SST) to be used for the surface flux calculations.

USES:

IMPLICIT NONE

 $INPUT\ PARAMETERS:$ 

REALTYPE, intent(in) :: temp

**REVISION HISTORY:** 

Original author(s): Karsten Bolding

See log for airsea module

# 5.3 Fortran: Module Interface airsea\_variables (Source File: airsea\_variables.F90)

#### INTERFACE:

```
module airsea_variables
```

#### **DESCRIPTION:**

Here, number of public variables in the airsea module is declared.

#### USES:

#### IMPLICIT NONE

```
default: all is private.
private
```

#### **PUBLIC DATA MEMBERS:**

```
REALTYPE, public, parameter
                                  :: cpa=1008.
REALTYPE, public, parameter
                                 :: cpw=3985.
REALTYPE, public, parameter
                                 :: emiss=0.97
REALTYPE, public, parameter
                                 :: bolz=5.67e-8
REALTYPE, public, parameter
                                 :: kelvin=273.16
REALTYPE, public, parameter
                                 :: const06=0.62198
REALTYPE, public, parameter
                                  :: rgas = 287.1
REALTYPE, public
                                  :: es,ea,qs,qa,L,rhoa
```

## **REVISION HISTORY:**

```
Original author(s): Karsten Bolding, Hans Burchard $Log: airsea_variables.F90,v $
Revision 1.2 2007-10-02 10:14:08 kbk
fixed rhoa calculation - rgas in airsea_variables module
Revision 1.1 2007-09-25 10:06:10 kbk
modularized the airsea module - added Fairall method
```

## 5.3.1 Calculate the humidity (Source File: humidity.F90)

#### INTERFACE:

```
subroutine humidity(hum_method,hum,airp,tw,ta)
```

#### **DESCRIPTION:**

This routine calculated the saturation vapour pressure at SST and at air temperature, as well as the saturation specific humidity and the specific humidity. For the latter, four methods are implemented, and the method has to be chosen in the namelist file airsea.nml as parameter hum\_method, see section 5.2.1 for details.

#### USES:

```
use airsea_variables, only: kelvin,const06,rgas
use airsea_variables, only: es,ea,qs,qa,rhoa
IMPLICIT NONE
```

#### INPUT PARAMETERS:

```
integer, intent(in) :: hum_method
REALTYPE, intent(in) :: hum,airp,tw,ta
```

#### **OUTPUT PARAMETERS:**

## **REVISION HISTORY:**

```
Original author(s): Adolf Stips, Hans Burchard & Karsten Bolding
```

#### DEFINED PARAMETERS:

```
REALTYPE, parameter :: a1=6.107799961
REALTYPE, parameter :: a2=4.436518521e-1
REALTYPE, parameter :: a3=1.428945805e-2
REALTYPE, parameter :: a4=2.650648471e-4
REALTYPE, parameter :: a5=3.031240396e-6
REALTYPE, parameter :: a6=2.034080948e-8
REALTYPE, parameter :: a7=6.136820929e-11
```

## LOCAL VARIABLES:

```
\label{eq:real_real_real_real_real} \texttt{REALTYPE} \qquad :: \texttt{rh,twet,twet_k,dew,dew_k}
```

#### 5.3.2 Calculate the long-wave back radiation (Source File: back\_radiation.F90)

#### INTERFACE:

```
subroutine back_radiation(method,dlat,tw,ta,cloud,qb)
```

#### **DESCRIPTION:**

Here, the long-wave back radiation is calculated by means of one out of four methods, which depend on the value given to the parameter method: method=1: Clark et al. (1974), method=2: Hastenrath and Lamb (1978), method=3: Bignami et al. (1995), method=4: Berliand and Berliand (1952). It should ne noted that the latitude must here be given in degrees.

#### USES:

```
use airsea_variables, only: emiss,bolz
use airsea_variables, only: ea,qa
IMPLICIT NONE
```

#### INPUT PARAMETERS:

```
integer, intent(in) :: method
```

REALTYPE, intent(in) :: dlat,tw,ta,cloud

#### OUTPUT PARAMETERS:

REALTYPE, intent(out) :: qb

#### **REVISION HISTORY:**

Original author(s): Adols Stips, Hans Burchard & Karsten Bolding

### LOCAL VARIABLES:

```
integer, parameter :: clark=1 ! Clark et al, 1974
integer, parameter :: hastenrath=2 ! Hastenrath and Lamb, 1978
integer, parameter :: bignami=3 ! Bignami et al., 1995 - Medsea
integer, parameter :: berliand=4 ! Berliand and Berliand, 1952 - ROMS
```

```
REALTYPE, parameter, dimension(91) :: cloud_correction_factor = (/ &
 0.497202,
           0.501885, 0.506568,
                                      0.511250, 0.515933, &
              0.525299,
                                                     0.539348, &
 0.520616,
                           0.529982,
                                         0.534665,
                                                    0.562763, &
 0.544031,
              0.548714,
                           0.553397,
                                        0.558080,
                           0.576812,
                                        0.581495,
                                                     0.586178, &
 0.567446,
              0.572129,
 0.590861,
              0.595544,
                                        0.604910,
                                                     0.609593, &
                           0.600227,
                           0.623641,
                                        0.628324,
              0.618959,
                                                     0.633007, &
 0.614276,
              0.642373,
                           0.647056,
 0.637690,
                                        0.651739,
                                                     0.656422, &
              0.665788,
                           0.670471,
                                        0.675154,
 0.661105,
                                                     0.679837, &
              0.689203,
                           0.693886,
                                        0.698569,
                                                     0.703252, &
 0.684520,
 0.707935,
              0.712618,
                           0.717301,
                                        0.721984,
                                                     0.726667, &
 0.731350,
              0.736032,
                           0.740715,
                                        0.745398,
                                                     0.750081, &
  0.754764,
              0.759447,
                           0.764130,
                                        0.768813,
                                                    0.773496, &
```

```
0.778179,
             0.782862,
                            0.787545,
                                          0.792228,
                                                        0.796911, &
                                                       0.820326, &
0.801594,
              0.806277,
                            0.810960,
                                          0.815643,
0.825009,
             0.829692,
                            0.834375,
                                          0.839058,
                                                       0.843741, &
0.848423,
              0.853106,
                            0.857789,
                                          0.862472,
                                                        0.867155, &
0.871838,
              0.876521,
                            0.881204,
                                          0.885887,
                                                       0.890570, &
0.895253,
              0.899936,
                            0.904619,
                                          0.909302,
                                                       0.913985, &
0.918668 /)
```

REALTYPE :: ccf REALTYPE :: x1,x2,x3

## 5.3.3 Wrapper for air-sea fluxes calculations (Source File: airsea\_fluxes.F90)

#### INTERFACE:

## **DESCRIPTION:**

A wrapper around the different methods for calculating momentum fluxes and sensible and latent heat fluxes at the air-sea interface. To have a complete air-sea exchange also the short wave radiation and back-wave radiation must be calculated.

#### USES:

IMPLICIT NONE

INPUT PARAMETERS:

integer, intent(in) :: method

REALTYPE, intent(in) :: sst,airt,u10,v10,precip

INPUT/OUTPUT PARAMETERS:

REALTYPE, intent(inout) :: evap

**OUTPUT PARAMETERS:** 

REALTYPE, intent(out) :: taux,tauy,qe,qh

**REVISION HISTORY:** 

Original author(s): Karsten Bolding

\$Log: airsea\_fluxes.F90,v \$

Revision 1.1 2007-09-25 10:06:10 kbk

 ${\tt modularized\ the\ airsea\ module\ -\ added\ Fairall\ method}$ 

## 5.3.4 Heat and momentum fluxes according to Kondo (Source File: kondo.F90)

#### **INTERFACE:**

subroutine kondo(sst,airt,u10,v10,precip,evap,taux,tauy,qe,qh)

#### **DESCRIPTION:**

Based on the model sea surface temperature, the wind vector at 10 m height, the air pressure at 2 m, the dry air temperature and the air pressure at 2 m, and the relative humidity (either directly given or recalculated from the wet bulb or the dew point temperature), this routine first computes the transfer coefficients for the surface momentum flux vector,  $(\tau_x^s, \tau_y^s)$   $(c_{dd})$ , the latent heat flux,  $Q_e$ ,  $(c_{ed})$  and the sensible heat flux,  $Q_h$ ,  $(c_{hd})$  heat flux according to the Kondo (1975) bulk formulae. Afterwards, these fluxes are calculated according to the following formulae:

$$\tau_x^s = c_{dd}\rho_a W_x W 
\tau_y^s = c_{dd}\rho_a W_y W 
Q_e = c_{ed}L\rho_a W (q_s - q_a) 
Q_h = c_{hd}C_{pa}\rho_a W (T_w - T_a)$$
(229)

with the air density  $\rho_a$ , the wind speed at 10 m, W, the x- and the y-component of the wind velocity vector,  $W_x$  and  $W_y$ , respectively, the specific evaporation heat of sea water, L, the specific saturation humidity,  $q_s$ , the actual specific humidity  $q_a$ , the specific heat capacity of air at constant pressure,  $C_{pa}$ , the sea surface temperature,  $T_w$  and the dry air temperature,  $T_a$ .

#### USES:

```
use airsea_variables, only: kelvin
use airsea_variables, only: qs,qa,rhoa
use airsea_variables, only: cpa,cpw
use airsea, only: rain_impact,calc_evaporation
IMPLICIT NONE
```

#### INPUT PARAMETERS:

REALTYPE, intent(in) :: sst,airt,u10,v10,precip

INPUT/OUTPUT PARAMETERS:

REALTYPE, intent(inout) :: evap

OUTPUT PARAMETERS:

REALTYPE, intent(out) :: taux,tauy,qe,qh

#### **REVISION HISTORY:**

```
Original author(s): Hans Burchard and Karsten Bolding $Log: kondo.F90,v $
Revision 1.1 2007-09-25 10:06:10 kbk
modularized the airsea module - added Fairall method
```

# LOCAL VARIABLES:

 REALTYPE
 :: w,L

 REALTYPE
 :: s,s0

 REALTYPE
 :: ae\_d,be\_d,pe\_d

 REALTYPE
 :: ae\_h,be\_h,ce\_h,pe\_h

 REALTYPE
 :: ae\_e,be\_e,ce\_e,pe\_e

 REALTYPE
 :: cdd,chd,ced

 REALTYPE
 :: tmp

 REALTYPE, parameter
 :: eps=1.0e-12

## 5.3.5 Heat and momentum fluxes according to Fairall et al. (Source File: fairall.F90)

#### INTERFACE:

```
subroutine fairall(sst,airt,u10,v10,precip,evap,taux,tauy,qe,qh)
```

#### **DESCRIPTION:**

The surface momentum flux vector,  $(\tau_x^s, \tau_y^s)$ , in  $[N m^{-2}]$ , the latent heat flux,  $Q_e$ , and the sensible heat flux,  $Q_h$ , both in  $[W m^{-2}]$  are calculated here according to the Fairall et al. (1996b) bulk formulae, which are build on the Liu-Katsaros-Businger (Liu et al. (1979)) method. Cool skin and warm layer effects are considered according to the suggestions of Fairall et al. (1996a).

The air temperature  $\mathtt{airt}$  and the sea surface temperature  $\mathtt{sst}$  may be given in Kelvin or Celcius: if they are > 100 - Kelvin is assumed.

This piece of code has been adapted from the COARE code originally written by David Rutgers and Frank Bradley.

#### USES:

```
use airsea_variables, only: kelvin,const06,rgas use airsea_variables, only: qs,qa,rhoa use airsea_variables, only: cpa,cpw use airsea, only: rain_impact,calc_evaporation IMPLICIT NONE
```

#### INPUT PARAMETERS:

```
REALTYPE, intent(in) :: sst,airt,u10,v10,precip
```

## INPUT/OUTPUT PARAMETERS:

```
REALTYPE, intent(inout) :: evap
```

#### **OUTPUT PARAMETERS:**

```
REALTYPE, intent(out) :: taux, tauy, qe, qh
```

#### REVISION HISTORY:

```
Original author(s): Adolf Stips

$Log: fairall.F90,v $

Revision 1.2 2007-10-02 10:14:08 kbk

fixed rhoa calculation - rgas in airsea_variables module

Revision 1.1 2007-09-25 10:06:10 kbk

modularized the airsea module - added Fairall method
```

# $DEFINED\ PARAMETERS:$

```
REALTYPE, parameter :: rho_0 = 1025.

REALTYPE, parameter :: g = 9.81 ! in [m/s2]

REALTYPE, parameter :: vonkar = 0.41 ! von Karman
```

```
Fairall LKB roughness Reynolds number to Von Karman
  REALTYPE, parameter
                           :: fdg = 1.0
                                                  ! non-dimensional
  Beta parameter evaluated from Fairall low windspeed turbulence data.
  REALTYPE, parameter
                           :: beta = 1.2
                                                  ! non-dimensional
            Height (m) of atmospheric boundary layer.
  Zabl
  REALTYPE, parameter
                          :: Zabl = 600.0
  REALTYPE, parameter
                            :: r3 = 1.0/3.0
  Liu et al. (1979) look-up table coefficients to compute roughness
  Reynolds number for temperature (rt) and moisture (rq) as a
  function of wind Reynolds number (rr):
       rt = Liu_a(:,1) * Rr ** Liu_b(:,1)
                                              temperature
       rq = Liu_a(:,2) * Rr
                            ** Liu_b(:,2)
                                              moisture
  REALTYPE, parameter, dimension(8,2) :: Liu_a = reshape ( &
                (/ 0.177, 1.376, 1.026, 1.625,
                   4.661, 34.904, 1667.190, 588000.0,
                                                         &
                   0.292, 1.808, 1.393, 1.956,
                   4.994, 30.709, 1448.680, 298000.0 /), &
                (/8, 2/)
  REALTYPE, parameter, dimension(8,2) :: Liu_b = reshape ( &
                (/ 0.0, 0.929, -0.599, -1.018,
                   -1.475, -2.067, -2.907, -3.935,
                    0.0, 0.826, -0.528, -0.870,
                   -1.297, -1.845, -2.682, -3.616 /),
                (/8, 2/))
  REALTYPE,parameter, dimension(9) :: Liu_Rr =
                                                         &
                     0.0, 0.11, 0.825, 3.0, 10.0, 30.0, 300.0,
                                                         &
                   1000.0 /)
  Height (m) of surface air temperature measurement.
  REALTYPE, parameter
                        :: zt= 2.0
  Height (m) of surface air humidity measurement
  REALTYPE, parameter :: zq= 2.0
  Height (m) of surface winds measurement
                        :: zw= 10.0
  REALTYPE, parameter
                           :: itermax = 20
  integer, parameter
#ifdef GUSTINESS
                           :: wgust=0.2
  REALTYPE, parameter
  REALTYPE, parameter
                           :: wgust=0.0
#endif
  REALTYPE, external
                            :: psi
```

LOCAL VARIABLES:

REALTYPE :: tmp,cff,wgus

REALTYPE :: L

REALTYPE :: Ce,Ch,Cd

REALTYPE :: ta,ta\_k,tw,tw\_k integer :: ier,iter,j,k

REALTYPE :: vis\_air

REALTYPE :: tpsi,qpsi,wpsi,ZWoL,oL,ZToL,ZQoL,ZoW,ZoT, ZoQ REALTYPE :: Wstar,Tstar, Qstar, delQ, delT, rr,rt,rq

REALTYPE :: TVstar,Bf, upvel,delw,Wspeed, w

REALTYPE :: ri,cd\_rain REALTYPE :: x1,x2,x3

REALTYPE :: x

REALTYPE :: rainfall REALTYPE, parameter :: eps=1.0e-12

#### 5.3.6 Calculate the short—wave radiation (Source File: short\_wave\_radiation.F90)

#### INTERFACE:

subroutine short\_wave\_radiation(jul,secs,dlon,dlat,cloud,swr)

#### **DESCRIPTION:**

This subroutine calculates the short—wave net radiation based on latitude, longitude, time, fractional cloud cover and albedo. The albedo monthly values from Payne (1972) are given here as means of the values between at 30° N and 40° N for the Atlantic Ocean (hence the same latitudinal band of the Mediterranean Sea). The basic formula for the short-wave radiation at the surface,  $Q_s$ , has been taken from Rosati and Miyakoda (1988), who adapted the work of Reed (1977) and Simpson and Paulson (1999):

$$Q_s = Q_{tot}(1 - 0.62C + 0.0019\beta)(1 - \alpha), \tag{230}$$

with the total radiation reaching the surface under clear skies,  $Q_{tot}$ , the fractional cloud cover, C, the solar noon altitude,  $\beta$ , and the albedo,  $\alpha$ . This piece of code has been taken the MOM-I (Modular Ocean Model) version at the INGV (Istituto Nazionale di Geofisica e Vulcanologia, see http://www.bo.ingv.it/).

#### USES:

use time, only: calendar\_date
IMPLICIT NONE

#### INPUT PARAMETERS:

#### **OUTPUT PARAMETERS:**

REALTYPE, optional, intent(out) :: swr

#### **REVISION HISTORY:**

Original author(s): Karsten Bolding & Hans Burchard \$Log: short\_wave\_radiation.F90,v \$
Revision 1.1 2007-09-25 10:06:10 kbk
modularized the airsea module - added Fairall method

# LOCAL VARIABLES:

REALTYPE, parameter :: pi=3.14159265358979323846

REALTYPE, parameter :: deg2rad=pi/180. REALTYPE, parameter :: rad2deg=180./pi

REALTYPE :: solar=1350.

REALTYPE :: eclips=23.439\*deg2rad

REALTYPE :: tau=0.7

```
REALTYPE
                          :: aozone=0.09
REALTYPE
                         :: th0,th02,th03,sundec
REALTYPE
                         :: thsun,coszen,zen,dzen,sunbet
REALTYPE
                         :: qatten,qzer,qdir,qdiff,qtot,qshort
REALTYPE
                         :: albedo
integer
                          :: jab
                          :: yy,mm,dd
integer
                          :: yrdays,days,hour,tjul
REALTYPE
REALTYPE
                          :: rlon,rlat
                          :: yday(12) = &
integer
              (/ 0,31,59,90,120,151,181,212,243,273,304,334 /)
REALTYPE
                          :: alb1(20) = &
              (/.719,.656,.603,.480,.385,.300,.250,.193,.164, &
                .131,.103,.084,.071,.061,.054,.039,.036,.032,.031,.030 /)
REALTYPE
                          :: za(20) = &
              (/90.,88.,86.,84.,82.,80.,78.,76.,74.,70., &
                66.,62.,58.,54.,50.,40.,30.,20.,10.,0.0 /)
REALTYPE
                          :: dza(19)
               dza/8*2.0, 6*4.0, 5*10.0/
data
```

# 6 Working with observed data in GOTM

In the context of GOTM, the term 'observations' should be understood in a broad sense: it may refer to data either measured in nature or generated artificially. The inclusion of such data into GOTM can serve different purposes. Examples are time-series of external pressure-gradients, which can be used to drive the model, or observed profiles of the temperature to which model results can be relaxed.

Two different types of 'observations' are considered so far in GOTM: time series of scalar data and time series of profile data. The first type is used to introduce, for example, sea surface elevations into the model. The latter is used to include, for example, temperature or velocity fields.

All specifications concerning the 'observations' are done via the namelist file obs.inp. Each of type of variable has its own namelist in obs.inp. Common for all namelists is a member with the suffix \_method, used to specify the action performed to generate or acquire the variable, respectively. Observations can be, for example, read-in from files or computed according to an analytical expression. Some types of observations (e.g. turbulent dissipation rates) are not used directly during the calculations in GOTM. but can be conveniently interpolated to the numerical grid to allow for an easy comparison of measured data and model results.

For all types of observations, one \_method is always 'from file'. All input-files are in ASCII with a very straight-forward format. The necessary interpolation in space is performed as an integral part of the general reading routines. Temporal interpolation is performed as part of the specific reading routines, e.g. get\_s\_profile.F90.

# 6.1 Fortran: Module Interface observations — the 'real' world (Source File: observations.F90)

#### INTERFACE:

module observations

#### **DESCRIPTION:**

This module provides the necessary subroutines for communicating 'observations' to GOTM. The module operates according to the general philosophy used in GOTM, i.e. it provides init\_observations() to be called in the overall initialisation routine and get\_all\_obs() to be called in the time loop to actually obtain the 'observations'. In addition to these subroutines the module also provides two routines for reading scalar-type observations and profile-type observations. Each observation has a date stamp with the format yyyy-mm-dd hh:dd:mm. The module uses the time module (see section 8.5) to convert the time string to the internal time representation of GOTM. Profiles are interpolated to the actual GOTM model grid. Free format is used for reading-in the actual data.

#### USES:

```
IMPLICIT NONE
```

default: all is private.

private

#### PUBLIC MEMBER FUNCTIONS:

# **PUBLIC DATA MEMBERS:**

```
:: init_saved_vars=.true.
logical, public
'observed' salinity profile
REALTYPE, public, dimension(:), allocatable
                                             :: sprof
'observed' temperature profile
REALTYPE, public, dimension(:), allocatable
                                              :: tprof
'observed' oxygen profile
REALTYPE, public, dimension(:), allocatable
                                             :: o2_prof
'observed' horizontal salinity gradients
REALTYPE, public, dimension(:), allocatable
                                              :: dsdx,dsdy
'observed' horizontal temperarure gradients
REALTYPE, public, dimension(:), allocatable
                                              :: dtdx,dtdy
internal horizontal pressure gradients
REALTYPE, public, dimension(:), allocatable
                                            :: idpdx,idpdy
```

```
horizontal velocity profiles
  REALTYPE, public, dimension(:), allocatable :: uprof, vprof
  observed profile of turbulent dissipation rates
  REALTYPE, public, dimension(:), allocatable :: epsprof
  ralaxation times for salinity and temperature
  REALTYPE, public, dimension(:), allocatable :: SRelaxTau, TRelaxTau
  sea surface elevation, sea surface gradients and height of velocity obs.
  REALTYPE, public
                    :: zeta=0.,dpdx=0.,dpdy=0.,h_press=0
  vertical advection velocity
  REALTYPE, public
                      :: w_adv=0.,w_height
  Parameters for water classification - default Jerlov type I
  REALTYPE, public :: A=0.58,g1=0.35,g2=23.0
#ifdef BIO
  'observed' biological profiles
  REALTYPE, public, dimension(:,:), allocatable :: bioprofs
 the following data are not all public,
 but have been included for clarity here
  Salinity profile(s)
                   :: s_prof_method=0
  integer, public
  REALTYPE
                           :: z_s1, s_1, z_s2, s_2
  REALTYPE
                           :: s_obs_NN
  REALTYPE
                           :: SRelaxTauM=0.
                           :: SRelaxTauS=0.
  REALTYPE
                           :: SRelaxTauB=0.
  REALTYPE
  REALTYPE
                          :: SRelaxSurf=0.
  REALTYPE
                           :: SRelaxBott=0.
  Temperature profile(s)
                   :: t_prof_method=0
:: t_analyt_method=1
  integer, public
  integer, public
  character(LEN=PATH_MAX) :: t_prof_file='tprof.dat'
  REALTYPE
                          :: z_{t1}, t_{1}, z_{t2}, t_{2}
  REALTYPE
                           :: t_obs_NN
                          :: TRelaxTauM=0.
  REALTYPE
                          :: TRelaxTauS=0.
  REALTYPE
  REALTYPE
                          :: TRelaxTauB=0.
```

```
REALTYPE
                                                                                            :: TRelaxSurf=0.
  REALTYPE
                                                                                            :: TRelaxBott=0.
  Oxygen profile(s)
  character(LEN=PATH_MAX) :: o2_prof_file='o2.dat'
 character(LEN=PATH_MAX) :: ext_press_file=
REALTYPE, public :: PressConstU=0.
REALTYPE, public :: PressHeight=0.
REALTYPE, public :: PeriodM=44714.
REALTYPE, public :: AmpMu=0.
REALTYPE, public :: AmpMv=0.
REALTYPE, public :: PhaseMu=0.
REALTYPE, public :: PhaseMv=0.
REALTYPE, public :: PeriodS=43200.
REALTYPE, public :: AmpSu=0.
REALTYPE, public :: AmpSv=0.
REALTYPE, public :: AmpSv=0.
REALTYPE, public :: PhaseSu=0.
REALTYPE, public :: PhaseSu=0.
  Internal pressure - 'internal_pressure' namelist
  integer, public :: int_press_method=0
  character(LEN=PATH_MAX) :: int_press_file=''
 REALTYPE, public :: const_dsdx=0.
REALTYPE, public :: const_dsdy=0.
REALTYPE, public :: const_dtdx=0.
REALTYPE, public :: const_dtdx=0.
logical, public :: s_adv=.false.
  logical, public
                                                                                               :: t_adv=.false.
  \label{light extinction - the 'extinct' namelist} \endaligned \begin{picture}(20,0) \put(0,0){\line(0,0){100}} \put(0,0){\line(0,0){100}} \put(0,0){\l
  integer
                                                                                           :: extinct_method=1
  character(LEN=PATH_MAX) :: extinct_file='extinction.dat'
  Vertical advection velocity - 'w_advspec' namelist
 integer, public :: w_adv_method=0

REALTYPE, public :: w_adv0=0.

REALTYPE, public :: w_adv_height0=0.
  character(LEN=PATH_MAX) :: w_adv_file='w_adv.dat'
  integer, public
                                                                                        :: w_adv_discr=1
  Sea surface elevations - 'zetaspec' namelist
  integer,public :: zeta_method=0
  character(LEN=PATH_MAX) :: zeta_file='zeta.dat'
  REALTYPE, public :: zeta_0=0.
```

```
REALTYPE, public :: period_1=44714.

REALTYPE, public :: amp_1=0.

REALTYPE, public :: phase_1=0.

REALTYPE, public :: period_2=43200.

REALTYPE, public :: amp_2=0.

REALTYPE, public :: phase_2=0.
   Wind waves - 'wave_nml' namelist
   REALTYPE, public :: Hs=_ZERO_
REALTYPE, public :: Tz=_ZERO_
REALTYPE, public :: phiw=_ZERO_
   Observed velocity profile profiles - typically from ADCP
                                   :: vel_prof_method=0
   integer
   CHARACTER(LEN=PATH_MAX) :: vel_prof_file='velprof.dat'
   REALTYPE, public :: vel_relax_tau=3600.
REALTYPE, public :: vel_relax_ramp=86400.
   Observed dissipation profiles
                                   :: e_prof_method=0
   integer
   REALTYPE
                                    :: e_obs_const=1.e-12
   CHARACTER(LEN=PATH_MAX) :: e_prof_file='eprof.dat'
   Buoyancy - 'bprofile' namelist
   REALTYPE, public :: b_obs_surf=0.,b_obs_NN=0.
REALTYPE, public :: b_obs_sbf=0.
#ifdef BIO
   Observed biological profiles
   integer, public :: bio_prof_method=1
   CHARACTER(LEN=PATH_MAX) :: bio_prof_file='bioprofs.dat'
#endif
   REALTYPE, public, parameter:: pi=3.141592654
```

# DEFINED PARAMETERS:

Unit numbers for reading observations/data.

integer, parameter :: s\_prof\_unit=30
integer, parameter :: t\_prof\_unit=31
integer, parameter :: ext\_press\_unit=32
integer, parameter :: int\_press\_unit=33
integer, parameter :: extinct\_unit=34
integer, parameter :: w\_adv\_unit=35
integer, parameter :: zeta\_unit=36
integer, parameter :: wave\_unit=37
integer, parameter :: vel\_prof\_unit=38
integer, parameter :: e\_prof\_unit=39

```
:: o2_prof_unit=40
     integer, parameter
 #ifdef BIO
                                    :: bio_prof_unit=41
     integer, parameter
 #endif
     pre-defined parameters
    pre-defined parameters
integer, parameter
integer, parameter
integer, parameter
integer, parameter
integer, parameter
integer, parameter
integer, parameter
integer, parameter
integer, parameter
integer, parameter
integer, parameter
integer, parameter
integer, parameter
integer, parameter
integer, parameter
integer, parameter
integer, parameter
integer, parameter
integer, parameter
integer, parameter
integer, parameter
integer, parameter
integer, parameter
integer, parameter
integer, parameter
integer, parameter
integer, parameter
integer, parameter
integer, parameter
integer, parameter
integer, parameter
integer, parameter
REVISION HISTORY:
     Original author(s): Karsten Bolding & Hans Burchard
     $Log: observations.F90,v $
     Revision 1.21 2007-12-07 10:10:51 kb
     allow longer lines in obs files
     Revision 1.20 2007-11-02 09:51:17 jorn
     Fixed: error on compiling without bio support
     Revision 1.19 2007-06-26 18:24:30 jorn
     fixed typos related to biological profiles
     Revision 1.18 2007-06-19 10:38:03 kbk
     initialise biological profiles from external file
     Revision 1.17 2007-01-06 11:57:07 kbk
     PressMethod --> ext_press_mode
     Revision 1.16 2007-01-06 11:49:15 kbk
     {\tt namelist\ file\ extension\ changed\ .inp\ -->\ .nml}
     Revision 1.15 2007-01-04 12:08:12 kbk
     adding surface waves
     Revision 1.14 2006-11-27 09:25:18 kbk
     use logical var init_saved_vars to initialise saved variables
     Revision 1.13 2006-11-24 15:13:41 kbk
     de-allocate memory and close open files
     Revision 1.12 2005-12-23 14:10:34 kbk
     support for reading oxygen profiles
     Revision 1.11 2005/11/15 11:02:32 lars
     documentation finish for print
     Revision 1.10 2005/08/15 11:54:01 hb
     sequence of reading w_adv and w_height changed,
     w_adv_height0 introduced, documentation extended
     Revision 1.9 2005/07/06 16:20:14 kbk
     updated documentation - added const_NNT and const_NNS
     Revision 1.8 2004/07/30 09:26:01 hb
```

Simple exponential light absorption added --> Wilfried Kuehn

Revision 1.7 2003/03/28 09:20:35 kbk

```
added new copyright to files
Revision 1.6 2003/03/28 08:08:21 kbk
removed tabs
Revision 1.5 2003/03/10 13:51:08 lars
changed intent(out) to intent(inout) for lines in read_profiles()
Revision 1.4 2003/03/10 08:51:58 gotm
Improved documentation and cleaned up code
Revision 1.3 2001/11/27 15:35:55 gotm
zeta_method now public - used by updategrid()
Revision 1.1.1.1 2001/02/12 15:55:58 gotm
initial import into CVS
```

#### 6.1.1 Initialise the observation module

#### INTERFACE:

#### **DESCRIPTION:**

The init\_observations() subroutine basically reads the obs.nml file with a number of different namelists and takes actions according to the specifications in the different namelists. In this routine also memory is allocated to hold the 'observations'. Finally, all variables are initialised to sane values, either by reading from files, by prescribing constant values, or by using analytical expressions.

### USES:

#### IMPLICIT NONE

# INPUT PARAMETERS:

REALTYPE, intent(in) :: z(0:nlev),h(0:nlev)
REALTYPE, intent(in) :: gravity,rho\_0

### **REVISION HISTORY:**

Original author(s): Karsten Bolding & Hans Burchard

#### 6.1.2 get\_all\_obs

#### INTERFACE:

```
subroutine get_all_obs(julday,secs,nlev,z)
```

#### **DESCRIPTION:**

During the time integration this subroutine is called each time step to update all 'observation'. The routine is basically a wrapper routine which calls the variable specific routines. The only input to this routine is the time (in internal GOTM representation) and the vertical grid. It is up to each of the individual routines to use this information and to provide updated 'observations'.

USES:

IMPLICIT NONE

#### INPUT PARAMETERS:

#### **REVISION HISTORY:**

```
Original author(s): Karsten Bolding & Hans Burchard See observation module
```

# 6.1.3 read\_obs

#### **INTERFACE:**

```
subroutine read_obs(unit,yy,mm,dd,hh,min,ss,N,obs,ierr)
```

### **DESCRIPTION:**

This routine will read all non-profile observations. The routine allows for reading more than one scalar variable at a time. The number of data to be read is specified by N. Data read-in are returned in the 'obs' array. It is up to the calling routine to assign meaning full variables to the individual elements in obs.

USES:

IMPLICIT NONE

#### INPUT PARAMETERS:

```
integer, intent(in) :: unit
integer, intent(in) :: N
```

OUTPUT PARAMETERS:

#### **REVISION HISTORY:**

```
Original author(s): Karsten Bolding & Hans Burchard See observation module
```

#### 6.1.4 read\_profiles

#### **INTERFACE**:

#### **DESCRIPTION:**

Similar to read\_obs() but used for reading profiles instead of scalar data. The data will be interpolated on the grid specified by nlev and z. The data can be read 'from the top' or 'from the bottom' depending on a flag in the actual file.

#### USES:

IMPLICIT NONE

#### INPUT PARAMETERS:

# INPUT/OUTPUT PARAMETERS:

```
integer, intent(inout) :: lines
```

# OUTPUT PARAMETERS:

```
Original author(s): Karsten Bolding & Hans Burchard See observation module
```

#### 6.1.5 Clean up the observation module

```
INTERFACE:
```

```
subroutine clean_observations()
```

# **DESCRIPTION:**

De-allocates memory allocated in init\_observations().

USES:

IMPLICIT NONE

#### **REVISION HISTORY:**

Original author(s): Karsten Bolding & Hans Burchard

# 6.1.6 get\_s\_profile

#### **INTERFACE:**

```
subroutine get_s_profile(unit,jul,secs,nlev,z)
```

# **DESCRIPTION:**

This routine is responsible for providing sane values to an 'observed' salinity profile. The subroutine is called in the <code>get\_all\_obs()</code> subroutine as part of the main integration loop. In case of observations from file the temporal interpolation is done in this routine.

#### USES:

```
use time
use observations, only: init_saved_vars,read_profiles,sprof
IMPLICIT NONE
```

#### INPUT PARAMETERS:

```
Original author(s): Karsten Bolding

$Log: get_s_profile.F90,v $

Revision 1.6 2007-09-11 13:24:32 jorn

added stop after fatal error reading profile

Revision 1.5 2006-11-27 09:25:18 kbk
```

```
use logical var init_saved_vars to initialise saved variables
Revision 1.4 2005/06/27 13:44:07 kbk
modified + removed traling blanks
Revision 1.3 2003/03/28 09:20:35 kbk
added new copyright to files
Revision 1.2 2003/03/10 08:51:57 gotm
Improved documentation and cleaned up code
Revision 1.1.1.1 2001/02/12 15:55:58 gotm
initial import into CVS
```

#### 6.1.7 get\_t\_profile

#### **INTERFACE:**

```
subroutine get_t_profile(unit,jul,secs,nlev,z)
```

#### **DESCRIPTION:**

This routine is responsible for providing sane values to an 'observed' temperature profile. The subroutine is called in the <code>get\_all\_obs()</code> subroutine as part of the main integration loop. In case of observations from file the temporal interpolation is done in this routine.

#### USES:

```
use time
use observations, only: init_saved_vars,read_profiles,tprof
IMPLICIT NONE
```

### INPUT PARAMETERS:

```
Original author(s): Karsten Bolding
$Log: get_t_profile.F90,v $
Revision 1.6 2007-09-11 13:24:32 jorn
added stop after fatal error reading profile
Revision 1.5 2006-11-27 09:25:18 kbk
use logical var init_saved_vars to initialise saved variables
Revision 1.4 2005/06/27 13:44:07 kbk
modified + removed traling blanks
Revision 1.3 2003/03/28 09:20:35 kbk
added new copyright to files
Revision 1.2 2003/03/10 08:51:57 gotm
Improved documentation and cleaned up code
Revision 1.1.1.1 2001/02/12 15:55:58 gotm
initial import into CVS
```

#### 6.1.8 get\_o2\_profile

#### INTERFACE:

```
subroutine get_o2_profile(unit, jul, secs, nlev, z)
```

#### **DESCRIPTION:**

This routine is responsible for providing sane values to an 'observed' oxygen profile. The subroutine is called in the <code>get\_all\_obs()</code> subroutine as part of the main integration loop. In case of observations from file the temporal interpolation is done in this routine.

#### USES:

```
use time use observations, only: init_saved_vars,read_profiles,o2_prof,o2_units IMPLICIT NONE
```

#### INPUT PARAMETERS:

#### **REVISION HISTORY:**

```
Original author(s): Karsten Bolding
$Log: get_o2_profile.F90,v $
Revision 1.6 2007-09-11 13:24:32 jorn
added stop after fatal error reading profile
Revision 1.5 2007-01-06 11:49:15 kbk
namelist file extension changed .inp --> .nml
Revision 1.4 2006-11-27 09:25:18 kbk
use logical var init_saved_vars to initialise saved variables
Revision 1.3 2005-12-27 10:55:02 hb
Unit conversion correct
Revision 1.2 2005-12-27 07:53:55 hb
Oxygen unit conversions to mmol/m^3 included
Revision 1.1 2005-12-23 14:10:34 kbk
support for reading oxygen profiles
```

# 6.1.9 get\_ext\_pressure

## **INTERFACE:**

```
subroutine get_ext_pressure(method,unit,jul,secs)
```

#### **DESCRIPTION:**

use time,

This routine will provide the external pressure-gradient, either from analytical expressions or readin from a file. The subroutine is called in <code>get\_all\_obs()</code> as part of the main integration loop. In case of observations from file the temporal interpolation is done in this routine.

only: time\_diff, julian\_day, fsecs

#### USES:

```
use observations, only: init_saved_vars,read_obs
   use observations, only: pi,h_press,dpdx,dpdy
   use observations, only: AmpMu, AmpMv, PhaseMu, PhaseMv, PeriodM
   use observations, only: AmpSu, AmpSv, PhaseSu, PhaseSv, PeriodS
   {\tt use\ observations,\ only:\ PressConstU, PressConstV, PressHeight}
   TMPLTCTT NONE
INPUT PARAMETERS:
   integer, intent(in)
                                        :: method, unit, jul, secs
REVISION HISTORY:
   Original author(s): Karsten Bolding
   $Log: get_ext_pressure.F90,v $
   Revision 1.9 2006-12-07 16:47:50 hb
   Bug removed for PressMethod=1
   Revision 1.8 2006-11-27 09:25:18 kbk
   use logical var init_saved_vars to initialise saved variables
   Revision 1.7 2005/11/15 11:02:32 lars
   documentation finish for print
   Revision 1.6 2005/06/27 13:44:07
   modified + removed traling blanks
   Revision 1.5 2003/03/28 09:20:35 kbk
   added new copyright to files
   Revision 1.4 2003/03/28 09:02:09 kbk
   removed tabs
   Revision 1.3 2003/03/10 08:51:57 gotm
   Improved documentation and cleaned up code
   Revision 1.2 2001/05/31 12:00:52 gotm
   Correction in the calculation of the shear squared calculation
   - now according to Burchard 1995 (Ph.D. thesis).
   Also some cosmetics and cleaning of Makefiles.
   Revision 1.1.1.1 2001/02/12 15:55:58 gotm
   initial import into CVS
```

# 6.1.10 get\_int\_pressure

INTERFACE:

```
subroutine get_int_pressure(method,unit,jul,secs,nlev,z)
```

#### **DESCRIPTION:**

This routine will provide the internal pressure-gradients, either analytically prescribed or read from a file. The subroutine is called in the <code>get\_all\_obs()</code> subroutine as part of the main integration loop. The spatial interpolation is done via the reading routine and the temporal interpolation is done in this routine.

#### USES:

```
use time, only: time_diff,julian_day
use observations, only: init_saved_vars,read_profiles
use observations, only: dsdx,dsdy,dtdx,dtdy
IMPLICIT NONE
```

#### INPUT PARAMETERS:

#### **REVISION HISTORY:**

```
Original author(s): Karsten Bolding
$Log: get_int_pressure.F90,v $
Revision 1.5 2006-11-27 09:25:18 kbk
use logical var init_saved_vars to initialise saved variables
Revision 1.4 2005/06/27 13:44:07 kbk
modified + removed traling blanks
Revision 1.3 2003/03/28 09:20:35 kbk
added new copyright to files
Revision 1.2 2003/03/10 08:51:57 gotm
Improved documentation and cleaned up code
Revision 1.1.1.1 2001/02/12 15:55:58 gotm
initial import into CVS
```

#### 6.1.11 read\_extinction

#### **INTERFACE:**

```
subroutine read_extinction(unit, jul, secs)
```

#### **DESCRIPTION:**

This routine will provide the light extinction coefficients. It is only called if no Jerlov class has been specified in obs.nml.

USES:

```
use time
   use observations, only : read_obs
   use observations, only: A,g1,g2
   IMPLICIT NONE
INPUT PARAMETERS:
   integer, intent(in)
                                       :: unit, jul, secs
REVISION HISTORY:
   Original author(s): Karsten Bolding
   $Log: read_extinction.F90,v $
   Revision 1.6 2007-01-06 11:49:15 kbk
   namelist file extension changed .inp --> .nml
   Revision 1.5 2005/07/06 16:20:14 kbk
   updated documentation - added const_NNT and const_NNS
   Revision 1.4 2003/03/28 09:20:35 kbk
   added new copyright to files
   Revision 1.3 2003/03/28 09:02:09 kbk
   removed tabs
   Revision 1.2 2003/03/10 08:51:58 gotm
   Improved documentation and cleaned up code
   Revision 1.1.1.1 2001/02/12 15:55:58 gotm
   initial import into CVS
```

# 6.1.12 get\_w\_adv

#### **INTERFACE:**

```
subroutine get_w_adv(method,unit,jul,secs)
```

### **DESCRIPTION:**

This routine is responsible for providing sane values to 'observed' vertical velocity which will then be applied for vertical advection of mean flow properties. A height and a vertical velocity value are either set to constant values or read from a file. The height will be assigned to be the position of maximum vertical velocity, and the vertical profiles of vertical velocity will be then constructed in such a way that the velocity is linearly decreasing away from this height, with zero values at the surface and the bottom. The subroutine is called in the <code>get\_all\_obs()</code> subroutine as part of the main integration loop. In case of observations from file the temporal interpolation is done in this routine.

# USES:

```
use time, only: time_diff,julian_day
use observations, only: init_saved_vars,read_obs
use observations, only: w_adv,w_adv0,w_adv_height0,w_height
IMPLICIT NONE
```

```
INPUT PARAMETERS:
```

```
integer, intent(in) :: method,unit,jul,secs
REVISION HISTORY:
```

```
Original author(s): Karsten Bolding
$Log: get_w_adv.F90,v $
Revision 1.8 2006-11-27 09:25:18 kbk
use logical var init_saved_vars to initialise saved variables
Revision 1.7 2005/11/15 11:02:32 lars
documentation finish for print
Revision 1.6 2005/08/15 11:54:01 hb
sequence of reading w_adv and w_height changed,
w_adv_height0 introduced, documentation extended
Revision 1.5 2005/06/27 13:44:07 kbk
modified + removed traling blanks
Revision 1.4 2003/03/28 09:20:35 kbk
added new copyright to files
Revision 1.3 2003/03/28 09:02:09 kbk
removed tabs
Revision 1.2 2003/03/10 08:51:57 gotm
Improved documentation and cleaned up code
Revision 1.1.1.1 2001/02/12 15:55:58 gotm
initial import into CVS
```

#### 6.1.13 get\_zeta

# INTERFACE:

```
subroutine get_zeta(method,unit,jul,secs)
```

#### **DESCRIPTION:**

This routine will provide sea surface elevation - either by an analytical expression or read from file. The subroutine is called in the <code>get\_all\_obs()</code> subroutine as part of the main integration loop. The spatial interpolation is done via the reading routine and the temporal interpolation is done in this routine.

#### USES:

```
use time, only: time_diff,julian_day,fsecs
use observations, only: pi,init_saved_vars,read_obs
use observations, only: period_1,amp_1,phase_1,period_2,amp_2,phase_2
use observations, only: zeta,zeta_0
IMPLICIT NONE
```

## INPUT PARAMETERS:

```
integer, intent(in) :: method,unit,jul,secs
```

#### **REVISION HISTORY:**

```
Original author(s): Karsten Bolding
$Log: get_zeta.F90,v $
Revision 1.7 2006-11-27 09:25:18 kbk
use logical var init_saved_vars to initialise saved variables
Revision 1.6 2005/06/27 13:44:07 kbk
modified + removed traling blanks
Revision 1.5 2003/03/28 09:20:35 kbk
added new copyright to files
Revision 1.4 2003/03/28 09:02:09 kbk
removed tabs
Revision 1.3 2003/03/10 08:51:58 gotm
Improved documentation and cleaned up code
Revision 1.2 2001/11/18 16:06:31 gotm
Avoid namelist member clashes by changing names in zetaspec
Revision 1.1.1.1 2001/02/12 15:55:58 gotm
initial import into CVS
```

#### 6.1.14 get\_wave

#### **INTERFACE:**

subroutine get\_wave(unit,jul,secs)

# **DESCRIPTION:**

This routine is responsible for providing sane values to 'observed' wind generated waves. The observations consist of significant wave height (Hs), mean zero-crossing period (Tz) and mean direction (phiw). The variables can be set to constant values (wave\_method=1) or read from file (wave\_method=2). For wave\_method=0 nothing is done. The subroutine is called in the get\_all\_obs() subroutine as part of the main integration loop. In case of observations from file the temporal interpolation is done in this routine.

### USES:

```
use time, only: time_diff,julian_day
use observations, only: init_saved_vars,read_obs
use observations, only: Hs,Tz,phiw
IMPLICIT NONE

INPUT PARAMETERS:
integer, intent(in) :: unit,jul,secs
```

```
Original author(s): Karsten Bolding

$Log: get_wave.F90,v $

Revision 1.2 2007-01-04 12:19:09 kbk
```

```
updated documentation
Revision 1.1 2007-01-04 12:08:12 kbk
adding surface waves
```

#### LOCAL VARIABLES:

```
integer :: yy,mm,dd,hh,min,ss
REALTYPE :: t
REALTYPE, save :: dt
integer, save :: jul1,secs1
integer, save :: jul2=0,secs2=0
REALTYPE, save :: alpha(3)
```

REALTYPE, save :: obs1(3),obs2(3)=\_ZERO\_

integer :: rc

## 6.1.15 get\_vel\_profile

#### INTERFACE:

```
subroutine get_vel_profile(unit,jul,secs,nlev,z)
```

#### **DESCRIPTION:**

This routine is responsible for providing sane values to 'observed' velocity profiles. The subroutine is called in the <code>get\_all\_obs</code> subroutine as part of the main integration loop. In case of observations from file the temporal interpolation is done in this routine.

#### USES:

```
use time
use observations, only: init_saved_vars,read_profiles,uprof,vprof
IMPLICIT NONE
```

# INPUT PARAMETERS:

```
integer, intent(in):: unit
integer, intent(in):: jul,secs
integer, intent(in):: nlev
REALTYPE, intent(in):: z(0:nlev)
```

```
Original author(s): Karsten Bolding
$Log: get_vel_profile.F90,v $
Revision 1.6 2007-09-11 13:24:32 jorn
added stop after fatal error reading profile
Revision 1.5 2006-11-27 09:25:18 kbk
use logical var init_saved_vars to initialise saved variables
Revision 1.4 2005/06/27 13:44:07 kbk
modified + removed traling blanks
```

```
Revision 1.3 2003/03/28 09:20:35 kbk added new copyright to files
Revision 1.2 2003/03/10 08:51:57 gotm
Improved documentation and cleaned up code
Revision 1.1.1.1 2001/02/12 15:55:58 gotm
initial import into CVS
```

# 6.1.16 get\_eps\_profile

#### **INTERFACE:**

```
subroutine get_eps_profile(unit,jul,secs,nlev,z)
```

#### **DESCRIPTION:**

This routine will get the observed dissipation profiles. The subroutine is called in the get\_all\_obs subroutine as part of the main integration loop. The spatial interpolation is done via the reading routine and the temporal interpolation is done in this routine.

#### USES:

```
use time
use observations, only: init_saved_vars,read_profiles,epsprof
IMPLICIT NONE
```

#### INPUT PARAMETERS:

```
Original author(s): Karsten Bolding
$Log: get_eps_profile.F90,v $
Revision 1.7 2007-09-11 13:24:32 jorn
added stop after fatal error reading profile
Revision 1.6 2006-11-27 09:25:18 kbk
use logical var init_saved_vars to initialise saved variables
Revision 1.5 2005/06/27 13:44:07 kbk
modified + removed traling blanks
Revision 1.4 2003/03/28 09:20:35 kbk
added new copyright to files
Revision 1.3 2003/03/28 09:02:09 kbk
removed tabs
Revision 1.2 2003/03/10 08:51:57 gotm
Improved documentation and cleaned up code
Revision 1.1.1.1 2001/02/12 15:55:58 gotm
initial import into CVS
```

#### 6.1.17 analytical\_profile

#### INTERFACE:

```
subroutine analytical_profile(nlev,z,z1,v1,z2,v2,prof)
```

#### **DESCRIPTION:**

This routine creates a vertical profile prof with value v1 in a surface layer down to depth z1 and a bottom layer of value v2 reaching from depth z2 down to the bottom. Both layers are connected by an intermediate layer reaching from z1 to z2 with values linearly varying from v1 to v2.

#### USES:

IMPLICIT NONE

# INPUT PARAMETERS:

#### **OUTPUT PARAMETERS:**

```
REALTYPE, intent(out) :: prof(0:nlev)
```

## **REVISION HISTORY:**

```
Original author(s): Karsten Bolding

$Log: analytical_profile.F90,v $

Revision 1.6 2007-01-06 11:49:15 kbk

namelist file extension changed .inp --> .nml

Revision 1.5 2005/07/06 15:50:46 kbk

added description - umlauf
```

# 6.1.18 const\_NNT

## **INTERFACE:**

```
subroutine const_NNT(nlev,z,T_top,S_const,NN,gravity,rho_0,T)
```

### **DESCRIPTION:**

This routine creates a vertical profile prof with value v1

USES:

use eqstate IMPLICIT NONE

INPUT PARAMETERS:

```
integer, intent(in) :: nlev
REALTYPE, intent(in) :: z(0:nlev)
```

REALTYPE, intent(in) :: T\_top,S\_const,NN REALTYPE, intent(in) :: gravity,rho\_0

OUTPUT PARAMETERS:

REALTYPE, intent(out) :: T(0:nlev)

**REVISION HISTORY:** 

Original author(s): Lars Umlauf

\$Log: const\_NNT.F90,v \$

Revision 1.1 2005-06-27 10:54:33 kbk

new files needed

#### 6.1.19 const\_NNS

# **INTERFACE:**

subroutine const\_NNS(nlev,z,S\_top,T\_const,NN,gravity,rho\_0,S)

#### **DESCRIPTION:**

This routine creates a vertical profile prof with value v1

USES:

use eqstate IMPLICIT NONE

# INPUT PARAMETERS:

integer, intent(in) :: nlev
REALTYPE, intent(in) :: z(0:nlev)

REALTYPE, intent(in) :: S\_top,T\_const,NN REALTYPE, intent(in) :: gravity,rho\_0

OUTPUT PARAMETERS:

REALTYPE, intent(out) :: S(0:nlev)

#### REVISION HISTORY:

Original author(s): Lars Umlauf

\$Log: const\_NNS.F90,v \$

Revision 1.1 2005-06-27 10:54:33 kbk

new files needed

# 7 Saving the results

GOTM provides an easily extendible interface for storing calculated results. The main specifications are given via the output namelist in gotmrun.inp. The most important member in this namelist is the integer out\_fmt. Changing this variable will select the output format — presently ASCII and NetCDF are supported.

In GOTM output is triggered by do\_output() called inside the main integration loop (see section 2.2). Completely separated from the core of GOTM, a format specific subroutine is called to do the actual output. We strongly recommend to use the NetCDF format — mainly because it is well established and save — but also because a large number of graphical programmes can read NetCDF. Another reason is the powerful package 'nco' which provides some nice programs for manipulating NetCDF files. Information about how to install and use NetCDF and nco can be found at

- http://www.unidata.ucar.edu/packages/netcdf and
- http://nco.sourceforge.net.

# 7.1 Fortran: Module Interface output — saving the results (Source File: output.F90)

#### **INTERFACE:**

module output

# **DESCRIPTION:**

This module acts as an interface between GOTM and modules/routines doing the actual output. In order to add a new output format it is only necessary to add hooks in this module and write the actual output routines. It is not necessary to change anything in GOTM itself.

# USES:

```
use time, ONLY: write_time_string,julianday,secondsofday,timestep
use asciiout
#ifdef NETCDF_FMT
  use ncdfout, ONLY: init_ncdf,do_ncdf_out,close_ncdf
#endif
```

# IMPLICIT NONE PUBLIC DATA MEMBERS:

```
logical
                                   :: write_results
integer, public, parameter
                                  :: ascii_unit=50
integer, public, parameter
                                  :: grads_unit=51
character(len=19)
                                  :: ts
                                  :: out_fmt=ASCII
character(len=PATH_MAX)
                                  :: out_dir='.'
character(len=PATH_MAX)
                                  :: out_fn='gotm'
                                   :: nsave=1
integer
                                   :: diagnostics=.false.
logical
integer
                                   :: mld_method=1
REALTYPE
                                   :: diff_k=1.e-5
REALTYPE
                                   :: Ri_crit=0.5
                                   :: rad_corr=.true.
logical
```

```
Original author(s): Karsten Bolding, Hans Burchard $Log: output.F90,v $
Revision 1.9 2006-11-29 09:31:20 kbk output units made public Revision 1.8 2005/07/19 17:09:37 hb removed code commented out Revision 1.7 2005/07/06 14:22:40 kbk updated documentation - saves KPP related variables Revision 1.6 2003/10/14 08:04:32 kbk
```

```
time is now stored as real
Revision 1.5 2003/03/28 09:20:35 kbk
added new copyright to files
Revision 1.4 2003/03/28 08:24:19 kbk
removed tabs
Revision 1.3 2003/03/10 08:53:05 gotm
Improved documentation and cleaned up code
Revision 1.2 2001/11/18 11:51:52 gotm
Fixed a typo
Revision 1.1.1.1 2001/02/12 15:55:59 gotm
initial import into CVS
```

# 7.1.1 Initialize the output module

#### **INTERFACE:**

subroutine init\_output(title,nlev,latitude,longitude)

#### **DESCRIPTION:**

Calls the initialization routine based on output format selected by the user.

#### USES:

IMPLICIT NONE

# INPUT/OUTPUT PARAMETERS:

REALTYPE, intent(in) :: latitude,longitude

#### **REVISION HISTORY:**

Original author(s): Karsten Bolding & Hans Burchard See output module

#### 7.1.2 Set some variables related to output

# **INTERFACE**:

subroutine prepare\_output(n)

### **DESCRIPTION:**

This routine check whether output should be written at the current time step. If this is the case, the model time is written to a string for display on the screen.

USES:

IMPLICIT NONE

INPUT PARAMETERS:

integer, intent(in) :: n

**REVISION HISTORY:** 

Original author(s): Karsten Bolding & Hans Burchard

See output module

#### 7.1.3 Save the model results in file

**INTERFACE**:

subroutine do\_output(n,nlev)

**DESCRIPTION:** 

Calls the routine, which will do the actual storing of results, depending on the output format.

USES:

IMPLICIT NONE

 $INPUT\ PARAMETERS:$ 

integer, intent(in) :: n,nlev

**REVISION HISTORY:** 

Original author(s): Karsten Bolding & Hans Burchard

LOCAL VARIABLES:

REALTYPE :: secs

# 7.1.4 Close files used for saving model results

INTERFACE:

subroutine close\_output()

**DESCRIPTION:** 

Call routines for closing any open output files.

USES:

IMPLICIT NONE

**REVISION HISTORY:** 

Original author(s): Karsten Bolding & Hans Burchard

See output module

# 7.1.5 Compute various diagnostic/integrated variables

#### INTERFACE:

```
subroutine do_diagnostics(n,nlev,BuoyMeth,dt,u_taus,u_taub,I_0,heat)
```

# **DESCRIPTION:**

This subroutine calculates the following diagnostic/integrated variables.

#### USES:

```
use airsea, only: sst
use meanflow, only: gravity,rho_0,cp
use meanflow, only: h,u,v,s,t,NN,SS,buoy,rad
use turbulence, only: kappa
use turbulence, only: tke
use observations, only: tprof,b_obs_sbf
use eqstate, only: eqstate1
IMPLICIT NONE
```

# INPUT PARAMETERS:

```
Original author(s): Karsten Bolding & Hans Burchard See output module
```

# 7.2 Fortran: Module Interface asciiout — saving the results in ASCII (Source File: asciiout.F90)

#### **INTERFACE:**

MODULE asciiout

#### **DESCRIPTION:**

This module contains three subroutines for writing model output in ASCII format. The authors do not encourage using ASCII for output — instead we recommend NetCDF.

#### USES:

```
IMPLICIT NONE
Default all is private.
private
```

#### **PUBLIC MEMBER FUNCTIONS:**

```
public init_ascii, do_ascii_out, close_ascii
```

#### **REVISION HISTORY:**

```
Original author(s): Karsten Bolding & Hans Burchard $Log: asciiout.F90,v $
Revision 1.5 2005-07-06 14:19:50 kbk added writing of obs. velocities
Revision 1.4 2003/03/28 09:20:35 kbk added new copyright to files
Revision 1.3 2003/03/10 08:53:05 gotm
Improved documentation and cleaned up code
Revision 1.2 2001/11/18 11:51:16 gotm
Now format statements
Revision 1.1.1.1 2001/02/12 15:55:58 gotm
initial import into CVS
```

# 7.2.1 Open the file unit for writing

#### **INTERFACE:**

```
subroutine init_ascii(fn,title,unit)
IMPLICIT NONE
```

# **DESCRIPTION:**

Opens a file giving in the output namelist and connects it with a unit number.

# INPUT PARAMETERS:

```
character(len=*), intent(in) :: fn,title
```

INPUT/OUTPUT PARAMETERS:

integer, intent(in) :: unit

**REVISION HISTORY:** 

Original author(s): Karsten Bolding & Hans Burchard See asciiout module

#### 7.2.2 Save the model results to file

#### **INTERFACE:**

```
subroutine do_ascii_out(nlev,timestr,unit)
```

#### DESCRIPTION:

Writes all calculated data to an ASCII file.

#### USES:

```
use meanflow, only: depth0,h,u,v,z,S,T,NN,buoy
use turbulence, only: num,nuh,tke,eps,L
use turbulence, only: kb,epsb
use observations, only: tprof,sprof,uprof,vprof,epsprof
#ifdef SEDIMENT
   use sediment, only: ascii_sediment
#endif
#ifdef SEDIMENT
   use seagrass, only: ascii_seagrass
#endif
IMPLICIT NONE
```

# INPUT PARAMETERS:

```
Original author(s): Karsten Bolding & Hans Burchard See asciiout module
```

# 7.2.3 Close files used for saving model results

INTERFACE:

subroutine close\_ascii(unit) IMPLICIT NONE

**DESCRIPTION:** 

Close the open ASCII file.

INPUT PARAMETERS:

integer, intent(in) :: unit

**REVISION HISTORY:** 

Original author(s): Karsten Bolding & Hans Burchard See asciiout module

# 7.3 Fortran: Module Interface ncdfout — saving the results in NetCDF (Source File: ncdfout.F90)

#### INTERFACE:

module ncdfout

#### **DESCRIPTION:**

This module provides routines for saving the GOTM results using NetCDF format. A hack has been provided for saving in a way that can be used by the GrADS graphics software. The sdfopen() interface to GrADS does not allow for smaller time units than 1 hour, so if GrADS output is selected the units for time are set to hours and not secs.

In both cases, the type and number of variables appearing in the output file depends on the turbulence model and the output flags set by the user. If you use, for example, the KPP turbulence module no information for the TKE, the dissipation rate, the turbulence production terms are saved, because the KPP model does not provide information about these quantities.

Note that if you #define EXTRA\_OUTPUT in cppdef.h, then you will find the a number of dummy fields called mean1, mean2, ... and turb1, turb2, ... in the netCDF output file after recompiling and running GOTM. These extra variables are public members of the meanflow and turbulence modules and are convenient for testing and debuging.

#### USES:

```
use turbulence, only: turb_method
   IMPLICIT NONE
   include 'netcdf.inc'
PUBLIC MEMBER FUNCTIONS:
   public init_ncdf, do_ncdf_out, close_ncdf
   public define_mode, new_nc_variable, set_attributes, store_data
PUBLIC DATA MEMBERS:
   netCDF file id
                                       :: ncid=-1
   integer, public
   dimension ids
                                       :: lon_dim,lat_dim,z_dim,z1_dim
   integer
                                       :: time_dim
   integer
   integer, parameter
                                       :: dim1=1,dim4=4
   integer
                                       :: dims(dim4)
REVISION HISTORY:
   Original author(s): Karsten Bolding & Hans Burchard
   $Log: ncdfout.F90,v $
   Revision 1.18 2007-12-07 10:12:20 kb
   replaced p_e with precip and included evap
```

```
Revision 1.17 2007-11-02 10:58:34 jorn
Made set_no public to allow other modules to save to NetCDF directly
Revision 1.16 2007-08-19 08:25:54 jorn
fixed typo: celcius -> celsius
Revision 1.15 2006-11-27 15:13:43 kbk
re-initialse first and set_no when closing .nc file
Revision 1.14 2005-12-27 08:37:58 hb
Oxygen units indicated as mmol o2/m**3 in netCDF output
Revision 1.13 2005-12-23 14:10:35 kbk
support for reading oxygen profiles
Revision 1.12 2005/11/18 11:16:27 kbk
removed unused variables
Revision 1.11 2005/09/14 11:53:06 kbk
fixed position of counter for time dimension - fixes bio storing
Revision 1.10 2005/08/11 14:15:33 kbk
when storing time changed variable time to temp_time - Portland compiler
Revision 1.9 2005/07/06 14:22:40 kbk
updated documentation - saves KPP related variables
Revision 1.8 2004/01/09 10:14:01 kbk
consistency between stored surface stress and units (now N/m^2)
Revision 1.7 2003/12/11 09:58:22 kbk
now compiles with FORTRAN_COMPILER=IFORT - removed TABS
Revision 1.6 2003/10/14 08:04:32 kbk
time is now stored as real
Revision 1.5 2003/06/13 09:27:16 hb
Implemented freshwater fluxes
Revision 1.4 2003/03/28 09:20:35 kbk
added new copyright to files
Revision 1.3 2003/03/10 08:53:05 gotm
Improved documentation and cleaned up code
Revision 1.1.1.1 2001/02/12 15:55:58 gotm
initial import into CVS
```

#### 7.3.1 Create the NetCDF file

# INTERFACE:

```
subroutine init_ncdf(fn,title,lat,lon,nlev,start_time,time_unit)
IMPLICIT NONE
```

# **DESCRIPTION:**

Opens and creates the NetCDF file, and initialises all dimensions and variables for the core GOTM model.

# INPUT PARAMETERS:

```
character(len=*), intent(in) :: fn,title,start_time
```

```
REALTYPE, intent(in) :: lat,lon integer, intent(in) :: nlev,time_unit

REVISION HISTORY:
```

Original author(s): Karsten Bolding & Hans Burchard See ncdfout module

#### 7.3.2 Save model results to file

#### INTERFACE:

subroutine do\_ncdf\_out(nlev,secs)

#### **DESCRIPTION:**

Write the GOTM core variables to the NetCDF file.

#### USES:

```
use airsea, only: tx,ty,I_O,heat,precip,evap,sst,sss
use airsea, only: int_swr,int_heat,int_total
use meanflow, only: depthO,u_taub,u_taus,rho_O,gravity
use meanflow, only: h,u,v,z,S,T,buoy,SS,NN
use turbulence, only: P,B,Pb
use turbulence, only: num,nuh,nus
use turbulence, only: gamu,gamv,gamh,gams
use turbulence, only: tke,kb,eps,epsb,L,uu,vv,ww
use kpp, only: zsbl,zbbl
use observations, only: zeta,uprof,vprof,tprof,sprof,epsprof,o2_prof
use eqstate, only: eqstate1

# ifdef EXTRA_OUTPUT
use meanflow, only: mean1,mean2,mean3,mean4,mean5
use turbulence, only: turb1,turb2,turb3,turb4,turb5

# endif
IMPLICIT NONE
```

#### INPUT PARAMETERS:

```
integer, intent(in) :: nlev
REALTYPE, intent(in) :: secs
```

#### **REVISION HISTORY:**

Original author(s): Karsten Bolding & Hans Burchard See ncdfout module

# 7.3.3 Close files used for saving model results

# **INTERFACE**:

```
subroutine close_ncdf()
IMPLICIT NONE
```

#### **DESCRIPTION:**

Closes the NetCDF file.

#### **REVISION HISTORY:**

```
Original author(s): Karsten Bolding & Hans Burchard See ncdfout module
```

# 7.3.4 Begin or end define mode

#### **INTERFACE:**

```
integer function define_mode(ncid,action)
```

#### **DESCRIPTION:**

Depending on the value of the argument action, this routine put NetCDF in the 'define' mode or not.

# USES:

IMPLICIT NONE

# INPUT PARAMETERS:

```
integer, intent(in) :: ncid
logical, intent(in) :: action
```

# **REVISION HISTORY:**

```
Original author(s): Karsten Bolding & Hans Burchard See ncdfout module
```

# 7.3.5 Define a new NetCDF variable

# INTERFACE:

```
integer function new_nc_variable(ncid,name,data_type,n,dims,id)
```

#### **DESCRIPTION:**

This routine is used to define a new variable to store in a NetCDF file.

#### USES:

#### IMPLICIT NONE

#### INPUT PARAMETERS:

### OUTPUT PARAMETERS:

integer, intent(out) :: id

#### **REVISION HISTORY:**

```
Original author(s): Karsten Bolding & Hans Burchard See ncdfout module
```

#### 7.3.6 Set attributes for a NetCDF variable.

#### INTERFACE:

# **DESCRIPTION:**

This routine is used to set a number of attributes for variables. The routine makes heavy use of the optional keyword. The list of recognized keywords is very easy to extend. We have included a sub-set of the COARDS conventions.

#### USES:

#### IMPLICIT NONE

#### INPUT PARAMETERS:

#### **REVISION HISTORY:**

```
Original author(s): Karsten Bolding & Hans Burchard See ncdfout module
```

# LOCAL VARIABLES:

integer :: len,iret REAL\_4B :: vals(2)

# 7.3.7 Store values in a NetCDF file

# **INTERFACE:**

# **DESCRIPTION:**

This routine is used to store a variable in the NetCDF file. The subroutine uses optional parameters to find out which data type to save.

# USES:

### IMPLICIT NONE

# INPUT PARAMETERS:

integer, optional :: iarray(0:nlev)

REALTYPE, optional :: scalar

REALTYPE, optional :: array(0:nlev)

# **REVISION HISTORY:**

```
Original author(s): Karsten Bolding & Hans Burchard
```

See ncdfout module

# 8 Utilities

# 8.1 Introduction

In this section, different utility modules and routines are assembled, such as the time module (see time.F90), keeping track of all time calculations, the mtridiagonal module with a Gaussian solver for systems of equations with tri-diagonal matrices (see tridiagonal.F90), and the eqstate module (see eqstate.F90) with different versions of the equation of state.

Also discussed are advection and diffusion routines, such as diff\_center() and adv\_center() for variables located at the centers of the grid cells, i.e. in general mean flow variables.

# 8.2 Fortran: Module Interface util — parameters and interfaces for utilities (Source File: util.F90)

# INTERFACE:

MODULE util

# **DESCRIPTION:**

This module is an encapsulation of a number of parameters used by different routines found in the util directory. It should make it easier to read the code, since finding a line like

```
if (method.eq.UPSTREAM) then ...
```

in a subroutine for advection methods tells you more than reading only

```
if (method.eq.1) then \dots
```

# USES:

IMPLICIT NONE

# DEFINED PARAMETERS:

| type of advection scheme |    |                |   |   |
|--------------------------|----|----------------|---|---|
| integer, parameter       | :: | UPSTREAM       | = | 1 |
| integer, parameter       | :: | P1             | = | 2 |
| integer, parameter       | :: | P2             | = | 3 |
| integer, parameter       | :: | Superbee       | = | 4 |
| integer, parameter       | :: | MUSCL          | = | 5 |
| integer, parameter       | :: | P2_PDM         | = | 6 |
|                          |    |                |   |   |
| boundary condition type  |    |                |   |   |
| for diffusion scheme     |    |                |   |   |
| integer, parameter       | :: | Dirichlet      | = | 0 |
| integer, parameter       | :: | Neumann        | = | 1 |
|                          |    |                |   |   |
| boundary condition type  |    |                |   |   |
| for advection schemes    |    |                |   |   |
| integer, parameter       | :: | flux           | = | 1 |
| integer, parameter       | :: | value          | = | 2 |
| integer, parameter       | :: | oneSided       | = | 3 |
| integer, parameter       | :: | zeroDivergence | = | 4 |

Original author(s): Lars Umlauf \$Log: util.F90,v \$ Revision 1.1 2005-06-27 10:54:33 kbk

new files needed

#### 8.2.1 Diffusion schemes — grid centers (Source File: diff\_center.F90)

#### INTERFACE:

#### **DESCRIPTION:**

This subroutine solves the one-dimensional diffusion equation including source terms,

$$\frac{\partial Y}{\partial t} = \frac{\partial}{\partial z} \left( \nu_Y \frac{\partial Y}{\partial z} \right) - \frac{1}{\tau_R} (Y - Y_{obs}) + Y L_{\text{sour}} + Q_{\text{sour}} , \qquad (231)$$

for al variables defined at the centers of the grid cells, and a diffusion coefficient  $\nu_Y$  defined at the faces. Relaxation with time scale  $\tau_R$  towards observed values  $Y_{\rm obs}$  is possible.  $L_{\rm sour}$  specifies a linear source term, and  $Q_{\rm sour}$  a constant source term. Central differences are used to discretize the problem as discussed in section 3.1.2. The diffusion term, the linear source term, and the linear part arising from the relaxation term are treated with an implicit method, whereas the constant source term is treated fully explicit.

The input parameters Bcup and Bcdw specify the type of the upper and lower boundary conditions, which can be either Dirichlet or Neumann-type. Bcup and Bcdw must have integer values corresponding to the parameters Dirichlet and Neumann defined in the module util, see section 8.2. Yup and Ydw are the values of the boundary conditions at the surface and the bottom. Depending on the values of Bcup and Bcdw, they represent either fluxes or prescribed values. The integer posconc indicates if a quantity is non-negative by definition (posconc=1, such as for concentrations) or not (posconc=0). For posconc=1 and negative boundary fluxes, the source term linearisation according to Patankar (1980) is applied.

Note that fluxes *entering* a boundary cell are counted positive by convention. The lower and upper position for prescribing these fluxes are located at the lowest und uppermost grid faces with index "0" and index "N", respectively. If values are prescribed, they are located at the centers with index "1" and index "N", respectively.

# USES:

```
use util, only : Dirichlet, Neumann use mtridiagonal
```

IMPLICIT NONE

#### INPUT PARAMETERS:

```
number of vertical layers
integer, intent(in) :: N
```

time step (s)

REALTYPE, intent(in) :: dt

"implicitness" parameter

REALTYPE, intent(in) :: cnpar

1: non-negative concentration, 0: else

integer, intent(in) :: posconc

layer thickness (m)

REALTYPE, intent(in) :: h(0:N)

type of upper BC

integer, intent(in) :: Bcup

type of lower BC

integer, intent(in) :: Bcdw

value of upper BC
REALTYPE, intent(in) :: Yup

value of lower BC

REALTYPE, intent(in) :: Ydw

diffusivity of Y

REALTYPE, intent(in) :: nuY(0:N)

linear source term

(treated implicitly)

REALTYPE, intent(in) :: Lsour(0:N)

constant source term

(treated explicitly)

REALTYPE, intent(in) :: Qsour(0:N)

relaxation time (s)

REALTYPE, intent(in) :: Taur(0:N)

observed value of Y

REALTYPE, intent(in) :: Yobs(0:N)

INPUT/OUTPUT PARAMETERS:

REALTYPE :: Y(0:N)

#### **REVISION HISTORY:**

Original author(s): Lars Umlauf

\$Log: diff\_center.F90,v \$

Revision 1.4 2005-11-17 09:58:20 hb

explicit argument for positive definite variables in diff\_center()

Revision 1.3 2005/11/03 20:56:55 hb

Source term linearisation now fully explicit again, reversion to old method

Revision 1.2 2005/09/16 13:54:02 lars

 $\verb"added missing IMPLICIT NONE"$ 

Revision 1.1 2005/06/27 10:54:33 kbk

new files needed

# 8.2.2 Diffusion schemes — grid faces (Source File: diff\_face.F90)

#### **INTERFACE:**

 $subroutine \ diff\_face(N,dt,cnpar,h,Bcup,Bcdw,Yup,Ydw,nuY,Lsour,Qsour,Y)\\ DESCRIPTION:$ 

#### USES:

use util, only : Dirichlet, Neumann

use mtridiagonal

IMPLICIT NONE

#### INPUT PARAMETERS:

number of vertical layers

integer, intent(in) :: N

time step (s)

REALTYPE, intent(in) :: dt

"implicitness" parameter

REALTYPE, intent(in) :: cnpar

layer thickness (m)

REALTYPE, intent(in) :: h(0:N)

type of upper BC

integer, intent(in) :: Bcup

type of lower BC

integer, intent(in) :: Bcdw

 $\quad \hbox{value of upper BC} \quad$ 

REALTYPE, intent(in) :: Yup

value of lower BC

REALTYPE, intent(in) :: Ydw

diffusivity of Y

REALTYPE, intent(in) :: nuY(0:N)

linear source term

(treated implicitly)

REALTYPE, intent(in) :: Lsour(0:N)

constant source term
(treated explicitly)

REALTYPE, intent(in) :: Qsour(0:N)

INPUT/OUTPUT PARAMETERS:

REALTYPE :: Y(0:N)

**REVISION HISTORY:** 

Original author(s): Lars Umlauf

\$Log: diff\_face.F90,v \$

Revision 1.3 2005-11-03 20:56:55 hb

Source term linearisation now fully explicit again, reversion to old method

Revision 1.2 2005/09/16 13:54:02 lars

 ${\tt added\ missing\ IMPLICIT\ NONE}$ 

Revision 1.1 2005/06/27 10:54:33 kbk

new files needed

#### 8.2.3 Advection schemes — grid centers (Source File: adv\_center.F90)

#### INTERFACE:

subroutine adv\_center(N,dt,h,ho,ww,Bcup,Bcdw,Yup,Ydw,method,mode,Y)

#### **DESCRIPTION:**

This subroutine solves a one-dimensional advection equation. There are two options, depending whether the advection should be conservative or not. Conservative advection has to be applied when settling of sediment or rising of phytoplankton is considered. In this case the advection is of the form

$$\frac{\partial Y}{\partial t} = -\frac{\partial F}{\partial z} \,, \tag{232}$$

where F = wY is the flux caused by the advective velocity, w.

Non-conservative advective transport has to be applied, when the water has a non-zero vertical velocity. In three-dimensional applications, this transport would be conservative, since vertical divergence would be compensated by horizontal convergence and vice versa. However, the key assumption of one-dimensional modelling is horizontal homogeneity, such that we indeed have to apply a vertically non-conservative method, which is of the form

$$\frac{\partial Y}{\partial t} = -w \frac{\partial Y}{\partial z} = -\left(\frac{\partial F}{\partial z} - Y \frac{\partial w}{\partial z}\right). \tag{233}$$

The discretized form of (232) is

$$Y_i^{n+1} = Y_i^n - \frac{\Delta t}{h_i} \left( F_i^n - F_{i-1}^n \right) , \qquad (234)$$

where the integers n and i correspond to the present time and space level, respectively. For the non-conservative form (233), an extra term needs to be included:

$$Y_i^{n+1} = Y_i^n - \frac{\Delta t}{h_i} \left( F_i^n - F_{i-1}^n - Y_i^n \left( w_k - w_{k-1} \right) \right). \tag{235}$$

Which advection method is applied is decided by the flag mode, which gives conservative advection (234) for mode=1 and non-conservative advection (235) for mode=0.

Fluxes are defined at the grid faces, the variable  $Y_i$  is defined at the grid centers. The fluxes are computed in an upstream-biased way,

$$F_i^n = \frac{1}{\Delta t} \int_{z_i^{\text{Face}} - w\Delta t}^{z_i^{\text{Face}}} Y(z') dz' \quad . \tag{236}$$

For a third-order polynomial approximation of Y (see Pietrzak (1998)), these fluxes can be written the in so-called Lax-Wendroff form as

$$F_{i} = w_{i} \left( Y_{i} + \frac{1}{2} \Phi_{i}^{+} (1 - |c_{i}|) (Y_{i+1} - Y_{i}) \right) \quad \text{for } w_{i} > 0 ,$$

$$F_{i} = w_{i} \left( Y_{i+1} + \frac{1}{2} \Phi_{i}^{-} (1 - |c_{i}|) (Y_{i} - Y_{i+1}) \right) \quad \text{for } w_{i} < 0 ,$$

$$(237)$$

where  $c_i = 2w_i \Delta t/(h_i + h_{i+1})$  is the Courant number. The factors appearing in (237) are defined

$$\Phi_i^+ = \alpha_i + \beta_i r_i^+ , \quad \Phi_i^- = \alpha_i + \beta_i r_i^- , \qquad (238)$$

where

$$\alpha_i = \frac{1}{2} + \frac{1}{6} (1 - 2|c_i|) , \quad \beta_i = \frac{1}{2} - \frac{1}{6} (1 - 2|c_i|) .$$
 (239)

The upstream and downstream slope parameters are

$$r_i^+ = \frac{Y_i - Y_{i-1}}{Y_{i+1} - Y_i} , \quad r_i^- = \frac{Y_{i+2} - Y_{i+1}}{Y_{i+1} - Y_i}$$
 (240)

To obtain monotonic and positive schemes also in the presence of strong gradients, so-called slope limiters are aplied for the factors  $\Phi_i^+$  and  $\Phi_i^-$ . The two most obvious cases are the first-order upstream discretisation with  $\Phi_i^+ = \Phi_i^- = 0$  and the Lax-Wendroff scheme with  $\Phi_i^+ = \Phi_i^- = 1$ . The subroutine adv\_center.F90 provides six different slope-limiters, all discussed in detail by Pietrzak (1998):

- first-order upstream (method=UPSTREAM)
- second-order upstream-biased polynomial scheme (method=P1, not yet implemented)
- third-order upstream-biased polynomial scheme (method=P2)
- third-order scheme (TVD) with Superbee limiter (method=Superbee)
- third-order scheme (TVD) with MUSCL limiter (method=MUSCL)
- third-order scheme (TVD) with ULTIMATE QUICKEST limiter (method=P2\_PDM)

If during a certain time step the maximum Courant number is larger than one, a split iteration will be carried out which guarantees that the split step Courant numbers are just smaller than 1. Several kinds of boundary conditions are implemented for the upper and lower boundaries. They are set by the integer values Bcup and Bcdw, that have to correspond to the parameters defined in the module util, see section 8.2. The following choices exist at the moment:

For the value flux, the boundary values Yup and Ydw are interpreted as specified fluxes at the uppermost and lowest interface. Fluxes into the boundary cells are counted positive by convention. For the value value, Yup and Ydw specify the value of Y at the interfaces, and the flux is computed by multiplying with the (known) speed at the interface. For the value oneSided, Yup and Ydw are ignored and the flux is computed from a one-sided first-order upstream discretisation using the speed at the interface and the value of Y at the center of the boundary cell. For the value zeroDivergence, the fluxes into and out of the respective boundary cell are set equal. This corresponds to a zero-gradient formulation, or to zero flux divergence in the boundary cells.

Be careful that your boundary conditions are mathematically well defined. For example, specifying an inflow into the boundary cell with the speed at the boundary being directed outward does not make sense.

USES:

use util IMPLICIT NONE

INPUT PARAMETERS:

number of vertical layers

:: N integer, intent(in)

time step (s)

REALTYPE, intent(in) :: dt

layer thickness (m)

REALTYPE, intent(in) :: h(0:N)

old layer thickness (m)

REALTYPE, intent(in) :: ho(0:N)

vertical advection speed

REALTYPE, intent(in) :: ww(0:N)

type of upper BC

integer, intent(in) :: Bcup

type of lower BC

integer, intent(in) :: Bcdw

value of upper BC

REALTYPE, intent(in) :: Yup

value of lower BC

REALTYPE, intent(in) :: Ydw

type of advection scheme

integer, intent(in) :: method

advection mode (0: non-conservative, 1: conservative)

integer, intent(in)

INPUT/OUTPUT PARAMETERS:

REALTYPE :: Y(0:N)

DEFINED PARAMETERS:

:: one6th=1.0d0/6.0d0 REALTYPE, parameter

integer, parameter :: itmax=100

**REVISION HISTORY:** 

Original author(s): Lars Umlauf

\$Log: adv\_center.F90,v \$

Revision 1.4 2006-11-06 13:36:46 hb

Option for conservative vertical advection added to adv\_center

Revision 1.3 2006-03-20 09:06:38 kbk

removed explicit double precission dependency

Revision 1.2 2005/11/18 10:59:34 kbk

removed unused variables - some left in parameter lists

#### 8.2.4 Lagrangian particle random walk (Source File: lagrange.F90)

#### **INTERFACE:**

subroutine lagrange(nlev,dt,zlev,nuh,w,npar,active,zi,zp)

#### **DESCRIPTION:**

Here a Lagrangian particle random walk for spatially inhomogeneous turbulence according to *Visser* (1997) is implemented. With the random walk, the particle i is moved from the vertical position  $z_i^n$  to  $z_i^{n+1}$  according to the following algorithm:

$$z_{i}^{n+1} = z_{i}^{n} + \partial_{z}\nu_{t}(z_{i}^{n})\Delta t + R\left\{2r^{-1}\nu_{t}(z_{i}^{n} + \frac{1}{2}\partial_{z}\nu_{t}(z_{i}^{n})\Delta t)\Delta t\right\}^{1/2},$$
(241)

where R is a random process with  $\langle R \rangle = 0$  (zero mean) and the variance  $\langle R^2 \rangle = r$ . Set  ${\tt visc\_corr=.true.}$  for evaluating eddy viscosity in a semi-implicit way. A background viscosity ( ${\tt visc\_back}$ ) may be set. The variance r of the random walk scheme ( ${\tt rnd\_var}$ ) has to be set manually as well here.

USES:

IMPLICIT NONE

#### INPUT PARAMETERS:

logical, intent(in) :: active(npar)

INPUT/OUTPUT PARAMETERS:

# **REVISION HISTORY:**

```
Original author(s): Hans Burchard & Karsten Bolding
```

\$Log: lagrange.F90,v \$

Revision 1.5 2005-12-02 21:06:09 hb

Lagrangian routine included into source code documentation

Revision 1.4 2004/08/19 09:24:57 hb

Revision 1.3 2004/08/18 16:09:39 hb

Visser correction for viscosity evaluation included Revision 1.2 2004/03/22 10:14:24 kbk

cleaned, store old index -> much faster, fixed conc. calc.

Revision 1.1 2004/03/04 09:28:41 kbk

general lagrangian 1D solver

Variance of random walk and background diffusivity explicitely prescribed --> Hidekatsu Yama

# LOCAL VARIABLES:

:: i,n,ni integer

:: rnd(npar),rnd\_var=0.333333333,rnd\_var\_inv :: visc\_back=0.e-6 REALTYPE

REALTYPE

REALTYPE :: depth,dz(nlev),dzn(nlev),step,zp\_old

REALTYPE :: visc,rat,dt\_inv,zloc logical :: visc\_corr=.false.

# 8.3 Fortran: Module Interface mtridiagonal — solving the system (Source File: tridiagonal.F90)

#### **INTERFACE:**

MODULE mtridiagonal

#### **DESCRIPTION:**

Solves a linear system of equations with a tridiagonal matrix using Gaussian elimination.

# **PUBLIC MEMBER FUNCTIONS:**

public init\_tridiagonal, tridiagonal, clean\_tridiagonal

#### **PUBLIC DATA MEMBERS:**

REALTYPE, dimension(:), allocatable :: au,bu,cu,du

#### **REVISION HISTORY:**

Original author(s): Hans Burchard & Karsten Bolding \$Log: tridiagonal.F90,v \$ Revision 1.7 2006-11-24 15:13:41 kbk de-allocate memory and close open files Revision 1.6 2005/06/27 13:44:07 kbk modified + removed traling blanks Revision 1.5 2004/08/17 15:33:47 lars removed tabs Revision 1.4 2003/03/28 09:20:36 kbk added new copyright to files Revision 1.3 2003/03/28 08:06:33 kbk removed tabs Revision 1.2 2003/03/10 08:54:16 gotm Improved documentation and cleaned up code Revision 1.1.1.1 2001/02/12 15:55:58 gotm initial import into CVS

# 8.3.1 Allocate memory

#### INTERFACE:

subroutine init\_tridiagonal(N)

# **DESCRIPTION:**

This routines allocates memory necessary to perform the Gaussian elimination.

USES:

IMPLICIT NONE

INPUT PARAMETERS:

integer, intent(in) :: N

REVISION HISTORY:

Original author(s): Hans Burchard & Karsten Bolding

# 8.3.2 Simplified Gaussian elimination

#### INTERFACE:

subroutine tridiagonal(N,fi,lt,value)

#### **DESCRIPTION:**

A linear equation with tridiagonal matrix structure is solved here. The main diagonal is stored on bu, the upper diagonal on au, and the lower diagonal on cu, the right hand side is stored on du. The method used here is the simplified Gauss elimination, also called *Thomas algorithm*.

USES:

IMPLICIT NONE

INPUT PARAMETERS:

integer, intent(in) :: N,fi,lt

OUTPUT PARAMETERS:

initial import into CVS

REALTYPE :: value(0:N)

#### **REVISION HISTORY:**

Original author(s): Hans Burchard & Karsten Bolding \$Log: tridiagonal.F90,v \$
Revision 1.7 2006-11-24 15:13:41 kbk
de-allocate memory and close open files
Revision 1.6 2005/06/27 13:44:07 kbk
modified + removed traling blanks
Revision 1.5 2004/08/17 15:33:47 lars
removed tabs
Revision 1.4 2003/03/28 09:20:36 kbk
added new copyright to files
Revision 1.3 2003/03/28 08:06:33 kbk
removed tabs
Revision 1.2 2003/03/10 08:54:16 gotm
Improved documentation and cleaned up code
Revision 1.1.1.1 2001/02/12 15:55:58 gotm

# 8.3.3 De-allocate memory

INTERFACE:

subroutine clean\_tridiagonal()

DESCRIPTION:

De-allocates memory allocated in init\_tridiagonal.

USES:

IMPLICIT NONE

**REVISION HISTORY:** 

Original author(s): Karsten Bolding

# 8.4 Fortran: Module Interface eqstate — the equation of state (Source File: eqstate.F90)

#### **INTERFACE:**

MODULE eqstate

#### **DESCRIPTION:**

Computes in-situ density,  $\rho_{is}$ , and buoyancy from the salinity, s, the potential temperature,  $\theta$ , and thermodynamic pressure, p, according to a specified equation of state,

$$\rho_{is} = \hat{\rho}(s, \theta, p) \quad . \tag{242}$$

At present, two different modes and four different methods are implemented. Modes:

- 1. The UNESCO equation of state according to Fofonoff and Millard (1983)
- 2. The Jackett et al. (2005) equation of state

#### Methods:

- 1. the full equation of state including pressure effects
- 2. the full equation of state without pressure effects
- 3. the linearised equation of state
- 4. a general linear form of the equation of state

#### USES:

```
IMPLICIT NONE
```

```
default: all is private.
private
```

# **PUBLIC MEMBER FUNCTIONS:**

public init\_eqstate,eqstate1,eos\_alpha,eos\_beta,unesco,rho\_feistel

```
Original author(s): Hans Burchard & Karsten Bolding $Log: eqstate.F90,v $
Revision 1.7 2007-01-06 11:49:13 kbk
namelist file extension changed .inp --> .nml
Revision 1.6 2005/06/27 13:44:07 kbk
modified + removed traling blanks
Revision 1.5 2003/03/28 09:20:36 kbk
added new copyright to files
Revision 1.4 2003/03/28 08:06:33 kbk
removed tabs
```

Revision 1.3 2003/03/10 08:54:16 gotm Improved documentation and cleaned up code Revision 1.2 2001/11/27 19:44:32 gotm Fixed an initialisation bug Revision 1.1.1.1 2001/02/12 15:55:58 gotm initial import into CVS

# 8.4.1 Read the namelist eqstate

#### **INTERFACE:**

subroutine init\_eqstate(namlst)

#### **DESCRIPTION:**

Here, the namelist eqstate in the namelist file gotmrun.nml is read.

USES:

IMPLICIT NONE

INPUT PARAMETERS:

integer, optional, intent(in) :: namlst

**REVISION HISTORY:** 

Original author(s): Hans Burchard & Karsten Bolding

# 8.4.2 Select an equation of state

# INTERFACE:

REALTYPE function eqstate1(S,T,p,g,rho\_0)

#### **DESCRIPTION:**

Calculates the in-situ buoyancy according to the selected method. S is salinity S in psu, T is potential temperature  $\theta$  in °C (ITS-90), p is gauge pressure (absolute pressure - 10.1325 bar), g is the gravitational acceleration in m s<sup>-2</sup> and rho\_0 the reference density in kg m<sup>-3</sup>. eqstate1 is the in-situ-density in kg m<sup>-3</sup>. For eq\_state\_method=1, the UNESCO equation of state is used, for eq\_state\_method=2, the Jackett et al. (2005) equation of state is used. Here, some care is needed, since the UNESCO equation used bar for pressure and the Jackett et al. (2005) uses dbar for pressure. For values of eq\_state\_method ranging from 1 to 4, one of the following methods will be used.

1. the full equation of state for sea water including pressure dependence.

- 2. the equation of state for sea water with the pressure evaluated at the sea surface as reference level. This is the choice for computations based on potential temperature and density.
- 3. a linearised equation of state. The parameters T0, S0 and p0 have to be specified in the namelist.
- 4. a linear equation of state with prescribed rho0, T0, S0, dtr0, dsr0 according to

$$\rho = \rho_0 + \text{dtrO}(T - T_0) + \text{dsrO}(S - S_0) \quad . \tag{243}$$

USES:

IMPLICIT NONE

INPUT PARAMETERS:

REALTYPE, intent(in) :: S,T,p
REALTYPE, optional, intent(in) :: g,rho\_0

**REVISION HISTORY:** 

Original author(s): Hans Burchard & Karsten Bolding

#### 8.4.3 Compute thermal expansion coefficient

**INTERFACE:** 

REALTYPE function eos\_alpha(S,T,p,g,rho\_0)

**DESCRIPTION:** 

Computes the thermal expansion coefficient defined by

$$\alpha = -\frac{1}{\rho_0} \left( \frac{\partial \rho_{is}}{\partial T} \right)_S = \frac{1}{g} \left( \frac{\partial B_{is}}{\partial T} \right)_S , \qquad (244)$$

where  $B_{is}$  denotes the in-situ buoyancy. The computation is carried out by a finite difference approximation of (244), requiring two evaluations of the equation of state. Note, that comparing (244) with (243) it follows that  $\alpha = -\text{dtr}0/\rho_0$ .

USES:

IMPLICIT NONE

INPUT PARAMETERS:

REALTYPE,intent(in) :: S,T,p
REALTYPE,optional,intent(in) :: g,rho\_0

**REVISION HISTORY:** 

Original author(s): Lars Umlauf

#### 8.4.4 Compute saline contraction coefficient

**INTERFACE:** 

REALTYPE function eos\_beta(S,T,p,g,rho\_0)

**DESCRIPTION:** 

Computes the saline contraction coefficient defined by

$$\beta = \frac{1}{\rho_0} \left( \frac{\partial \rho_{is}}{\partial S} \right)_T = -\frac{1}{g} \left( \frac{\partial B_{is}}{\partial S} \right)_T , \qquad (245)$$

where  $B_{is}$  denotes the in-situ buoyancy. The computation is carried out by a finite difference approximation of (245), requiring two evaluations of the equation of state. Note, that comparing (245) with (243) it follows that  $\beta = \frac{\text{dsr0}}{\rho_0}$ .

USES:

IMPLICIT NONE

INPUT PARAMETERS:

REALTYPE,intent(in) :: S,T,p
REALTYPE,optional,intent(in) :: g,rho\_0

**REVISION HISTORY:** 

Original author(s): Lars Umlauf

#### 8.4.5 The UNESCO equation of state

**INTERFACE:** 

REALTYPE function unesco(S,T,p,UNPress)

**DESCRIPTION:** 

Computes the in-situ density in (242) according to the UNESCO equation of state for sea water (see Fofonoff and Millard (1983)). The pressure dependence can be switched on (UNPress=.true.) or off (UNPress=.false.). S is salinity S in psu, T is potential temperature  $\theta$  in °C (ITS-90), p is gauge pressure (absolute pressure - 10.1325 bar) and unesco is the in-situ density in kg m<sup>-3</sup>. The check value is unesco(35,25,1000) = 1062.53817.

USES:

IMPLICIT NONE

INPUT PARAMETERS:

REALTYPE, intent(in) :: S,T,p
LOGICAL, intent(in) :: UNPress

**REVISION HISTORY:** 

Original author(s): Hans Burchard & Karsten Bolding

# 8.4.6 The Jackett et al. (2005) equation of state

#### INTERFACE:

REALTYPE function rho\_feistel(s,th,p,UNPress)

# **DESCRIPTION:**

Computes the in-situ density in (242) according to the *Jackett et al.* (2005) equation of state for sea water, which is based on the Gibbs potential developed by *Feistel* (2003). The pressure dependence can be switched on (UNPress=.true.) or off (UNPress=.false.). s is salinity S in psu, th is potential temperature  $\theta$  in °C (ITS-90), p is gauge pressure (absolute pressure - 10.1325 dbar) and rho\_feistel is the in-situ density in kg m<sup>-3</sup>. The check value is rho\_feistel(20,20,1000) = 1017.728868019642.

USES:

IMPLICIT NONE

INPUT PARAMETERS:

REALTYPE, intent(in) :: s,th,p
LOGICAL, intent(in) :: UNPress

**REVISION HISTORY:** 

Original author(s): Hans Burchard & Karsten Bolding

# 8.4.7 Interpolate from observation space to model grid (Source File: gridinterpol.F90)

#### **INTERFACE:**

```
subroutine gridinterpol(N,cols,obs_z,obs_prof,nlev,model_z,model_prof)
```

#### **DESCRIPTION:**

This is a utility subroutine in which observational data, which might be given on an arbitrary, but structured grid, are linearly interpolated and extrapolated to the actual (moving) model grid.

#### USES:

#### IMPLICIT NONE

# INPUT PARAMETERS:

#### OUTPUT PARAMETERS:

```
REALTYPE, intent(out) :: model_prof(0:nlev,cols)
```

```
Original author(s): Karsten Bolding & Hans Burchard $Log: gridinterpol.F90,v $
Revision 1.5 2005-11-18 10:59:34 kbk
removed unused variables - some left in parameter lists
Revision 1.4 2005/06/27 13:44:07 kbk
modified + removed traling blanks
Revision 1.3 2003/03/28 09:20:36 kbk
added new copyright to files
Revision 1.2 2003/03/10 08:54:16 gotm
Improved documentation and cleaned up code
Revision 1.1.1.1 2001/02/12 15:55:58 gotm
initial import into CVS
```

#### 8.4.8 Convert between buoyancy fluxes and others (Source File: convert\_fluxes.F90)

#### **INTERFACE:**

#### **DESCRIPTION:**

This subroutine computes the buoyancy fluxes that are due to

- 1. the surface heat flux,
- 2. the surface salinity flux caused by the value of P-E (precipitation-evaporation),
- 3. and the short wave radiative flux.

Additionally, it outputs the temperature flux (tFlux) corresponding to the surface heat flux, the salinity flux (sFlux) corresponding to the value P-E, and the profile of the temperature flux (tRad) corresponding to the profile of the radiative heat flux.

This function is only called when the KPP turbulence model is used. When you call the KPP routines from another model outside GOTM, you are on your own in computing the fluxes required by the KPP model, because they have to be consistent with the equation of state used in your model.

#### USES:

```
use eqstate IMPLICIT NONE
```

#### INPUT PARAMETERS:

#### OUTPUT PARAMETERS:

```
REALTYPE, intent(out) :: tFlux,sFlux
REALTYPE, intent(out) :: btFlux,bsFlux
REALTYPE, intent(out) :: tRad(0:nlev)
REALTYPE, intent(out) :: bRad(0:nlev)
```

```
Original author(s): Lars Umlauf

$Log: convert_fluxes.F90,v $

Revision 1.2 2005-08-11 12:34:32 lars

corrected indentation for Protex

Revision 1.1 2005/06/27 10:54:33 kbk

new files needed
```

# 8.5 Fortran: Module Interface time — keep control of time (Source File: time.F90)

#### INTERFACE:

MODULE time

#### **DESCRIPTION:**

This module provides a number of routines/functions and variables related to the mode time in GOTM. The basic concept used in this module is that time is expressed as two integers — one is the true Julian day and the other is seconds since midnight. All calculations with time then become very simple operations on integers.

#### USES:

```
IMPLICIT NONE
default: all is private.
private
```

#### **PUBLIC MEMBER FUNCTIONS:**

```
public
public
public
public
public
public
public
public
public
public
public
public
public
public
:: init_time, calendar_date
:: julian_day, update_time
:: write_time_string
public
:: time_diff
```

#### **PUBLIC DATA MEMBERS:**

```
character(len=19), public
                                  :: timestr
character(len=19), public
                                  :: start='2000-01-01 00:00:00'
character(len=19), public
                                  :: stop
REALTYPE,
                public
                                  :: timestep
REALTYPE,
                 public
                                  :: fsecs, simtime
integer,
                 public
                                  :: julianday, secondsofday
                 public
integer,
                                  :: timefmt
integer,
                  public
                                  :: MinN, MaxN
```

```
Original author(s): Karsten Bolding & Hans Burchard $Log: time.F90,v $
Revision 1.8 2005-06-27 13:44:07 kbk modified + removed traling blanks
Revision 1.7 2004/08/17 15:45:16 lars corrected typos in docu
Revision 1.6 2003/03/28 09:38:54 kbk removed tabs
Revision 1.5 2003/03/28 09:20:36 kbk added new copyright to files
Revision 1.4 2003/03/28 07:56:05 kbk removed tabs
```

Revision 1.3 2003/03/10 13:48:15 lars changed intent(out) to intent(inout) for MaxN in init\_time Revision 1.2 2003/03/10 08:54:16 gotm
Improved documentation and cleaned up code Revision 1.1.1.1 2001/02/12 15:55:57 gotm initial import into CVS

# 8.5.1 Initialise the time system

#### INTERFACE:

subroutine init\_time(MinN,MaxN)

#### **DESCRIPTION:**

The subroutine init\_time() initialises the time module by reading a namelist and take actions according to the specifications. On exit from this subroutine the two variables MinN and MaxN have well defined values and can be used in the time loop.

USES:

IMPLICIT NONE

INPUT/OUTPUT PARAMETERS:

integer, intent(inout) :: MinN,MaxN

**REVISION HISTORY:** 

Original author(s): Karsten Bolding & Hans Burchard

# 8.5.2 Convert true Julian day to calendar date

#### **INTERFACE:**

subroutine calendar\_date(julian,yyyy,mm,dd)

### **DESCRIPTION:**

Converts a Julian day to a calendar date — year, month and day. Based on a similar routine in  $Numerical\ Recipes$ .

USES:

IMPLICIT NONE

INPUT PARAMETERS:

integer :: julian

OUTPUT PARAMETERS:

integer :: yyyy,mm,dd

**REVISION HISTORY:** 

Original author(s): Karsten Bolding & Hans Burchard

# 8.5.3 Convert a calendar date to true Julian day

**INTERFACE:** 

subroutine julian\_day(yyyy,mm,dd,julian)

**DESCRIPTION:** 

Converts a calendar date to a Julian day. Based on a similar routine in Numerical Recipes.

USES:

IMPLICIT NONE

 $INPUT\ PARAMETERS:$ 

integer :: yyyy,mm,dd

OUTPUT PARAMETERS:

integer :: julian

**REVISION HISTORY:** 

Original author(s): Karsten Bolding & Hans Burchard

# 8.5.4 Keep track of time (Julian days and seconds)

**INTERFACE:** 

subroutine update\_time(n)

**DESCRIPTION:** 

Based on a starting time this routine calculates the actual time in a model integration using the number of time steps, n, and the size of the time step, timestep. More public variables can be updated here if necessary.

USES:

IMPLICIT NONE

INPUT PARAMETERS:

integer, intent(in) :: n

**REVISION HISTORY:** 

Original author(s): Karsten Bolding & Hans Burchard

# 8.5.5 Convert a time string to Julian day and seconds

#### **INTERFACE:**

subroutine read\_time\_string(timestr,jul,secs)

**DESCRIPTION:** 

Converts a time string to the true Julian day and seconds of that day. The format of the time string must be: yyyy-mm-dd hh:hh:ss .

USES:

IMPLICIT NONE

INPUT PARAMETERS:

character(len=19) :: timestr

 $OUTPUT\ PARAMETERS:$ 

integer, intent(out) :: jul,secs

**REVISION HISTORY:** 

Original author(s): Karsten Bolding & Hans Burchard

# 8.5.6 Convert Julian day and seconds into a time string

#### **INTERFACE:**

subroutine write\_time\_string(jul,secs,timestr)

**DESCRIPTION:** 

Formats Julian day and seconds of that day to a nice looking character string.

USES:

IMPLICIT NONE

INPUT PARAMETERS:

integer, intent(in) :: jul,secs

 $OUTPUT\ PARAMETERS:$ 

character(len=19) :: timestr

**REVISION HISTORY:** 

Original author(s): Karsten Bolding & Hans Burchard

# 8.5.7 Return the time difference in seconds

**INTERFACE**:

integer FUNCTION time\_diff(jul1,secs1,jul2,secs2)

**DESCRIPTION:** 

This functions returns the time difference between two dates in seconds. The dates are given as Julian day and seconds of that day.

USES:

IMPLICIT NONE

INPUT PARAMETERS:

integer, intent(in) :: jul1,secs1,jul2,secs2

**REVISION HISTORY:** 

Original author(s): Karsten Bolding & Hans Burchard

#### 8.5.8 Lagrangian particle random walk (Source File: lagrange.F90)

# INTERFACE:

subroutine lagrange(nlev,dt,zlev,nuh,w,npar,active,zi,zp)

#### **DESCRIPTION:**

Here a Lagrangian particle random walk for spatially inhomogeneous turbulence according to Visser (1997) is implemented. With the random walk, the particle i is moved from the vertical position  $z_i^n$  to  $z_i^{n+1}$  according to the following algorithm:

$$z_{i}^{n+1} = z_{i}^{n} + \partial_{z}\nu_{t}(z_{i}^{n})\Delta t + R\left\{2r^{-1}\nu_{t}(z_{i}^{n} + \frac{1}{2}\partial_{z}\nu_{t}(z_{i}^{n})\Delta t)\Delta t\right\}^{1/2},$$
(246)

where R is a random process with  $\langle R \rangle = 0$  (zero mean) and the variance  $\langle R^2 \rangle = r$ . Set visc\_corr=.true. for evaluating eddy viscosity in a semi-implicit way. A background viscosity (visc\_back) may be set. The variance r of the random walk scheme (rnd\_var) has to be set manually as well here.

USES:

IMPLICIT NONE

#### INPUT PARAMETERS:

```
integer, intent(in)
                                    :: nlev
REALTYPE, intent(in)
                                    :: dt
                                    :: zlev(0:nlev)
REALTYPE, intent(in)
                                    :: nuh(0:nlev)
REALTYPE, intent(in)
REALTYPE, intent(in)
                                    :: w
```

integer, intent(in) :: npar

logical, intent(in) :: active(npar)

# INPUT/OUTPUT PARAMETERS:

integer, intent(inout) :: zi(npar) REALTYPE, intent(inout) :: zp(npar)

# **REVISION HISTORY:**

```
Original author(s): Hans Burchard & Karsten Bolding
```

\$Log: lagrange.F90,v \$

Revision 1.5 2005-12-02 21:06:09 hb

Lagrangian routine included into source code documentation

Revision 1.4 2004/08/19 09:24:57 hb

Variance of random walk and background diffusivity explicitely prescribed --> Hidekatsu Yama Revision 1.3 2004/08/18 16:09:39 hb

Visser correction for viscosity evaluation included

Revision 1.2 2004/03/22 10:14:24 kbk

cleaned, store old index -> much faster, fixed conc. calc.

Revision 1.1 2004/03/04 09:28:41 kbk

general lagrangian 1D solver

# LOCAL VARIABLES:

:: i,n,ni integer

:: rnd(npar),rnd\_var=0.333333333,rnd\_var\_inv :: visc\_back=0.e-6 REALTYPE

REALTYPE

REALTYPE :: depth,dz(nlev),dzn(nlev),step,zp\_old

REALTYPE :: visc,rat,dt\_inv,zloc logical :: visc\_corr=.false.

#### 8.5.9 General ODE solver (Source File: ode\_solvers.F90)

### **INTERFACE:**

subroutine ode\_solver(solver,numc,nlev,dt,cc,right\_hand\_side)

#### **DESCRIPTION:**

Here, 10 different numerical solvers for the right hand sides of the biogeochemical models are implemented for computing the ordinary differential equations (ODEs) which are calculated as the second step of the operational split method for the complete biogeochemical models. The remaining ODE is

$$\partial_t c_i = P_i(\vec{c}) - D_i(\vec{c}), \quad i = 1, \dots, I, \tag{247}$$

with  $c_i$  denoting the concentrations of state variables. The right hand side denotes the reaction terms, which are composed of contributions  $d_{i,j}(\vec{c})$ , which represent reactive fluxes from  $c_i$  to  $c_j$ , and in turn,  $p_{i,j}(\vec{c})$  are reactive fluxes from  $c_j$  received by  $c_i$ , see equation (265). These methods are:

- 1. First-order explicit (not unconditionally positive)
- 2. Second order explicit Runge-Kutta (not unconditionally positive)
- 3. Fourth-order explicit Runge-Kutta (not unconditionally positive)
- 4. First-order Patankar (not conservative)
- 5. Second-order Patankar-Runge-Kutta (not conservative)
- 6. Fourth-order Patankar-Runge-Kutta (does not work, not conservative)
- 7. First-order Modified Patankar (conservative and positive)
- 8. Second-order Modified Patankar-Runge-Kutta (conservative and positive)
- 9. Fourth-order Modified Patankar-Runge-Kutta (does not work, conservative and positive)
- 10. First-order Extended Modified Patankar (stoichiometrically conservative and positive)
- 11. Second-order Extended Modified Patankar-Runge-Kutta (stoichiometrically conservative and positive)

The schemes 1 - 5 and 7 - 8 have been described in detail by Burchard et al. (2003b). Later, Bruggeman et al. (2005) could show that the Modified Patankar schemes 7 - 8 are only conservative for one limiting nutrient and therefore they developed the Extended Modified Patankar (EMP) schemes 10 and 11 which are also stoichiometrically conservative. Patankar and Modified Patankar schemes of fourth order have not yet been developed, such that choices 6 and 9 do not work yet. The call to ode\_solver() requires a little explanation. The first argument solver is an integer and specifies which solver to use. The arguments numc and nlev gives the dimensions of the data structure cc i.e. cc(1:numc,0:nlev). dt is simply the time step. The last argument is the most complicated. right\_hand\_side is a subroutine with a fixed argument list. The subroutine evaluates the right hand side of the ODE and may be called more than once during one time-step - for higher order schemes. For an example of a correct right\_hand\_side have a look at e.g. do\_bio\_npzd()

USES:

#### IMPLICIT NONE

# INPUT PARAMETERS:

integer, intent(in) :: solver,nlev,numc

REALTYPE, intent(in) :: dt

!INPUT/OUTPUT PARAMETER:

REALTYPE, intent(inout) :: cc(1:numc,0:nlev)

external :: right\_hand\_side

#### **REVISION HISTORY:**

Original author(s): Hans Burchard, Karsten Bolding

LOCAL VARIABLES:

#### 8.5.10 First-order Euler-forward scheme

#### **INTERFACE:**

subroutine euler\_forward(dt,numc,nlev,cc,right\_hand\_side)

#### **DESCRIPTION:**

Here, the first-order Euler-forward (E1) scheme is coded, with one evaluation of the right-hand sides per time step:

 $c_i^{n+1} = c_i^n + \Delta t \left\{ P_i \left( \underline{c}^n \right) - D_i \left( \underline{c}^n \right) \right\}. \tag{248}$ 

USES:

IMPLICIT NONE

# $INPUT\ PARAMETERS:$

integer, intent(in) :: numc,nlev

REALTYPE, intent(in) :: dt

!INPUT/OUTPUT PARAMETER:

REALTYPE, intent(inout) :: cc(1:numc,0:nlev)

external :: right\_hand\_side

# **REVISION HISTORY:**

Original author(s): Hans Burchard, Karsten Bolding

# LOCAL VARIABLES:

logical :: first
REALTYPE :: rhs

REALTYPE :: pp(1:numc,1:numc,0:nlev),dd(1:numc,1:numc,0:nlev)

integer :: i,j,ci

### 8.5.11 Second-order Runge-Kutta scheme

### **INTERFACE:**

subroutine runge\_kutta\_2(dt,numc,nlev,cc,right\_hand\_side)

## **DESCRIPTION:**

Here, the second-order Runge-Kutta (RK2) scheme is coded, with two evaluations of the right hand side per time step:

$$c_{i}^{(1)} = c_{i}^{n} + \Delta t \left\{ P_{i} \left( \underline{c}^{n} \right) - D_{i} \left( \underline{c}^{n} \right) \right\},$$

$$c_{i}^{n+1} = c_{i}^{n} + \frac{\Delta t}{2} \left\{ P_{i} \left( \underline{c}^{n} \right) + P_{i} \left( \underline{c}^{(1)} \right) - D_{i} \left( \underline{c}^{n} \right) - D_{i} \left( \underline{c}^{(1)} \right) \right\}.$$

$$(249)$$

USES:

IMPLICIT NONE

INPUT PARAMETERS:

REALTYPE, intent(in) :: dt

integer, intent(in) :: numc,nlev

!INPUT/OUTPUT PARAMETER:

REALTYPE, intent(inout) :: cc(1:numc,0:nlev)

external :: right\_hand\_side

**REVISION HISTORY:** 

Original author(s): Hans Burchard, Karsten Bolding

LOCAL VARIABLES:

logical :: first

REALTYPE :: rhs(1:numc,0:nlev),rhs1(1:numc)

REALTYPE :: cc1(1:numc,0:nlev)

REALTYPE :: pp(1:numc,1:numc,0:nlev),dd(1:numc,1:numc,0:nlev)

integer :: i,j,ci

# 8.5.12 Fourth-order Runge-Kutta scheme

#### **INTERFACE:**

subroutine runge\_kutta\_4(dt,numc,nlev,cc,right\_hand\_side)

### **DESCRIPTION:**

Here, the fourth-order Runge-Kutta (RK4) scheme is coded, with four evaluations of the right hand sides per time step:

$$c_{i}^{(1)} = c_{i}^{n} + \Delta t \left\{ P_{i} \left( \underline{c}^{n} \right) - D_{i} \left( \underline{c}^{n} \right) \right\}$$

$$c_{i}^{(2)} = c_{i}^{n} + \Delta t \left\{ P_{i} \left( \frac{1}{2} \left( \underline{c}^{n} + \underline{c}^{(1)} \right) \right) - D_{i} \left( \frac{1}{2} \left( \underline{c}^{n} + \underline{c}^{(1)} \right) \right) \right\}$$

$$c_{i}^{(3)} = c_{i}^{n} + \Delta t \left\{ P_{i} \left( \frac{1}{2} \left( \underline{c}^{n} + \underline{c}^{(2)} \right) \right) - D_{i} \left( \frac{1}{2} \left( \underline{c}^{n} + \underline{c}^{(2)} \right) \right) \right\}$$

$$c_{i}^{(4)} = c_{i}^{n} + \Delta t \left\{ P_{i} \left( \underline{c}^{(3)} \right) - D_{i} \left( \underline{c}^{(3)} \right) \right\}$$

$$c_{i}^{n+1} = \frac{1}{6} \left\{ c_{i}^{(1)} + 2c_{i}^{(2)} + 2c_{i}^{(3)} + c_{i}^{(4)} \right\}.$$

$$(250)$$

USES:

IMPLICIT NONE

INPUT PARAMETERS:

REALTYPE, intent(in) :: dt

integer, intent(in) :: numc,nlev

!INPUT/OUTPUT PARAMETER:

REALTYPE, intent(inout) :: cc(1:numc,0:nlev)

external :: right\_hand\_side

**REVISION HISTORY:** 

Original author(s): Hans Burchard, Karsten Bolding

LOCAL VARIABLES:

logical :: first

REALTYPE :: rhs(1:numc,0:nlev),rhs1(1:numc,0:nlev)
REALTYPE :: rhs2(1:numc,0:nlev),rhs3(1:numc,0:nlev)

REALTYPE :: cc1(1:numc,0:nlev)

REALTYPE :: pp(1:numc,1:numc,0:nlev),dd(1:numc,1:numc,0:nlev)

integer :: i,j,ci

# 8.5.13 First-order Patankar scheme

**INTERFACE:** 

subroutine patankar(dt,numc,nlev,cc,right\_hand\_side)

## **DESCRIPTION:**

Here, the first-order Patankar-Euler scheme (PE1) scheme is coded, with one evaluation of the right hand sides per time step:

$$c_i^{n+1} = c_i^n + \Delta t \left\{ P_i(\underline{c}^n) - D_i(\underline{c}^n) \frac{c_i^{n+1}}{c_i^n} \right\}.$$
 (251)

USES:

IMPLICIT NONE

INPUT PARAMETERS:

REALTYPE, intent(in) :: dt

integer, intent(in) :: numc,nlev

!INPUT/OUTPUT PARAMETER:

REALTYPE, intent(inout) :: cc(1:numc,0:nlev)

external :: right\_hand\_side

**REVISION HISTORY:** 

Original author(s): Hans Burchard, Karsten Bolding

LOCAL VARIABLES:

logical :: first

REALTYPE :: ppsum,ddsum

REALTYPE :: pp(1:numc,1:numc,0:nlev),dd(1:numc,1:numc,0:nlev)

integer :: i,j,ci

# 8.5.14 Second-order Patankar-Runge-Kutta scheme

**INTERFACE:** 

subroutine patankar\_runge\_kutta\_2(dt,numc,nlev,cc,right\_hand\_side)

#### **DESCRIPTION:**

Here, the second-order Patankar-Runge-Kutta (PRK2) scheme is coded, with two evaluations of the right hand sides per time step:

$$c_{i}^{(1)} = c_{i}^{n} + \Delta t \left\{ P_{i} \left( \underline{c}^{n} \right) - D_{i} \left( \underline{c}^{n} \right) \frac{c_{i}^{(1)}}{c_{i}^{n}} \right\},$$

$$c_{i}^{n+1} = c_{i}^{n} + \frac{\Delta t}{2} \left\{ P_{i} \left( \underline{c}^{n} \right) + P_{i} \left( \underline{c}^{(1)} \right) - \left( D_{i} \left( \underline{c}^{n} \right) + D_{i} \left( \underline{c}^{(1)} \right) \right) \frac{c_{i}^{n+1}}{c_{i}^{(1)}} \right\}.$$

$$(252)$$

USES:

#### IMPLICIT NONE

### INPUT PARAMETERS:

REALTYPE, intent(in) :: dt

integer, intent(in) :: numc,nlev

!INPUT/OUTPUT PARAMETER:

REALTYPE, intent(inout) :: cc(1:numc,0:nlev)

external :: right\_hand\_side

#### **REVISION HISTORY:**

Original author(s): Hans Burchard, Karsten Bolding

### LOCAL VARIABLES:

logical :: first

REALTYPE :: ppsum(1:numc,0:nlev),ddsum(1:numc,0:nlev)

REALTYPE :: pp(1:numc,1:numc,0:nlev),dd(1:numc,1:numc,0:nlev)

REALTYPE :: cc1(1:numc,0:nlev)

integer :: i,j,ci

### 8.5.15 Fourth-order Patankar-Runge-Kutta scheme

#### INTERFACE:

subroutine patankar\_runge\_kutta\_4(dt,numc,nlev,cc,right\_hand\_side)

## **DESCRIPTION:**

This subroutine should become the fourth-order Patankar Runge-Kutta scheme, but it does not yet work.

#### USES:

IMPLICIT NONE

# INPUT PARAMETERS:

REALTYPE, intent(in) :: dt

integer, intent(in) :: numc,nlev

!INPUT/OUTPUT PARAMETER:

REALTYPE, intent(inout) :: cc(1:numc,0:nlev)

external :: right\_hand\_side

### **REVISION HISTORY:**

Original author(s): Hans Burchard, Karsten Bolding

LOCAL VARIABLES:

```
logical :: first
REALTYPE :: ppsum(1:numc,0:nlev),ddsum(1:numc,0:nlev)
REALTYPE :: ppsum1(1:numc,0:nlev),ddsum1(1:numc,0:nlev)
REALTYPE :: ppsum2(1:numc,0:nlev),ddsum2(1:numc,0:nlev)
REALTYPE :: ppsum3(1:numc,0:nlev),ddsum3(1:numc,0:nlev)
REALTYPE :: pp(1:numc,1:numc,0:nlev),dd(1:numc,1:numc,0:nlev)
REALTYPE :: cc1(1:numc,0:nlev)
integer :: i,j,ci
```

#### 8.5.16 First-order Modified Patankar scheme

### **INTERFACE:**

subroutine modified\_patankar(dt,numc,nlev,cc,right\_hand\_side)

#### **DESCRIPTION:**

Here, the first-order Modified Patankar-Euler scheme (MPE1) scheme is coded, with one evaluation of the right hand side per time step:

$$c_i^{n+1} = c_i^n + \Delta t \left\{ \sum_{\substack{j=1\\j\neq i}}^I p_{i,j} \left(\underline{c}^n\right) \frac{c_j^{n+1}}{c_j^n} + p_{i,i} \left(\underline{c}^n\right) - \sum_{j=1}^I d_{i,j} \left(\underline{c}^n\right) \frac{c_i^{n+1}}{c_i^n} \right\}. \tag{253}$$

USES:

IMPLICIT NONE

INPUT PARAMETERS:

```
REALTYPE, intent(in) :: dt integer, intent(in) :: numc,nlev !INPUT/OUTPUT PARAMETER:
```

REALTYPE, intent(inout) :: cc(1:numc,0:nlev)

external :: right\_hand\_side

**REVISION HISTORY:** 

Original author(s): Hans Burchard, Karsten Bolding

LOCAL VARIABLES:

logical :: first

REALTYPE :: pp(1:numc,1:numc,0:nlev),dd(1:numc,1:numc,0:nlev)

REALTYPE :: a(1:numc,1:numc),r(1:numc)

integer :: i,j,ci

#### 8.5.17 Second-order Modified Patankar-Runge-Kutta scheme

#### INTERFACE:

subroutine modified\_patankar\_2(dt,numc,nlev,cc,right\_hand\_side)

#### **DESCRIPTION:**

Here, the second-order Modified Patankar-Runge-Kutta (MPRK2) scheme is coded, with two evaluations of the right hand sides per time step:

$$c_{i}^{(1)} = c_{i}^{n} + \Delta t \left\{ \sum_{\substack{j=1\\j\neq i}}^{I} p_{i,j} \left(\underline{c}^{n}\right) \frac{c_{j}^{(1)}}{c_{j}^{n}} + p_{i,i} \left(\underline{c}^{n}\right) - \sum_{j=1}^{I} d_{i,j} \left(\underline{c}^{n}\right) \frac{c_{i}^{(1)}}{c_{i}^{n}} \right\},$$

$$c_{i}^{n+1} = c_{i}^{n} + \frac{\Delta t}{2} \left\{ \sum_{\substack{j=1\\j\neq i}}^{I} \left( p_{i,j} \left(\underline{c}^{n}\right) + p_{i,j} \left(\underline{c}^{(1)}\right) \right) \frac{c_{j}^{n+1}}{c_{j}^{(1)}} + p_{i,i} \left(\underline{c}^{n}\right) + p_{i,i} \left(\underline{c}^{(1)}\right) \right\} - \sum_{j=1}^{I} \left( d_{i,j} \left(\underline{c}^{n}\right) + d_{i,j} \left(\underline{c}^{(1)}\right) \right) \frac{c_{i}^{n+1}}{c_{i}^{(1)}} \right\}.$$

$$(254)$$

USES:

IMPLICIT NONE

INPUT PARAMETERS:

REALTYPE, intent(in) :: dt

integer, intent(in) :: numc,nlev

!INPUT/OUTPUT PARAMETER:

REALTYPE, intent(inout) :: cc(1:numc,0:nlev)

external :: right\_hand\_side

# **REVISION HISTORY:**

Original author(s): Hans Burchard, Karsten Bolding

## LOCAL VARIABLES:

logical :: first

REALTYPE :: pp(1:numc,1:numc,0:nlev),dd(1:numc,1:numc,0:nlev)
REALTYPE :: pp1(1:numc,1:numc,0:nlev),dd1(1:numc,1:numc,0:nlev)

REALTYPE :: a(1:numc,1:numc),r(1:numc)

REALTYPE :: cc1(1:numc,0:nlev)

integer :: i,j,ci

#### 8.5.18 Fourth-order Modified Patankar-Runge-Kutta scheme

#### INTERFACE:

```
subroutine modified_patankar_4(dt,numc,nlev,cc,right_hand_side)
```

#### **DESCRIPTION:**

This subroutine should become the fourth-order Modified Patankar Runge-Kutta scheme, but it does not yet work.

### USES:

#### IMPLICIT NONE

#### INPUT PARAMETERS:

```
REALTYPE, intent(in) :: dt
integer, intent(in) :: numc,nlev
!INPUT/OUTPUT PARAMETER:
REALTYPE, intent(inout) :: cc(1:numc,0:nlev)
external :: right_hand_side
```

### REVISION HISTORY:

```
Original author(s): Hans Burchard, Karsten Bolding
```

# LOCAL VARIABLES:

```
logical :: first
REALTYPE :: pp(1:numc,1:numc,0:nlev),dd(1:numc,1:numc,0:nlev)
REALTYPE :: pp1(1:numc,1:numc,0:nlev),dd1(1:numc,1:numc,0:nlev)
REALTYPE :: pp2(1:numc,1:numc,0:nlev),dd2(1:numc,1:numc,0:nlev)
REALTYPE :: pp3(1:numc,1:numc,0:nlev),dd3(1:numc,1:numc,0:nlev)
REALTYPE :: a(1:numc,1:numc),r(1:numc)
REALTYPE :: cc1(1:numc,0:nlev)
integer :: i,j,ci
```

# 8.5.19 First-order Extended Modified Patankar scheme

# **INTERFACE:**

```
subroutine emp_1(dt,numc,nlev,cc,right_hand_side)
```

# **DESCRIPTION:**

Here, the first-order Extended Modified Patankar scheme for biogeochemical models is coded, with one evaluation of the right-hand side per time step:

$$\vec{c}^{n+1} = \vec{c}^n + \Delta t \, \vec{f}(t^n, \vec{c}^n) \prod_{j \in J^n} \frac{c_j^{n+1}}{c_j^n}$$
with  $J^n = \{i : f_i(t^n, \vec{c}^n) < 0, i \in \{1, ..., I\}\}$  (255)

This system of non-linear implicit equations is solved in auxiliary subroutine findp\_bisection, using the fact this system can be reduced to a polynomial in one unknown, and additionally using the restrictions imposed by the requirement of positivity. For more details, see *Bruggeman et al.* (2005).

USES:

IMPLICIT NONE

INPUT PARAMETERS:

REALTYPE, intent(in) :: dt

integer, intent(in) :: numc,nlev

!INPUT/OUTPUT PARAMETER:

REALTYPE, intent(inout) :: cc(1:numc,0:nlev)

external :: right\_hand\_side

**REVISION HISTORY:** 

Original author(s): Jorn Bruggeman

LOCAL VARIABLES:

logical :: first

REALTYPE :: pp(1:numc,1:numc,0:nlev),dd(1:numc,1:numc,0:nlev)

integer :: ci

REALTYPE :: pi, derivative(1:numc)

#### 8.5.20 Second-order Extended Modified Patankar scheme

INTERFACE:

subroutine emp\_2(dt,numc,nlev,cc,right\_hand\_side)

**DESCRIPTION:** 

Here, the second-order Extended Modified Patankar scheme for biogeochemical models is coded, with two evaluations of the right-hand side per time step:

$$\vec{c}^{(1)} = \vec{c}^n + \Delta t \, \vec{f}(t^n, \vec{c}^n) \prod_{j \in J^n} \frac{c_j^{(1)}}{c_j^n}$$

$$\vec{c}^{n+1} = \vec{c}^n + \frac{\Delta t}{2} \left( \vec{f}(t^n, \vec{c}^n) + \vec{f}(t^{n+1}, \vec{c}^{(1)}) \right) \prod_{k \in K^n} \frac{c_k^{n+1}}{c_k^{(1)}}$$
(256)

where

$$J^{n} = \{i : f_{i}(t^{n}, \vec{c}^{n}) < 0, i \in \{1, ..., I\}\}$$

$$K^{n} = \{i : f_{i}(t^{n}, \vec{c}^{n}) + f_{i}(t^{n+1}, \vec{c}^{(1)}) < 0, i \in \{1, ..., I\}\} .$$

$$(257)$$

The first step is identical to a step with the first-order EMP scheme. The second step mathmatically identical to a step with the first-order scheme if we rewrite it as

$$\vec{c}^{n+1} = \vec{c}^n + \Delta t \, \vec{h}(t^n, t^{n+1}, \vec{c}^n, \vec{c}^{(1)}) \prod_{k \in K^n} \frac{c_k^{n+1}}{c_k^n}$$
with  $\vec{h}(t^n, t^{n+1}, \vec{c}^n, \vec{c}^{(1)}) = \frac{1}{2} \left( \vec{f}(t^n, \vec{c}^n) + \vec{f}(t^{n+1}, \vec{c}^{(1)}) \right) \prod_{k \in K^n} \frac{c_k^n}{c_k^{(1)}}.$  (258)

Therefore, this scheme can be implemented as two consecutive steps with the first-order scheme, the second using  $\vec{h}(t^n, t^{n+1}, \vec{c}^n, \vec{c}^{(1)})$ . The non-linear problem of each consecutive step is solved in auxiliary subroutine findp\_bisection.

For more details, see Bruggeman et al. (2005).

USES:

IMPLICIT NONE

INPUT PARAMETERS:

REALTYPE, intent(in) :: dt

integer, intent(in) :: numc,nlev

!INPUT/OUTPUT PARAMETER:

REALTYPE, intent(inout) :: cc(1:numc,0:nlev)

external :: right\_hand\_side

**REVISION HISTORY:** 

Original author(s): Jorn Bruggeman

LOCAL VARIABLES:

logical :: first

REALTYPE :: pp(1:numc,1:numc,0:nlev),dd(1:numc,1:numc,0:nlev)

integer :: i,ci

REALTYPE :: pi, rhs(1:numc,0:nlev), cc\_med(1:numc,0:nlev)

# 8.5.21 Calculation of the EMP product term 'p'

INTERFACE:

subroutine findp\_bisection(numc, cc, derivative, dt, accuracy, pi)

### **DESCRIPTION:**

Auxiliary subroutine for finding the Extended Modified Patankar product term p with the bisection technique.

This subroutine solves the non-linear problem

$$\vec{c}^{n+1} = \vec{c}^n + \Delta t \, \vec{f}(t^n, \vec{c}^n) \prod_{j \in J^n} \frac{c_j^{n+1}}{c_j^n}$$
with  $J^n = \{i : f_i(t^n, \vec{c}^n) < 0, i \in \{1, ..., I\}\}$  (259)

using the fact that it can be reduced to the problem of finding the root of a polynomial in one unknown  $p:=\prod_{j\in J^n}c_j^{n+1}/c_j^n$ :

$$g(p) = \prod_{j \in J^n} \left( 1 + \frac{\Delta t \, f_j(t^n, \vec{c}^n)}{c_j^n} p \right) - p = 0, \tag{260}$$

with

$$J^{n} = \{i : f_{i}(t^{n}, \bar{c}^{n}) < 0, i \in \{1, ..., I\}\},$$
(261)

Additionally, it makes use of the positivity requirement  $\bar{c}_i^{n+1} > 0 \; \forall i$ , which imposes restriction

$$p \in \left(0, \min\left(1, \min_{j \in J^n} \left(-\frac{c_j^n}{\Delta t \, f_j(t^n, \vec{c}^n)}\right)\right)\right). \tag{262}$$

It has been proved that there exists exactly one p for which the above is true, see Bruggeman et al. (2005). The resulting problem is solved using the bisection scheme, which is guaranteed to converge.

USES:

implicit none

## INPUT PARAMETERS:

```
integer, intent(in) :: numc
```

REALTYPE, intent(in) :: cc(1:numc), derivative(1:numc)

REALTYPE, intent(in) :: dt, accuracy

!OUTPUT PARAMETER:

REALTYPE, intent(out) :: pi

## **REVISION HISTORY:**

Original author(s): Jorn Bruggeman

# LOCAL VARIABLES:

REALTYPE :: pileft, piright, fnow REALTYPE :: relderivative(1:numc) integer :: iter, i, potnegcount

### 8.5.22 Matrix solver

```
INTERFACE:
```

subroutine matrix(n,a,r,c)

## **DESCRIPTION:**

This is a Gaussian solver for multi-dimensional linear equations.

USES:

IMPLICIT NONE

# INPUT PARAMETERS:

integer, intent(in)
INPUT/OUTPUT PARAMETERS: :: n

REALTYPE :: a(1:n,1:n),r(1:n)

OUTPUT PARAMETERS:

:: c(1:n) REALTYPE, intent(out)

# **REVISION HISTORY:**

Original author(s): Hans Burchard, Karsten Bolding

# LOCAL VARIABLES:

integer :: i,j,k

#### 9 Biogeochemical models

In this module, biogeochemical models are implemented, in a two-way coupled mode.

#### 9.1 Mathematical formulation

The general structure of a biogeochemical model with I state variables expressed as ensemble averaged concentrations is given by the following set of equations:

$$\partial_t c_i + \partial_z \left( m_i c_i - K_V \partial_z c_i \right) = P_i(\vec{c}) - D_i(\vec{c}), \quad i = 1, \dots, I, \quad j, k = 1, \dots, 3, \tag{263}$$

with  $c_i$  denoting the concentrations of state variables. Furthermore,  $m_i$  represents the autonomous motion of the ecosystem component  $c_i$  (e.g. sinking or active swimming), and  $K_V$  represents the eddy diffusivity. The source and sink terms of the ecosystem component  $c_i$  are summarised in  $P_i(\vec{c})$  and  $D_i(\vec{c})$ , respectively. For three-dimensional models, advection with the flow field and horizontal advection would have to be accounted for additionally. In many biogeochemical models, some of the state variables have positive lower limits. In order to account for this, we defined all state variables as the difference between the actual value and their lower limit, such that (for non-negative state variables only) the model value  $c_i$  represents a concentration of  $c_i + c_i^{\min}$  where  $c_i^{\min}$  is the lower limit of  $c_i$ .

The gradient term on the left hand side of (263) is the total transport, for which typically surface and bottom boundary conditions

$$K_V \partial_z c_i \Big|_{z=\eta} = F_i^s, \qquad K_V \partial_z c_i \Big|_{z=-H} = -F_i^b,$$
 (264)

with surface and bottom fluxes,  $F_i^s$  and  $F_i^b$ , respectively, are applied. The right hand side denotes the reaction terms, which are composed of contributions  $d_{i,j}(\vec{c})$ , which represent reactive fluxes from  $c_i$  to  $c_j$ , and in turn,  $p_{i,j}(\vec{c})$  are reactive fluxes from  $c_j$  received by  $c_i$ :

$$P_i(\vec{c}) = \sum_{j=1}^{I} p_{i,j}(\vec{c}), \quad D_i(\vec{c}) = \sum_{j=1}^{I} d_{i,j}(\vec{c}),$$
 (265)

with  $d_{i,j} \ge 0$  for all i, j and  $p_{i,j} \ge 0$  for all  $i \ne j$ . We basically consider two types of ecosystem models. In the simple NPZ (nutrient-phytoplanktonzooplankton) type models all state variables are based on the same measurable unit such as [mmol N m<sup>-3</sup>] for nitrogen-based models. In such NPZ models the reactive terms do only exchange mass between state variables with

$$p_{i,j}(\vec{c}) = d_{j,i}(\vec{c}), \quad \text{for } i \neq j \quad \text{and} \quad p_{i,i}(\vec{c}) = d_{i,i}(\vec{c}) = 0, \quad \text{for } i = j.$$
 (266)

Neglecting for a moment all transport terms, it is easily seen that this simple type of model is conserving mass:

$$d_t\left(\sum_{i=1}^{I} c_i\right) = \sum_{i=1}^{I} \left(P_i(\vec{c}) - D_i(\vec{c})\right) = \sum_{i=1}^{I} \sum_{j=1}^{I} \left(p_{i,j}(\vec{c}) - d_{i,j}(\vec{c})\right) = \sum_{i=1}^{I} \left(p_{i,i}(\vec{c}) - d_{i,i}(\vec{c})\right) = 0.$$
(267)

The NPZD model (see section 9.7) and the Fasham et al. (1990) model discussed in section 9.10 are such fully conservative models.

In many biogeochemical models most state variables are known to be positive or at least non-negative quantities. For non-negative initial conditions  $c_i(0) \ge 0$  one can easily show by a simple contradiction argument that the condition

$$d_{i,j}(\vec{c}) \longrightarrow 0 \text{ for } c_i \longrightarrow 0$$
 (268)

guarantees that the quantities  $c_i(t) \geq 0$ , remain non-negative for all t. A typical example is  $d_{i,j}(\vec{c}) = f(\vec{c})c_i$  with a non-negative, bounded function f which might depend on all  $c_i$ .

However, for many applications such simple models are too restrictive. Often different spatial references are involved for the state variables, such as the detritus concentration in the water column, measured in [mmol N  $\rm m^{-3}$ ] and the fluff layer concentration at the bed, measured in [mmol N  $\rm m^{-2}$ ]. Many biogeochemical processes involve more than two substances such as the photosynthesis where different nutrients (e.g. nitrate and phosphorus) are taken up by phytoplankta and oxygen is produced. The ratios between these substances dissipated or produced are usually fixed, in the example of photosynthesis uptake of 16 mmol  $\rm m^{-3}$  nitrate is connected to an uptake of 1 mmol  $\rm m^{-3}$  phosphorus and a production of 8.125 mmol  $\rm m^{-3}$  oxygen.

For state variables which may be negative (such as oxygen concentration which also includes oxygen demand units, all sink and source terms are added up in the production terms  $p_{i,j}$ , with a negative sign for the sink terms. For the Neumann et al. (2002) model discussed in sections 9.8, further deviations from the conservation formulation are introduced since biogeochemical reactions include substances which are not budgeted by the model (mostly because they are assumed to be not limiting). One typical example is nitrogen fixated by blue-green algae which builds up biomass by using atmospheric nitrogen which is later recycled to nitrate. Such non-conservative terms are lumped into the diagonal terms  $p_{i,i}$  and  $d_{i,i}$ .

# 9.2 Numerical aspects

Two basic aspects which are included in the mathematical formulation for the biogeochemical equations discussed in section 9.1 are to be reproduced by the numerical methods applied: conservation and positivity. Another constraint for the choice of numerical methods is that they should be sufficiently stable and accurate. In order to facilitate this, a split method is applied separating the numerical solution of the transport part (advection, diffusion) and the reaction part. By doing so, we take splitting errors into account which should however be not significant as long as the typical reaction time scales are much longer than the constant model time step  $\Delta t$ .

In the transport step in which the right hand side is set to zero, finite volume discretisations are used such that conservation of mass is guaranteed. The spatial discretisation is carried out by separating the water column into N not necessarily equidistant intervals of height  $h_k$ . The state variables, represented by layer-averaged values, are located in the centres of these intervals, the advective and diffusive fluxes are located at the interfaces in between. The transport step itself is subject to operator splitting. The autonomous motion of the state variables (including sinking or rising due to negative or positive buoyancy, respectively) is discretised by means of TVD (Total Variation Diminishing) advection schemes, for which several choices are available, see *Pietrzak* (1998). These TVD schemes are positivity conserving due to their TVD property. The most accurate among those schemes is the so-called PDM-limited  $P_2$  scheme which has been described in detail by *Leonard* (1991).

For the diffusion, a central in space scheme is used which is slightly biased towards a backward in time scheme in order to avoid asymptotic instability (see *Samarskij* (1984)). By doing so, positivity is obtained and the schemes are practically second order in time and space.

With the discretisations of the transport terms given above, accuracy, positivity and conservation of the state variables are guaranteed by means of standard schemes. For the reaction terms, *Burchard* 

et al. (2003b) recently developed schemes which also fulfil these requirements. Due to the operator split between transport and reaction terms, only ordinary differential equations (ODEs) have to be treated numerically for the latter terms. For the case of conservative biogeochemical models with  $p_{i,i} = d_{i,i} = 0$ , these schemes are identical to those given by Burchard et al. (2003b). For  $p_{i,i} \neq 0$ , some modifications are necessary. Three classes of schemes are considered: Explicit schemes such as the Euler-forward scheme and second- and fourth-order Runge-Kutta schemes (see section 8.5.9). These schemes are known to be conservative, but for sufficiently large time steps they may compute negative values of state variables also for non-negative state variables. This may be avoided by small time stepping, which however usually leads to an enormous increase of the computational effort such that these schemes lose their practical relevance in this context. In order to solve this problem, Patankar (1980) had suggested the first-order in time positive definite scheme (251), and Burchard et al. (2003b) have extended this to second order, see (252). However, these schemes are not conservative, since source and sink terms are numerically treated in a different way. Fully conservative and non-negative schemes in first- and second-oder in time have thus been suggested and tested for ordinary differential equations by Burchard et al. (2003b), with  $p_{i,i} = d_{i,i} = 0$  in equations. (253) and (254) in section 8.5.9. This equal numerical treatment of sources and sinks results in implicit linear systems of equations. Since only ordinary differential equations are to be solved in each grid point, these systems have small dimensions, for example I=7 for the Fasham et al. (1990) model (see section 9.10) and I=10 for the Neumann et al. (2002) model (see section 9.8). Thus, these linear systems may be directly solved by Gaussian elimination schemes. Nevertheless, one can also employ iterative methods. Especially for the linear system arising in the context of the present type of equations it is proven in Burchard et al. (2003b) that the involved matrix is always non-singular and the standard Jacobi-type method converge to the unique solution of the system. Later, Bruggeman et al. (2005) found that the Modified Patankar schemes as described in equations (253) and (254) are only conservative for systems with one model currency (e.g. nitrogen in the model of Fasham et al. (1990)), but do not conserve stoichiometric ratios, when several limiting nutrients are present. To solve that problem, Bruggeman et al. (2005) developed first- and second-order Extended Modified Patankar (EMP) schemes, which are stoiciometrically conservative and explicit, such that they do not need to solve implicit systems of linear equations.

## 9.3 Computational aspects

The computational structure of the coupled physical-biogeochemical model system implemented here has been designed under consideration of various objectives. In this section a description of the various design related decisions is given. The major objectives are:

- to provide a well-defined interface between the one-dimensional physical model and a sufficiently generic biogeochemical model,
- to allow for easy extensions of the system with new biogeochemical models without changing the over-all structure, such as the *Fasham et al.* (1990) model (see section 9.10) and the *Neumann et al.* (2002) model, see section 9.8),
- to provide a number of solution methods for the 'process part' of the biogeochemical model, i.e. solvers for ordinary differential equations as discussed in section 9.2 and section 8.5.9,
- to obtain fast and efficient execution of the coupled model,
- to design the system in such a way that three-dimensional models can easily be interfaced with it.

For the biogeochemical model, we have adopted the same design strategy as has been used for the turbulence module of GOTM. The interface between an application using the turbulence module consists of two subroutine calls only:  $init\_turbulence()$  and  $do\_turbulence()$ . The subroutine  $init\_turbulence()$  is responsible for initialising the parameters of the turbulence module and called as part of the initialisation of the entire model. For the turbulence module the initialisation includes reading namelists with the model configuration, allocating memory for all necessary variables and initialising these variables with sensible values.  $init\_turbulence()$  should only be called once during program execution and after this call all public and private variables of the turbulence module should be in a consistently initialised state. During the time integration of the model,  $do\_turbulence()$  has to be called at each time step. It is called with a number of parameters to transfer information e.g. from the mean-flow module to the turbulence module but also to receive the variables updated by the turbulence module.

Using the same strategy for the biogeochemical module has some problematic implications which are described here. In analogy to the turbulence module, the interface is given via the two subroutines  $init\_bio()$  and  $do\_bio()$ . The major difference between the turbulence module and the biogeochemical module in terms of implementation is that in the former the number of variables are known at compilation time and the dimensions are specified at run time where as in the latter both the number of state variables and their dimension are known only at run time. The general interface has to be able to handle not only the different biogeochemical models implemented at present but also to provide a framework for developing future models. There are two major items to address: 1. how to initialise the biogeochemical model and 2. how to select the right biogeochemical model during the time integration and use the selected ordinary differential equation (ODE) solver.

To solve the initialisation problem we have chosen a two-level initialisation approach. At the first level variables not specific to any of the biogeochemical models are initialised. The single most important variable during this phase is  $bio\_model$ , which contains the identification number for all implemented biogeochemical models. Depending on the value of  $bio\_model$ , the second level of initialisation is started. At this level all model specific variables (such as process rates) are initialised. The most important variable at the second level is I (number of state variables). After this step, the system returns to the first level, and now all information is available for allocating memory and initialising all variables. The most important data structure provided to the individual biogeochemical models will briefly be mentioned here.  $c_{i,k}$  with  $1 \le i \le I$  and  $1 \le k \le N$  (number of vertical layers) is a two-dimensional array containing the concentrations of each variable at each depth. I is supplied by the individual biogeochemical model and N is transferred in the call to  $init\_bio()$  from the physical model.

After the initialisation, all variables are initialised in a common data structure where the only link to the specific model is via  $bio\_model$  and I. The next step is to design the actual time integration in such a way that selected biogeochemical model operates on the common data structure using the selected ODE solver in a transparent way.

Figure 3 shows a sketch of how this is organised in the model source code. The sketch should be be read from left to right. At the left side we have the interface  $do\_bio()$ , which is the only connection to the calling program. The next level shows a sequence of steps necessary to do the time integration. It should be noted that not all biogeochemical models necessarily have to execute all the steps, some models do e.g. not need any surface fluxes or short-wave radiation. For the diffusion/advection part a general subroutine is called which is also used by the physical model. After having calculated  $I_{PAR}$  and B (see eqs. (29) and (269), the next step is the step at which the production and destruction terms  $(p_{i,j,k}$  and  $d_{i,j,k})$  of the biogeochemical models are calculated. This is done via a call to  $ode\_solver()$ . After the call to  $ode\_solver()$ ,  $c_{i,k}$  has been updated with the new values of all variables in the biogeochemical model. Which ODE solver to use is determined during the initialisation phase  $(ode\_method)$ . It should be noted that for some of

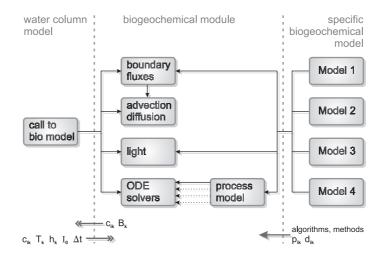

Figure 3: The structure of the  $do\_bio()$  subroutine. This subroutine is responsible for updating all variables in the biogeochemical model in question at each time-step.  $do\_bio()$  essentially works as a wrapper around all biogeochemical models implemented. The hatched arrows from process model to ODE solvers indicate that between one and four calls of process model per time step are performed, depending on the order of the chosen ODE solver.

the solution methods the biogeochemical processes have to be evaluated more than once. Instead of having  $ode\_solver()$  being responsible for calling the chosen biogeochemical model, an additional subroutine has been introduced:  $process\_model$ , is a simple wrapper routine calling the selected biogeochemical model.

The implementation of this biogeochemical module into three-dimensional models is straightforward. The 3D model has to take care of storing all three-dimensional state variables and calculate their advection with the mean flow and the horizontal diffusion. Settling, migration, vertical diffusion and the production/destruction processes are calculated by the biogeochemical module which has to be called by means of a loop over all horizontal grid boxes of the 3D model. This text has been adapted from *Burchard et al.* (2006).

# 9.4 Fortran: Module Interface bio — biological model (Source File: bio.F90)

#### INTERFACE:

module bio

## **DESCRIPTION:**

This is the central module for all biogeochemical models. From here, after reading the namelist file bio.nml, the individual biogeochemical model is initialised, the memory is allocated, the advection and diffusion is called, the ODE solvers for the right hand sides are called, and simple Lagrangian particle calculations are managed.

### USES:

```
use bio_var
  use bio_template, only : init_bio_template,init_var_template
  use bio_template, only : var_info_template, light_template
  use bio_npzd, only : init_bio_npzd,init_var_npzd,var_info_npzd
  use bio_npzd, only : light_npzd, do_bio_npzd
  use bio_iow, only : init_bio_iow,init_var_iow,var_info_iow
  use bio_iow, only : light_iow, surface_fluxes_iow, do_bio_iow
  use bio_fasham, only : init_bio_fasham,init_var_fasham,var_info_fasham
  use bio_fasham, only : light_fasham,do_bio_fasham
  use bio_sed, only : init_bio_sed,init_var_sed,var_info_sed
  use bio_mab, only : init_bio_mab,init_var_mab,var_info_mab
  use bio_mab, only : light_mab,surface_fluxes_mab,do_bio_mab
  use bio_rolm, only : init_bio_rolm,init_var_rolm,var_info_rolm
  use bio_rolm, only : light_rolm, surface_fluxes_rolm, do_bio_rolm
#endif
#if 0
  use mussels, only : init_mussels, do_mussels, end_mussels
  use mussels, only : mussels_calc,total_mussel_flux
#endif
  use output, only: out_fmt,write_results,ts
  use util
  default: all is private.
  private
```

#### PUBLIC MEMBER FUNCTIONS:

public init\_bio, set\_env\_bio, do\_bio, get\_bio\_updates, clean\_bio
logical, public :: bio\_calc=.false.

### **REVISION HISTORY:**

```
Original author(s): Hans Burchard & Karsten Bolding
$Log: bio.F90,v $
Revision 1.40 2007-11-07 11:14:24 kb
no mussesl yet
Revision 1.39 2007-10-01 12:44:06 kbk
added RedOxLayer Model (ROLM)
Revision 1.38 2007-04-18 07:36:47 kbk
mussels will be developed in 4.1.x
Revision 1.37 2007-04-18 06:57:36 kbk
Lagrangian simulations disabled by default
Revision 1.36 2007-03-14 12:46:07 kbk
proper cleaning after simulation
Revision 1.35 2007-01-06 11:49:15 kbk
namelist file extension changed .inp --> .nml
Revision 1.34 2007-01-04 12:54:12 hb
ifdef LAGRANGE removed
Revision 1.33 2006-11-17 07:13:17 kbk
rho amd wind-speed available via bio_var
Revision 1.32 2006-11-12 19:42:44 hb
vertical advection due to physical vertical velocities enabled for the bio module
Revision 1.31 2006-11-06 13:36:46 hb
Option for conservative vertical advection added to adv_center
Revision 1.30 2006-10-26 13:12:46 kbk
updated bio models to new ode_solver
Revision 1.29 2005-12-27 11:23:04 hb
Weiss 1970 formula now used for surface oxygen saturation calculation in bio_mab.F90
Revision 1.28 2005-12-27 06:51:49 hb
New biomodel bio_mab (bio_iow with additional sediment equation) added
Revision 1.27 2005-12-02 20:57:27 hb
Documentation updated and some bugs fixed
Revision 1.26 2005-11-18 10:59:35 kbk
removed unused variables - some left in parameter lists
Revision 1.25 2005/11/17 09:58:18 hb
explicit argument for positive definite variables in diff_center()
Revision 1.24 2005/10/11 08:43:44 lars
checked new transport routines
Revision 1.23 2005/09/19 21:07:00 hb
yevol replaced by adv_center and diff_center
Revision 1.22 2005/09/12 14:48:33 kbk
merged generic biological module support
Revision 1.21.2.1 2005/07/06 09:00:19 hb
moved bio_save() from do_bio() to time_loop - temporary no NPZD totn calculation
Revision 1.21 2004/08/18 11:34:14 hb
zlev now allocated from 0 to nlev
```

```
Revision 1.20 2004/08/02 11:44:12 kbk
bio module compiles and runs with GETM
Revision 1.19 2004/08/02 08:35:08 hb
no need to pass time information
Revision 1.18 2004/08/01 15:54:49 hb
call to light_fasham commented in again
Revision 1.17 2004/07/30 09:22:20 hb
{\tt use\ bio\_var\ in\ specific\ bio\ models\ -\ simpliefied\ internal\ interface}
Revision 1.16 2004/07/28 11:34:29 hb
Bioshade feedback may now be switched on or off, depending on bioshade_feedback set to .true
Revision 1.15 2004/06/29 08:03:16 hb
Fasham et al. 1990 model implemented
Revision 1.14 2004/05/28 13:24:49 hb
Extention of bio_iow to fluff layer and surface nutrient fluxes
Revision 1.13 2004/04/13 09:18:54 kbk
size and temperature dependend filtration rate
Revision 1.12 2004/03/31 12:58:52 kbk
lagrangian solver uses - total_mussel_flux
Revision 1.11 2004/03/30 11:32:48 kbk
select between eulerian or lagrangian solver
Revision 1.10 2003/12/11 09:58:22 kbk
now compiles with FORTRAN_COMPILER=IFORT - removed TABS
Revision 1.9 2003/10/28 10:22:45 hb
added support for sedimentation only 1 compartment bio model
Revision 1.8 2003/10/16 15:42:16 kbk
simple musses | model implemented - filter only
Revision 1.7 2003/10/14 08:00:09 hb
initialise sfl - no special treatment when cc(,) < 0
Revision 1.6 2003/09/16 12:11:24 hb
added new biological model - bio_iow
Revision 1.5 2003/07/23 12:27:31 hb
more generic support for different bio models
Revision 1.3 2003/04/05 07:01:41 kbk
moved bioshade variable to meanflow - to compile properly
Revision 1.2 2003/04/04 14:25:52 hb
First iteration of four-compartment geobiochemical model implemented
Revision 1.1 2003/04/01 17:01:00 hb
Added infrastructure for geobiochemical model
!PRIVATE DATA MEMBERS:
from a namelist
logical
                           :: bio_eulerian=.true.
REALTYPE
                           :: cnpar=0.5
                          :: w_adv_discr=6
integer
                          :: ode_method=1
integer
integer
                          :: split_factor=1
logical
                          :: bioshade_feedback=.true.
logical
                          :: bio_lagrange_mean=.true.
integer
                          :: bio_npar=10000
```

:: depth

REALTYPE

#### 9.4.1 Initialise the bio module

#### **INTERFACE:**

```
subroutine init_bio(namlst,fname,unit,nlev,h)
```

# **DESCRIPTION:**

Here, the bio namelist bio.nml is read and memory for the Lagrangian part of the model is allocated (note that the Lagrangian model up to now only works for the simple suspended matter model). If a Lagrangian particle method is chosen, particles are equidistantly distributed. The initial Furthermore, information on the specific settings are written to standard output. Finally, the mussel module is called for initialisation.

USES:

IMPLICIT NONE

## INPUT PARAMETERS:

#### REVISION HISTORY:

```
Original author(s): Hans Burchard & Karsten Bolding
```

### LOCAL VARIABLES:

# 9.4.2 Set external variables used by the BIO

modules

#### INTERFACE:

**DESCRIPTION:** 

USES:

#### IMPLICIT NONE

#### INPUT PARAMETERS:

```
integer, intent(in)
                                     :: nlev
REALTYPE, intent(in)
                                     :: h_(0:nlev)
REALTYPE, intent(in)
                                     :: nuh_(0:nlev)
REALTYPE, intent(in)
                                     :: t_(0:nlev)
REALTYPE, intent(in)
                                     :: s_{0}(0:nlev)
REALTYPE, intent(in)
                                     :: rho_(0:nlev)
REALTYPE, intent(in)
                                     :: rad_(0:nlev)
REALTYPE, intent(in)
                                     :: wind_
REALTYPE, intent(in)
                                     :: I_0_
REALTYPE, optional, intent(in)
                                    :: w_(0:nlev)
integer, optional, intent(in)
                                     :: w_adv_ctr_
```

#### **REVISION HISTORY:**

Original author(s): Hans Burchard & Karsten Bolding !LOCAL VARIABLES

## 9.4.3 Update the bio model

#### **INTERFACE:**

subroutine do\_bio(nlev,dt)

# **DESCRIPTION:**

This is the main loop for the biogeochemical model. Basically an operational split method is used, with first calculating the transport part, and than the reaction part. During the transport part, all sinks and sources are set to zero, and the surface fluxes are computed by calling the model specific surface flux subroutine. Then the mussel module is called. For the Eulerian calculation, vertical advection (due to settling or rising or vertical migration), vertical advection due to physical velocity and vertical diffusion (due to mixing) and afterwards the light calculation (for the PAR) and the ODE solver for the right hand sides are called. The vertical advection due to settling and rising must be conservative, which is ensured by setting the local variable  $adv_mode_1=1$ , see section 8.2.3 on page 228. In contrast to this, the vertical advection due to physical velocities must be non-conservative, such that for that the local variable  $adv_mode_0$  is set to 0, see see section 8.2.3 on page 228. It should be noted here that the PAR and the selfshading effect is calculated in a similar way for all biogeochemical models implemented in GOTM so far. In the temperature equation the absorption of solar radiation, I(z), is the only source term, see equation (29) section 3.2.10. In (29), a term B(z) due to bioturbidity is used, which is calculated as a function of the biogeochemical particulate matter in the water column:

$$B(z) = \exp\left(-k_c \int_z^0 \left(\sum C_{turb}(\xi)\right) d\xi\right), \tag{269}$$

where  $k_c$  is the attenuation constant for self shading and  $\sum C_{turb}$  is the sum of the biogeochemical particulate matter concentrations. The photosynthetically available radiation,  $I_{PAR}$ , follows from

$$I_{PAR}(z) = I_0(1-a) \exp\left(\frac{z}{\tilde{\eta}_2}\right) B(z). \tag{270}$$

For Lagrangian particle calculations, the Lagrangian advection-diffusion routine lagrange is called, and afterwards, if chosen, the removal of particles due to benthic filter feeders (mussels) is done. Finally, the calculation of Eulerian concentrations are calculated from Lagrangian counts per grid cell for output.

USES:

```
use bio_var, only: I_0_local => I_0
IMPLICIT NONE
```

### INPUT PARAMETERS:

```
integer, intent(in) :: nlev
REALTYPE, intent(in) :: dt
```

#### **REVISION HISTORY:**

Original author(s): Hans Burchard & Karsten Bolding

### LOCAL VARIABLES:

REALTYPE :: Qsour(0:nlev),Lsour(0:nlev)

REALTYPE :: RelaxTau(0:nlev)

REALTYPE :: dt\_eff integer :: j,n integer :: split integer :: i,np

REALTYPE :: filter\_depth integer, save :: count=0

logical, save :: set\_C\_zero=.true.

## 9.4.4 return updated variables in the bio modules

modules

## **INTERFACE:**

subroutine get\_bio\_updates(nlev,bioshade)

**DESCRIPTION:** 

USES:

IMPLICIT NONE

INPUT PARAMETERS:

integer, intent(in) :: nlev

**OUTPUT PARAMETERS:** 

REALTYPE, intent(out) :: bioshade(0:nlev)

**REVISION HISTORY:** 

Original author(s): Hans Burchard & Karsten Bolding

!LOCAL VARIABLES

## 9.4.5 Finish the bio calculations

**INTERFACE:** 

subroutine clean\_bio

**DESCRIPTION:** 

Nothing done yet — supplied for completeness.

USES:

IMPLICIT NONE

**REVISION HISTORY:** 

## 9.4.6 Allocate memory for biological variables

**INTERFACE**:

subroutine allocate\_memory(nlev)

**DESCRIPTION:** 

Here, the memory for the global biogeochemical parameters such as concentrations, settling velocities, surface and bottom boundary fluxes, and various other parameters is allocated.

USES:

IMPLICIT NONE

INPUT PARAMETERS:

integer, intent(in) :: nlev

REVISION HISTORY:

Original author(s): Hans Burchard & Karsten Bolding

LOCAL VARIABLES:

integer :: rc

# 9.5 Fortran: Module Interface bio\_var — declaration of biological variables (Source File: bio\_var.F90)

#### **INTERFACE:**

module bio\_var

#### **DESCRIPTION:**

Here all variables necessary for the biogeochemical models are declared, mostly as allocatable variables.

#### USES:

default: all is public.
public

## **PUBLIC DATA MEMBERS:**

```
integer
                                       :: bio_model
list over available models
                                      :: TEMPLATE=-1
integer, parameter
integer, parameter
                                      :: NPZD=0
integer, parameter
                                      :: ERGOM=2
integer, parameter
                                      :: SED=3
integer, parameter
                                      :: FASHAM=4
                                      :: ERGOM_MAB=5
integer, parameter
                                      :: ROLM=6
integer, parameter
integer
                                      :: numc, numcc
REALTYPE, dimension(:), allocatable :: zlev
REALTYPE, dimension(:), allocatable :: par
REALTYPE, dimension(:,:), allocatable :: cc,ws
                                     :: surface_flux_method=-1
integer
                                      :: n_surface_fluxes=-1
integer
REALTYPE, dimension(:), allocatable :: sfl_read
REALTYPE, dimension(:), allocatable :: sfl,bfl
integer, dimension(:), allocatable :: posconc
logical, dimension(:), allocatable :: mussels
                                      :: mussels_inhale
logical, dimension(:,:), allocatable :: particle_active
integer, dimension(:,:), allocatable :: particle_indx
REALTYPE, dimension(:,:), allocatable :: particle_pos
integer, dimension(:), allocatable
                                     :: var_ids
character(len=64), dimension(:), allocatable :: var_names
character(len=64), dimension(:), allocatable :: var_units
character(len=64), dimension(:), allocatable :: var_long
REALTYPE, parameter
                                       :: secs_pr_day=86400.
external variables - i.e. provided by the calling program but
made available via this module to the different biological models
```

```
the variables are copied via set_env_spm() in bio.F90
   REALTYPE, dimension(:), allocatable
   REALTYPE, dimension(:), allocatable
   REALTYPE, dimension(:), allocatable
                                            :: s
   REALTYPE, dimension(:), allocatable
                                            :: rho
   REALTYPE, dimension(:), allocatable
                                           :: nuh
   REALTYPE, dimension(:), allocatable
                                            :: W
   REALTYPE, dimension(:), allocatable
                                            :: rad
   REALTYPE
                                            :: wind
   REALTYPE
                                            :: I_0
   integer
                                            :: w_adv_ctr=0
   external variables updated by the biological models
   the variables are copied back to the calling program using
   get_bio_updates()
   REALTYPE, dimension(:), allocatable
                                            :: bioshade_
   REALTYPE, dimension(:), allocatable
                                            :: abioshade_
   logical
                                            :: init_saved_vars=.true.
REVISION HISTORY:
   Original author(s): Hans Burchard & Karsten Bolding
   $Log: bio_var.F90,v $
   Revision 1.12 2007-10-01 12:44:06 kbk
   added RedOxLayer Model (ROLM)
   Revision 1.11 2007-03-14 12:46:07 kbk
   proper cleaning after simulation
   Revision 1.10 2006-11-17 07:13:17 kbk
   rho amd wind-speed available via bio_var
   Revision 1.9 2006-11-12 19:42:44 hb
   vertical advection due to physical vertical velocities enabled for the bio module
   Revision 1.8 2006-10-26 13:12:46 kbk
   updated bio models to new ode_solver
   Revision 1.7 2005-12-02 20:57:27 hb
   Documentation updated and some bugs fixed
   Revision 1.6 2005-11-17 09:58:18 hb
   explicit argument for positive definite variables in diff_center()
   Revision 1.5 2004/07/30 09:22:20 hb
   use bio_var in specific bio models - simpliefied internal interface
   Revision 1.4 2004/03/30 11:32:48 kbk
   select between eulerian or lagrangian solver
   Revision 1.3 2003/10/16 15:42:16 kbk
   simple mussesl model implemented - filter only
   Revision 1.2 2003/09/16 12:11:24 hb
   added new biological model - bio_iow
   Revision 1.1 2003/07/23 12:27:31 hb
```

more generic support for different bio models

# 9.6 Fortran: Module Interface bio\_template — template bio model (Source File: bio\_template.F90)

#### INTERFACE:

module bio\_template

#### **DESCRIPTION:**

This is a template for including new biogeochemical models into GOTM. It has the full structural functionality of a GOTM biogeochemical model, but is terminated in do\_biotemplate, where the right hand sides should be calculated.

#### USES:

```
default: all is private.
use bio_var
private
```

### **PUBLIC MEMBER FUNCTIONS:**

### **REVISION HISTORY:**

```
Original author(s): Hans Burchard & Karsten Bolding $Log: bio_template.F90,v $
Revision 1.5 2007-01-06 11:49:15 kbk
namelist file extension changed .inp --> .nml
Revision 1.4 2006-10-26 13:12:46 kbk
updated bio models to new ode_solver
Revision 1.3 2005-12-02 20:57:27 hb
Documentation updated and some bugs fixed
Revision 1.2 2004/07/30 09:22:20 hb
use bio_var in specific bio models - simpliefied internal interface
Revision 1.1 2003/07/23 12:27:31 hb
more generic support for different bio models
```

## 9.6.1 Initialise the template bio module

## **INTERFACE:**

```
subroutine init_bio_template(namlst,fname,unit)
```

## **DESCRIPTION:**

Here, the bio namelist bio\_template.nml should be read and various variables (rates and settling velocities) should be transformed into SI units.

USES:

#### IMPLICIT NONE

## INPUT PARAMETERS:

## **REVISION HISTORY:**

Original author(s): Hans Burchard & Karsten Bolding

### 9.6.2 Initialise the concentration variables

### **INTERFACE:**

```
subroutine init_var_template(nlev)
```

### **DESCRIPTION:**

Here, the the initial conditions should be set and the settling velocities should be transferred to all vertical levels. Non-negative concentrations should be declared as non-negative variables, and it should be defined which variables would be taken up by benthic filter feeders.

USES:

IMPLICIT NONE

INPUT PARAMETERS:

```
integer, intent(in) :: nlev
```

**REVISION HISTORY:** 

Original author(s): Hans Burchard & Karsten Bolding

LOCAL VARIABLES:

# 9.6.3 Providing info on variables

## **INTERFACE**:

```
subroutine var_info_template()
```

### **DESCRIPTION:**

This subroutine provides information about the variable names as they will be used when storing data in NetCDF files.

USES:

IMPLICIT NONE

### **REVISION HISTORY:**

Original author(s): Hans Burchard & Karsten Bolding

## 9.6.4 Light properties for the template model

### **INTERFACE:**

subroutine light\_template(nlev,bioshade\_feedback)

#### **DESCRIPTION:**

Here, the photosynthetically available radiation should be calculated by simply assuming that the short wave part of the total radiation is available for photosynthesis. The user should make sure that this is consistent with the light class given in the extinct namelist of the obs.nml file. The self-shading effect should also be calculated in this subroutine, which may be used to consider the effect of bio-turbidity also in the temperature equation (if bioshade\_feedback is set to true in bio.nml). For details, see section 9.4.3.

USES:

IMPLICIT NONE

INPUT PARAMETERS:

```
integer, intent(in) :: nlev
```

logical, intent(in) :: bioshade\_feedback

**REVISION HISTORY:** 

Original author(s): Hans Burchard, Karsten Bolding

LOCAL VARIABLES:

## 9.6.5 Right hand sides of geobiochemical model

### INTERFACE:

subroutine do\_bio\_template(numc,nlev)

## **DESCRIPTION:**

Here, the source and sink terms for the right hand sides need to be defined. Since this is a template file only, nothing is done here, and the execution of the program is terminated here.

USES:

IMPLICIT NONE

INPUT PARAMETERS:

integer :: numc,nlev

**REVISION HISTORY:** 

Original author(s): Hans Burchard, Karsten Bolding

LOCAL VARIABLES:

# 9.6.6 Finish the bio calculations

**INTERFACE:** 

subroutine end\_bio\_template

**DESCRIPTION:** 

Nothing done yet — supplied for completeness.

USES:

IMPLICIT NONE

**REVISION HISTORY:** 

Original author(s): Hans Burchard & Karsten Bolding

# 9.7 Fortran: Module Interface bio\_npzd — NPZD biogeochemical model (Source File: bio\_npzd.F90)

### **INTERFACE:**

module bio\_npzd

## **DESCRIPTION:**

The NPZD (nutrient-phytoplankton-zooplankton-detritus) model described here consists of I=4 state variables. Nutrient uptake (phytoplankton growth) is limited by light and nutrient availability, the latter of which is modelled by means of Michaelis-Menten kinetics, see eq. (271). The half-saturation nutrient concentration  $\alpha$  used in this formulation has typically a value between 0.2 and 1.5 mmol N m<sup>-3</sup>. Zooplankton grazing which is limited by the phytoplankton standing stock is modelled by means of an Ivlev formulation, see eq. (273). All other processes are based on linear first-order kinematics, see eqs. (274) - (278). For all details of the NPZD model implemented here, see Burchard et al. (2005).

### USES:

```
default: all is private.
use bio_var
private
```

#### **PUBLIC MEMBER FUNCTIONS:**

# **REVISION HISTORY:**

```
Original author(s): Hans Burchard & Karsten Bolding
$Log: bio_npzd.F90,v $
Revision 1.12 2007-09-11 11:40:52 jorn
corrected NPZD units
Revision 1.11 2007-01-06 11:49:15 kbk
namelist file extension changed .inp --> .nml
Revision 1.10 2006-10-26 13:12:46 kbk
updated bio models to new ode_solver
Revision 1.9 2005-12-02 20:57:27 hb
Documentation updated and some bugs fixed
Revision 1.8 2005-11-17 09:58:18 hb
explicit argument for positive definite variables in diff_center()
Revision 1.7 2005/09/12 14:48:33 kbk
merged generic biological module support
Revision 1.6.2.1 2005/07/05 20:25:35 hb
added control over par calculation
Revision 1.6 2004/07/30 09:22:20 hb
use bio_var in specific bio models - simpliefied internal interface
Revision 1.5 2004/07/28 11:34:29 hb
```

```
Bioshade feedback may now be switched on or off, depending on bioshade_feedback set to .true Revision 1.4 2004/06/29 14:22:45 hb
removed superfluous print statement
Revision 1.3 2004/06/29 08:04:03 hb
small changes
Revision 1.2 2003/10/16 15:42:16 kbk
simple mussesl model implemented - filter only
Revision 1.1 2003/07/23 12:27:31 hb
more generic support for different bio models
Revision 1.3 2003/04/05 07:01:41 kbk
moved bioshade variable to meanflow - to compile properly
Revision 1.2 2003/04/04 14:25:52 hb
First iteration of four-compartment geobiochemical model implemented
Revision 1.1 2003/04/01 17:01:00 hb
Added infrastructure for geobiochemical model
```

### LOCAL VARIABLES:

```
from a namelist
REALTYPE
                        :: n_initial=4.5
REALTYPE
                       :: p_initial=0.
REALTYPE
                       :: z_initial=0.
REALTYPE
                       :: d_initial=4.5
REALTYPE, public
                      :: p0=0.0225
REALTYPE
                       :: z0=0.0225
REALTYPE
                       :: w_p=-1.157407e-05
                       :: w_d=-5.787037e-05
REALTYPE
REALTYPE, public
                       :: kc=0.03
                        :: i_min=25.
REALTYPE
REALTYPE
                        :: rmax=1.157407e-05
REALTYPE
                        :: gmax=5.787037e-06
REALTYPE
                        :: iv=1.1
REALTYPE
                        :: alpha=0.3
REALTYPE
                        :: rpn=1.157407e-07
                       :: rzn=1.157407e-07
REALTYPE
REALTYPE
                       :: rdn=3.472222e-08
REALTYPE
                       :: rpdu=2.314814e-07
REALTYPE
                       :: rpdl=1.157407e-06
REALTYPE
                       :: rpd
REALTYPE
                       :: rzd=2.314814e-07
REALTYPE
                       :: aa=0.62
REALTYPE
                       :: g2=20.0
integer
                       :: out_unit
                      :: n=1,p=2,z=3,d=4
integer, parameter
```

# 9.7.1 Initialise the bio module

INTERFACE:

```
subroutine init_bio_npzd(namlst,fname,unit)
```

# **DESCRIPTION:**

Here, the bio namelist bio\_npzd.nml is read and various variables (rates and settling velocities) are transformed into SI units.

USES:

IMPLICIT NONE

INPUT PARAMETERS:

```
integer, intent(in) :: namlst
character(len=*), intent(in) :: fname
integer, intent(in) :: unit
```

**REVISION HISTORY:** 

Original author(s): Hans Burchard & Karsten Bolding

LOCAL VARIABLES:

## 9.7.2 Initialise the concentration variables

```
INTERFACE:
```

```
subroutine init_var_npzd(nlev)
```

# **DESCRIPTION:**

Here, the the initial conditions are set and the settling velocities are transferred to all vertical levels. All concentrations are declared as non-negative variables, and it is defined which variables would be taken up by benthic filter feeders.

USES:

IMPLICIT NONE

INPUT PARAMETERS:

```
integer, intent(in) :: nlev
```

**REVISION HISTORY:** 

Original author(s): Hans Burchard & Karsten Bolding

LOCAL VARIABLES:

integer :: i

## 9.7.3 Providing info on variable names

**INTERFACE:** 

subroutine var\_info\_npzd()

**DESCRIPTION:** 

This subroutine provides information about the variable names as they will be used when storing data in NetCDF files.

USES:

IMPLICIT NONE

**REVISION HISTORY:** 

Original author(s): Hans Burchard & Karsten Bolding

## 9.7.4 Michaelis-Menten formulation for nutrient uptake

**INTERFACE:** 

REALTYPE function fnp(n,p,par,iopt)

**DESCRIPTION:** 

Here, the classical Michaelis-Menten formulation for nutrient uptake is formulated.

USES:

IMPLICIT NONE

 $INPUT\ PARAMETERS:$ 

REALTYPE, intent(in) :: n,p,par,iopt

**REVISION HISTORY:** 

Original author(s): Hans Burchard, Karsten Bolding

# 9.7.5 Ivlev formulation for zooplankton grazing on phytoplankton

INTERFACE:

REALTYPE function fpz(p,z)

### **DESCRIPTION:**

Here, the classical Ivlev formulation for zooplankton grazing on phytoplankton is formulated.

USES:

IMPLICIT NONE

INPUT PARAMETERS:

REALTYPE, intent(in) :: p,z

**REVISION HISTORY:** 

Original author(s): Hans Burchard, Karsten Bolding

# 9.7.6 Light properties for the NPZD model

### **INTERFACE:**

subroutine light\_npzd(nlev,bioshade\_feedback)

### **DESCRIPTION:**

Here, the photosynthetically available radiation is calculated by simply assuming that the short wave part of the total radiation is available for photosynthesis. The user should make sure that this is consistent with the light class given in the extinct namelist of the obs.nml file. The self-shading effect is also calculated in this subroutine, which may be used to consider the effect of bio-turbidity also in the temperature equation (if bioshade\_feedback is set to true in bio.nml). For details, see section 9.4.3.

USES:

IMPLICIT NONE

INPUT PARAMETERS:

integer, intent(in) :: nlev

logical, intent(in) :: bioshade\_feedback

**REVISION HISTORY:** 

Original author(s): Hans Burchard, Karsten Bolding

LOCAL VARIABLES:

integer :: i
REALTYPE :: zz,add

# 9.7.7 Right hand sides of NPZD model

# **INTERFACE:**

subroutine do\_bio\_npzd(first,numc,nlev,cc,pp,dd)

## **DESCRIPTION:**

Seven processes expressed as sink terms are included in this conservative model, see eqs. (271) - (278).

Nutrient uptake by phytoplankton:

$$d_{np} = r_{\text{max}} \frac{I_{PAR}}{I_{opt}} \exp\left(1 - \frac{I_{PAR}}{I_{opt}}\right) \frac{c_n}{\alpha + c_n} c_p \tag{271}$$

with

$$I_{opt} = \max\left(\frac{1}{4}I_{PAR}, I_{\min}\right). \tag{272}$$

Grazing of zooplankton on phytoplankton:

$$d_{pz} = g_{\text{max}} \left( 1 - \exp\left( -I_v^2 c_p^2 \right) \right) c_z \tag{273}$$

Phytoplankton excretion:

$$d_{pn} = r_{pn}c_p (274)$$

Zooplankton excretion:

$$d_{zn} = r_{zn}c_z \tag{275}$$

Remineralisation of detritus into nutrients:

$$d_{dn} = r_{dn}c_d (276)$$

Phytoplankton mortality:

$$d_{pd} = r_{pd}c_p \tag{277}$$

Zooplankton mortality:

$$d_{zd} = r_{zd}c_z \tag{278}$$

USES:

IMPLICIT NONE

INPUT PARAMETERS:

REALTYPE, intent(in) :: cc(1:numc,0:nlev)

OUTPUT PARAMETERS:

```
REALTYPE, intent(out) :: pp(1:numc,1:numc,0:nlev)
REALTYPE, intent(out) :: dd(1:numc,1:numc,0:nlev)
```

# **REVISION HISTORY:**

Original author(s): Hans Burchard, Karsten Bolding

LOCAL VARIABLES:

REALTYPE, save :: iopt integer :: i,j,ci

# 9.7.8 Finish the bio calculations

INTERFACE:

subroutine end\_bio\_npzd

**DESCRIPTION:** 

Nothing done yet — supplied for completeness.

USES:

IMPLICIT NONE

**REVISION HISTORY:** 

Original author(s): Hans Burchard & Karsten Bolding

# 9.8 Fortran: Module Interface bio\_iow — IOW biogeochemical model ERGOM (Source File: bio\_iow.F90)

#### **INTERFACE:**

module bio\_iow

## **DESCRIPTION:**

The biogeochemical model by Neumann et al. (2002) consists of I=10 state variables. The nutrient state variables are dissolved ammonium, nitrate, and phosphate. Primary production is provided by three functional phytoplankton groups: diatoms, flagellates, and blue-green algae (cyanobacteria). Diatoms represent larger cells which grow fast in nutrient-rich conditions. Flagellates represent smaller cells with an advantage at lower nutrients concentrations especially during summer conditions. The cyanobacteria group is able to fix and utilise atmospheric nitrogen and therefore, the model assumes phosphate to be the only limiting nutrient for cyanobacteria. Due to the ability of nitrogen fixation, cyanobacteria are a nitrogen source for the system. A dynamically developing bulk zooplankton variable provides grazing pressure on phytoplankton. Dead particles are accumulated in a detritus state variable. The detritus is mineralised into dissolved ammonium and phosphate during the sedimentation process. A certain amount of the detritus reaches the bottom, where it is accumulated in the sedimentary detritus. Detritus in the sediment is either buried in the sediment, mineralised or resuspended into the water column, depending on the velocity of near-bottom currents. The development of oxygen in the model is coupled to the biogeochemical processes via stoichiometric ratios. Oxygen concentration controls processes as denitrification and nitrification. The basic structure of the model is explained in figure 4, and a detailed description of the model is given in section 9.8.9.

## USES:

```
default: all is private.
use bio_var
private
```

## **PUBLIC MEMBER FUNCTIONS:**

# **REVISION HISTORY:**

```
Original author(s): Hans Burchard & Karsten Bolding $Log: bio_iow.F90,v $
Revision 1.21 2007-01-06 11:49:15 kbk
namelist file extension changed .inp --> .nml
Revision 1.20 2006-12-05 10:59:10 hb
Corrections by Ivan Kuznetzov (IOW): Redfield ratio for phosphate release added and bug fixe Revision 1.19 2006-10-26 13:12:46 kbk
updated bio models to new ode_solver
Revision 1.18 2006-03-27 11:38:41 kbk
right sign on surface fluxes
```

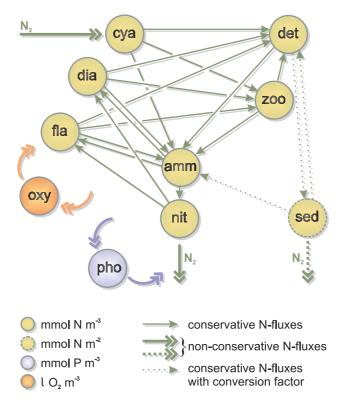

Figure 4: Structure of the Neumann et al. (2002) model with cyanobacteria (cya), diatoms (dia), dinoflagellates (fla), detritus (det), zooplankton (zoo), ammonium (amm), nitrate (nit) detritus sediment (sed), oxygen (oxy) and phosphorus (pho) as the ten state variables. The concentrations are in mmol N m<sup>-3</sup>, mmol N m<sup>-2</sup>, mmol P m<sup>-3</sup> and l  $O_2$ m<sup>-3</sup>. Conservative fluxes are denoted by thin green arrows, non-conservative fluxes by bold arrows.

```
Revision 1.17 2005-12-27 08:37:57 hb
Oxygen units indicated as mmol o2/m**3 in netCDF output
Revision 1.16 2005-12-02 20:57:27 hb
Documentation updated and some bugs fixed
Revision 1.15 2005-11-17 09:58:18 hb
explicit argument for positive definite variables in diff_center()
Revision 1.14 2005/09/12 14:48:33 kbk
merged generic biological module support
Revision 1.13.2.1 2005/07/05 20:25:35 hb
added control over par calculation
Revision 1.13 2004/08/09 11:55:06 hb
surface phosphorus flux not any more multiplied by 10 when read from file
Revision 1.12 2004/08/02 09:01:38 kbk
does not use modules time and observations
Revision 1.11 2004/07/30 09:22:20 hb
use bio_var in specific bio models - simpliefied internal interface
Revision 1.10 2004/07/28 11:34:29 hb
Bioshade feedback may now be switched on or off, depending on bioshade_feedback set to .true
Revision 1.9 2004/07/26 12:20:59 hb
Small inconsistencies with non-conservative sources removed
Revision 1.8 2004/07/02 13:41:19 hb
Hard switches (theta) softened with tanh and Michaelis-Menten
Revision 1.7 2004/06/29 13:48:25 hb
bug removed
Revision 1.6 2004/06/29 08:04:03 hb
small changes
Revision 1.5 2004/05/28 15:52:13 hb
small change for fluff
Revision 1.4 2004/05/28 13:24:49 hb
Extention of bio_iow to fluff layer and surface nutrient fluxes
Revision 1.3 2003/12/11 09:58:22 kbk
now compiles with FORTRAN_COMPILER=IFORT - removed TABS
Revision 1.2 2003/10/16 15:42:16 kbk
simple musses1 model implemented - filter only Revision 1.1 2003/09/16 12:11:24 hb
added new biological model - bio_iow
Revision 1.1 2003/07/23 12:27:31 hb
more generic support for different bio models
Revision 1.3 2003/04/05 07:01:41 kbk
moved bioshade variable to meanflow - to compile properly
Revision 1.2 2003/04/04 14:25:52 hb
First iteration of four-compartment geobiochemical model implemented
Revision 1.1 2003/04/01 17:01:00 hb
Added infrastructure for geobiochemical model
from a namelist
```

#### LOCAL VARIABLES:

REALTYPE :: p1\_initial=4.5 REALTYPE :: p2\_initial=4.5 REALTYPE :: p3\_initial=4.5

```
:: zo_initial=4.5
  REALTYPE
                                                                                                    :: de_initial=4.5
:: am_initial=4.5
  REALTYPE
  REALTYPE
REALTYPE

REALTYPE

REALTYPE

REALTYPE

REALTYPE

REALTYPE

REALTYPE

REALTYPE

REALTYPE

REALTYPE

REALTYPE

REALTYPE

REALTYPE

REALTYPE

REALTYPE

REALTYPE

REALTYPE

REALTYPE

REALTYPE

REALTYPE

REALTYPE

REALTYPE

REALTYPE

REALTYPE

REALTYPE

REALTYPE

REALTYPE

REALTYPE

REALTYPE

REALTYPE

REALTYPE

REALTYPE

REALTYPE

REALTYPE

REALTYPE

REALTYPE

REALTYPE

REALTYPE

REALTYPE

REALTYPE

REALTYPE

REALTYPE

REALTYPE

REALTYPE

REALTYPE

REALTYPE

REALTYPE

REALTYPE

REALTYPE

REALTYPE

REALTYPE

REALTYPE

REALTYPE

REALTYPE

REALTYPE

REALTYPE

REALTYPE

REALTYPE

REALTYPE

REALTYPE

REALTYPE

REALTYPE

REALTYPE

REALTYPE

REALTYPE

REALTYPE

REALTYPE

REALTYPE

REALTYPE

REALTYPE

REALTYPE

REALTYPE

REALTYPE

REALTYPE

REALTYPE

REALTYPE

REALTYPE

REALTYPE

REALTYPE

REALTYPE

REALTYPE

REALTYPE

REALTYPE

REALTYPE

REALTYPE

REALTYPE

REALTYPE

REALTYPE

REALTYPE

REALTYPE

REALTYPE

REALTYPE

REALTYPE

REALTYPE

REALTYPE

REALTYPE

REALTYPE

REALTYPE

REALTYPE

REALTYPE

REALTYPE

REALTYPE

REALTYPE

REALTYPE

REALTYPE

REALTYPE

REALTYPE

REALTYPE

REALTYPE

REALTYPE

REALTYPE

REALTYPE

REALTYPE

REALTYPE

REALTYPE

REALTYPE

REALTYPE

REALTYPE

REALTYPE

REALTYPE

REALTYPE

REALTYPE

REALTYPE

REALTYPE

REALTYPE

REALTYPE

REALTYPE

REALTYPE

REALTYPE

REALTYPE

REALTYPE

REALTYPE

REALTYPE

REALTYPE

REALTYPE

REALTYPE

REALTYPE

REALTYPE

REALTYPE

REALTYPE

REALTYPE

REALTYPE

REALTYPE

REALTYPE

REALTYPE

REALTYPE

REALTYPE

REALTYPE

REALTYPE

REALTYPE

REALTYPE

REALTYPE

REALTYPE

REALTYPE

REALTYPE

REALTYPE

REALTYPE

REALTYPE

REALTYPE

REALTYPE

REALTYPE

REALTYPE

REALTYPE

REALTYPE

REALTYPE

REALTYPE

REALTYPE

REALTYPE

REALTYPE

REALTYPE

REALTYPE

REALTYPE

REALTYPE

REALTYPE

REALTYPE

REALTYPE

REALTYPE

REALTYPE

REALTYPE

REALTYPE

REALTYPE

REALTYPE

REALTYPE

REALTYPE

REALTYPE

REALTYPE

REALTYPE

REALTYPE

REALTYPE

REALTYPE

REALTYPE

REALTYPE

REALTYPE

REALTYPE

REALTYPE

REALTYPE

REALTYPE

REALTYPE

REALTYPE

REALTYPE

REALTYPE

REALTYPE

REALTYPE

REALTYPE

REALTY
  REALTYPE
                                                                                                      :: ni_initial=4.5
  REALTYPE
                                                                                                        :: r1max=1.
  REALTYPE
                                                                                          :: r2max=1.
:: r3max=1.
:: alpha1=0.3
:: alpha2=0.15
:: alpha3=0.5
:: lpa=0.01
:: lpd=0.02
:: Tf=10.
:: Tbg=16.
:: beta_bg=1.
:: g1max=0.5
:: g2max=0.5
:: g3max=0.25
:: lza=0.3
:: lzd=0.6
                                                                                                        :: r2max=1.
  REALTYPE
  REALTYPE
  REALTYPE
  REALTYPE
  REALTYPE
  REALTYPE
  REALTYPE
  REALTYPE
  REALTYPE
  REALTYPE
  REALTYPE
  REALTYPE
  REALTYPE
                                                                                             :: lzd=0.6
:: iv=1.2
  REALTYPE
  REALTYPE, public
                                                                                                       :: topt=20.
  REALTYPE
  REALTYPE
                                                                                                        :: lan=0.1
                                                                                                        :: oan=0.01
  REALTYPE
                                                                                                       :: beta_an=0.11
  REALTYPE
  REALTYPE
                                                                                                      :: lda=0.003
  REALTYPE
                                                                                                      :: Tda=13.
  REALTYPE
                                                                                                      :: beta_da=20.
                                                                                                      :: lds=4.05e-5
  REALTYPE
  REALTYPE
                                                                                                       :: lsa=1.16e-8
  REALTYPE
                                                                                                       :: bsa=0.15
                                                                                                       :: ph1=0.15
  REALTYPE
  REALTYPE
                                                                                                         :: ph2=0.1
```

```
REALTYPE
                         :: pvel=5.
REALTYPE
                         :: sr=0.0625
REALTYPE
                         :: s1=5.3
                         :: s2=6.625
REALTYPE
REALTYPE
                         :: s3=8.125
                         :: s4=0.66666666
REALTYPE
                         :: a0=31.25
REALTYPE
                         :: a1=14.603
REALTYPE
                         :: a2=0.4025
REALTYPE
                         :: aa=0.62
REALTYPE
REALTYPE
                         :: g2=20.0
integer
                         :: out_unit
                         :: p1=1,p2=2,p3=3,zo=4,de=5,
integer, parameter
                             am=6,ni=7,po=8,o2=9,fl=10
REALTYPE, allocatable
                          :: ppi(:)
```

## 9.8.1 Initialise the bio module

## INTERFACE:

subroutine init\_bio\_iow(namlst,fname,unit)

## **DESCRIPTION:**

Here, the bio namelist bio\_iow.nml is read and various variables (rates and settling velocities) are transformed into SI units.

# USES:

IMPLICIT NONE

## INPUT PARAMETERS:

# REVISION HISTORY:

Original author(s): Hans Burchard & Karsten Bolding

# LOCAL VARIABLES:

```
namelist /bio_iow_nml/ numc,p1_initial,p2_initial,p3_initial,zo_initial, &
    de_initial,am_initial,ni_initial,po_initial, &
    o2_initial,sf1_po,sf1_am,sf1_ni,surface_flux_method, &
    fluff,f1_initial,p10,p20,p30,zo0, &
    w_p1,w_p2,w_p3, &
    w_de,kc,i_min,r1max,r2max,r3max,alpha1,alpha2, &
    alpha3,lpa,lpd,tf,tbg,beta_bg,g1max,g2max, &
    g3max,lza,lzd,iv,topt,lan,oan,beta_an,lda, &
    tda,beta_da,lds,lsa,bsa,ph1,ph2,pvel,sr, &
    s1,s2,s3,s4,a0,a1,a2,aa,g2
```

### 9.8.2 Initialise the concentration variables

# **INTERFACE:**

subroutine init\_var\_iow(nlev)

#### **DESCRIPTION:**

Here, the the initial conditions are set and the settling velocities are transferred to all vertical levels. All concentrations except oxygen are declared as non-negative variables, and it is defined which variables would be taken up by benthic filter feeders. Furthermore, the primary production ppi is allocated.

USES:

IMPLICIT NONE

INPUT PARAMETERS:

integer, intent(in) :: nlev

**REVISION HISTORY:** 

Original author(s): Hans Burchard & Karsten Bolding

LOCAL VARIABLES:

integer :: i,rc

# 9.8.3 Providing info on variables

# **INTERFACE:**

subroutine var\_info\_iow()

# **DESCRIPTION:**

This subroutine provides information about the variable names as they will be used when storing data in NetCDF files.

USES:

IMPLICIT NONE

**REVISION HISTORY:** 

Original author(s): Hans Burchard & Karsten Bolding

LOCAL VARIABLES:

# 9.8.4 Step function

**INTERFACE**:

REALTYPE function th(x,w,min,max)

**DESCRIPTION:** 

Instead of the heavyside switches used by Neumann et al. (2002), we apply here a smoothed tangens hyperbolicus transition with prescribed width  $x_w$ :

$$\theta(x, x_w, y_{\min}, y_{\max}) = y_{\min} + (y_{\max} - y_{\min}) \frac{1}{2} \left( 1 - \tanh\left(\frac{x}{x_w}\right) \right). \tag{279}$$

USES:

IMPLICIT NONE

INPUT PARAMETERS:

REALTYPE, intent(in)

:: x,w,min,max

**REVISION HISTORY:** 

Original author(s): Hans Burchard, Karsten Bolding

# 9.8.5 Saturation function squared

INTERFACE:

REALTYPE function yy(a,x)

**DESCRIPTION:** 

This is a squared Michaelis-Menten type of limiter:

$$Y(x_w, x) = \frac{x^2}{x_w^2 + x^2}. (280)$$

USES:

IMPLICIT NONE

INPUT PARAMETERS:

REALTYPE, intent(in)

**REVISION HISTORY:** 

Original author(s): Hans Burchard, Karsten Bolding

:: a,x

## 9.8.6 Ivlev formulation for zooplankton grazing on phytoplankton

**INTERFACE:** 

REALTYPE function fpz(g,t,topt,psum)

**DESCRIPTION:** 

The Ivlev formulation for zooplankton grazing on the three phytoplankton classes  $c_1$ ,  $c_2$ , and  $c_3$  is given here as a function:

$$d_{i,4} = g_i^{\max} \left( 1 + \frac{T^2}{T_{opt}^2} \exp\left( 1 - \frac{2T}{T_{opt}} \right) \right) \left( 1 - \exp\left( -I_v^2 \left( \sum_{j=1}^3 c_j \right)^2 \right) \right) \frac{c_i}{\sum_{j=1}^3 c_j} \left( c_4 + c_4^{\min} \right)$$
(281)

USES:

IMPLICIT NONE

INPUT PARAMETERS:

REALTYPE, intent(in) :: g,t,topt,psum

**REVISION HISTORY:** 

Original author(s): Hans Burchard, Karsten Bolding

# 9.8.7 Surface fluxes for the IOW model

**INTERFACE:** 

subroutine surface\_fluxes\_iow(nlev,t)

**DESCRIPTION:** 

Here, those surface fluxes which have been read from a file are transformed to SI units, and the surface oxygen flux is calculated by means of the following formula:

$$F_9^s = p_{vel} \left( O_{sat} - c_9 \right) \tag{282}$$

with

$$O_{sat} = a_0 \left( a_1 - a_2 T \right). (283)$$

USES:

IMPLICIT NONE

INPUT PARAMETERS:

integer :: nlev
REALTYPE, intent(in) :: t

REVISION HISTORY:

Original author(s): Hans Burchard, Karsten Bolding

LOCAL VARIABLES:

## 9.8.8 Light properties for the IOW model

## **INTERFACE:**

subroutine light\_iow(nlev,bioshade\_feedback)

# **DESCRIPTION:**

Here, the photosynthetically available radiation is calculated by simply assuming that the short wave part of the total radiation is available for photosynthesis. The user should make sure that this is consistent with the light class given in the extinct namelist of the obs.nml file. The self-shading effect is also calculated in this subroutine, which may be used to consider the effect of bio-turbidity also in the temperature equation (if bioshade\_feedback is set to true in bio.nml). For details, see section 9.4.3.

USES:

IMPLICIT NONE

INPUT PARAMETERS:

integer, intent(in) :: nlev

logical, intent(in) :: bioshade\_feedback

**REVISION HISTORY:** 

Original author(s): Hans Burchard, Karsten Bolding

LOCAL VARIABLES:

integer :: i
REALTYPE :: zz,add

# 9.8.9 Right hand sides of the IOW geobiochemical model

# INTERFACE:

subroutine do\_bio\_iow(first,numc,nlev,cc,pp,dd)

## **DESCRIPTION:**

The right hand sides of the *Neumann et al.* (2002) biogeochemical model are coded in this soubroutine. First of all, based on (332) and (333), we construct limiters for chemical reactions which depend on the availability of oxygen  $(c_9)$  and nitrate  $(c_7)$  and have to add up to unity:

$$l_{+}^{+} = \theta(c_{9}, c_{9}^{t}, 0, 1)Y(c_{7}^{t}, c_{7}),$$

$$l_{-}^{-} = \theta(-c_{9}, c_{9}^{t}, 0, 1)Y(c_{7}^{t}, c_{7}),$$

$$l_{-}^{-} = \theta(-c_{9}, c_{9}^{t}, 0, 1)(1 - Y(c_{7}^{t}, c_{7})),$$

$$L_{+}^{+} = \frac{l_{+}^{+}}{l_{+}^{+} + l_{-}^{-}},$$

$$L_{-}^{-} = \frac{l_{-}^{-}}{l_{+}^{+} + l_{+}^{-} + l_{-}^{-}}.$$

$$(284)$$

Mortality of the three phytoplankton classes  $c_i$ , i = 1, ..., 3:

$$d_{i,5} = l_{PD}c_i \tag{285}$$

Respiration of the three phytoplankton classes  $c_i$ , i = 1, ..., 3 into ammonium:

$$d_{i,6} = l_{PA}c_i \tag{286}$$

Zooplankton mortality:

$$d_{4,5} = l_{ZD}(c_4 + c_4^{\min})c_4 \tag{287}$$

Zooplankton exudation into ammonium:

$$d_{4,6} = l_{ZA}(c_4 + c_4^{\min})c_4 \tag{288}$$

Detritus mineralisation:

$$d_{5,6} = L_{DA}c_5 (289)$$

with

$$L_{DA} = l_{DA} \left( 1 + \beta_{DA} Y(T_{DA}, T) \right). \tag{290}$$

Ammonium uptake by phytoplankta  $c_i$ , i=1,2:

$$d_{6,i} = R_i \frac{c_6}{c_6 + c_7} \left( c_i + c_i^{\min} \right) \tag{291}$$

with the growth rate for diatoms,

$$R_1 = r_1^{\text{max}} \min \{ Y(\alpha_1, c_6 + c_7), Y(s_R \alpha_1, c_8), PPI \}$$
(292)

and the growth rate for flagellates,

$$R_2 = r_2^{\text{max}} (1 + Y(T_f, T)) \min \{Y(\alpha_2, c_6 + c_7), Y(s_R \alpha_2, c_8), PPI\}.$$
(293)

Here,

$$PPI = \frac{I_{PAR}}{I_{opt}} \exp\left(1 - \frac{I_{PAR}}{I_{opt}}\right) \tag{294}$$

with

$$I_{opt} = \max\left\{\frac{I_0}{4}, I_{\min}\right\} \tag{295}$$

and  $I_{PAR}$  from (270).

Nitrification of ammonium to nitrate:

$$d_{6,7} = L_{AN}c_6 (296)$$

with

$$L_{AN} = l_{AN}\theta(c_9, 0, 0, 1) \frac{c_9}{O_{AN} + c_9} \exp(\beta_{AN}T).$$
 (297)

Nitrate uptake by phytoplankta  $c_i$ , i = 1, 2:

$$d_{7,i} = R_i \frac{c_7}{c_6 + c_7} \left( c_i + c_i^{\min} \right). \tag{298}$$

Settling of detritus into sediment:

$$d_{5,10} = l_{DS} \frac{c_5}{h_1} \delta_{k,1} \tag{299}$$

Mineralisation of sediment into ammonium:

$$d_{10,6} = L_{SA}c_{10} (300)$$

with

$$L_{SA} = l_{SA} \exp(\beta_{SA} T) \theta(c_9, c_9^t, 0.2, 1)$$
(301)

From the above sink terms, respective source terms are calculated by means of (266), except for settling of detritus into sediment and mineralisation of sediment into ammonium, for which we have:

$$p_{10,5} = h_1 d_{5,10}, \quad p_{6,10} = \frac{d_{10,6}}{h_1}.$$
 (302)

Denitrification in water column:

$$d_{7,7} = s_1 \left( L_{DA} c_5 + L_{SA} \frac{c_{10}}{h_1} \delta_{k,1} \right) L_+^-. \tag{303}$$

Denitrification in sediment:

$$d_{10,10} = \theta(c_9, c_9^t, 0, 1) L_{SA} c_{10} \tag{304}$$

Phosphorus uptake by the three phytoplankton classes  $c_i$ , i = 1, ..., 3:

$$d_{8,8} = s_R \left( \sum_{j=1}^3 R_j \left( c_j + c_j^{\min} \right) \right). \tag{305}$$

Nitrogen fixation:

$$p_{3,3} = R_3 \left( c_3 + c_3^{\min} \right) \tag{306}$$

with

$$R_{3} = r_{3}^{\max} \frac{1}{1 + \exp(\beta_{bg}(T_{bg} - T))} \min\{Y(s_{R}\alpha_{3}, c_{8}), PPI\}$$
(307)

Respiration of the three phytoplankton classes  $c_i$ , i = 1, ..., 3 into phosphorus:

$$p_{8,i} = s_R d_{i,6}. (308)$$

Zooplankton exudation into phosphorus:

$$p_{8,4} = s_R d_{4,6}. (309)$$

Oxygen production due to ammonium uptake by phytoplankton classes  $c_i$ , i = 1, 2 and nitrification of ammonium into nitrate:

$$p_{9,6} = s_2 \left( d_{6,1} + d_{6,2} \right) - s_4 d_{6,7}. \tag{310}$$

Oxygen production due to nitrate uptake by phytoplankton classes  $c_i$ , i = 1, 2:

$$p_{9,7} = s_3 \left( d_{7,1} + d_{7,2} \right). \tag{311}$$

Oxygen production due to nitrogen fixation by blue-greens:

$$p_{9,9} = s_2 p_{3,3} \tag{312}$$

Oxygen demand due to respiration of the three phytoplankton classes  $c_i$ , i = 1, ..., 3:

$$p_{9,i} = -s_2 d_{i,6}. (313)$$

Oxygen demand of zooplankton exudation:

$$p_{9.4} = -s_2 d_{4.6}. (314)$$

Oxygen demand of mineralisation of detritus into ammonium:

$$p_{9,5} = -s_2 \left( L_{+}^{+} + L_{-}^{-} \right) d_{5,6}. \tag{315}$$

Oxygen demand of mineralisation of sediment into ammonium:

$$p_{9,10} = -\left(s_4 + s_2\left(L_+^+ + L_-^-\right)\right) \frac{d_{10,6}}{h_1} \delta_{k,1}. \tag{316}$$

Phosphate release due to mineralisation of sediment into ammonium:

$$p_{8,8} = s_R(1 - p_1\theta \left(c_9, c_9^t, 0, 1\right) Y(p_2, c_9)) \frac{d_{10,6}}{h_1} \delta_{k,1}.$$
(317)

USES:

IMPLICIT NONE

INPUT PARAMETERS:

REALTYPE, intent(in) :: cc(1:numc,0:nlev)

OUTPUT PARAMETERS:

REALTYPE, intent(out) :: pp(1:numc,1:numc,0:nlev)
REALTYPE, intent(out) :: dd(1:numc,1:numc,0:nlev)

**REVISION HISTORY:** 

Original author(s): Hans Burchard, Karsten Bolding

LOCAL VARIABLES:

REALTYPE, save :: iopt

REALTYPE :: rat(0:nlev,0:nlev)

REALTYPE :: psum,llda,llan,llsa,r1,r2,r3
REALTYPE :: wo=30.,wn=0.1,dot2=0.2
REALTYPE :: thopnp,thomnm,thsum

integer :: i,j,ci

# 9.8.10 Finish the bio calculations

**INTERFACE:** 

subroutine end\_bio\_iow

**DESCRIPTION:** 

Nothing done yet — supplied for completeness.

USES:

IMPLICIT NONE

**REVISION HISTORY:** 

Original author(s): Hans Burchard & Karsten Bolding

# 9.9 Fortran: Module Interface bio\_sed — simple suspended matter model (Source File: bio\_sed.F90)

```
INTERFACE:
```

module bio\_sed

#### **DESCRIPTION:**

This is a simple suspended matter model with one non-dimensional state variable called conc. The suspended matter is subject to a constant settling velocity, has no surface fluxes of suspended matter, but the suspended matter may be taken out at the bed, if the mussel module of GOTM is activated. No right-hand side process terms are involved here.

#### USES:

```
default: all is private.
use bio_var
private
```

# PUBLIC MEMBER FUNCTIONS:

#### **REVISION HISTORY:**

```
Original author(s): Hans Burchard & Karsten Bolding
$Log: bio_sed.F90,v $
Revision 1.9 2007-04-18 07:35:26 kbk
to avoid F95 warning
Revision 1.8 2007-01-06 11:49:15 kbk
namelist file extension changed .inp --> .nml
Revision 1.7 2006-10-26 13:12:46 kbk
updated bio models to new ode_solver
Revision 1.6 2005-12-02 20:57:27 hb
Documentation updated and some bugs fixed
Revision 1.5 2005-11-17 09:58:18 hb
explicit argument for positive definite variables in diff_center()
Revision 1.4 2005/09/19 21:03:31 hb
pp and dd properly set to zero
Revision 1.3 2004/08/02 08:34:36 hb
updated init routines to reflect new internal bio interface
Revision 1.2 2004/07/30 09:22:20 hb
use bio_var in specific bio models - simpliefied internal interface
Revision 1.1 2003/10/28 10:22:45 hb
added support for sedimentation only 1 compartment bio model
```

## LOCAL VARIABLES:

from a namelist

REALTYPE :: C\_initial=4.5 REALTYPE :: w\_C=-5.787037e-05

## 9.9.1 Initialise the bio module

#### INTERFACE:

```
subroutine init_bio_sed(namlst,fname,unit)
```

## **DESCRIPTION:**

Here, the bio namelist bio\_sed.nml (mainly including settling velocity and initial value) is read and the settling velocity is converted to SI units.

USES:

IMPLICIT NONE

INPUT PARAMETERS:

```
integer, intent(in) :: namlst
character(len=*), intent(in) :: fname
integer, intent(in) :: unit
```

# REVISION HISTORY:

```
Original author(s): Hans Burchard & Karsten Bolding
```

# LOCAL VARIABLES:

```
namelist /bio_sed_nml/ numc,C_initial,w_C
```

# 9.9.2 Initialise the concentration variables

## **INTERFACE**:

```
subroutine init_var_sed(nlev)
```

## **DESCRIPTION:**

Here, the initial concentrations are set and the settling velocity is transferred to all vertical levels.

USES:

IMPLICIT NONE

INPUT PARAMETERS:

```
integer, intent(in) :: nlev
```

**REVISION HISTORY:** 

Original author(s): Hans Burchard & Karsten Bolding

## 9.9.3 Providing info on variable names

# **INTERFACE**:

```
subroutine var_info_sed()
```

## **DESCRIPTION:**

This subroutine provides information about the variable names as they will be used when storing data in NetCDF files.

USES:

IMPLICIT NONE

REVISION HISTORY:

```
Original author(s): Hans Burchard & Karsten Bolding
```

LOCAL VARIABLES:

# 9.9.4 Right hand sides of geobiochemical model

## INTERFACE:

```
subroutine do_bio_sed(first,numc,nlev,cc,pp,dd)
```

## **DESCRIPTION:**

This routine sets the sinks and sources of this simple suspended matter module to zero.

USES:

IMPLICIT NONE

# INPUT PARAMETERS:

REALTYPE, intent(in) :: cc(1:numc,0:nlev)

### OUTPUT PARAMETERS:

```
REALTYPE, intent(out) :: pp(1:numc,1:numc,0:nlev)
REALTYPE, intent(out) :: dd(1:numc,1:numc,0:nlev)
```

## **REVISION HISTORY:**

Original author(s): Hans Burchard, Karsten Bolding

# 9.9.5 Finish the bio calculations

INTERFACE:

subroutine end\_bio\_sed

DESCRIPTION:

Nothing done yet — supplied for completeness.

USES:

IMPLICIT NONE

**REVISION HISTORY:** 

Original author(s): Hans Burchard & Karsten Bolding

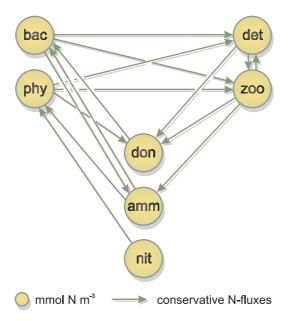

Figure 5: Structure of the Fasham et al. (1990) model with bacteria (bac), phytoplankton (phy), detritus (det), zooplankton (zoo), labile dissolved organic nitrogen (don), ammonium (amm) and nitrate (nit) as the seven state variables. The concentrations are in mmol N m $^{-3}$ , all fluxes (green arrows) are conservative.

# 9.10 Fortran: Module Interface bio\_fasham — Fasham et al. biological model (Source File: bio\_fasham.F90)

## **INTERFACE:**

module bio\_fasham

# **DESCRIPTION:**

The model developed by  $Fasham\ et\ al.\ (1990)$  uses nitrogen as 'currency' according to the evidence that in most cases nitrogen is the limiting macronutrient. It consists of seven state variables: phytoplankton, zooplankton, bacteria, particulate organic matter (detritus), dissolved organic matter and the nutrients nitrate and ammonium. The structure of the  $Fasham\ et\ al.\ (1990)$  biogeochemical model is given in figure 5. A detailed mathematical description of all processes is given in section 9.10.5. The version of the  $Fasham\ et\ al.\ (1990)$  model which is implemented includes slight modifications by  $K\ddot{u}hn\ and\ Radach\ (1997)$  and has been included into GOTM by  $Burchard\ et\ al.\ (2006)$ .

# USES:

default: all is private.
use bio\_var

#### private

## **PUBLIC MEMBER FUNCTIONS:**

#### REVISION HISTORY:

```
Original author(s): Hans Burchard & Karsten Bolding
$Log: bio_fasham.F90,v $
Revision 1.11 2007-01-06 11:49:15 kbk
namelist file extension changed .inp --> .nml
Revision 1.10 2006-10-26 13:12:46 kbk
updated bio models to new ode_solver
Revision 1.9 2005-12-02 20:57:27 hb
Documentation updated and some bugs fixed
Revision 1.8 2005-11-17 09:58:18 hb
explicit argument for positive definite variables in diff_center()
Revision 1.7 2005/09/12 14:48:33 kbk
merged generic biological module support
Revision 1.6.2.1 2005/07/05 20:25:35 hb
added control over par calculation
Revision 1.6 2004/08/09 11:53:39 hb
bioshading now without detritus
Revision 1.5 2004/08/02 08:34:36 hb
updated init routines to reflect new internal bio interface
Revision 1.4 2004/08/01 15:52:57 hb
alpha now devided by seconds per day
Revision 1.3 2004/07/30 09:22:20 hb
use bio_var in specific bio models - simpliefied internal interface
Revision 1.2 2004/07/28 11:34:29 hb
Bioshade feedback may now be switched on or off, depending on bioshade_feedback set to .true
Revision 1.1 2004/06/29 08:03:16 hb
Fasham et al. 1990 model implemented
Revision 1.2 2003/10/16 15:42:16 kbk
simple mussesl model implemented - filter only
Revision 1.1 2003/07/23 12:27:31 hb
more generic support for different bio models
Revision 1.3 2003/04/05 07:01:41 kbk
moved bioshade variable to meanflow - to compile properly
Revision 1.2 2003/04/04 14:25:52 hb
First iteration of four-compartment geobiochemical model implemented
Revision 1.1 2003/04/01 17:01:00 hb
Added infrastructure for geobiochemical model
```

## LOCAL VARIABLES:

from a namelist

REALTYPE :: p\_initial= 0.056666666

REALTYPE :: z\_initial= 0.05

```
REALTYPE
                       :: b_initial= 0.001
REALTYPE
                       :: d_initial= 0.41666666
REALTYPE
                       :: n_initial= 8.3
REALTYPE
                       :: a_initial= 0.22
REALTYPE
                       :: l_initial= 0.14
                                = 0.0
REALTYPE
                       :: p0
                       :: z0
                                   = 0.0
REALTYPE
                       :: b0
REALTYPE
                                   = 0.0
REALTYPE
                                   = 1.5
                       :: vp
                       :: alpha
                                   = 0.065
REALTYPE
                                   = 0.2
REALTYPE
                       :: k1
REALTYPE
                       ::
                           k2
                                   = 0.8
REALTYPE
                       ::
                           mu1
                                   = 0.05
                                   = 0.2
REALTYPE
                       ::
                           k5
                                   = 0.05
REALTYPE
                       ::
                           gamma
                                   = -1.0
REALTYPE
                       ::
                           w_p
REALTYPE
                                   = 1.0
                       ::
                           gmax
REALTYPE
                           k3
                                   = 1.0
                       ::
                                  = 0.625
REALTYPE
                       :: beta
                                  = 0.3
REALTYPE
                       :: mu2
                                  = 0.2
REALTYPE
                       :: k6
REALTYPE
                       :: delta = 0.1
REALTYPE
                       :: epsi
                                  = 0.70
                                  = 0.55
REALTYPE
                       :: r1
REALTYPE
                                  = 0.4
                       :: r2
                                  = 0.05
REALTYPE
                      :: r3
REALTYPE
                       :: vb
                                   = 1.2
REALTYPE
                       :: k4
                                   = 0.5
REALTYPE
                                   = 0.15
                       :: mu3
REALTYPE
                       :: eta
                                   = 0.0
REALTYPE
                       :: mu4
                                   = 0.02
REALTYPE
                       :: w_d
                                   = -2.0
REALTYPE, public
                       :: kc=0.03
REALTYPE
                       :: aa=0.62
REALTYPE
                       :: g2=20.0
integer
                       ::
                          out_unit
                       :: p=1,z=2,b=3,d=4,n=5,a=6,1=7
integer, parameter
```

# 9.10.1 Initialise the bio module

## **INTERFACE:**

subroutine init\_bio\_fasham(namlst,fname,unit)

# **DESCRIPTION:**

Here, the bio namelist bio\_fasham.nml is read and various variables (rates and settling velocities) are transformed into SI units.

USES:

IMPLICIT NONE

 $INPUT\ PARAMETERS:$ 

**REVISION HISTORY:** 

Original author(s): Hans Burchard & Karsten Bolding

LOCAL VARIABLES:

## 9.10.2 Initialise the concentration variables

**INTERFACE:** 

subroutine init\_var\_fasham(nlev)

**DESCRIPTION:** 

Here, the the initial conditions are set and the settling velocities are transferred to all vertical levels. All concentrations are declared as non-negative variables, and it is defined which variables would be taken up by benthic filter feeders.

USES:

IMPLICIT NONE

INPUT PARAMETERS:

integer, intent(in) :: nlev

**REVISION HISTORY:** 

Original author(s): Hans Burchard & Karsten Bolding

LOCAL VARIABLES:

integer :: i

## 9.10.3 Providing info on variables

```
INTERFACE:
```

```
subroutine var_info_fasham()
```

## **DESCRIPTION:**

This subroutine provides information about the variable names as they will be used when storing data in NetCDF files.

USES:

IMPLICIT NONE

**REVISION HISTORY:** 

Original author(s): Hans Burchard & Karsten Bolding

LOCAL VARIABLES:

## 9.10.4 Light properties for the Fasham model

## **INTERFACE:**

```
subroutine light_fasham(nlev,bioshade_feedback)
```

# **DESCRIPTION:**

Here, the photosynthetically available radiation is calculated by simply assuming that the short wave part of the total radiation is available for photosynthesis. The photosynthetically available radiation,  $I_{PAR}$ , follows from (270). The user should make sure that this is consistent with the light class given in the extinct namelist of the obs.nml file. The self-shading effect is also calculated in this subroutine, which may be used to consider the effect of bio-turbidity also in the temperature equation (if bioshade\_feedback is set to true in bio.nml). For details, see section 9.4.3.

USES:

IMPLICIT NONE

INPUT PARAMETERS:

integer, intent(in) :: nlev

logical, intent(in) :: bioshade\_feedback

**REVISION HISTORY:** 

Original author(s): Hans Burchard, Karsten Bolding

LOCAL VARIABLES:

integer :: i
REALTYPE :: zz,add

#### 9.10.5 Right hand sides of geobiochemical model

#### INTERFACE:

subroutine do\_bio\_fasham(first,numc,nlev,cc,pp,dd)

#### **DESCRIPTION:**

The Fasham et al. (1990) model consisting of the I=7 state variables phytoplankton, bacteria, detritus, zooplankton, nitrate, ammonium and dissolved organic nitrogen is described here in detail. Phytoplankton mortality and zooplankton grazing loss of phytoplankton:

$$d_{1,3} = \mu_1 \frac{c_1 + c_1^{\min}}{K_5 + c_1 + c_1^{\min}} c_1 + (1 - \beta) \frac{g\rho_1 c_1^2}{K_3 \sum_{j=1}^3 \rho_j c_j + \sum_{j=1}^3 \rho_j c_j^2} (c_4 + c_4^{\min}). \tag{318}$$

Phytoplankton loss to LDON (labile dissolved organic nitrogen):

$$d_{1,7} = \gamma F(I_{PAR}) \frac{\frac{c_5}{K_1} + \frac{c_6}{K_2}}{1 + \frac{c_5}{K_4} + \frac{c_6}{K_2}} c_1, \tag{319}$$

with

$$F(I_{PAR}) = \frac{V_p \alpha I_{PAR}(z)}{\left(V_p^2 + \alpha^2 (I_{PAR}(z))^2\right)^{1/2}}.$$
 (320)

With  $I_{PAR}$  from (270). Zooplankton grazing loss:

$$d_{2,3} = (1 - \beta) \frac{g\rho_2 c_2^2}{K_3 \sum_{j=1}^3 \rho_j c_j + \sum_{j=1}^3 \rho_j c_j^2} (c_4 + c_4^{\min}).$$
(321)

Zooplankton grazing:

$$d_{i,4} = \beta \frac{g\rho_i c_i^2}{K_3 \sum_{j=1}^3 \rho_j c_j + \sum_{j=1}^3 \rho_j c_j^2} (c_4 + c_4^{\min}), \quad i = 1, \dots, 3.$$
 (322)

Bacteria excretion rate:

$$d_{2.6} = \mu_3 c_2. (323)$$

Detritus breakdown rate:

$$d_{3,7} = \mu_4 c_3. \tag{324}$$

Zooplankton losses to detritus, ammonium and LDON:

$$d_{4,3} = (1 - \epsilon - \delta)\mu_2 \frac{c_4 + c_4^{\min}}{K_6 + c_4 + c_4^{\min}} c_4.$$
(325)

$$d_{4,6} = \epsilon \mu_2 \frac{c_4 + c_4^{\min}}{K_6 + c_4 + c_4^{\min}} c_4. \tag{326}$$

$$d_{4,7} = \delta \mu_2 \frac{c_4 + c_4^{\min}}{K_6 + c_4 + c_4^{\min}} c_4. \tag{327}$$

Nitrate uptake by phytoplankton:

$$d_{5,1} = F(I_{PAR}) \frac{\frac{c_5}{K_1}}{1 + \frac{c_5}{K_1} + \frac{c_6}{K_2}} (c_1 + c_1^{\min}).$$
(328)

Ammonium uptake by phytoplankton:

$$d_{6,1} = F(I_{PAR}) \frac{\frac{c_6}{K_2}}{1 + \frac{c_5}{K_*} + \frac{c_6}{K_0}} (c_1 + c_1^{\min}).$$
(329)

Ammonium uptake by bacteria:

$$d_{6,2} = V_b \frac{\min(c_6, \eta c_7)}{K_4 + \min(c_6, \eta c_7) + c_7} (c_2 + c_2^{\min}).$$
(330)

LDON uptake by bacteria:

$$d_{7,2} = V_b \frac{c_7}{K_4 + \min(c_6, \eta c_7) + c_7} (c_2 + c_2^{\min}). \tag{331}$$

USES:

IMPLICIT NONE

INPUT PARAMETERS:

REALTYPE, intent(in) :: cc(1:numc,0:nlev)

OUTPUT PARAMETERS:

REALTYPE, intent(out) :: pp(1:numc,1:numc,0:nlev)
REALTYPE, intent(out) :: dd(1:numc,1:numc,0:nlev)

**REVISION HISTORY:** 

Original author(s): Hans Burchard, Karsten Bolding

LOCAL VARIABLES:

REALTYPE :: ff,fac,fac2,min67

integer :: i,j,ci

# 9.10.6 Finish the bio calculations

# INTERFACE:

subroutine end\_bio\_fasham

# DESCRIPTION:

Nothing done yet — supplied for completeness.

USES:

IMPLICIT NONE

# **REVISION HISTORY:**

Original author(s): Hans Burchard & Karsten Bolding

# 9.11 Fortran: Module Interface bio\_rolm — Yakushev biogeochemical model ROLM (Source File: bio\_rolm.F90)

#### **INTERFACE:**

module bio\_rolm

#### **DESCRIPTION:**

The goal of this biogeochemical O-N-S-P-Mn-Fe RedOxLayer Model (ROLM) (Yakushev et al., 2006) is to study the processes of these chemical elements cycling in the water column with suboxic and anoxic conditions. The biogeochemical processes of organic matter (OM) formation (photosynthesis and chemosynthesis), OM decay (aerobic decomposition, denitrification, sulphate reduction), nitrification, anammox, hydrogen sulfide oxidation, the reduction and oxidation of manganese and iron species and the transformation of phosphorus species were parameterized. Model consists of the following stat variables: Dissolved oxygen (O2), hydrogen sulfide (H2S), elemental sulfur (S0), thiosulfate (S2O3), sulfate (SO4), ammonia (NH4), nitrite (NO2), nitrate (NO3), particulate organic nitrogen (PON), dissolved organic nitrogen (DON), phosphate (PO4), particulate organic phosphorus (POP), dissolved organic phosphorus (DOP), bivalent manganese (MnII), trivalent manganese (MnIII), quadrivalent manganese (MnIV), bivalent iron (FeII), trivalent iron (FeIII), phytoplankton (Phy), zooplankton (Zoo), aerobic heterotrophic bacteria (Bhe), aerobic autotrophic bacteria (Bae), anaerobic heterotrophic bacteria (Bha), anaerobic autotrophic bacteria (Baa). The concentrations are in uM (for O,N,P,S species) and mg\*WetWeight\*m-3 (for biological parameters). A detailed description of the model is available at http://www.io-warnemuende.de/documents/mebe68\_2007yakushev.pdf. This implemented version of ROLM model includes slight modifications and was included into GOTM by E.Yakushev, O.Podymov and I.Kuznetsov in September 2007. when WRITEFINISH is defined, results of modeling are written into 'finish' file (defined in bio\_rolm.nml) every end of a modeled year. If you want to initialize a new calculation with this file, define it as 'chem\_init' in bio\_rolm.nml or replace original initialization file with it. #define WRITEFINISH

#### USES:

## **PUBLIC MEMBER FUNCTIONS:**

## **REVISION HISTORY:**

```
Original author(s): E.Yakushev, O.Podymov and I.Kuznetsov Moscow, 1992! RV Knorr 15/03-2003! IOW 05/02-2007
```

# LOCAL VARIABLES:

```
logical, public :: writeFinish
 logical :: fluff
 REALTYPE, public :: kc
 REALTYPE
                 :: i_min
 REALTYPE, public :: iv
 REALTYPE :: a0
 REALTYPE
                 :: a1
 REALTYPE
                 :: a2
 REALTYPE
                 :: aa
 REALTYPE
                 :: g2
 REALTYPE
                 :: pvel
 REALTYPE
                 :: sfl_po
 REALTYPE
                 :: sfl_am
 REALTYPE
                 :: sfl_ni
 character(len=72) :: chem_init ! initialization file with start parameters
 character(len=72) :: finish   ! file with annual results of model calculation
 ---Phy -----!
 REALTYPE
                 :: KNF
                              ! Maximum specific growth rate
                :: k_Erlov ! Extinction coefficient
 REALTYPE
 REALTYPE
                 :: Io
                             ! Optimal irradiance
                :: Iopt
                            ! Optimal irradiance
 REALTYPE
                :: bm
                            ! Coefficient for dependence on t
 REALTYPE
 REALTYPE
                :: cm
                            ! Coefficient for dependence on t
               :: KFN
:: KFP
 REALTYPE
                            ! Specific respiration rate
 REALTYPE
                            ! Specific rate of mortality
 REALTYPE
                 :: KFD
                             ! Specific rate of excretion
----Zoo -----!
 REALTYPE
                :: KFZ
                             ! Max.spec. rate of grazing of Zoo on Phy
 REALTYPE
                :: KF
                              ! Half-sat.const. for grazing of Zoo on Phy for Phy/Zoo ratio
 REALTYPE
                 :: FP
 REALTYPE
                :: Phypor
                 :: KPZ
 REALTYPE
                              ! Max.spec.rate of grazing of Zoo on POP
                 :: KPP
 REALTYPE
                              ! Half-sat.const. for the graz of Zoo on POP for POP/Zoo rat
 REALTYPE
                 :: POPpor
 REALTYPE
                 :: KZN
                             ! Specific respiration rate
 REALTYPE
                 :: KZP
                             ! Maximum specific rate of mortality of Zoo
                 :: Uz
 REALTYPE
                             ! Food absorbency for Zoo
 REALTYPE
                 :: Hz
                             ! Ratio betw. diss. and part. excretes of Zoo
----!
 REALTYPE
                 :: KPD
                              ! Specific rate of decomposition of POM to DOM
---- P -----!
 REALTYPE
                 :: KP04
                              ! Half-sat. constant for uptake of PO4 by Phy
----!
 REALTYPE
                 :: KPSI
                              ! Strength of NH4 inhibition of NO3 uptake constant = 1.46 (
 REALTYPE
                 :: KNO3
                              ! Half-sat.const.for uptake of NO3+NO2 =0.5 (G,01)
               :: KNH4
 REALTYPE
                             ! Half-sat.const.for uptake of NH4=0.2 (G,01)
 REALTYPE
                 :: KND4
                             ! Spec.rate of DON decomp. 0.002(S,W,96)0.1-1(W,K,91)
 REALTYPE
                 :: KNP4
                             ! Spec.rate of PON decomp. =0.002 (S,W,96)
                             ! Spec.rate of 1st st. of nitrification =0.01(S&W,96)0.1(G,01
 REALTYPE
                 :: KN42
 REALTYPE
                 :: KN23
                              ! Spec.rate of 2d st. of nitrification
```

```
! Spec.rate of 1 stage of denitrif =0.16(Y,98),0.5(S&W,96),0.
 REALTYPE
                   :: KN32
 REALTYPE
                   :: KN24
                                ! Spec.rate of 1 stage of denitrif =0.22 (Y,98)
 REALTYPE
                   :: KT
                                ! Spec.rate of thiodenitrification
 REALTYPE
                   :: k_annamox !Spec.rate of anammox
 --- S -----!
 REALTYPE
                                ! Specific rate of oxidation of H2S with O2
                   :: K_hs_ox
 REALTYPE
                   :: K_sO_ox ! Specific rate of oxidation of SO with O2
                   :: K_s23_ox ! Specific rate of oxidation of S203 with 02
 REALTYPE
 REALTYPE
                   :: K_s4_rd    ! Specific rate of OM sulfate reduction with sulfate
                   :: K_s23_rd ! Specific rate of OM sulfate reduction with thiosulfate
 REALTYPE
 ---!
 REALTYPE
                                ! MnII oxidation with 02 constant
                   :: K_{mn}ox
                   :: K_mn_ox2 ! MnIII oxidation with O2 constant
 REALTYPE
                   :: K_mn_rd ! MnIV reduction with Sulfide constant
 REALTYPE
                   :: K_mn_rd2 ! MnIII reduction with Sulfide constant
 REALTYPE
----!
 REALTYPE
                                ! Fe oxidation with O2 constant (K,O5)
                   :: K_fe_ox
                   :: K_fe_nox ! Fe oxidation with NO3 constant (K,05)
 REALTYPE
 REALTYPE
                   :: K_fe_mnox ! Fe oxidation with MnIV constant (K,05)
                  :: K_fe_rd
                               ! FeIII reduction by sulfide (K,05)
 Stochiometric coefficients
                                ! P[uM]/BIOMASS [mg/m3]
 REALTYPE.
                  :: Sp
 REALTYPE
                  :: SpZ
                                ! P[uM]/BIOMASS ZOO [mg/m3]
 REALTYPE
                  :: Sn
                               ! N[uM]/BIOMASS [mg/m3]
 REALTYPE
                  :: Ss
                               ! S[uM]/BIOMASS [mg/m3] of bacteria, i.e. during chemosynthes
 REALTYPE
                  :: Sc
                               ! C[uM]/BIOMASS [mg/m3] for bact should be *.5 due to large P
                               ! O[uM]/P[uM]
 REALTYPE
                  :: OkP
                               ! N[uM]/P[uM]
 REALTYPE
                  :: NkP
 REALTYPE
                   :: OkN
                                ! O[uM]/N[uM]
 REALTYPE
                   :: SkP
                                ! S[uM]/P[uM]
 References: Yakushev, 1998; Savchuk, Wulff, 1996: Ward, Kilpatrik, 1991;
             Gregoire et al.2001, Konovalov et al., 2006;
 REALTYPE
                   :: Bu
                                ! Burial coeficient for lower boundary
 REALTYPE
                   :: Trel
                                ! Relaxation time for lower boundary
 REALTYPE
                   :: O2LimC
                                ! Limiting oxygen concentration for the lower boundary
                   :: LatLight ! Latitude of modeled place (used for luminance calculation)
 REALTYPE
 REALTYPE
                   :: phy_initial,zoo_initial,bae_initial,bhe_initial,baa_initial,bha_initial
                      po4_initial,dop_initial,pop_initial,no3_initial,no2_initial,nh4_initial
                      pon_initial,don_initial,o2_initial,so4_initial,s2o3_initial,s0_initial,
                      h2s_initial,mn4_initial,mn3_initial,mn2_initial,fe3_initial,fe2_initial
 Sinking velosities [m d-1]:
 REALTYPE
                   :: w_phy,w_zoo,w_bae,w_bhe,w_baa,w_bha,w_mn4,w_fe3,w_pon,w_pop,w_s0
```

:: CNF, CNFI, CNFT, CPN, CDN, WF, WZ, WD, &

GrowthPhy, CZooPhy, CZooPOP, GrazBact, CZoo, LimNO3, LimNH4, LimP, &

LimN, LimT, LimLight, MortPhy, MortZoo, Autolis, AutolisP, AutolisN, Nitrif1, Ni

REALTYPE

```
Denitr1, Denitr2, PhosPOP, PhosDOP, ExcrPhy, Chemos, Hetero, Iz, & hs_ox, sO_ox, s23_ox, s23_rd, s4_rd, mn_ox, mn_rd, mn_ox2, mn_rd2, & Destr_OM, Sulfido, Sulfido2, mn_nox, SigmaN, snf, rnfp, & Nfixation, anammox, Denitr1_PM, Denitr1_DM, Denitr2_PM, Denitr2_DM, & s23_rd_PM, s23_rd_DM, s4_rd_PM, s4_rd_DM, ChemosA, HeteroA, & MortBhet, MortBaut, MortBhetA, MortBautA, Disprop, fe_ox, fe_rd, fe_mnox, fe_no DcPM_O2, DcPM_NO3, DcPM_SO4, DcDM_O2, DcDM_NO3, DcDM_SO4, Mn_rd_DM, Mn_rd_PM, & GrazPhy, GrazPOP, GrazBaut, GrazBhet, GrazBautA, GrazBheta, Grazing, Am AmmonDON, NO3mi, NO2mi, O2nf, Bheta
```

```
parameters for "soft switches"
REALTYPE
                 :: s_pho_po4
REALTYPE
                 :: s_pho_noX
REALTYPE
                 :: s_pho_nh4
REALTYPE
                 :: s_anm_o2
REALTYPE
                 :: s_nf1_02
REALTYPE
                :: s_nf2_02
                :: s_omox_o2 ! threshold of o2 for OM mineralization
REALTYPE
                :: s_omno_o2 ! threshold of o2 for OM denitrification
REALTYPE
                :: s_omso_o2 ! threshold of o2 for OM sulfred.
REALTYPE
                :: s_omso_no ! threshold of noX for OM sulfred.
REALTYPE
REALTYPE
                :: s_zomr_hs ! threshold of Zoo mortality
REALTYPE
                :: s_zobr_o2 ! threshold of Zoo breathing
                :: s_mnox_mn2 ! threshold of Mn2 oxidation
REALTYPE
                :: s_mnox_mn3 ! threshold of Mn3 oxidation
REALTYPE
REALTYPE
                :: s_mnrd_mn4 ! threshold of Mn4 reduction
REALTYPE
                :: s_mnrd_mn3 ! threshold of Mn3 reduction
REALTYPE
                :: s_feox_fe2 ! threshold of Fe2 reduction
REALTYPE
                :: s_bhe_on ! threshold of TON for Bhe grouth
                 :: s_bbe_o2 ! threshold of O2 for Bhe & Bae mort.
REALTYPE
                :: s_bba_hs ! threshold of H2S for Baa mortality
:: k_omox_o2 ! half sat. of o2 for OM miner.
REALTYPE
REALTYPE
REALTYPE
                 :: k_omno_no3 ! half sat. of no3 for OM denitr.
REALTYPE
                 :: k_omno_no2 ! half sat. of no2 for OM denitr.
REALTYPE
                 :: k_mnox02 ! half sat. of Mn oxidation
                 :: k_mnrdHS ! half sat. of Mn reduction
REALTYPE
                              ! half saturation for nitrification
REALTYPE
                 :: 02s_nf
                 :: s_bac_new ! threshold for Bact re-apperence
REALTYPE
                 :: s_po4_srp ! threshold for PO4 scaveging
REALTYPE
parameters for low boundary conditions
REALTYPE
                 :: b_nh4, b_po4, b_h2s, b_mn2, b_fe2
                 :: out_unit
integer
REALTYPE, allocatable :: ppi(:)
integer, public, parameter :: o2=1, no3=2, no2=3, nh4=4, so4=5, s2o3=6, s0=7, h2s=8, mn4=9,&
                             mn2=10, phy=11, zoo=12, mn3=13, po4=14, dop=15, pop=16,&
                             don=17, pon=18, bae=19, bhe=20, baa=21, bha=22,&
                             fe3=23, fe2=24, temp=25, salt=26
```

----- namelists -----

```
namelist /bio_rolm_factors_nml/ &
    fluff, kc, i_min, iv, a0, a1, a2, aa, g2, pvel, sfl_po, sfl_am, sfl_ni,&
----Phy -----!
    KNF, k_Erlov, Io, Iopt, bm, cm, KFN, KFP, KFD,&
----Zoo-----!
    KFZ, KF, FP, Phypor, KPZ, KPP, POPpor, KZN, KZP, Uz, Hz,&
----!
    KPD,&
----P-----!
    KPO4,&
 ----N-----!
    KPSI, KNO3, KNH4, KND4, KNP4, KN42, KN23, KN32, KN24, KT, k_annamox, &
---S----!
    K_hs_ox, K_s0_ox, K_s23_ox, K_s4_rd, K_s23_rd,&
----Mn-----!
    K_mn_ox, K_mn_ox2, K_mn_rd, K_mn_rd2,&
----Fe-----I
    K_fe_ox, K_fe_nox, K_fe_mnox, K_fe_rd,&
Stoichiometric coefficients
    Sp, SpZ, Sn, Ss, Sc, OkP, NkP, OkN, SkP,&
  Burial coeff. and time of relaxation
    Bu, Trel,&
  Limit for oxygen concentration on the lower boundary
    O2LimC,&
  Latitude of modeled place
    LatLight
namelist /bio_rolm_nml/ &
    numc,&
    w_{phy}, w_{zoo}, w_{bae}, w_{bhe}, w_{baa}, w_{mn4}, w_{fe3}, w_{pon}, w_{pop}, w_{s0}, & w_{s0}, & w_{
    surface_flux_method,a0,a1,a2,g2,aa, pvel,sfl_po,sfl_am,sfl_ni, chem_init, finish
namelist /bio_rolm_switches_nml/ &
    s_pho_po4, s_pho_noX, s_pho_nh4, s_anm_o2, s_nf1_02, s_nf2_02, s_omox_o2, &
    s_omno_o2, s_omso_o2, s_omso_no, s_zomr_hs, s_zobr_o2, s_mnox_mn2, s_mnox_mn3, &
    s_mnrd_mn4, s_mnrd_mn3, s_feox_fe2, s_bhe_on, s_bbe_o2, s_bba_hs, mortality, &
    k_omox_o2, k_omno_no3, k_omno_no2, k_mnoxO2, k_mnrdHS, O2s_nf, s_bac_new, s_po4_srp
namelist /bio_rolm_lowbound_nml/ &
    b_nh4, b_po4, b_h2s, b_mn2, b_fe2
```

# 9.11.1 Initialise the bio module

## **INTERFACE:**

subroutine init\_bio\_rolm(namlst,fname,unit)

## **DESCRIPTION:**

Here the bio namelist bio\_rolm.nml is read and various variables (rates and settling velocities) are transformed into SI units.

#### USES:

IMPLICIT NONE

## INPUT PARAMETERS:

# **REVISION HISTORY:**

```
Original author(s): E.Yakushev, O.Podymov & I.Kuznetsov
```

LOCAL VARIABLES:

## 9.11.2 Initialise the concentration variables

## **INTERFACE:**

```
subroutine init_var_rolm(nlev)
```

# **DESCRIPTION:**

Here, the the initial conditions are set and the settling velocities are transferred to all vertical levels. All concentrations are declared as non-negative variables. The initial arrays are read from a file "chem\_init.dat". Furthermore, the primary production ppi is allocated.

## USES:

IMPLICIT NONE

## INPUT PARAMETERS:

```
integer, intent(in) :: nlev
```

# REVISION HISTORY:

```
Original author(s): E.Yakushev, O.Podymov & I.Kuznetsov
```

# LOCAL VARIABLES:

```
REALTYPE :: z(0:nlev), cc1(0:nlev, numc)
```

integer :: i,rc,iret,j

integer :: yy, mm, dd, hh, min, ss

## 9.11.3 Providing info on variables

INTERFACE:

subroutine var\_info\_rolm()

**DESCRIPTION:** 

This subroutine provides information about the variable names as they will be used when storing data in NetCDF files.

USES:

IMPLICIT NONE

**REVISION HISTORY:** 

Original author(s): E.Yakushev, O.Podymov & I.Kuznetsov

LOCAL VARIABLES:

# 9.11.4 Step function

INTERFACE:

REALTYPE function th(x,w,min,max)

**DESCRIPTION:** 

Instead of the heavyside switches used by e.g. Neumann et al. (2002), we apply here a smoothed tangens hyperbolicus transition with prescribed width  $x_w$ :

$$\theta(x, x_w, y_{\min}, y_{\max}) = y_{\min} + (y_{\max} - y_{\min}) \frac{1}{2} \left( 1 - \tanh\left(\frac{x}{x_w}\right) \right). \tag{332}$$

USES:

IMPLICIT NONE

INPUT PARAMETERS:

REALTYPE, intent(in) :: x,w,min,max

**REVISION HISTORY:** 

Original author(s): Hans Burchard, Karsten Bolding

# 9.11.5 Saturation function squared

**INTERFACE:** 

REALTYPE function yy(a,x)

**DESCRIPTION:** 

This is a squared Michaelis-Menten type of limiter:

$$Y(x_w, x) = \frac{x^2}{x_w^2 + x^2}. (333)$$

USES:

IMPLICIT NONE

INPUT PARAMETERS:

REALTYPE, intent(in) :: a,x

**REVISION HISTORY:** 

Original author(s): Hans Burchard, Karsten Bolding

# 9.11.6 Surface fluxes for the ROLM model

**INTERFACE:** 

subroutine surface\_fluxes\_rolm(nlev,t)

**DESCRIPTION:** 

Here, those surface fluxes which have been read from a file are transformed to SI units, and the surface oxygen flux is calculated by means of the following formula:

$$F_9^s = p_{vel} \left( O_{sat} - c_9 \right) \tag{334}$$

with

$$O_{sat} = a_0 \left( a_1 - a_2 T \right). {335}$$

USES:

IMPLICIT NONE

INPUT PARAMETERS:

integer
integer
integer
integer
integer
ci
REALTYPE, intent(in)
:: t

## **REVISION HISTORY:**

```
Original author(s): E.Yakushev, O.Podymov & I.Kuznetsov LOCAL VARIABLES:
```

## 9.11.7 Light properties for the ROLM model

## **INTERFACE**:

```
subroutine light_rolm(nlev, bioshade_feedback)
```

## **DESCRIPTION:**

Here, the photosynthetically available radiation is calculated by simply assuming that the short wave part of the total radiation is available for photosynthesis. The user should make sure that this is consistent with the light class given in the extinct namelist of the obs.nml file. The self-shading effect is also calculated in this subroutine, which may be used to consider the effect of bio-turbidity also in the temperature equation (if bioshade\_feedback is set to true in bio.nml). For details, see section 9.4.3.

## USES:

```
use bio_var, only: bioshade_
IMPLICIT NONE
```

## INPUT PARAMETERS:

integer :: nlev

logical, intent(in) :: bioshade\_feedback

# **REVISION HISTORY:**

```
Original author(s): E.Yakushev, O.Podymov & I.Kuznetsov
```

# LOCAL VARIABLES:

integer :: i
REALTYPE :: zz,add

# 9.11.8 Right hand sides of the ROLM geobiochemical model

# INTERFACE:

```
subroutine do_bio_rolm(first,numc,nlev,cc,pp,dd)
```

# **DESCRIPTION:**

The right hand sides of the *Neumann et al.* (2002) biogeochemical model are coded in this soubroutine. First of all, based on (332) and (333), we construct limiters for chemical reactions which depend on the availability of oxygen  $(c_9)$  and nitrate  $(c_7)$  and have to add up to unity:

USES:

use time IMPLICIT NONE

INPUT PARAMETERS:

 $INPUT/OUTPUT\ PARAMETERS:$ 

logical :: first

**OUTPUT PARAMETERS:** 

REALTYPE, intent(out) :: pp(1:numc,1:numc,0:nlev)
REALTYPE, intent(out) :: dd(1:numc,1:numc,0:nlev)

**REVISION HISTORY:** 

Original author(s): E.Yakushev, O.Podymov & I.Kuznetsov

LOCAL VARIABLES:

REALTYPE, save :: iopt

REALTYPE :: rat(0:nlev,0:nlev)

REALTYPE :: psum,llda,llan,llsa,r1,r2,r3
REALTYPE :: wo=30.,wn=0.1,dot2=0.2
REALTYPE :: thopnp,thomnm,thsum

integer :: i,j,ci

REALTYPE :: depthCi(nlev) integer :: y,m,d,julY,deny

# 9.11.9 Finish the bio calculations

**INTERFACE:** 

subroutine end\_bio\_rolm

**DESCRIPTION:** 

Nothing done yet — supplied for completeness.

USES:

# IMPLICIT NONE

# REVISION HISTORY:

Original author(s): E.Yakushev, O.Podymov & I.Kuznetsov

# 9.11.10 Storing the results (Source File: bio\_save.F90)

# INTERFACE:

```
subroutine bio_save(nlev,totn)
```

# **DESCRIPTION:**

Here, the output of biogeochemical parameters either as ascii or as NetCDF files is managed.

# USES:

```
use bio_var
   use output, only: out_fmt,ts
#ifdef NETCDF_FMT
   use ncdfout, only: ncid
   use ncdfout, only: lon_dim,lat_dim,z_dim,time_dim,dims
   use ncdfout, only: define_mode,new_nc_variable,set_attributes,store_data
   IMPLICIT NONE
#ifdef NETCDF_FMT
#include "netcdf.inc"
#endif
INPUT PARAMETERS:
```

```
:: nlev
integer, intent(in)
REALTYPE, intent(in)
                                  :: totn
```

# **REVISION HISTORY:**

Original author(s): Hans Burchard & Karsten Bolding

# LOCAL VARIABLES:

```
logical, save
integer, save
integer, save
integer
                           :: first=.true.
                            :: nn
                           :: totn_id
                            :: iret
integer
                            :: out_unit=67
REALTYPE
                            :: zz
integer
                            :: i,j,n
```

# 10 Extra features

Here, some extra features are stored which are up to now

ullet the seagrass module.

The seagrass scenario in section 10.1 investigates the  $Verduin\ and\ Backhaus\ (2000)$  seagrass-current simulations.

# 10.1 Fortran: Module Interface seagrass — sea grass dynamics (Source File: seagrass.F90)

# **INTERFACE:**

module seagrass

# **DESCRIPTION:**

In this module, seagrass canopies are treated as Lagrangian tracers, which either advect passively with the horizontal current speed or rest at their excursion limits and thus exert friction on the mean flow, see *Verduin and Backhaus* (2000). Turbulence generation due to seagrass friction is possible, see namelist file seagrass.nml. The extra production term in the balance of TKE, (150), is included as described in section 4.7.20.

# USES:

```
default: all is private. private
```

# **PUBLIC MEMBER FUNCTIONS:**

```
public init_seagrass, do_seagrass, save_seagrass, end_seagrass
logical, public :: seagrass_calc=.false.
```

# **REVISION HISTORY:**

```
Original author(s): Hans Burchard & Karsten Bolding
$Log: seagrass.F90,v $
Revision 1.9 2007-01-06 11:49:15 kbk
namelist file extension changed .inp --> .nml
Revision 1.8 2006-12-03 13:54:22 hb
No extra production above seagrass
Revision 1.7 2006-11-21 15:21:56 kbk
seagrass working again
Revision 1.6 2005-12-02 21:10:25 hb
Documentation updated
Revision 1.5 2005/06/27 13:44:07
modified + removed traling blanks
Revision 1.4 2003/03/28 09:20:34 kbk
added new copyright to files
Revision 1.3 2003/03/28 08:28:36 kbk
removed tabs
Revision 1.2 2003/03/10 09:13:09 gotm
Improved documentation
Revision 1.1.1.1 2001/02/12 15:55:57 gotm
initial import into CVS
REALTYPE, dimension(:), allocatable :: xx,yy
REALTYPE, dimension(:), allocatable :: exc,vfric,grassz,xxP
from a namelist
character(len=PATH_MAX) :: grassfile='seagrass.dat'
```

```
REALTYPE :: XP_rat integer :: grassind integer :: grassn integer :: out_unit integer :: maxn
```

# 10.1.1 Initialise the sea grass module

# **INTERFACE:**

```
subroutine init_seagrass(namlst,fname,unit,nlev,h)
```

# **DESCRIPTION:**

Here, the seagrass namelist <code>seagrass.nml</code> is read and memory is allocated for some relevant vectors. Afterwards, excursion limits and friction coefficients are read from a file. The uppermost grid related index for the seagrass canopy is then calculated.

#### USES:

IMPLICIT NONE

# INPUT PARAMETERS:

```
integer, intent(in) :: namlst
character(len=*), intent(in) :: fname
integer, intent(in) :: unit
integer, intent(in) :: nlev
REALTYPE, intent(in) :: h(0:nlev)
```

# **REVISION HISTORY:**

```
Original author(s): Karsten Bolding & Hans Burchard
```

# LOCAL VARIABLES:

```
integer :: i,rc REALTYPE :: z
```

 ${\tt namelist / canopy/ seagrass\_calc, grassfile, XP\_rat}$ 

# 10.1.2 Update the sea grass model

# **INTERFACE:**

```
subroutine do_seagrass(nlev,dt)
```

#### **DESCRIPTION:**

Here the time depending seagrass equation suggested by *Verduin and Backhaus* (2000) is calculated. In order to explain the basic principle, an idealised example is examined here with a simplified momentum equation,

$$\partial_t u - \partial_z (\nu_t \partial_z u) = -g \partial_x \zeta - C_f u |u| , \qquad (336)$$

and the Lagrangian tracer equation for seagrass,

$$\partial_t X = \begin{cases} u & \text{for } |X| < X_{\text{max}} \text{ or } X \cdot u < 0, \\ 0 & \text{else} \end{cases}$$
 (337)

where X is the Langrangian horizontal excursion of the seagrass. The seagrass friction coefficient,  $C_f$ , is only non–zero at heights where seagrass tracers are at their excursion limits:

$$C_f = \begin{cases} C_f^{\text{max}} & \text{for } |X| = X_{\text{max}}, \\ 0 & \text{else} \end{cases}$$
 (338)

The maximum excursion limits  $X_{\text{max}}$  and the friction coefficients  $C_f^{\text{max}}$  are read from a file. The production of turbulence is calculated here as the sum of shear production and friction loss at the seagrass leaves,

$$X_P = \alpha_{sg} C_f |u|^3 , \qquad (339)$$

which is added to the usual shear–production term as illustrated in (146). The efficiency coefficient of turbulence production by sea–grass friction,  $\alpha_{sg}$ , is denoted as xP\_rat in the code. It has to be read–in from the canopy namelist. For details and example calculations, see *Burchard and Bolding* (2000).

# USES:

use meanflow, only: u,v,h,drag,xP
IMPLICIT NONE

# INPUT PARAMETERS:

integer, intent(in) :: nlev
REALTYPE, intent(in) :: dt

#### **REVISION HISTORY:**

Original author(s): Karsten Bolding & Hans Burchard

#### LOCAL VARIABLES:

integer :: i
REALTYPE :: dist

REALTYPE :: grassfric(0:nlev)
REALTYPE :: excur(0:nlev)
REALTYPE :: z(0:nlev)

# 10.1.3 Storing the results

```
INTERFACE:
    subroutine save_seagrass
DESCRIPTION:
Here, storing of the seagrass profiles to an ascii or a netCDF file is managed.
USES:
    use meanflow, only:
   use output, only: out_fmt,ascii_unit,ts
#ifdef NETCDF_FMT
    use ncdfout, only: ncid
   use ncdfout, only: lon_dim,lat_dim,z_dim,time_dim,dims
   use ncdfout, only: define_mode,new_nc_variable,set_attributes,store_data
 #endif
    IMPLICIT NONE
#ifdef NETCDF_FMT
#include "netcdf.inc"
#endif
REVISION HISTORY:
    Original author(s): Karsten Bolding & Hans Burchard
LOCAL VARIABLES:
    logical, save
                              :: first=.true.
    integer, save
                              :: x_excur_id,y_excur_id,n
                              :: i,iret
    integer
    REALTYPE
                              :: zz
```

:: miss\_val

# 10.1.4 Finish the sea grass calculations

```
INTERFACE:
subroutine end_seagrass
DESCRIPTION:
```

REALTYPE

Nothing done yet — supplied for completeness.

USES:

IMPLICIT NONE

**REVISION HISTORY:** 

Original author(s): Karsten Bolding & Hans Burchard

- 11 Running GOTM in a GUI
- 11.1 Introduction
- 11.2 Software required

# 12 GOTM scenarios

In this section, all scenarios included in the GOTM homepage for download are briefly discussed here. An overview is given in table 10. Information about how to install and run the scenarios can be found on the GOTM homepage, www.gotm.net.

| Section | Title                                 | Scenario name |
|---------|---------------------------------------|---------------|
| 12.1.1  | Couette-flow                          | couette       |
| 12.1.2  | Pressure-gradient driven channel flow | channel       |
| 12.1.3  | Breaking surface-waves                | wave_breaking |
| 12.1.4  | Some entrainment scenarios            | entrainment   |
| 12.1.5  | Estarine dynamics                     | estuary       |
| 12.1.6  | seagrass canopy dynamics              | seagrass      |
| 12.2.1  | Fladenground Experiment               | flex          |
| 12.2.2  | Annual North Sea simulation           | nns_annual    |
| 12.2.3  | Seasonal North Sea simulation         | nns_seasonal  |
| 12.2.4  | Liverpool Bay                         | liverpool_bay |
| 12.2.5  | Gotland Deep in Baltic Sea            | gotland_deep  |
| 12.2.6  | Middelbank in Baltic Sea              | reynolds      |
| 12.3.1  | Ocean Weather Ship Papa               | ows_papa      |
| 12.4.1  | Lago Maggiore                         | lago_maggiore |

Table 10: List of GOTM scenarios described in this section

# 12.1 Idealised scenarios

In this subsection, the performance of GOTM in some idealised turbulent flows is discussed. In these flows there are regions, where certain analytical solutions, like the law of the wall or the Rouse profile, apply. These solutions can be used to test the correctness of the implementation and the accuracy of the numerical schemes. The theoretical background is discussed in section 4 and in the review article of *Umlauf and Burchard* (2005).

The first few of these idealised flows serve also as a short tutorial for new GOTM users. We supplied several input files for these scenarios to illustrate the performance of different turbulence models for the same flow. It is recommended to start with the Couette-flow described next.

# 12.1.1 Couette-flow

This is the simplest example designed for new users. It will tell you about how to run a simple unstratified flow with the most frequently used turbulence models. The term Couette-flow flow traditionally denotes an uni-directional, unstratified, non-rotating flow confined between two plates, of which one is moving with constant velocity. No pressure-gradient is applied. It is clear that this flow can also serve as a very simple model of the steady-state flow in a horizontally infinite ocean of finite depth, driven solely by a shear-stress at the surface.

A set of GOTM input files (containing all specifications needed for the runs) has been provided for 3 different turbulence models in the sub-directories kepsilon\_nml/, komega\_nml/ and MellorYamada\_nml/. Copy all files from the subdirectory kepsilon\_nml/ to the directory with the GOTM executable. We will call this directory the *current directory* in the following. How to install GOTM and create the executable is described on the GOTM web page at www.gotm.net. Take some time to have a look at the contents of these files.

In our example, the prescribed surface stress is  $\tau_x = 1.027$  Pa, a quantity that can be set in the input file airsea.nml. This file contains many other variables that are related to the air-sea fluxes driving the model.

Parameters concerning the run are set in the input file gotmrun.nml. There, you will find for example the specification of the water depth (10 m in this case) and the date and time of this run (24 hours until a steady-state is reached). The input file gotmrun.nml contains mainly parameters concerning the model run, the time step, the model time, the output format, etc.

All information about the turbulence models is read-in from the file gotmturb.nml. Having a look in this file, you see that we selected tke\_method = 2 and length\_scale\_method = 8, which corresponds exactly to the k- $\epsilon$  model described in section 4.7.27. The model parameters are given in the keps namelist. In this simple example, no Explicit Algebraic Stress Model (see section 4.2) is solved in addition to the transport equations for k and  $\epsilon$ . If you compare this gotmturb.nml with those found in the other sub-directories (e.g. for the Mellor-Yamada model) it is easy to see how different turbulence models can be activated by changing e.g. the value for length\_scale\_method. If you run this scenario, GOTM will write information about the run and the turbulence model to your screen: What are the parameters of the run, like time step, date, layers, etc? What are the model parameters of the turbulence model? What value has the von Kármán constant,  $\kappa$ ? What value has the decay rate in homogeneous turbulence, d? And so on. All other output is written to files called couette.out or couette.nc, depending on whether you selected ASCII or NetCDF output in gotmrun.nml.

If you analyse the results, you will find that the turbulent kinetic energy is constant over the whole depth, whereas the profiles of the turbulent diffusivity and the length scale are approximately parabolic. The length scale approaches the constant slope  $\kappa \approx 0.433$  near the boundaries. If you want to change this value, you can set compute\_kappa = .false. in gotmturb.nml. Then, GOTM will automatically change the model constants of the k- $\epsilon$  model to compute the value of  $\kappa$  prescribed in gotmturb.nml (see section 4.7.4).

There are other models you can use to calculate the Couette-flow. If you copy all files from the directory MellorYamada\_nml/ to the current directory, GOTM will use the Mellor-Yamada model described in section 4.7.26 with parameters set in gotmturb.nml. A special role plays the so-called 'generic model' described in section 4.7.28. Other model like the k- $\epsilon$  model or the k- $\omega$  model by Umlauf et al. (2003) can be considered as special cases of the generic model. If you copy e.g. the files from komega\_nml/ to the current directory, the k- $\omega$  model is run for the couette case. For this simple flow, however, model results will be quite similiar in all cases.

# 12.1.2 Pressure-gradient driven channel flow

A pressure-gradient driven open channel flow is investigated here with a prescribed surface slope  $\partial_x \zeta = -10^{-5}$  at a fixed water depth of 10 m. No surface stress is applied, and rotation and stratification are neglected. The simulation is run for 24 h until a steady-state is reached. The specification of all these parameters and those related to the turbulence models by use of the nml-files is analogous to section 12.1.1.

The surface slope is set in the namelist ext\_pressure in the input file obs.nml. How the parameters given in this file are interpreted by GOTM is described in section 3.2.7 and briefly also in obs.nml. This file typically contains information about "observed" quantities that are used to

either force the model (like internal and external pressure gradients) or for comparision with computed results. In the latter case, "observed" quantities are displayed in the output file next to the computed quantities.

If you want to try out the different turbulence models mentioned in the couette-case (see section 12.1.1), simply copy the corresponding files from the respective subdirectories to the current directory with the GOTM executable. Note that in gotmturb.nml we now set turb\_method = 3. This implies that the turbulent fluxes are computed from a second-order turbulence model. A new thing in GOTM 3.2 is that parameters for the second-order model can now be directly specified via the "scnd" namelist in gotmturb.nml. For the theoretical background of this, please see section 4.2

In the following publications some of the results in comparison to laboratory data are shown: Burchard et al. (1998), Burchard et al. (1999), Burchard (2002b). The simulation has been motivated by the work of Baumert and Radach (1992).

# 12.1.3 Turbulence under breaking surface waves

In this scenario, it is demonstrated how the effect of breaking surface waves is parameterised in one- and two-equation models. This is usually done by injecting turbulent kinetic energy (TKE) at the surface, see *Craig and Banner* (1994) and *Craig* (1996). The rate of TKE injected is proportional to the surface friction velocity cubed, as defined in (209). Injection of TKE at the surface leads to a thin surface boundary layer, in which the vertical transport of TKE and its dissipation approximately balance. This layer is sometimes called the *transport layer*. Even though there can be considerable shear in this layer, shear-production of turbulence is negligible by definition (also see section 4.7.4).

Different types of models are available in GOTM for the wave-breaking scenario. The key change in gotmturb.nml for runs with TKE injection is to set ubc\_type = 2, telling GOTM to set the type of the upper boundary to TKE injection. The decay rates of the TKE and the dissipation rate in the wave-affected layer are then an natural outcome of the model. Note that with the KPP model, this scenario cannot be run.

- For the one-equation models, as discussed in  $Craig\ and\ Banner\ (1994)$ , a linearly increasing macro length scale, l, is postulated with a slope of  $\kappa=0.4$ . This is analogous to the law of the wall, even though there is no physical evidence for the assumption that the length-scale under breaking waves behaves identically as in wall-bounded shear-flows. As shown by  $Craig\ and\ Banner\ (1994)$ , an analytical solution for the one-equation model can be derived, but only inside the transport layer, according to which the TKE (and all other turbulence quantities) follows a power-law (see discussion in section 4.7.3 and section 4.7.4).
  - If you want to simulate wave breaking with a model of this type, simply copy all files from prescribed\_nml/ to the current directoy, and run GOTM. A dynamic equation for k is used, but the length scale is fixed, and prescribed by a triangular shape with slope  $\kappa$  (length\_scale\_method = 2 in gotmturb.nml, see section 4.7.31).
- For two-equation models, the slope of the length scale in the transport layer is not simply prescribed and generally not equal to  $\kappa$ . Umlauf et al. (2003) generalized the solution of Craig and Banner (1994) and derived analytical solutions for the non-linear system of equations describing the behaviour of two-equation models for injection of TKE at the surface. They showed that the TKE follows a power-law and that the length scale increases linearly, however, with a slope  $L \neq \kappa$ . They also compared the spatial decay of turbulence in grid stirring experiments (thought as an analogy to wave-breaking) to the results of several two-equation models.

A numerical solution of the k- $\epsilon$  model can be obtained by copying the files in kepspilon\_nml to the current directory, and insuring that compute\_kappa = .true. and sig\_peps = .false. in gotmturb.nml. Because the spatial decay rate of the TKE is very large for this model, the wave-affected layer is very small, and of the order of only a few tens of centimeters for this scenario. As discussed by  $Umlauf\ et\ al.\ (2003)$ , this disadvantage can be overcome by using the k- $\omega$  model with parameters given in gotmturb.nml in the directory komega\_nml/. The decay rates of this model nicely correspond to those measured in the laboratory grid strirring experiments. The Mellor-Yamada model has also been investigated by  $Umlauf\ et\ al.\ (2003)$ , but for this model, again, decay was shown to be too strong. In addition, the decay rate depends in an unphysical way on the wall-function required in this model

- As an alternative to the standard k-ε model, Burchard (2001a) suggested to make the turbulent Schmidt number for the ε-equation, (163), a function of the production-to-dissipation ratio, P/ε. As shown in detail in this paper, the variable Schmidt number can be used to "force" the k-ε model to compute κ for the slope of the length scale, even under breaking waves. Then, obviously, the solution of the k-ε model corresponds to the solution of the simpler one-equation model investigated by Craig and Banner (1994). Note again, however, that there is no physical evidence for l = κ(z + z<sub>0</sub>) in the wave-affected boundary layer.
  If you want to simulate wave breaking with this model, simply copy the files from kepspilon\_nml/ to the current directory, and make sure that you set compute\_kappa = .false. and sig\_peps = .true. in gotmturb.nml. Results are quite similar to those with the prescribed length
- Umlauf and Burchard (2003) analysed the properties of a whole class of two-equation models for the case of TKE injection at the surface. They suggested a 'generic' model which could satisfy the power-laws under breaking waves for any desired decay rate,  $\alpha$ , and length scale slope, L. This model is activated with the input files from <code>generic\_nml/</code>. Users can select any reasonable values for  $\alpha$  and L (and many others parameters like  $\kappa$  and d), and GOTM will automatically generate a two-equation model with exactly the desired properties. Parameters are computed according to the formulae described in section 4.7.3.

In all cases a surface-stress of  $\tau_x=1.027~{\rm N\,m^{-2}}$  was applied. After a runtime of 2 days, a steady-state with a constant stress over the whole water column of 20 m depth is reached. The wave affected layer can be found in the uppermost meter or so, and because of the strong gradients in this region we used a refined grid close to the surface. The parameters for such a 'zoomed grid' can be set in the input file gotmmean.nml according to the decription in section 3.2.3. If you want to compare the computed profiles with the analytical solutions in (108), you'll need a specification of the parameter K. This parameter is computed in k\_bc() to be foundǎin turbulence.F90, where you can add a few FORTRAN lines to write it out.

# 12.1.4 Some entrainment scenarios

This test case describes three idealised entrainment scenarios as discussed in the review paper of *Umlauf and Burchard* (2005). These are: wind-driven entrainment into a linearly stratified fluid, wind-driven entrainment into a two-layer fluid, and entrainment in free convection. As in the cases before, the input files for different turbulence closure models are contained in a number of sub-directories. The **entrainment** test cases is also the first test for the GOTM implementation of the KPP turbulence model described in section 4.8.

For all input files, the default is a linear density stratification due to a not necessarily linear temperature stratification (because the equation of state is not necessarily linear). The stratification

corresponds to  $N^2 = 1 \cdot 10^{-4} \, \mathrm{s}^{-2}$ . Salinity is constant. Have look into obs.nml to understand how different types of initial stratifications can be specified in GOTM. The water depth is  $H = 50 \, \mathrm{m}$ , deep enough for the surface induced mixing not to reach the bed within the 24 h of simulation. Rotation is neglected. By default, a constant wind stress of  $\tau_x = 0.1027 \, \mathrm{Pa}$  is set in airsea.nml. Note, that for all turbulence models, except the Mellor-Yamada model, we set compute\_c3 = .true. in gotmturb.nml, which means that the model constant  $c_{\epsilon 3}$  in (163) (or its counterpart in all other models) is computed from a prescribed steady-state Richardson-number,  $Ri_{st}$  (see discussion in the context of (114)). Some more discussion is given in Burchard and Bolding (2001) and Umlauf and Burchard (2005). As pointed out in these papers, it is the value of the steady-state Richardson number (and thus the value of  $c_{\epsilon 3}$ ) that determines the mixed layer depth in almost all shear-driven entrainment scenarios.

To run the Mellor-Yamada model, use the input files in MellorYamada\_nml/. Looking at the results you will realize that this model is not at all in accordance with the experimental results of Price (1979) for the entrainment in a linearly stratified fluid. The reason can be traced back to the behaviour of the turbulent length scale in the strongly stratified thermocline.  $Galperin\ et\ al.$  (1988) suggested to clip the length scale at a certain value to circumvent this problem. Their solution can be activated by setting length\_lim = .true. in gotmturb.nml. A second solution has been suggested by Burchard (2001b), who computed the model constant  $E_3$  in (160) from the steady-state Richardson-number as described above. To activate this method, select compute\_c3 = .true. (and length\_lim = .false. because clipping is not needed any more).

This scenario has been used by us in several publications as a test for vertical mixing schemes, see Burchard et al. (1998), Burchard et al. (1999), Burchard and Petersen (1999), Burchard and Bolding (2001) Burchard and Deleersnijder (2001), Deleersnijder and Burchard (2003), and Umlauf et al. (2003).

The second entrainment scenario discussed in *Umlauf and Burchard* (2005) is essentially identical to the one just described, however, it starts from a two layer stratification. To use this kind of initial condition, first set analyt\_method=2 in obs.nml, and specify the desired temperatures, t\_1 and t\_2 for the upper and lower layer, respectively. The thickness of the upper layer is z\_t1. For a pure two-layer stratification, set z\_t2=z\_t1, otherwise you will get a linear transition between the upper and the lower layer.

For convective entrainment, you simply need to set the momentum flux, const\_tx, to zero and specify an appropriate negative heat flux, const\_heat, in airsea.nml, see *Umlauf and Burchard* (2005).

If you run the KPP-model, some model parameters can be set in the extra input file kpp.nml found in kpp\_nml/. With this model, the depth of the mixing layer depends mostly on the value of the critical bulk Richardson number that can also be set in this file. When you work with the KPP-model in free convection, don't forget to check if the pre-processor macro NONLOCAL is defined cppdefs.h (after changes in this file, don't forget to re-compile the whole code!). If NONLOCAL is defined, the KPP model also computes the non-local fluxes of heat (and salinity, if the salinity equation is active). In any case, the z-coordinate of the edges of the upper and lower mixing layers are given as zsbl and zbbl, respectively, in the netCDF output file.

# 12.1.5 Estuarine dynamics

In this idealised experiment, an estuarine circulation is simulated, mainly in order to demonstrate how to use tracer advection and internal pressure gradients in GOTM, but also to show the basic physical process of tidal asymmetries and its impact on SPM dynamics.

The average water depth is H = 15 m, the model is run for 10 days. The forcing is a  $M_2$  tide (of period 44714 s) which prescribes sinusoidal time series for the vertically averaged momentum in west-east direction with an amplitude of  $1.5 \text{ m s}^{-1}$  and an offset of  $0.05 \text{ m s}^{-1}$  directed to the west

in order to simulate river run-off. The surface elevation is sinusoidal as well with an amplitude of 1 m and a phase shift of 1.5 hours compared to the velocity. A constant in time and space horizontal west-east salinity gradient of -0.0005 ppt  $\rm m^{-1}$  is prescribed, advection of salinity is turned on. In order not to obtain negative salinities, relaxation to the initial salinity profile of 15 ppt is made. In order to avoid strong stratification near the surface, a small wind stress of 0.01027  $\rm N/m^2$  is applied.

A simple suspended matter equation with constant settling velocity is calculated in order to show the effect of tidal asymmetries on SPM transport. It is clearly seen that during flood SPM is mixed higher up into the water column than during ebb, an effect which has been described by *Geyer* (1993).

It is recommended to go through the description in the routines computing the external and internal pressure gradients, see section 3.2.7 and section 3.2.8, to understand the corresponding settings in the input file obs.nml. The relaxation scheme for salinity is described in section 3.2.11. Essential for this case is also the parametrisation of horizontal advection, which is set in obs.nml and described in section 3.2.11. Note that horizontal advection is calculated from the same horizontal salinity gradient that causes the internal pressure gradient.

The result is that estuarine circulation is set on and near bed residual velocity is directed upstream. It is interesting to have a look into the resulting buoyancy production or Brunt-Väisälä frequency. The effect of lateral advection on stratification leads to either production or supression of turbulence, and thus to an asymmetric time series of the turbulent diffusivity.

For two-dimensional simulations of estuarine circulation, see e.g. Burchard and Baumert (1998) and Burchard et al. (2003a).

# 12.1.6 Seagrass canopy dynamics

The seagrass-current interaction has been successfully simulated by  $Verduin\ and\ Backhaus\ (2000)$  by means of coupling an ocean circulation model (HAMSOM) and a Lagrangian tracer model. The model set-up was basically two-dimensional with a vertical and a horizontal coordinate. A harmonic swell wave travelling into the direction of the positive x-coordinate had been specified at one open boundary.

The seagrass was represented by passive Lagrangian tracers which freely followed the flow as long as they were located inside prescribed excursion limits. The movement was simply frozen when the excursion limit was reached and the flow tendency was to carry them even further out. Only in that situation, the seagrass tracers had an effect on the current speed by exerting a quadratic friction on the flow.

The basic result of *Verduin and Backhaus* (2000) for a location inside the seagrass meadow was, that the mean kinetic energy had a local maximum just above the upper reach of the seagrass. That was found to be in good agreement with field measurements.

It is interesting to perform the following two experiments:

- A: Now extra turbulence is produced by leaf-current friction,  $\alpha = 0$ .
- B: All friction losses between leaves and current are converted to turbulence,  $\alpha = 1$ .

The results for these two experiments are shown in Burchard and Bolding (2000). The sensivity to  $\alpha$  seems to be small, only the profiles of averaged turbulent kinetic energy are significantly influenced. The results of Verduin and Backhaus (2000) are basically reproduced. Especially, the local maximaum of mean kinetic energy just above the upper reach of seagrass is well simulated. The only striking difference is that in our model the seagrass shows an asymmetry for the excursion which is following the residual transport caused by the waves travelling from left to right.

#### Data files:

seagrass.dat height above bed in m, excursion limit in m, friction coefficient in m<sup>-1</sup>.

#### 12.2 Shelf sea scenarios

All shelf sea scenarios briefly discussed here are from the Irish Sea and the North Sea. A Baltic Sea mixed layer scenario is in preparation.

#### 12.2.1 Fladenground Experiment

A data set which has been used throughout the last 20 years as a calibration for mixing parameterisations has been collected during the measurements of the Fladenground Experiment 1976 (FLEX'76) campaign. These measurements of meteorological forcing and potential temperature profiles were carried out in spring 1976 in the northern North Sea at a water depth of about 145 m and a geographical position at 58°55'N and 0°32'E. The simulation is run from April 6 to June 7, 1976. The Kondo (1975) bulk formulae have been used for calculating the surface fluxes. For further details concerning the measurements, see Soetje and Huber (1980) and Brockmann et al. (1984). This FLEX'76 data set has been used by several authors in order to test different mixing schemes (see e.g. Friedrich (1983), Frey (1991), Burchard and Baumert (1995), Pohlmann (1997), Burchard and Petersen (1999), Mellor (2001)).

#### Data files:

| Data ilies.      |                                                                                     |
|------------------|-------------------------------------------------------------------------------------|
| momentumflux.dat | surface stress components, $\tau_x$ and $\tau_y$ in N m <sup>-2</sup>               |
| heatflux.dat     | solar radiation and outgoing heat flux, $Q_{in}$ and $Q_{out}$ in W m <sup>-2</sup> |
| sst.dat          | observed SST in °C                                                                  |
| pressure.dat     | time series of surface slopes fitted to the local spring-neap cycle                 |
| tprof.dat        | profiles of measured potential temperature for initial conditions and               |
|                  | validation, data are reanalysed and low pass filtered                               |
| sprof.dat        | profiles of idealised salinity for initial conditions and relaxation                |
| tprof_ctd        | CTD-profiles of potential temperature, with some gaps                               |
| sprof_ctd        | CTD-profiles of salinity, with some gaps                                            |
| extinction.dat   | extinction coefficients fitted to measurements                                      |
|                  |                                                                                     |

# 12.2.2 Annual North Sea simulation

Here the annual simulation of the Northern Sea at 59°20" N and 1°17' E during the year 1998 as discussed by *Bolding et al.* (2002) is performed.

For this simulation, time series of surface slopes  $\partial_x \zeta$  and  $\partial_y \zeta$  were extrapolated from observations during autumn 1998 based on four partial tides by means of harmonic analysis (the program for doing this was kindly provided by Frank Janssen, now at the Baltic Sea Research Institute Warnemünde). All necessary meteorological data are from the UK Meteorological Office Model. For calculating the resulting surface fluxes, the bulk formulae from Kondo (1975) are used here. Since no observations for the sea surface temperature (SST) are available for the whole year 1998 at station NNS, the simulated SST is used as input into the bulk formulae. For the evolution of the vertical salinity profile, which is known to stabilise stratification during summer months, a relaxation to results obtained with a prognostic three-dimensional model of the North Sea by Pohlmann (1996). By doing so, the horizontal advection, which is the dominant process for salinity dynamics in the Northern North Sea, is parameterised.

Data files:

sprof.dat salinity in ppt from three-dimensional model of Pohlmann (1996)

tprof.dat potential temperature in °C from the three-dimensional

model of *Pohlmann* (1996)

pressure.dat sea surface slopes from tidal analysis of observations
meteonns.dat meteorological data from UK Met Office model

sst.dat sea surface temperature in °C from analysis by Bundesamt für

Seeschifffahrt und Hydrographie, Hamburg, Germany

# 12.2.3 Seasonal North Sea simulation

This Northern North Sea Experiment has been carried out in the framework of the PROVESS (PROcesses of VErtical mixing in Shealf Seas) project (MAS3-CT97-0025, 1998-2001) which has been funded by the European Communities MAST-III program.

The observations in the Northern North Sea were carried out in September and October 1998. Here, a period of 20 days from October 7 - 27, 1998 is simulated. All forcing and validation data have been carefully processed from observations during this PROVESS-NNS experiment.

Two different dissipation rate data sets are included:

eps\_fly.dat data from a FLY profiler, processed by School of Ocean Sciences,

University of Bangor, Wales

eps\_mst.dat data from an MST profiler, processed by JRC, Ispra, Italy.

These files can be read in into GOTM through the eobs namelist in obs.nml. The dissipation rate has only been observed at short intervals, periods without observations are set to minimum values in the files. These dissipation rate observations are read in into GOTM in order to allow for proper interpolation to the temporal and spatial output steps, and they are not used for any type of nudging.

The data files are prepared such that the maximum simulation interval can be extended to September 7 at 10.00 h – November 2 at 13.00 h, 1998.

For details on dissipation rate data processing, see *Prandke et al.* (2000).

For discussions of various model simulations, see *Burchard et al.* (2002) and also the annual simulation in section 12.2.2 and *Bolding et al.* (2002).

# Other data files:

sprof.dat salinity in ppt from CTDs and microstructure

shear probes from several ships

tprof.dat potential temperature in °C from CTDs and microstructure

shear probes from several ships

pressure.dat sea surface elevation gradients analysed from

a triangle of pressure gauges

w\_adv.dat vertical velocities analysed from vertical displacement

of pycnocline

velprof.dat horizontal velocities from bottom mounted ADCP meteo\_dana.dat meteorological observations from R/V Dana, only used

for calc\_fluxes=.true.

# 12.2.4 Liverpool Bay

The observations for this scenario have been carried out by *Rippeth et al.* (2002) in the Liverpool Bay ROFI on July 5 and 6, 1999 at a position of 53°28.4'N, 3°39.2'W. This period is about three days after spring tide, with calm weather and clear sky. The dissipation rate measurements were carried out with a FLY shear probe mounted on a free-falling profiler. Sensors for temperature and conductivity attached to the profiler give detailed information on the vertical density distribution during each cast. Nearby, an ADCP was mounted on the bottom, giving information on the vertical velocity structure. Some accompanying CTD casts were made in order to achieve estimates for the horizontal gradients of temperature and salinity. For further details concerning the observations, see *Rippeth et al.* (2002).

The surface fluxes are based on ship observations and from a nearby meteorological station at Hawarden. From the ship, wind speed and direction at 10 m above the sea surface and air pressure have been taken. From Hawarden station, observations of dry air, wet bulb and dew point temperature are used. Since the surface fluxes are calculated externally by means of bulk formulae of Kondo (1975), the sea surface temperature from measurements (FLY profiler) has been used. The bed roughness has been estimated from near-bed ADCP measurements as  $z_0^b \approx 0.0025$  m by means of fits to the law of the wall. The external pressure gradient due to surface slopes is estimated according to a method suggested by Burchard (1999) by means of adjustment to near bed velocity observations. The CTD casts carried out during the campaign did only allow for rough estimates of the horizontal density gradient. The horizontal salinity and temperature gradients for a typical summer situation have been estimated by Sharples (1992) to  $\partial_s S = 0.0425$  ppt km<sup>-1</sup> and  $\partial_s T = -0.0575$  K km<sup>-1</sup>, respectively. Here, s is the gradient into the direction  $\alpha = 78^{\circ}$  rotated anti-clockwise from North.

#### Data files:

sprof.dat salinity in ppt from free-falling shear-probe

tprof.dat potential temperature in ° from free-falling shear-probe near-bed velocity from ADCP for external pressure forcing

zeta.dat sea surface elevation from pressure gauge

velprof.dat horizontal velocities from bottom mounted ADCP

eprof.dat observed dissipation rates in  $W kg^{-1}$ 

heatflux.dat surface heat fluxes calculated accroding to Kondo (1975)

momentumflux.dat surface momentum fluxes calculated according to Kondo (1975)

The numerical simulations of this scenario has been described in Simpson et al. (2002).

# 12.2.5 Gotland Deep

These simulations are made for the location of station 271 Central Eastern Gotland Sea of the Baltic Sea at 20 E and 57.3 N with a water depth of about 250 m. Initial conditions for temperature and salinity are derived from measurements. Meteorological forcing was available from the ERA15 reanalysis data set (http://wms.ecmwf.int/research/era/Era-15.html). For the penetration of solar radiation into the water column, fairly turbid water (Jerlov type IB) is assumed. Salinity concentrations are nudged to observations with a time scale of  $\tau_R=2$  days.

For the comparison of simulated temperature and salinity and observations we have used mainly data from the COMBINE program. All environmental monitoring within HELCOM and the Baltic marine environment is carried out under the COMBINE program. The COMBINE program runs under the umbrella of HELCOM. HELCOM is the governing body of the *Convention on the Protection of the Marine Environment of the Baltic Sea Area* - more usually known as the Helsinki Com-

mission (www.helcom.fi). In a regular schedule data from stations in the Baltic Sea are collected. Parts of these data are maintained inter alia at the Baltic Sea Research Institute Warnemünde and can be used for scientific work.

Model results and observations are compared for the years 1994-1996. For the discretisation, the water column has been divided into 100 vertical layers, with a strong zooming towards the surface, resulting in a mean near-surface resolution of less than 0.5 m. The time step for these simulations is set to  $\Delta t = 1$  hour.

#### Data files:

meteo.dat meteorological data extracted from the ERA15 reanalysis data set sprof\_271.dat deep salinity profiles at station 271
sprof\_GB.dat all salinity profiles in Gotland basin, within 57°8.3'N - 57°28.3'N and 19°54.6'E - 20°14.6'E tprof\_271\_all.dat tprof\_271\_all.dat all temperature profiles at station 271
tprof\_GB.dat and the trace of the trace of the

within  $57^{\circ}8.3$ 'N -  $57^{\circ}28.3$ 'N and  $19^{\circ}54.6$ 'E -  $20^{\circ}14.6$ 'E

The meteorological data have been compiled by Frank Janssen (IOW, Baltic Sea Research Institute Warnemünde, Germany), and the temperature and salinity profiles have been collected from the IOW data bank by Iris Theil (University of Hamburg, Germany).

These data have been used for simulating the Gotland Deep ecosystem dynamics for the years 1983-1991, see *Burchard et al.* (2006), see also section 12.5.4.

# 12.2.6 Middelbank

Here a campaign (REYNOLDS, funded by the German Federal Ministry for Education and Research, chief-scientist Hans Ulrich Lass, IOW) in the Eastern Bornholm Basin (55° 35' N, 16° 39' E, mean water depth: 55 m) is simulated. The simulation period is August 30, 2001 at 17 h to September 9, 2001 at 14 h. The water column is characterised by a thermocline at about 25 m depth and a halocline at about 50 m depth. The simulation period is characterised by storms up to 0.2 N m<sup>-2</sup>. As forcing, surface stress, heat fluxes and solar radiation has been calculated on the basis of meteorological observations according to Kondo (1975). The barotropic pressure gradient has been recalculated from vertically averaged observed velocity profiles, see section 3.1.1. As initial conditions, observed temperature, salinity and velocity profiles are used. Additionally the vertical velocity at the thermocline has been diagnosed from temperature observations and is used for vertical advection, see section 3.1.1. The turbulent dissipation rate  $\varepsilon$  has been observed during two sub-periods, such that turbulence model results may be compared with observations.

# Data files:

eprof.dat profiles of observed dissipation rate in  $W \, kg^{-1}$  heatflux.dat surface heat flux and solar radiation in  $W \, m^{-2}$ 

momentumflux.dat surface momentum flux in  $N\,m^{-2}$ 

pressure.dat vertically averaged velocity components in m s<sup>-1</sup>

sprof.dat profiles of observed salinity in psu
sss.dat time series of sea surface salinity in psu
sst.dat time series of sea surface temperature in °C
tprof.dat profiles of observed temperature in °C

velprof.dat profiles of observed velocity components in  $m s^{-1}$ 

vertvel.dat profiles of diagnosed vertical velocity at thermocline depth in  $m s^{-1}$ 

So far, these data have not yet been published.

# 12.3 Open ocean scenarios

The two open ocean scenarios introduced here are two classical test cases from the Northern Pacific Ocean. For an overview, see *Martin* (1985).

# 12.3.1 Ocean Weather Ship Papa

This scenario is a classical scenario for the Northern Pacific, for which long term observations of meteorological parameters and temperature profiles are available. The station Papa at 145°W, 50°N has the advantage that it is situated in a region where the horizontal advection of heat and salt is assumed to be small. Various authors used these data for validating turbulence closure schemes (Denman (1973), Martin (1985), Gaspar et al. (1990), Large et al. (1994), Kantha and Clayson (1994), d'Alessio et al. (1998), Burchard et al. (1999), Villarreal (2000), Axell and Liungman (2001), Burchard and Bolding (2001)).

The way how bulk formulae for the surface momentum and heat fluxes have been used here is discussed in detail in *Burchard et al.* (1999).

For mixing below the thermocline, an internal wave and shear instability parameterisation as suggested by  $Large\ et\ al.\ (1994)$  has been used. The maximum simulation time allowed by the included surface forcing file and the temperature profile file is January 1 (17.00 h), 1960 - December 31 (12.00 h), 1968. In this scenario, the simulation time is run from March 25, 1961 (0.00 h) to March 25, 1962 (0.00 h).

Data files:

sprof.dat salinity profiles in ppt of monthly climatology from Levitus data set.

First profile interpolated to January, 1st

tprof.dat profiles of measured potential temperature for initial conditions and

relaxation

heatflux.dat surface heat fluxes calculated according to Kondo (1975) momentumflux.dat surface momentum fluxes calculated according to Kondo (1975)

This scenario has been discussed in detail by *Burchard et al.* (1999). We are grateful to Paul Martin for providing the meteorological data and the temperature profiles, see also *Martin* (1985).

# 12.4 Lake scenarios

So far, the Lago Maggiore scenario discussed in section 12.4.1 is the only lake scenario.

#### 12.4.1 Lago Maggiore

The measurements for this Lago Maggiore scenario were made during three days in winter 1995 (December 18-21) at the shore of Ispra (45° 49,244'N, 8° 36,377'E). The measurements were carried out with an uprising profiler located 150 m from the shore at a water depth of 42 m. Such the sampled depth interval ranged from 30 m up to the surface. On the profiler, an MST shear probe, a fast temperature sensor and temperature and conductivity probes were mounted such that profiles of turbulent dissipation rate  $\epsilon$ , temperature variance  $\epsilon_{\theta}$ , mean temperature  $\theta$  and mean salinity S could be derived. For a detailed description of the data analysis, see Stips et al. (2002).

Wind speed was measured from a small buoy about 30 m away from the probe location with an anemometer at a height of 95 cm above the water surface. The accuracy is  $\pm 0.1~{\rm m\,s^{-1}}$ . Air temperature and relative humidity were recorded at the measurement location on shore at a height of 10 m above lake surface. The cloud cover has been estimated every hour. Incident solar radiation was measured at the meteorological station in Pallanza, in a distance of about 10 km from the measuring site. An analysis of heat fluxes obtained by various bulk formulae showed however a significant deviation between the heat content of the water column and accumulation of these heat fluxes. This could be due to the fact that these bulk formulae are designed for oceanic conditions such that they are not valid for a lake with weak wind conditions. Thus, instead of using the calculated surface heat fluxes from bulk formulae, they were calculated from the heat gain of the water column under consideration of the solar radiation.

#### Data files:

salz\_lmd95.dat profiles of measured salinity in ppt for initial conditions and relaxation profiles of measured potential temperature for initial conditions and relaxation eps\_lmd95.dat profiles of measured dissipation rate for validation surface heat fluxes calculated according to Kondo (1975) momentumflux.dat surface momentum fluxes calculated according to Kondo (1975)

For a discussion of the simulation, see Stips et al. (2002).

# 12.5 Biogeochemical scenarios

The functionality of biogeochemical models in GOTM is demonstrated here for four different scenarios:

- The idealised channel flow scenario introduced in section 12.1.2 is here complemented with a simple suspended matter equation, see section 12.5.1.
- The PROVESS Northern North Sea scenario (see section 12.2.2) is here coupled to the NPZD model, see section 12.5.2.
- The Fladenground Experiment (FLEX'76), see section 12.2.1 is here coupled to the *Fasham* et al. (1990) biogeochemical model, see section 12.5.3.
- The multiannual Gotland Deep scenario (see section 12.2.5) is here coupled to the biogeochemical model by *Neumann et al.* (2002), with adaptations by *Burchard et al.* (2006), see section 12.5.4.

#### 12.5.1 Channel flow - Rouse profile

In this scenario, the water depth and the surface slope have been chosen identical to those in the purely physical channel scenario introduced in section 12.1.2.

Under certain conditions, the suspended matter equation

$$\partial_t C + \partial_z \left( w_c C - \nu_t \partial_z C \right) = 0, \tag{340}$$

has an analytical solution:

- Constant settling velocity  $w_c$
- Parabolic eddy diffusivity  $\nu_t$
- Reflective bottom and surface
- Steady-state solution
- No sources and sinks

Let the eddy diffusivity profile be parabolic with

$$\nu_t = \kappa u_*(-z) \frac{D + z_0 + z}{D + z_0} \tag{341}$$

with the depth D, the bottom roughness length  $z_0$ , the van Karman number  $\kappa$  and the bottom friction velocity  $u_*$  and the vertical coordinate z. Then the analytical solution of (340) is

$$\frac{C}{C_0} = \left(\frac{-z}{D + z_0 + z}\right)^{-w_c/(\kappa u_*)},\tag{342}$$

where  $C_0$  is the suspended matter concentration at  $z = -(D + z_0)/2i$  and depends on the initial conditions for C. The Rouse number is then defined as:

$$R = \frac{-w_c}{u_*}. (343)$$

When running the rouse scenario with a two-equation turbulence closure model, then the analytical solution for the Rouse profile is only approximated, since the eddy diffusivity deviates from (342). In order to be closer to the analytical solution, it is necessary to chose in gotmturb.nml the analytical parabolic profile for eddy diffusivity, which is done by the follwing settings in gotmturb.nml:

&turbulence
turb\_method= 2,
tke\_method= 1,
len\_scale\_method=4,
stab\_method= 1

This Rouse scenario may be calculated with Eulerian concentrations or with Lagrangian particles, depending on the setting of bio\_eulerian in bio.nml. When using the Lagrangian particle method, it is advisable to average the concentration over all time steps which belong to one output time step, by setting bio\_lagrange\_mean=.true.

It is also possible to include a sink term at the bed (for simulating the effect of grazing by benthic filter feeder), the seetings for this have to be made in mussels.nml.

#### 12.5.2 Northern North Sea - NPZD model

In order to provide a typical and clearly defined physical environment for testing the NPZD model discussed in section 9.7, we use an annual simulation of the water column in the Northern North Sea. The setup is similar to the one described in section 12.2.2 and validated in detail by *Bolding et al.* (2002). The photosynthetically available radiation (PAR) has been simply taken as visible part of the short-wave radiation, a feedback of increased turbidity due to plankton blooms to the light absorption has not been considered for the heat budget. For further details of the physical model setup, see section 12.2.2.

As shown by Burchard et al. (2005), the explicit ODE solvers introduced in section 8.5.9 do not guarantee non-negative solutions for biogeochemical concentrations when the biogeochemical model is stiff, i.e. when time scales are involved which may be shorter than the time step. In order to make the NPZD model stiff, Burchard et al. (2005) chose a half-saturation nutrient concentration  $\alpha$  of 0.02 mmol N m<sup>-3</sup>, whereas the typical values for  $\alpha$  would be between 0.2 and 1.5 mmol N m<sup>-3</sup>. This has the consequence that nutrient is taken up by phytoplankton even at low concentrations, which strongly decreases the time scale of this process. The overall phytoplankton evolution over an annual cycle is not much affected by this manipulation, except from the fact that now the summer surface nutrient concentrations are much lower. It should be noted that such low half saturation concentrations for nutrients have actually been observed in the oceanic mixed layer. Harrison et al. (1996) calculated for the mixed layer of the North Atlantic mean half saturation concentrations for nitrate and ammonium as small as 0.02 mmol N m<sup>-3</sup>.

In order to demonstrate the advantages of the Modified Patankar schemes over the fully explicit schemes, the simulation carried out here is based on a time step of 2 h for the physical part. For the biogeochemical part, a time splitting is used (set split\_factor in bio.nml) such that fractional time steps are possible for the biogeochemical part. Thus, by using a time step of  $\Delta^{phy}t = 7200$  s for the physical part and iterating the biogeochemical part 1,4 and 36 times per physical time step with unchanged physical forcing, biogochemical time steps of  $\Delta^{bio}t = 7200$  s,  $\Delta^{bio}t = 1800$  s and  $\Delta^{bio}t = 200$  s, respectively, can be obtained. By doing so, it is possible to use exactly the same physical forcing for all ODE solvers and all biogeochemical time steps.

When using the explicit ODE solver (to do so, set ode\_method in bio.nml to 1, 2 or 3), the summer nutrient concentration goes down to negative values. This does not happen for the other conservative methods 7 and 8 (first- and second-order Modified Patankar schemes) and 10 and 11 (first- and second-oder Extended Modified Patankar schemes).

# 12.5.3 Fladenground Experiment - Fasham et al. (1990) model

During the Fladenground Experiment 1976, extensive biogeochemical observations have been carried out as well. Here, the modelling work of  $K\ddot{u}hn$  and Radach (1997) will be reproduced with GOTM. All GOTM modelling details have been documented by Burchard et al. (2006).

The bloom at the Fladenground started with the onset of thermal stratification of the water column at 19 April (Julian day 110), reached its maximum at 1 May with an depth-integrated phytoplankton biomass of about 11 g C m<sup>-2</sup> (Radach et al. (1980)). At 16 May the phytoplankton stock reached again the pre-bloom level. This main bloom was dominated by diatoms; flagellates constituted a smaller secondary bloom some weeks later. In accordance with the rapid production of organic matter the nitrate pool was depleted: from 8 mmol N m<sup>-3</sup> before the bloom to less than 0.1 mmol N m<sup>-3</sup> at the end of the bloom (Brockmann et al. (1983)). The observed average daily primary production during the bloom was 1.2 g C m<sup>-2</sup> d<sup>-1</sup> (Weigel and Hagmeier (1980)). The part of organic substance settling to the bottom was estimated from sediment trap measurements to about  $20 \pm 10$  % of the primary production during that period (Davies and Paine (1984), Radach et al. (1984)). The remaining 80 % were obviously used by the zooplankton and partly

– via dissolution of the PON – also by bacteria. From estimates of the grazing pressure of the dominant copepod, Calanus finmarchicus (see Krause and Radach (1980)) it was concluded that additionally herbivorous microzooplankton must have played an essential role in grazing on the phytoplankton stock. The role of advection on the ecosystem dynamics was discussed by Eberlein et al. (1980). Thus the total FLEX '76 period could be divided into two phases: the first 6 weeks (until 6 May) with only weak horizontal advection, and the following 4 weeks with distinctively larger influence of advection on the nutrient concentrations.

This biogeochemical scenario has been reproduced by Kühn and Radach (1997) by means of the Fasham et al. (1990) biogeochemical model (see also section 9.10) together with a one-equation turbulence closure model. Burchard et al. (2006), from which most of the present section has been adapted documented the implementation of this model into GOTM.

# 12.5.4 Gotland Deep - Neumann et al. (2002) model

The Gotland Deep scenario (Central Baltic Sea) which has been described in section 12.2.5 has been used for demonstrating the implementation of the *Neumann et al.* (2002) biogeochemical model into GOTM, see *Burchard et al.* (2006). For the description of the implementation into GOTM, see section 9.8.

Some adaptations to the Neumann et al. (2002) had to be made, in order to provide acceptable results for the ecosystem simulations in the Gotland Deep. The the maximum growth rate of diatoms from a value of  $r_1^{\max} = 1.5 \text{ d}^{-1}$  to  $r_1^{\max} = 2.0 \text{ d}^{-1}$ . This is due to the fact that the simple turbulence closure scheme (Pacanowsci and Philander (1981)) used by Neumann et al. (2002) mixed substantially less than the k- $\varepsilon$  used here. The surface fluxes of nutrients have been calibrated in such a way that winter nutrient concentrations are close to observations. By doing do, the effect of lateral nutrient transport is parameterised.

For further details, see Burchard et al. (2006).

# References

- Axell, L., and O. Liungman, A one-equation turbulence model for geophysical applications: Comparison with data and the k-epsilon model, *Environmental Fluid Mechanics*, 1, 71–106, 2001.
- Baumert, H., and H. Peters, Second-moment closures and length scales for weakly stratified turbulent shear flows, J. Geophys. Res., 105, 6453–6468, 2000.
- Baumert, H., and G. Radach, Hysteresis of turbulent kinetic energy in nonrotational tidal flows, J. Geophys. Res., 97, 3669–3677, 1992.
- Beckers, J.-M., La méditerranée occidentale: de la modélisation mathématique à la simulation numérique, Ph.D. thesis, Université de Liège, Belgium, 1995, collection des publications de la Faculté des Sciences Appliquées No. 136.
- Berliand, M. E., and T. G. Berliand, Measurement of the effective radiation of the earth with consideration of the effect of cloudiness (in russian), *Izv. Akad. Nauk SSSR*, *Ser. Geofiz.*, 1, 1952.
- Bignami, F., S. Marullo, R. Santoleri, and M. E. Schiano, Long-wave radiation budget in the Mediterranean Sea, *J. Geophys. Res.*, 100, 2501–2514, 1995.
- Blackadar, A. K., The vertical distribution of wind and turbulent exchange in a neutral atmosphere, J. Geophys. Res., 67, 3095–3102, 1962.
- Bolding, K., H. Burchard, T. Pohlmann, and A. Stips, Turbulent mixing in the Northern North Sea: a numerical model study, *Cont. Shelf Res.*, 22, 2707–2724, 2002.
- Bradshaw, P., An Introduction to Turbulence and its Measurement, Pergamon, 1975.
- Briggs, D. A., J. H. Ferziger, J. R. Koseff, and S. G. Monismith, Entrainment in a shear-free turbulent mixing layer, *J. Fluid Mech.*, 310, 215–241, 1996.
- Brockmann, U. H., V. Ittekott, G. Kattner, K. Eberlein, and K. D. Hammer, Release of dissolved organic substances in the course of phytoplankton blooms, in *North Sea Dynamics*, edited by J. Sündermann and W. Lenz, pp. 530–548, Springer, 1983.
- Brockmann, U. H., K. Eberlein, K. Huber, H.-J. Neubert, G. Radach, and K. Schulze (Eds.), JONSDAP '76: FLEX/INOUT Atlas, Vol. 1, no. 63 in ICES Oceanographic Data Lists and Inventories, Conseil International pour l'Exploration de la Mer, Copenhagen, Denmark, 1984.
- Bruggeman, J., H. Burchard, B. Kooi, and B. Sommeijer, A second-order, unconditionally stable, mass-conserving integration scheme for biochemical systems, 2005, submitted.
- Burchard, H., Recalculation of surface slopes as forcing for numerical water column models of tidal flow, *App. Math. Modelling*, 23, 737–755, 1999.
- Burchard, H., Simulating the wave-enhanced layer under breaking surface waves with two-equation turbulence models, J. Phys. Oceanogr., 31, 3133–3145, 2001a.
- Burchard, H., Note on the  $q^2l$  equation by Mellor and Yamada [1982], J. Phys. Oceanogr., 31, 1377–1387, 2001b.
- Burchard, H., Energy-conserving discretisation of turbulent shear and buoyancy production, *Ocean Modelling*, 4, 347–361, 2002a.

- Burchard, H., Applied Turbulence Modelling in Marine Waters, no. 100 in Lecture Notes in Earth Sciences, Springer, 2002b.
- Burchard, H., and H. Baumert, On the performace of a mixed-layer model based on the k- $\epsilon$  turbulence closure, J. Geophys. Res. (C5), 100, 8523–8540, 1995.
- Burchard, H., and H. Baumert, The formation of estuarine turbidity maxima due to density effects in the salt wedge. A hydrodynamic process study, *J. Phys. Oceanogr.*, 28, 309–321, 1998.
- Burchard, H., and K. Bolding, Implementation of the Verduin and Backhaus seagrass-current interaction into the General Ocean Turbulence Model (GOTM). A short feasability study, 2000, unpublished manuscript.
- Burchard, H., and K. Bolding, Comparative analysis of four second-moment turbulence closure models for the oceanic mixed layer, *J. Phys. Oceanogr.*, 31, 1943–1968, 2001.
- Burchard, H., and E. Deleersnijder, Stability of algebraic non-equilibrium second-order closure models, *Ocean Modelling*, 3, 33–50, 2001.
- Burchard, H., and O. Petersen, Hybridisation between  $\sigma$  and z coordinates for improving the internal pressure gradient calculation in marine models with steep bottom slopes, *Int. J. Numer. Meth. Fluids*, 25, 1003–1023, 1997.
- Burchard, H., and O. Petersen, Models of turbulence in the marine environment a comparative study of two-equation turbulence models, J. Mar. Syst., 21, 29–53, 1999.
- Burchard, H., O. Petersen, and T. P. Rippeth, Comparing the performance of the Mellor-Yamada and the  $k \epsilon$  two-equation turbulence models, J. Geophys. Res. (C5), 103, 10,543–10,554, 1998.
- Burchard, H., K. Bolding, and M. R. Villarreal, GOTM a general ocean turbulence model. Theory, applications and test cases, *Tech. Rep. EUR 18745 EN*, European Commission, 1999.
- Burchard, H., K. Bolding, T. P. Rippeth, A. Stips, J. H. Simpson, and J. Sündermann, Microstructure of turbulence in the Northern North Sea: A comparative study of observations and model simulations, *Journal of Sea Research*, 47, 223–238, 2002.
- Burchard, H., K. Bolding, and M. R. Villarreal, Three-dimensional modelling of estuarine turbidity maxima in a tidal estuary, *Ocean Dynamics*, 2003a, submitted.
- Burchard, H., E. Deleersnijder, and A. Meister, A high-order conservative Patankar-type discretisation for stiff systems of production-destruction equations, 47, 1–30, 2003b.
- Burchard, H., E. Deleersnijder, and A. Meister, Application of Modified Patankar schemes to stiff biogeochemical models for the water column, *Ocean Dynamics*, 55, 326–337, 2005.
- Burchard, H., K. Bolding, W. Kühn, A. Meister, T. Neumann, and L. Umlauf, Description of a flexible and extendable physical-biogeochemical model system for the water column, 61, 180–211, 2006.
- Canuto, V. M., A. Howard, Y. Cheng, and M. S. Dubovikov, Ocean turbulence. Part I: One-point closure model—momentum and heat vertical diffusivities, *J. Phys. Oceanogr.*, 31, 1413–1426, 2001.
- Charnock, H., Wind stress on a water surface, Q. J. R. Meteorol. Soc., 81, 639-640, 1955.

- Cheng, Y., V. M. Canuto, and A. M. Howard, An improved model for the turbulent PBL, J. Atmos. Sci., 59, 1550–1565, 2002.
- Clark, N. E., L. Eber, R. M. Laurs, J. A. Renner, and J. F. T. Saur, Heat exchange between ocean and atmoshere in the Eastern North Pacific for 1961-1971, *Tech. Rep. NMFS SSRF-682*, NOAA, U.S. Dept. of Commerce, Washington, D.C., 1974.
- Craft, T. J., N. Z. Ince, and B. E. Launder, Recent developments in second-moment closure for buoyancy-affected flows, *Dynamics of Atmospheres and Oceans*, 23, 99–114, 1996.
- Craig, P. D., Velocity profiles and surface roughness under breaking waves, J. Geophys. Res., 101, 1265–1277, 1996.
- Craig, P. D., and M. L. Banner, Modeling wave-enhanced turbulence in the ocean surface layer, *J. Phys. Oceanogr.*, 24, 2546–2559, 1994.
- Crank, J., and P. Nicolson, A practical method for numerical evaluation of solutions of partial differential equations of the heat-conduction type, *Proc. Cambridge Philos. Soc.*, 43, 50–67, 1947, re-published in: John Crank 80th birthday special issue *Adv. Comput. Math.* 6 (1997) 207-226.
- d'Alessio, S. J. D., K. Abdella, and N. A. McFarlane, A new second-order turbulence closure scheme for modeling the oceanic mixed layer, *J. Phys. Oceanogr.*, 28, 1624–1641, 1998.
- Davies, J. M., and R. Paine, Supply of organic matter in the northern North Sea during a spring phytoplankton bloom, 78, 315–324, 1984.
- Deleersnijder, E., and H. Burchard, Reply to Mellor's comments on stability of algebraic non-equilibrium second-order closure models, Ocean Modelling, 5, 291–293, 2003.
- Demirov, E., W. Eifler, M. Ouberdous, and N. Hibma, Ispramix a three–dimensional free surface model for coastal ocean simulations and satellite data assimilation on parallel computers, *Tech. Rep. EUR 18129 EN*, European Commission-Joint Research Center, Ispra, Italy, 1998.
- Denman, K. L., A time-dependent model of the upper ocean, J. Phys. Oceanogr., 3, 173–184, 1973.
- Domaradzki, J. A., and G. L. Mellor, A simple turbulence closure hypothesis for the triple velocity correlation functions in homogeneous isotropic turbulence, *J. Fluid Mech.*, 140, 45–61, 1984.
- Durksi, S. M., S. M. Glenn, and D. Haidvogel, Vertical mixing schemes in the coastal ocean: Comparision of the level 2.5 Mellor-Yamada scheme with an enhanced version of the K profile parameterization, *J. Geophys. Res.*, 109, 2004, doi:10.1029/2002JC001702.
- Eberlein, K., G. Kattner, U. Brockmann, and K. Hammer, Nitrogen and phosphorus in different water layers at the central station during FLEX '76, "Meteor"-Forsch.-Ergebnisse, Reihe A, 22, 87–98, 1980.
- Eifler, W., and W. Schrimpf, Ispramix, a hydrodynamic program for computing regional sea circulation patterns and transfer processes, *Tech. Rep. EUR 14856 EN*, European Commission Joint Reseach Center, Ispra, Italy, 1992.
- Fairall, C. W., E. F. Bradley, J. Godfrey, G. A. Wick, J. B. Edson, and G. Young, Cool-skin and warm-layer effects on sea surface temperature, *J. Geophys. Res.*, 101, 1295–1308, 1996a.

- Fairall, C. W., E. F. Bradley, D. P. Rogers, J. B. Edson, and G. S. Young, Bulk parameterization of air-sea fluxes for TOGA-COARE, *J. Geophys. Res.*, 101, 3747–3764, 1996b.
- Fasham, M. J. R., H. W. Ducklow, and S. M. McKelvie, A nitrogen-based model of plankton dynamics in the oceanic mixed layer, *J. Mar. Res.*, 48, 591–639, 1990.
- Feistel, R., A new extended Gibbs thermodynamic potential of seawater, *Prog. Oceanogr.*, 58, 43–115, 2003, http://authors.elsevier.com/sd/article/S0079661103000880 corrigendum 61 (2004) 99.
- Fofonoff, N. P., and R. C. Millard, Algorithms for the computation of fundamental properties of seawater, *Unesco technical papers in marine sciences*, 44, 1–53, 1983.
- Frey, H., A three-dimensional, baroclinic shelf sea circulation model 1. The turbulence closure scheme and the one-dimensional test model, *Cont. Shelf Res.*, 11, 365–395, 1991.
- Friedrich, H., Simulation of the thermal stratification at the FLEX central station with a one-dimensional integral model, in *North Sea Dynamics*, edited by J. Sündermann and W. Lenz, pp. 396–411, Springer, 1983.
- Galperin, B., L. H. Kantha, S. Hassid, and A. Rosati, A quasi-equilibrium turbulent energy model for geophysical flows, *J. Atmos. Sci.*, 45, 55–62, 1988.
- Gaspar, P., Y. Gregoris, and J. Lefevre, A simple eddy kinetic energy model for simulations of the oceanic vertical mixing: Tests at station Papa and long-term upper ocean study site, J. Geophys. Res., 95, 16,179–16,193, 1990.
- Gerz, T., U. Schumann, and S. E. Elghobashi, Direct numerical simulation of stratified homogeneous turbulent shear flows, *J. Fluid Mech.*, 200, 563–594, 1989.
- Geyer, W. R., The importance of suppression of turbulence by stratification on the estuarine turbidity maximum, *Estuaries*, 16, 113–125, 1993.
- Gibson, M. M., and B. E. Launder, On the calculation of horizontal, turbulent, free shear flows under gravitational influence, *J. Heat Transfer*, 98C, 81–87, 1976.
- Gibson, M. M., and B. E. Launder, Ground effects on pressure fluctuations in the atmospheric boundary layer, *J. Fluid Mech.*, 86, 491–511, 1978.
- Harrison, W. G., L. Harris, and B. D. Irwin, The kinetics of nitrogen utilization in the oceanic mixed layer: Nitrate and ammonium interactions at nanomolar concentrations, 41, 16–32, 1996.
- Hastenrath, S., and P. J. Lamb, Heat budget atlas of the tropical Atlantic and Eastern Pacific Oceans, *Tech. rep.*, University of Wisconsin, Madison, 1978.
- Holt, S. E., J. R. Koseff, and J. H. Ferziger, A numerical study of the evolution and structure of homogeneous stably stratified sheared turbulence, *J. Fluid Mech.*, 237, 499–539, 1991.
- Jackett, D. R., T. J. McDougall, R. Feistel, D. G. Wright, and S. M. Griffies, Updated algorithms for density, potential temperature, conservative temperature and freezing temperature of seawater, *Journal of Atmospheric and Oceanic Technology*, 2005, submitted.
- Jacobitz, F. C., S. Sarkar, and C. W. van Atta, Direct numerical simulations of the turbulence evolution in a uniformly sheared and stably stratifed flow, *J. Fluid Mech.*, 342, 231–261, 1997.
- Jerlov, N. G., Optical oceanography, Elsevier, 1968.

- Jin, L. H., R. M. C. So, and T. B. Gatski, Equilibrium states of turbulent homogeneous buoyant flows, *J. Fluid Mech.*, 482, 207–233, 2003.
- Kaltenbach, H.-J., T. Gerz, and U. Schumann, Large-Eddy simulation of homogeneous turbulence and diffusion in stably stratified shear flow, *J. Fluid Mech.*, 280, 1–40, 1994.
- Kantha, L. H., On an improved model for the turbulent pbl, J. Atmos. Sci., 60, 2239–2246, 2003.
- Kantha, L. H., and C. A. Clayson, An improved mixed layer model for geophysical applications, J. Geophys. Res., 99, 25,235–25,266, 1994.
- Kato, H., and O. M. Phillips, On the penetration of a turbulent layer into stratified fluid, *J. Fluid Mech.*, 37, 643–655, 1969.
- Kondo, J., Air-sea bulk transfer coefficients in diabatic conditions, Bound. Layer Meteor., 9, 91–112, 1975.
- Krause, M., and G. Radach, On the succession of developmental stages of herbivorous zooplankton in the northern north sea during flex '76, "Meteor"-Forsch.-Ergebnisse, Reihe A, 22, 133–149, 1980.
- Kühn, W., and G. Radach, A one-dimensional physical-biological model study of the pelagic nitrogen cycling during the spring bloom in the northern North Sea (FLEX'76), *J. Mar. Res.*, 55, 687–734, 1997.
- Large, W. G., J. C. McWilliams, and S. C. Doney, Oceanic vertical mixing: a review and a model with nonlocal boundary layer parameterisation, *Rev. Geophys.*, 32, 363–403, 1994.
- Launder, B. E., G. J. Reece, and W. Rodi, Progress in the development of Reynolds stress turbulent closure, *J. Fluid Mech.*, 68, 537–566, 1975.
- Leonard, B. P., The ULTIMATE conservative difference scheme applied to unsteady onedimensional advection, 88, 17–74, 1991.
- Liu, W. T., K. B. Katsaros, and J. A. Businger, Bulk parameterization of the air-sea exchange of heat and water vapor including the molecular constraints at the interface, *J. Atmos. Sci.*, 36, 1722–1735, 1979.
- Luyten, P. J., E. Deleersnijder, J. Ozer, and K. G. Ruddik, Presentation of a family of turbulence closure models for stratified shallow water flows and preliminary application to the Rhine outflow region, *Cont. Shelf Res.*, 16, 1996.
- Martin, P. J., Simulation of the mixed layer at OWS November and Papa with several models, *J. Geophys. Res.*, 90, 903–916, 1985.
- Mellor, G. L., Retrospect on oceanic boundary layer modeling and second moment closure, in *Parameterization of Small–Scale Processes; Proc. of the Aha Hulikoa Hawaiian Winter Workshop*, edited by P. Mueller and D. Henderson, pp. 251–271, University of Hawaii at Manoa, Honolulu, 1989.
- Mellor, G. L., One-dimensional ocean surface layer modeling, a problem and a solution, *J. Phys. Oceanogr.*, 31, 790–809, 2001.
- Mellor, G. L., and T. Yamada, A hierarchy of turbulence closure models for planetary boundary layers, J. Atmos. Sci., 31, 1791–1806, 1974.

- Mellor, G. L., and T. Yamada, Development of a tubulence closure model for geophysical fluid problems, *Reviews of Geophysics and Space Physics*, 20, 851–875, 1982.
- Mohamed, M. S., and J. C. Larue, The decay power law in grid-generated turbulence, *J. Fluid Mech.*, 219, 195–214, 1990.
- Munk, W. H., and E. R. Anderson, Notes on the theory of the thermocline, J. Mar. Res., 3, 276–295, 1948.
- Neumann, T., W. Fennel, and C. Kremp, Experimental simulations with an ecosystem model of the Baltic Sea: A nutrient load reduction experiment, *Global Biogeochemical Cycles*, 16, 10.1029/2001GB001,450, 2002.
- Pacanowsci, R. C., and S. G. H. Philander, Parameterization of vertical mixing in numerical models of tropical oceans, *J. Phys. Oceanogr.*, 11, 1443–1451, 1981.
- Patankar, S. V., Numerical Heat Transfer and Fluid Flow, Taylor & Francis, 1980.
- Paulson, C. A., and J. J. Simpson, Irradiance measurements in the upper ocean, *J. Phys. Oceanogr.*, 7, 952–956, 1977.
- Payne, R. E., Albedo of the sea surface, J. Atmos. Sci., 9, 959–970, 1972.
- Pietrzak, J., The use of TVD limiters for forward-in-time upstream-biased advection schemes in ocean modeling, *Monthly Weather Review*, 126, 812–830, 1998.
- Pohlmann, T., Predicting the thermocline in a circulation model of the North Sea Part I: Model description, calibration and verification, *Cont. Shelf Res.*, 16, 131–146, 1996.
- Pohlmann, T., Estimating the influence of advection during FLEX'76 by means of a three-dimensional shelf sea circulation model, *Dtsch. Hydrogr. Z.*, 49, 215–226, 1997.
- Prandke, H., K. Holtsch, and A. Stips, MITEC technology development: The microstructure/turbulence measuring system mss, *Tech. Rep. EUR 19733 EN*, European Commission, Joint Research Centre, Ispra, Italy, 2000.
- Price, J. F., On the scaling of stress driven entrainment experiments, J. Fluid Mech., 90, 509–529, 1979.
- Radach, G., J. Trahms, and A. Weber, The chloroophyll development at the central station during FLEX '76 Two data sets., CES C.M., C3, 3–21, 1980.
- Radach, G., J. Berg, B. Heinemann, and M. Krause, On the relation of primary production to grazing during the Fladenground Experiment 1976 (FLEX '76), in *Flows of Engergy and Materials in Marine Ecosystems*, edited by M. J. R. Fasham, pp. 597–625, NATO Conf. Ser. IV: Marine Sciences 13, New York, 1984.
- Reed, R. K., On estimating insolation over the ocean, J. Phys. Oceanogr., 7, 482–485, 1977.
- Rippeth, T. P., E. W. Williams, and J. H. Simpson, Reynolds stress and turbulent energy production in a tidal channel, *J. Phys. Oceanogr.*, 32, 1242–1251, 2002.
- Robert, J. L., and Y. Ouellet, A three-dimensional finite element model for the study of steady and non-steady natural flows, in *Three-dimensional models of marine and estuarine dynamics*, edited by J. C. Nihoul and B. M. Jamart, no. 45 in Elsevier Oceanography Series, Elsevier, 1987.

- Rodi, W., A new algebraic relation for calculating the Reynolds stresses, Z. angew. Math. Mech., 56, T 219–T 221, 1976.
- Rodi, W., Examples of calculation methods for flow and mixing in stratified fluids, *J. Geophys. Res.* (C5), 92, 5305–5328, 1987.
- Rohr, J. J., E. C. Itsweire, K. N. Helland, and C. W. van Atta, Growth and decay of turbulence in a stably stratified shear flow, *J. Fluid Mech.*, 195, 77–111, 1988.
- Rosati, A., and K. Miyakoda, A general circulation model for upper ocean simulation, *J. Phys. Oceanogr.*, 18, 1601–1626, 1988.
- Rotta, J., Statistische Theorie nichthomogener Turbulenz. 1. Mitteilung, Z. Phys., 129, 547–572, 1951.
- Samarskij, A. A., *Theorie der Differenzenverfahren*, Akademische Verlagsgesellschaft Geest and Portig, Leipzig, 1984.
- Sander, J., Dynamical equations and turbulent closures in geophysics, Continuum Mech. Thermodyn., 10, 1–28, 1998.
- Schumann, U., and T. Gerz, Turbulent mixing in stably stratified shear flows, J. Appl. Meteorol., 34, 33–48, 1995.
- Sharples, J., Time-dependent stratification in regions of large horizontal density gradient, Ph.D. thesis, School of Ocean Sciences, University of Wales, Bangor, 1992.
- Shih, L. H., J. R. Koseff, J. H. Ferziger, and C. R. Rehmann, Scaling and parameterization of stratified homogeneous turbulent shear flow, *J. Fluid Mech.*, 412, 1–20, 2000.
- Simpson, J. H., H. Burchard, N. R. Fisher, and T. P. Rippeth, The semi-diurnal cycle of dissipation in a ROFI: model-measurement comparisons, *Cont. Shelf Res.*, 22, 1615–1628, 2002.
- Simpson, J. J., and C. A. Paulson, Mid-ocean observations of atmosphere radiation, Quart. J. Roy. Meteor. Soc., 105, 487–502, 1999.
- Smith, J. D., and S. R. McLean, Spatially averaged flow over a wavy surface, J. Geophys. Res., 82, 1735–1746, 1977.
- So, R. M. C., P. Vimala, L. H. Jin, and C. Y. Zhao, Accounting for buoyancy effects in the explicit algebraic stress model: homogeneous turbulent shear flows, *Theoret. Comput. Fluid Dynamics*, 15, 283–302, 2002.
- So, R. M. C., L. H. Jin, and T. B. Gatski, An explicit algebraic model for turbulent buoyant flows, in *Proceedings of the FEDSM '03: 4th ASME-JSME Joint Fluids Engineering Conference*, Honolulu, Hawaii, USA, 2003.
- Soetje, K. C., and K. Huber, A compilation of data on the thermal stratification at the central station in the northern North Sea during FLEX'76, "Meteor"-Forsch.-Ergebnisse, Reihe A, 22, 69–77, 1980.
- Speziale, C. G., S. Sarkar, and T. B. Gatski, Modeling the pressure-strain correlation of turbulence: an invariant dynamical systems approach, *J. Fluid Mech.*, 227, 245–272, 1991.

- Stips, A., H. Burchard, K. Bolding, and W. Eifler, Modelling of convective turbulence with a two-equation k- $\varepsilon$  turbulence closure scheme, *Ocean Dynamics*, 52, 153–168, 2002.
- Tavoularis, S., and S. Corrsin, Experiments in a nearly homogenous turbulent shear flow with a uniform mean temperature gradient. Part 1, J. Fluid Mech., 104, 311–348, 1981a.
- Tavoularis, S., and S. Corrsin, Experiments in a nearly homogenous turbulent shear flow with a uniform mean temperature gradient. Part 2. The fine structure, *J. Fluid Mech.*, 104, 349–367, 1981b.
- Tavoularis, S., and U. Karnik, Further experiments on the evolution of turbulent stresses and scales in uniformly sheared turbulence, *J. Fluid Mech.*, 204, 457–478, 1989.
- Tennekes, H., The decay of turbulence in plane homogeneous shear flow, in *Lecture Notes on Turbulence*, edited by J. R. Herring and J. C. McWilliams, pp. 32–35, World Scientific, 1989.
- Tennekes, H., and J. L. Lumley, A First Course in Turbulence, MIT Press, 1972.
- Townsend, A. A., The Structure of Turbulent Shear flow, Cambridge University Press, 1976.
- Umlauf, L., and H. Burchard, A generic length-scale equation for geophysical turbulence models, J. Mar. Res., 61, 235–265, 2003.
- Umlauf, L., and H. Burchard, Second-order turbulence closure models for geophysical boundary layers. a review of recent work, *Cont. Shelf. Res.*, 25, 795–827, 2005.
- Umlauf, L., H. Burchard, and K. Hutter, Extending the k- $\omega$  turbulence model towards oceanic applications, *Ocean Modelling*, 5, 195–218, 2003.
- Verduin, J. J., and J. O. Backhaus, Dynamics of plant-flow interactions for the seagrass amphibolis antarctica: Field observations and model simulations, Estuarine, Coastal and Shelf Science, 50, 185–204, 2000.
- Villarreal, M. R., Parameterisation of turbulence in the ocean and application of a 3D baroclinic model to the Ria de Pontevedra, Ph.D. thesis, Departamento de Fisica da Materia Condensada, Grupo de Fisica Non-Lineal, Universidade de Santiago de Compostela, 2000.
- Visser, A. W., Using random walk models to simulate the vertical distribution of particles in a turbulent water column, 158, 275–281, 1997.
- Weigel, P., and E. Hagmeier, Primary production measurements in the Fladen Ground area (North Sea) during the first phase of a spring phytoplankton bloom, "Meteor"-Forsch.-Ergebnisse, Reihe A, 22, 79–86, 1980.
- Wilcox, D. C., Reassessment of the scale-determining equation for advanced turbulence models, AIAA Journal, 26, 1299–1310, 1988.
- Wilcox, D. C., Turbulence Modeling for CFD, 2nd ed., DCW Industries, Inc., 1998.
- Xing, J., and A. N. Davies, Application of three dimensional turbulence energy models to the determination of tidal mixing and currents in a shallow sea, *Prog. Oceanogr.*, 35, 153–205, 1995.
- Zeierman, S., and M. Wolfshtein, Turbulent time scale for turbulent-flow calculations,  $AIAA\ J.$ , 24, 1606-1610, 1986.
- Zhao, C. Y., R. M. C. So, and T. B. Gatski, Turbulence modeling effects on the prediction of equilibrium states of buoyant shear flows, *Theoret. Comput. Fluid Dynamics*, 14, 399–422, 2001.